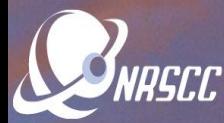

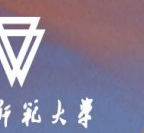

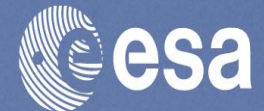

# **Introduct**

**ESA-MOST Dragon 4 Cooperation** 

## **ADVANCED LAND REMOTE SENSING INTERNATIONAL TRAINING COURSE**

**PolSARpro Toolbox**

### "龙计划4"高级陆地遥感国际培训班

### **Eric POTTIER**

20-25 November 2017 | Yunnan Normal University Kunming, Yunnan Province, P.R. China

2017年11月20日 -- 11月25日 云南师范大学, 中国, 昆明

**University of Rennes 1 - France**

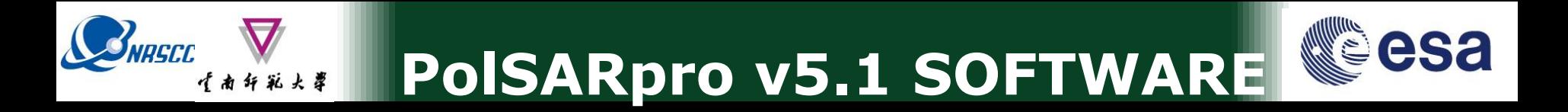

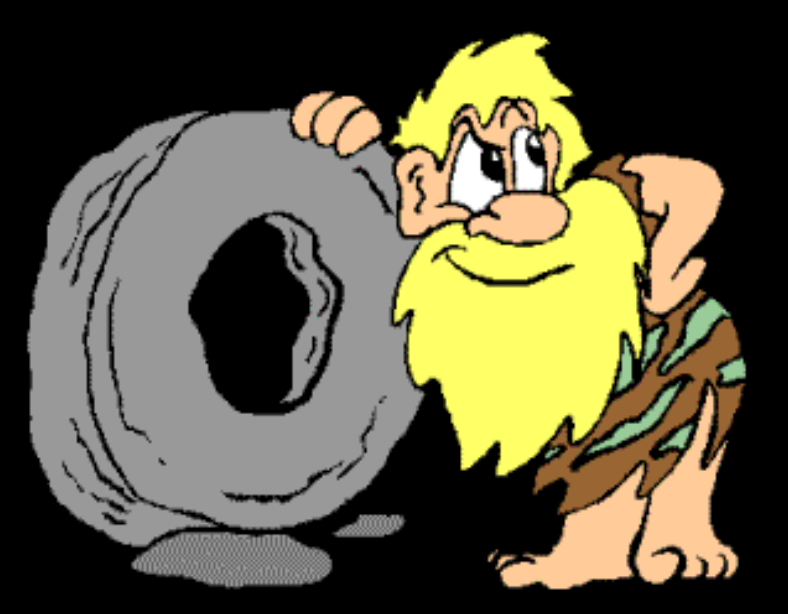

## **A Bit Of History**

ADVANCED LAND REMOTE SENSING INTERNATIONAL TRAINING COURSE

20-25 November 2017 | Yunnan Normal University Kunming, Yunnan Province, P.R. China

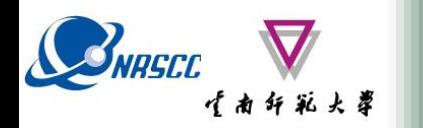

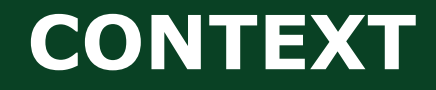

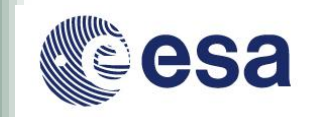

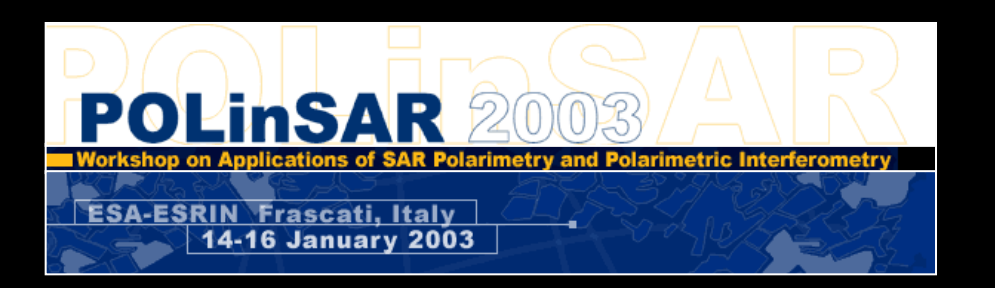

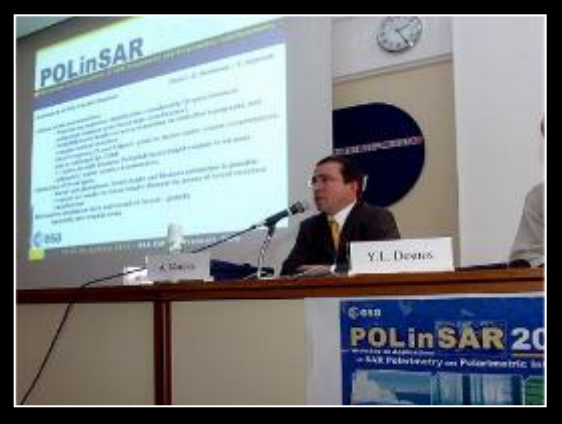

**The initiative development of PolSARpro Software is a direct result of recommendations made during the POLinSAR 2003 Workshop held at ESA-ESRIN in January 2003.**

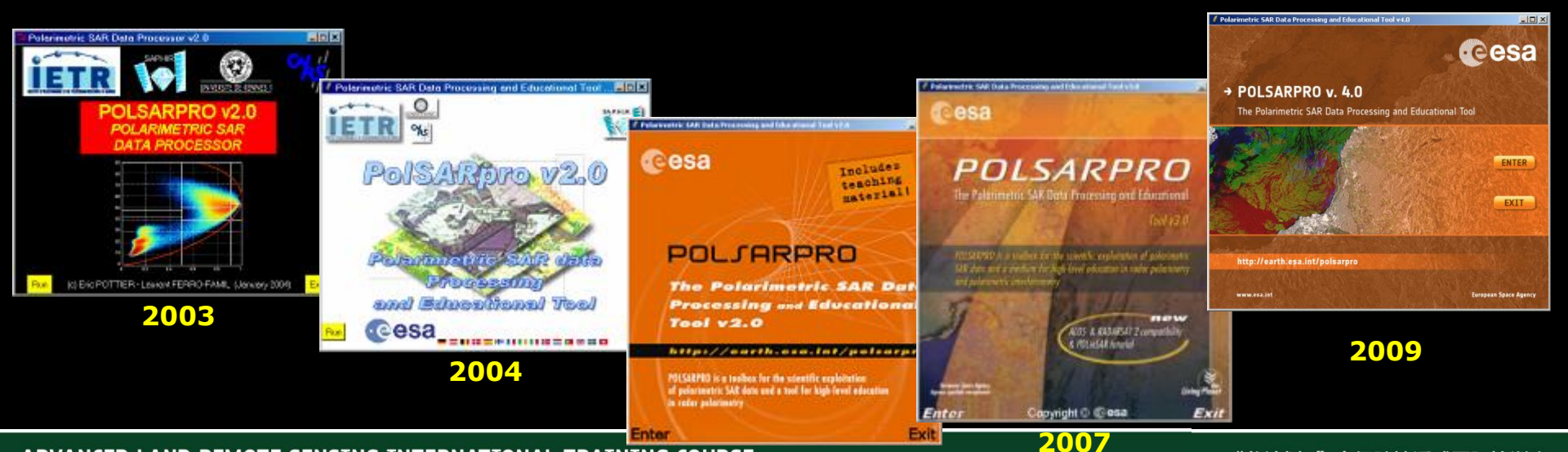

**ADVANCED LAND REMOTE SENSING INTERNATIONAL TRAINING COURSE, 005** 

20-25 November 2017 | Yunnan Normal University Kunming, Yunnan Province, P.R. China

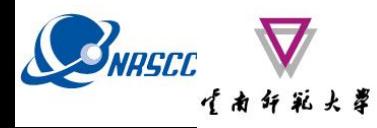

### **Tool specifically designed to handle : Polarimetric data and Polarimetric Interferometric data.**

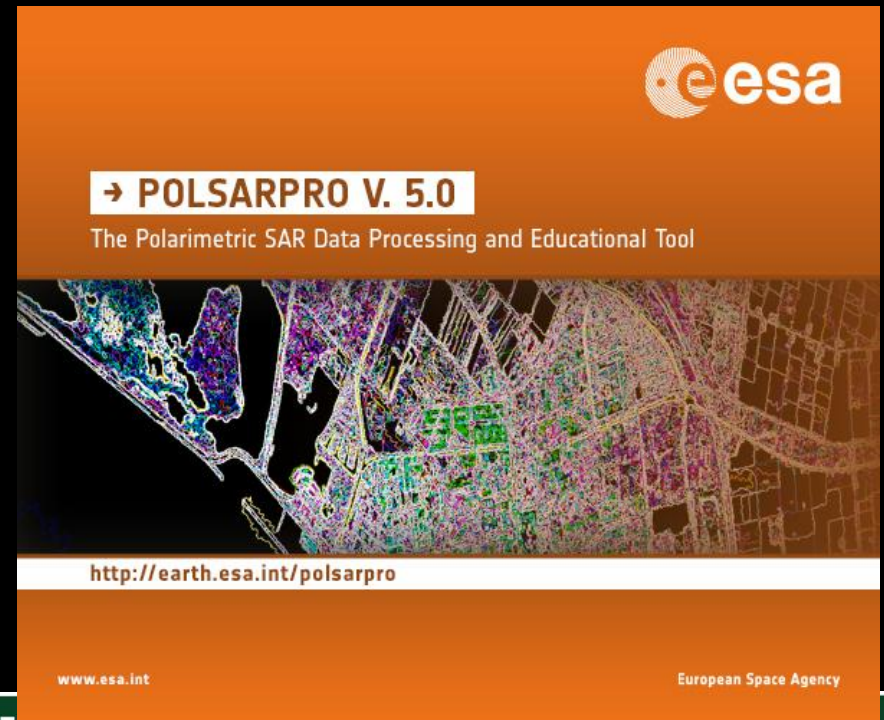

**ADVANCED LAND REMOTE SENSING INTERNALIUNAL IRAINING COURDE** 

20-25 November 2017 | Yunnan Normal University Kunming, Yunnan Province, P.R. China

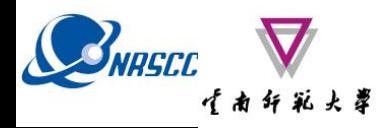

### **Educational Software offering a tool for self-education in the field of POLSAR and POL-InSAR data processing and analysis.**

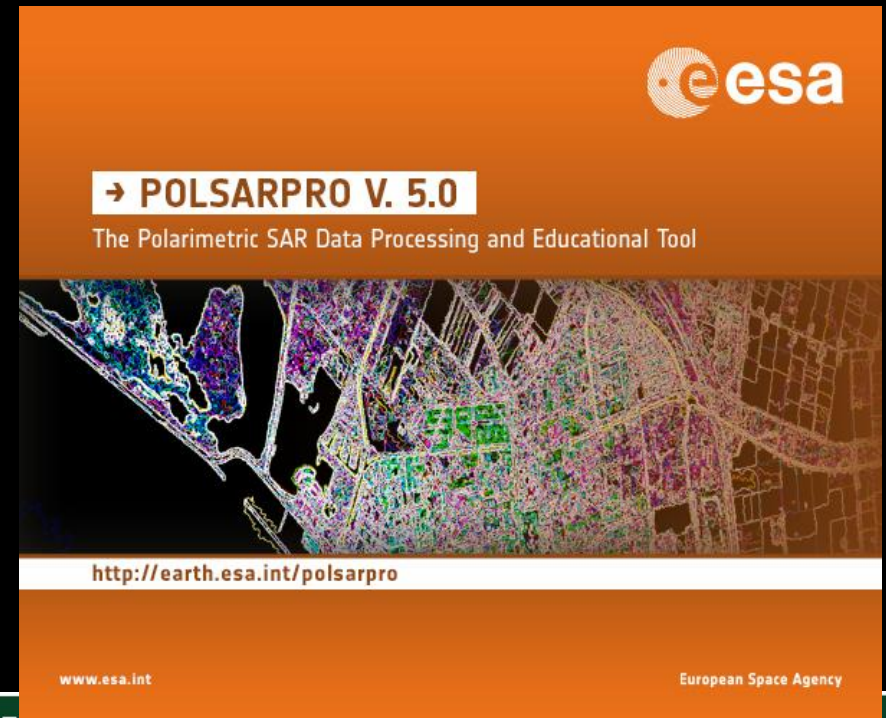

**ADVANCED LAND REMOTE SENSING INTERNALIUNAL IRAINING COURSE** 

20-25 November 2017 | Yunnan Normal University Kunming, Yunnan Province, P.R. China

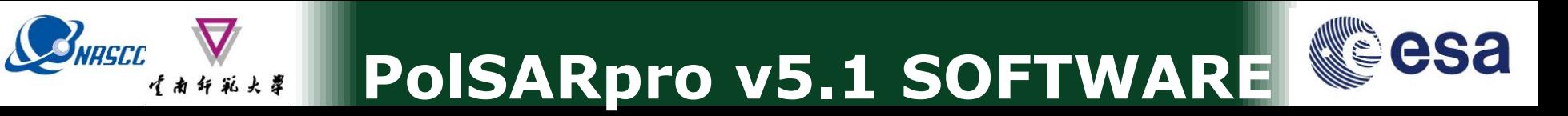

### **Developed to be accessible to : a wide range of users from novices to experts in the field of POLSAR and POL-InSAR.**

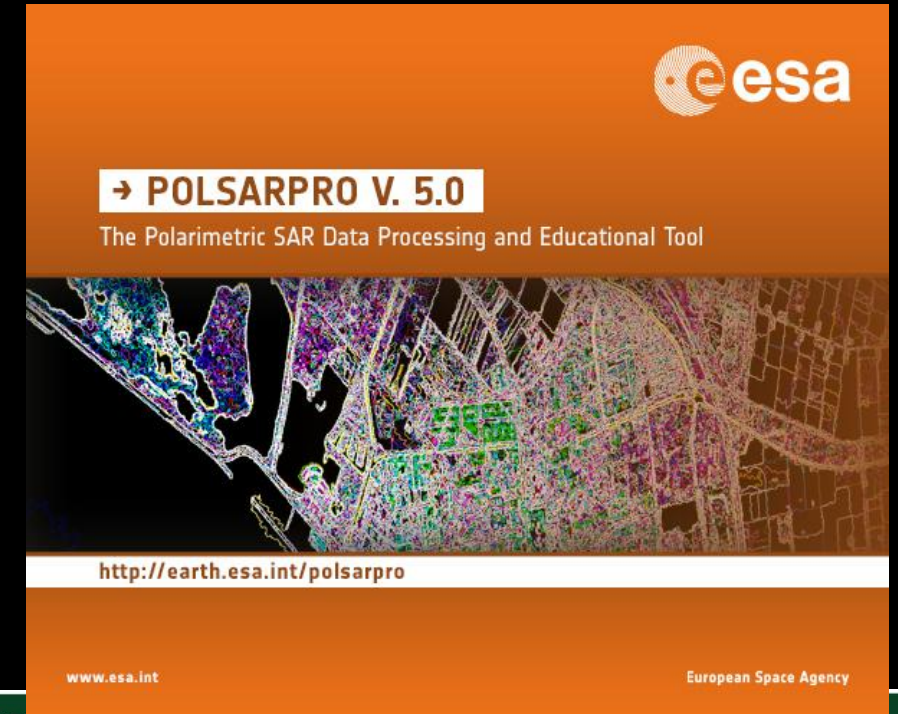

**ADVANCED LAND REMOTE SENSING INTERNATIONAL IRAINING COURDE** 

20-25 November 2017 | Yunnan Normal University Kunming, Yunnan Province, P.R. China

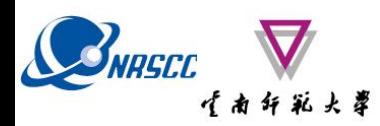

2 Q Ex

 $\mathbb{R}$   $\boxed{\mathbb{R}}$ 

**ADV** 

 $20 - 25$ 

#### esa **PolSARpro v5.1 SOFTWARE**

### **MODULAR STRUCTURE**

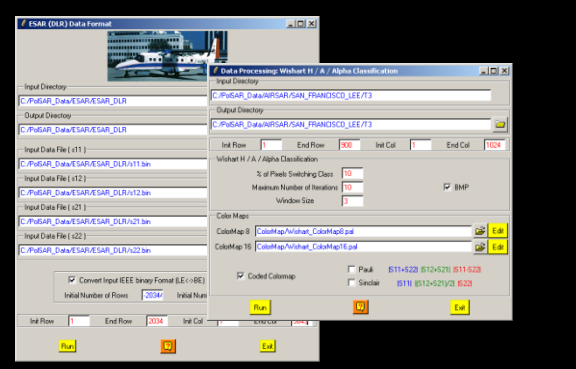

**Each element of the Software (a function) can be extracted and incorporated individually into users' own processing software.**

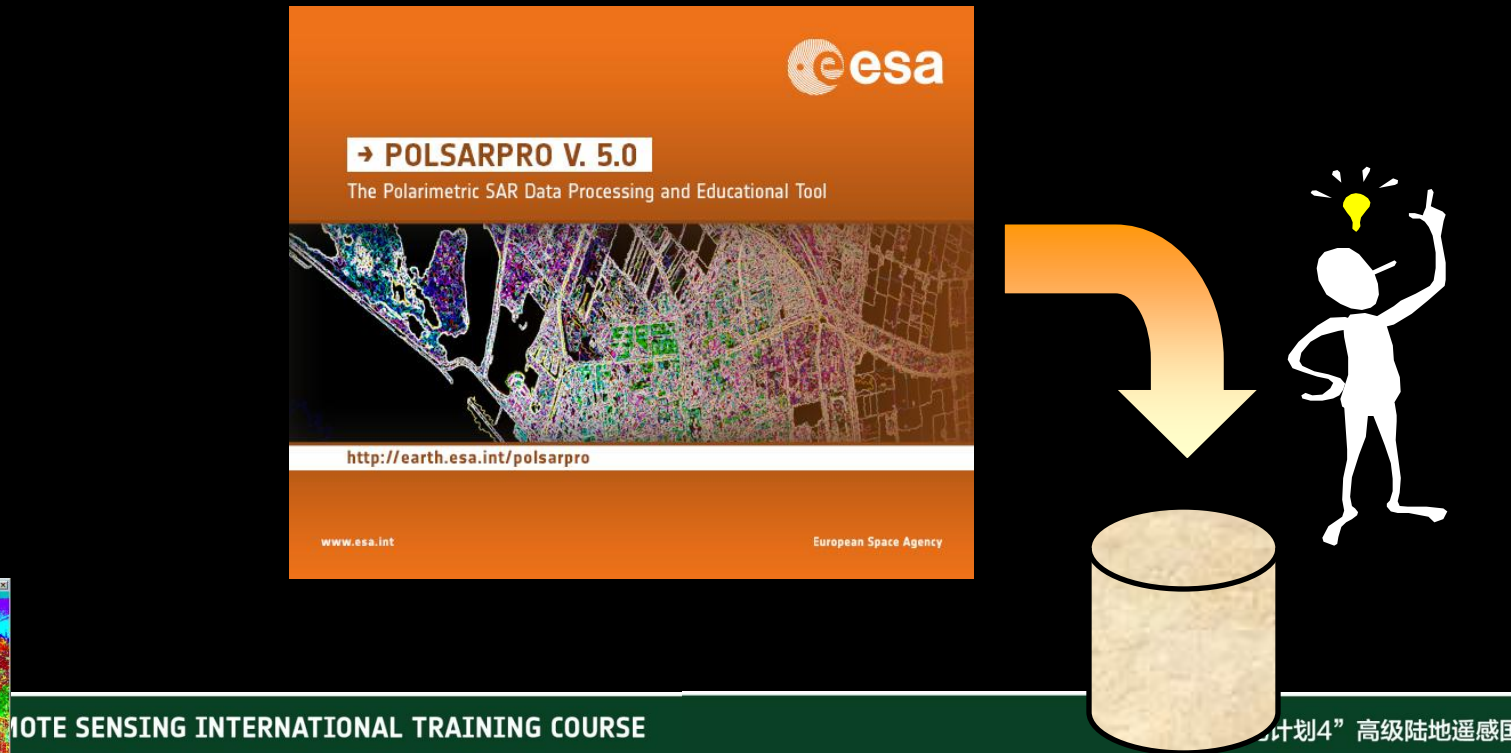

han Normal University Kunming, Yunnan Province, P.R. China

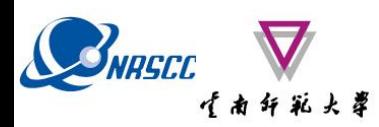

### **OPEN SOURCE DEVELOPMENT**

**PolSARpro v5.1 Software is made available following the:**

**Open Source Software Development (OSSD)** 

**approach, and follows the:**

**GNU General Public License v2 – June 1991.**

### **PolSARpro v5.1 Software runs today on Windows and Linux platforms**

**ADV** 

<mark>개 의 :</mark>

 $\mathbb{R}$   $\boxed{\mathbb{R}}$ 

 $20 - 25$ 

IOTE SENSING INTERNATIONAL TRAINING COURSE han Normal University Kunming, Yunnan Province, P.R. China

### **http://earth.esa.int/web/polsarpro/home**

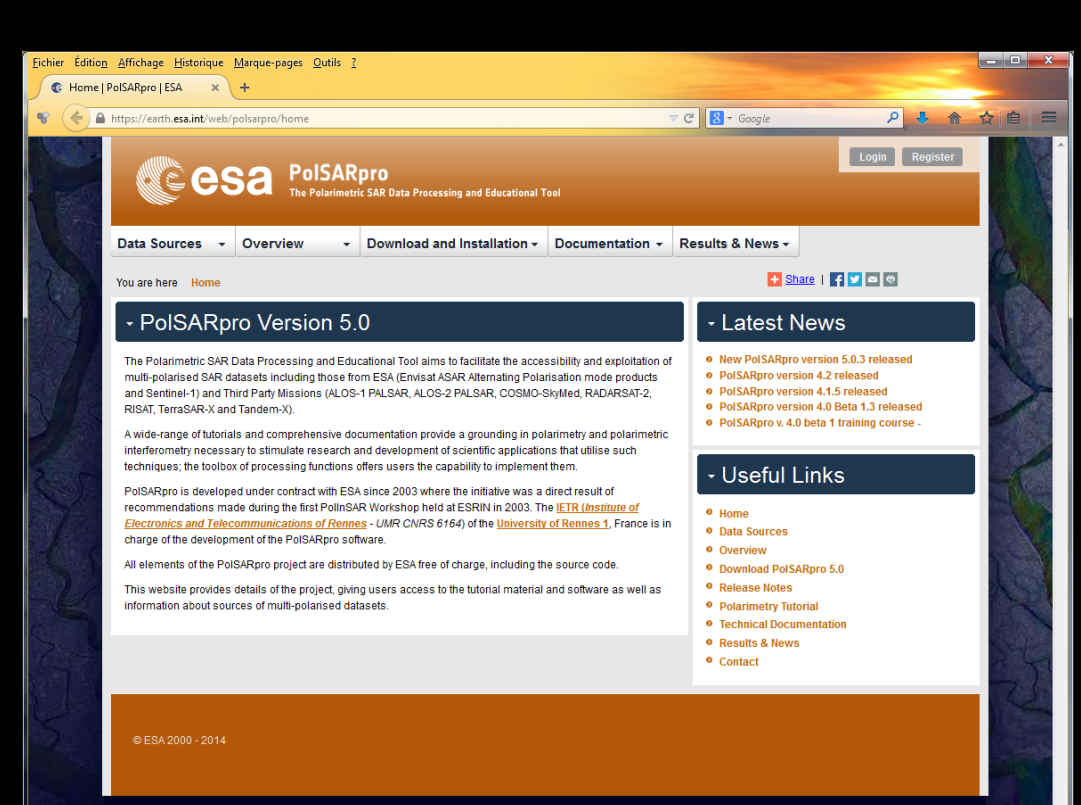

### **The Web Site provides**

### • **Details of the project**

- **Access to the tutorial and software**
- **Information about status of the development**

### • **Demonstration Sample Datasets**

#### **ADVANCED LAND REMOTE SEN**

**SNRSCC** 

20-25 November 2017 | Yunnan Normal Uni

**SONAL TANT COUP COUP CONNO CONNO CONNO CONNO CONNO CONNO CONNO CONNO CONNO CONNO CONNO CONNO CONNO CONNO CONNO<br>VIDO Province. P.R. China** 高级陆地遥感国际培训班

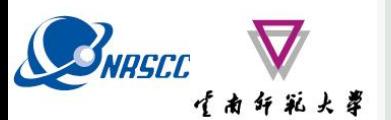

### **Team & Contributors**

 $\mathbf{x}$ 

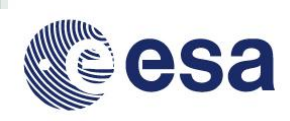

#### PolSARpro v5.0 Contributors

#### **Hniversities**

Universitat Politecnica de Catalunya (SP) ⊞ (C. Lopez Martinez)

**THE University of Illinois at Chicago (US) EECS** (W.M. Boerner)

Miigata University (JP)<br>Miigata University (JP)<br>Miigata (Y. Yamaguchi, S.G. Park)

Universidad de Alicante (SP) **U.M. Lopez Sanchez)** 

**ETTY** ETH Zurich (CH)<br>ETTY (I. Hajnsek, A. Marino)

a Indian Institute of Technologies, Bombay. ﷺ Y.S. Raol

M. Harbin Institute of Technology, Dept.I.E L. Zhang)

#### **Research Centers**

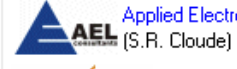

**IECAS** (Mil Institute of Electronics - CAS (CN)

nstitute of Forest Resources Information<br>Techniques - CAF (CN) (E. Chen, Z. Li)

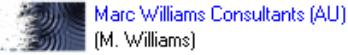

GIPSA Lab - UMR 5216 (FR) (G. Vasile)

M. Shimadal

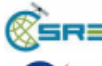

Agencies

**ADVA** 

Center of Studies in Resources  $\mathbb{X}$ SRE  $_{\mathsf{Engineering\,(IN\,N. \,Rao)}}$ 

Jet Propulsion Laboratory - NASA (US) (S. Hansley, J.J. Van Zyl)

Deutschen Zentrums für Luft- und Raumfahrt (DE)<br>Deus (I. Hajnsek, K. Papathanassiou, A. Reigber)

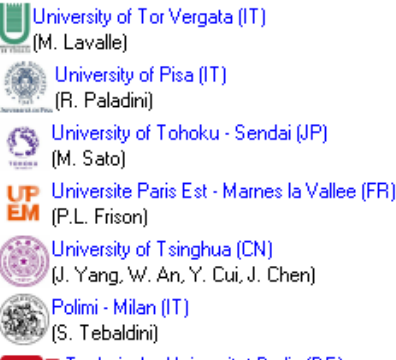

Technische Universitat Berlin (DE) (O. D'Hondt, S. Guillaso)

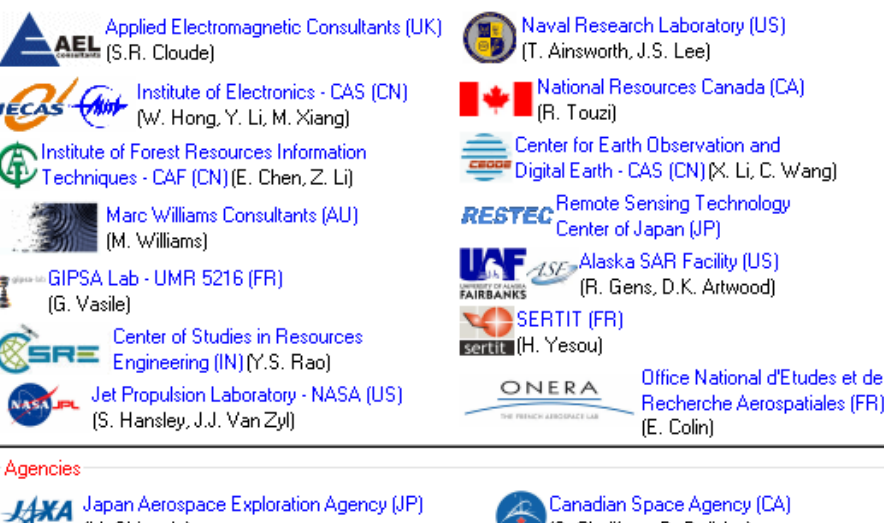

Recherche Aerospatiales (FR)

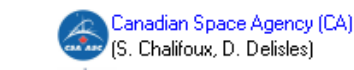

Centre National d'Etudes Spatiales (FR)

cnes (J.C. Souvris)

### **International Collaborative Project**

### **14 Universities**

**14 Research Centers** 

### **4 Space Agencies**

"龙计划4"高级陆地遥感国际培训班 2017年11月20日 -- 11月25日 云南师范大学, 中国, 昆明

 $20 - 25N$ Version 5.0.3 (October 2014)

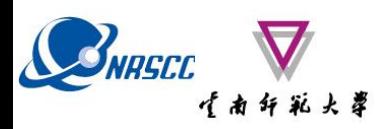

### **Team & Contributors**

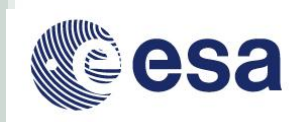

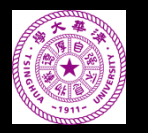

**Tsinghua University China**

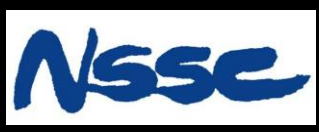

**National Space Science Center, CAS, China**

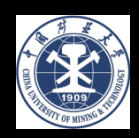

**University of Mining and Technology, China**

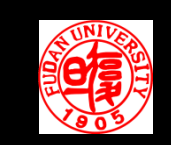

**Fudan University, China**

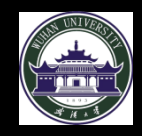

**Wuhan University, China**

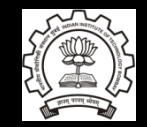

**Studies in Resources Engineering Indian Institute of Technology**

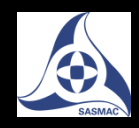

**Satellite Surveying and Mapping Application Center, China**

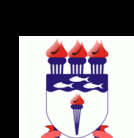

**Universidade Federal de Alagoas Brazil**

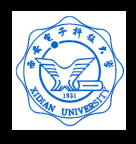

**Xidian University, China**

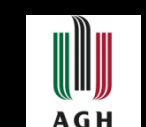

**University of Science and Technology, Poland**

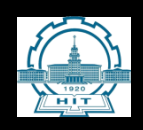

**Harbin Institute of Technology China**

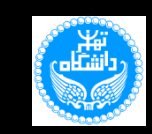

**University of Tehran, School of Surveying and Geospatial Engineering, Iran**

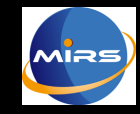

**Key Lab of Microwave Remote Sensing, CAS, China**

ADVANCED LAND REMOTE SENSING INTERNATIONAL TRAINING COURSE 20-25 November 2017 | Yunnan Normal University Kunming, Yunnan Province, P.R. China

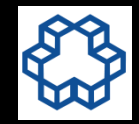

**Khajeh Nasir Toosi University of Technology, Iran**

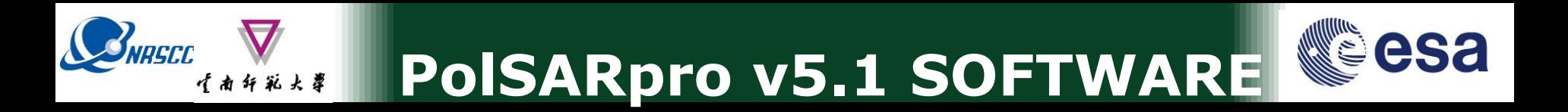

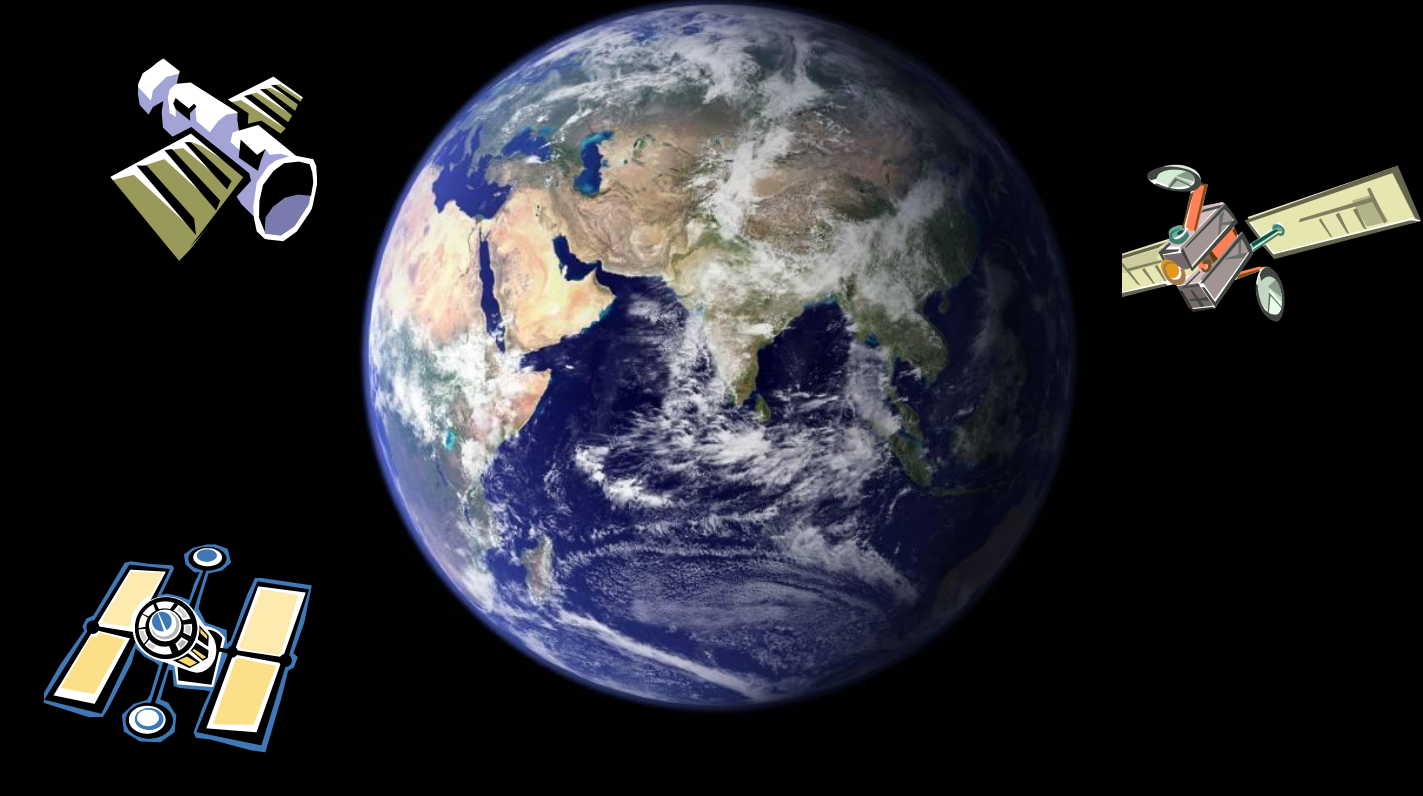

### **Dual-Pol / Quad-Pol Sensors**

ADVANCED LAND REMOTE SENSING INTERNATIONAL TRAINING COURSE

20-25 November 2017 | Yunnan Normal University Kunming, Yunnan Province, P.R. China

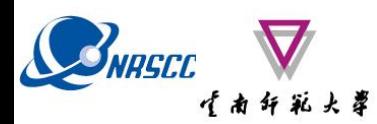

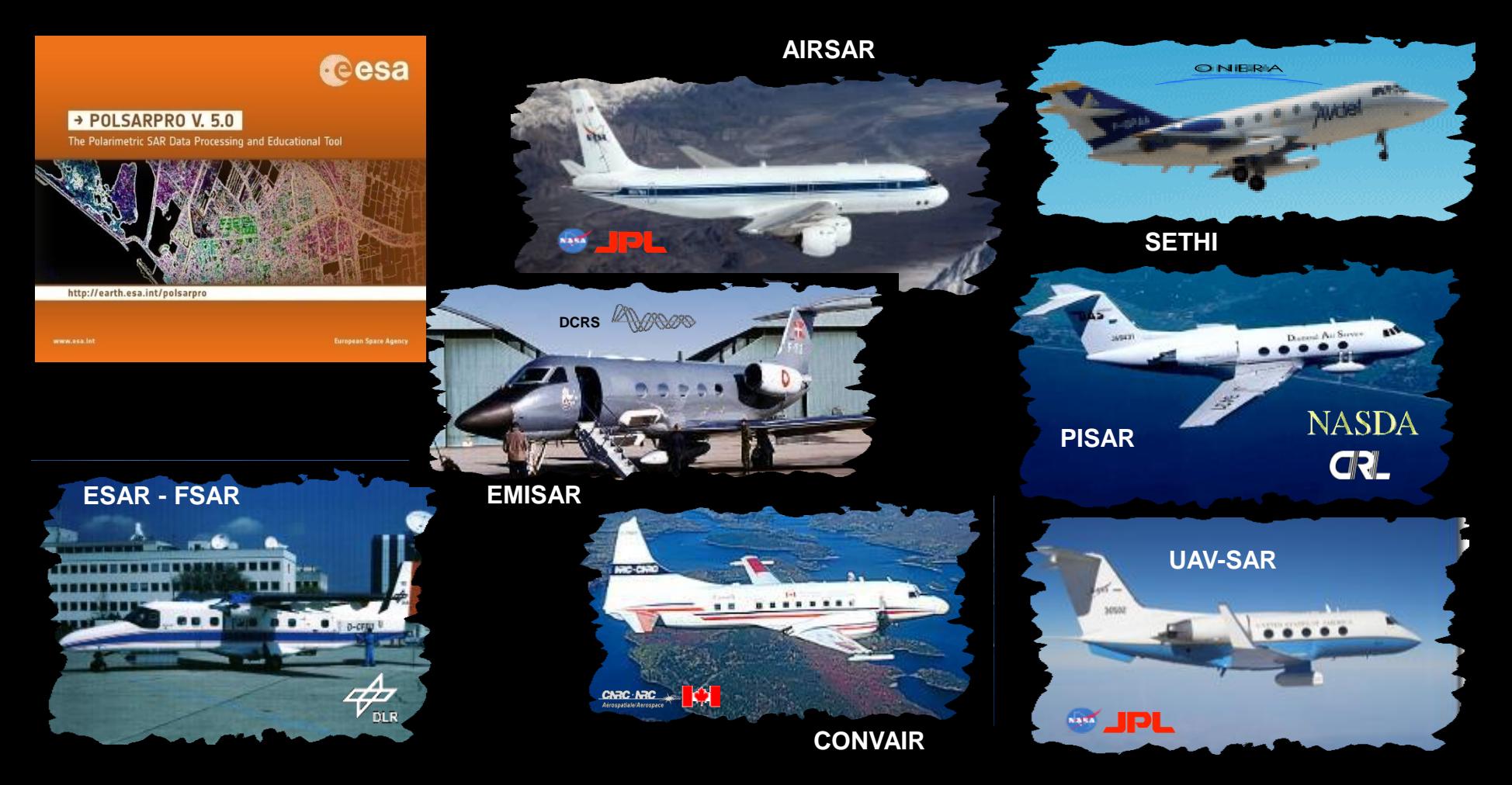

**PolSARpro v5.1 Software offers the possibility to handle and convert polarimetric data from a range of well established polarimetric airborne platforms.**

ADVANCED LAND REMOTE SENSING INTERNATIONAL TRAINING COURSE 20-25 November 2017 | Yunnan Normal University Kunming, Yunnan Province, P.R. China

"龙计划4"高级陆地遥感国际培训班 2017年11月20日 -- 11月25日 云南师范大学, 中国, 昆明

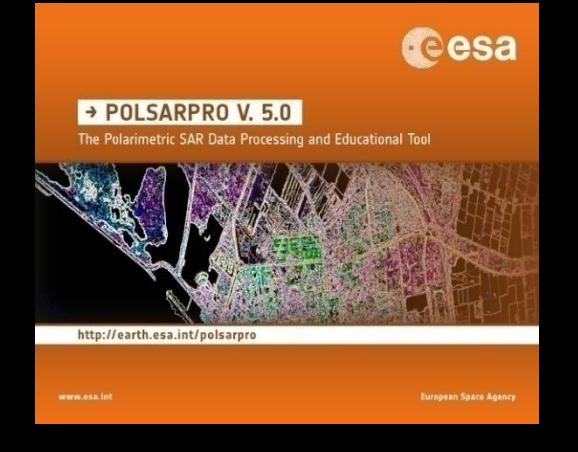

USNASCO

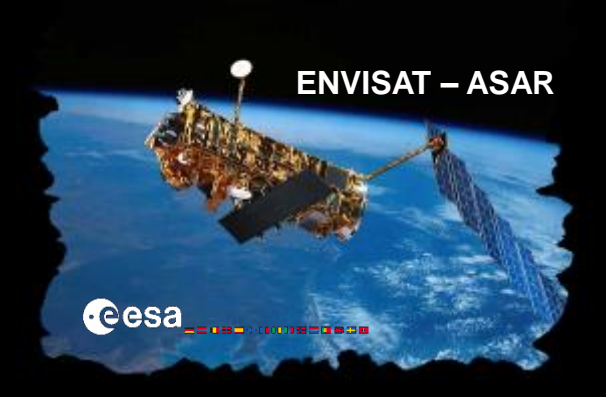

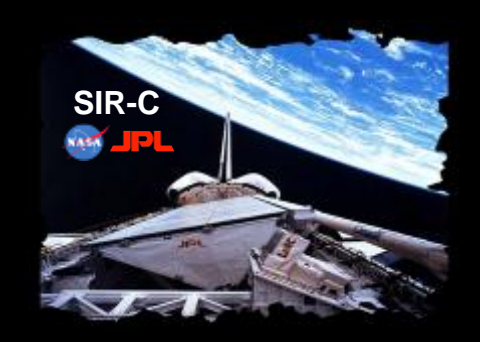

**RADARSAT 2**

**ALOS – PALSAR**

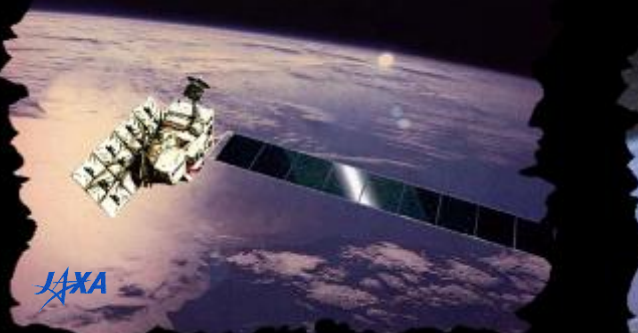

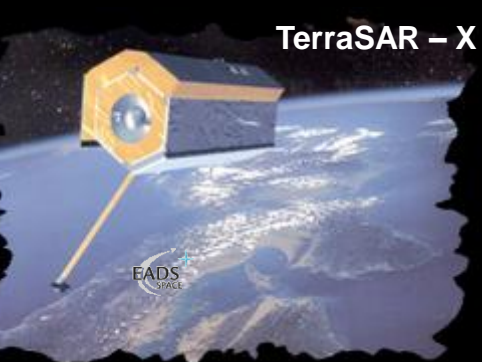

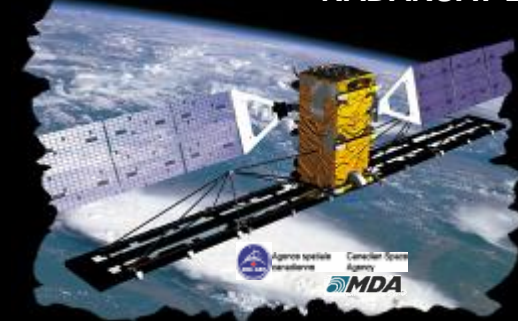

### **PolSARpro v5.1 Software offers the possibility to handle and convert polarimetric data from a range of well established polarimetric spaceborne platforms.**

ADVANCED LAND REMOTE SENSING INTERNATIONAL TRAINING COURSE 20-25 November 2017 | Yunnan Normal University Kunming, Yunnan Province, P.R. China

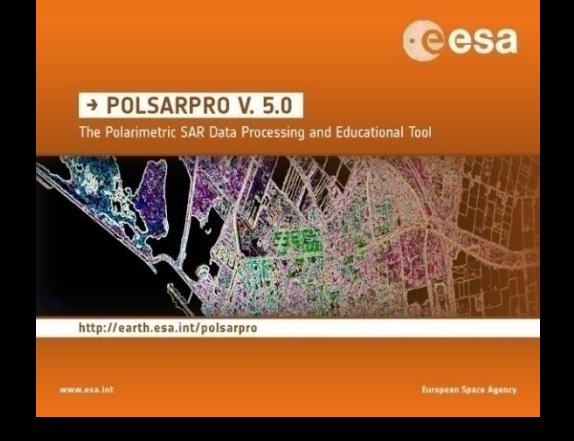

SNRSCC

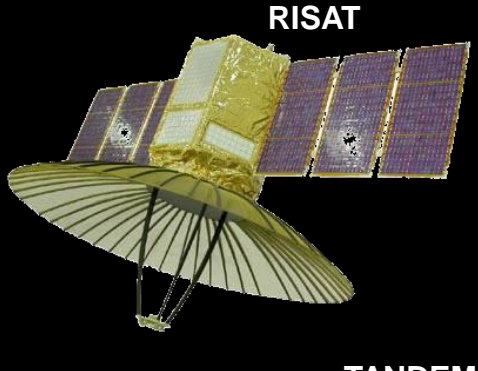

**TANDEM-X**

**SENTINEL 1A**

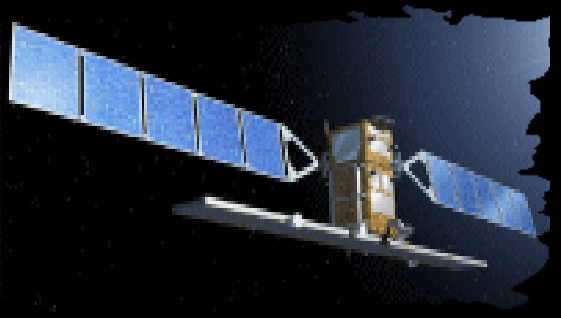

**COSMO - SKYMED**

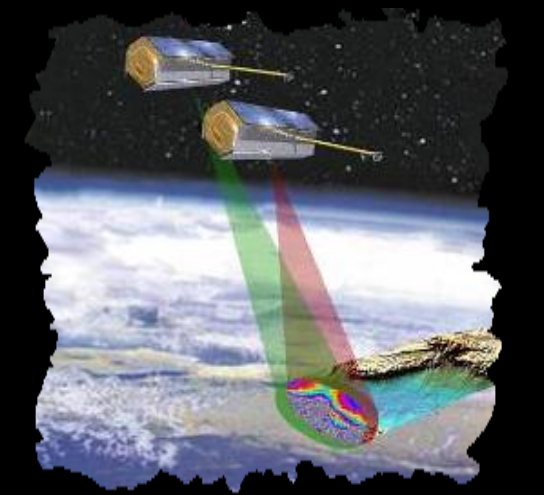

**ALOS-2 – PALSAR**

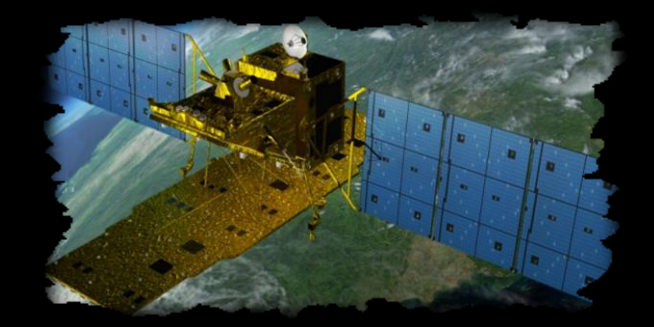

### **PolSARpro v5.1 Software offers the possibility to handle and convert polarimetric data from a range of well established polarimetric spaceborne platforms.**

ADVANCED LAND REMOTE SENSING INTERNATIONAL TRAINING COURSE 20-25 November 2017 | Yunnan Normal University Kunming, Yunnan Province, P.R. China

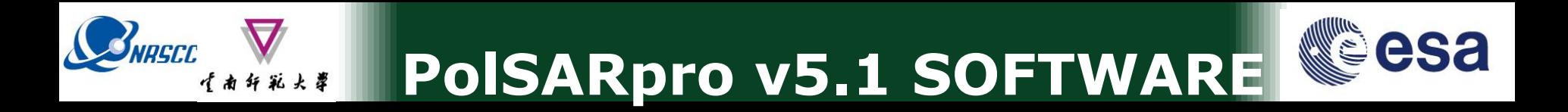

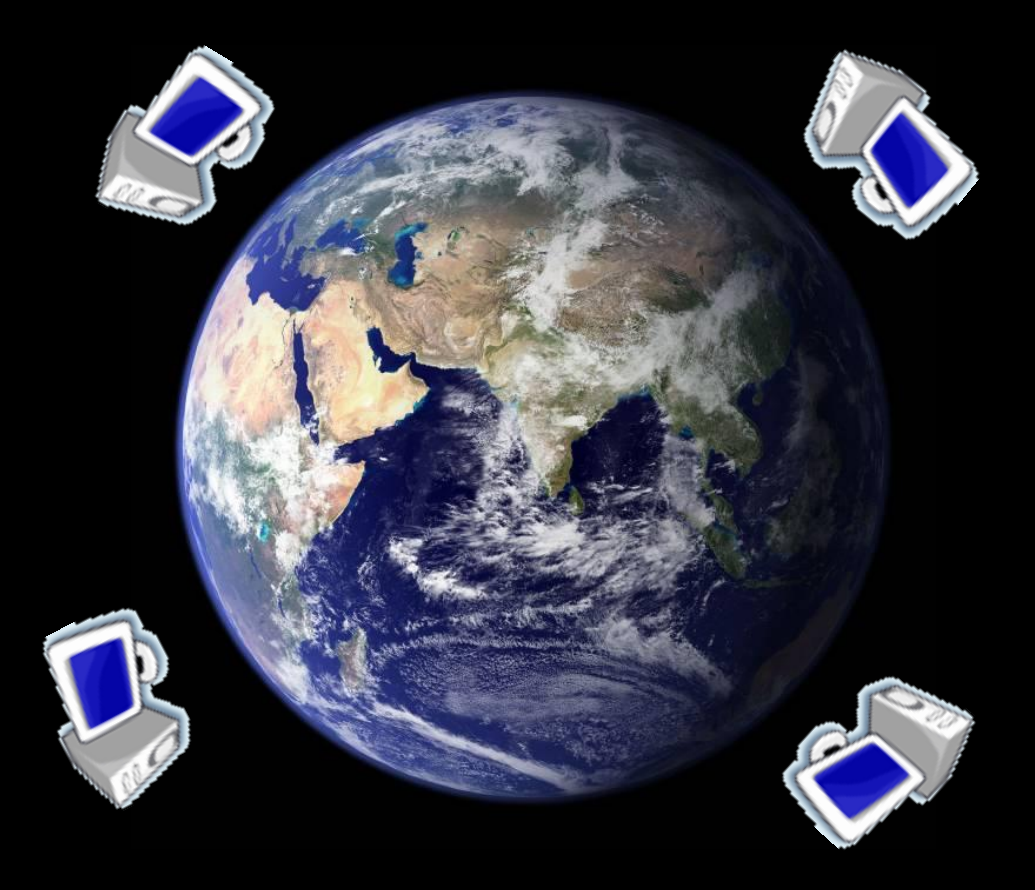

### **External Softwares**

ADVANCED LAND REMOTE SENSING INTERNATIONAL TRAINING COURSE

"龙计划4"高级陆地遥感国际培训班 2017年11月20日 -- 11月25日 云南师范大学,中国,昆明

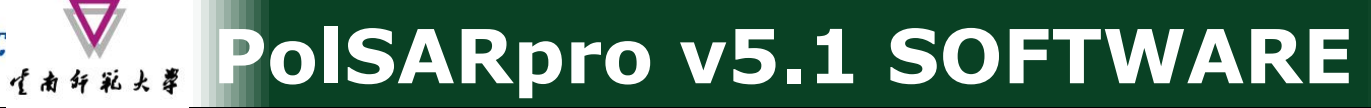

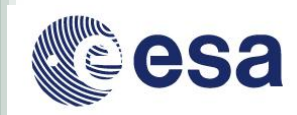

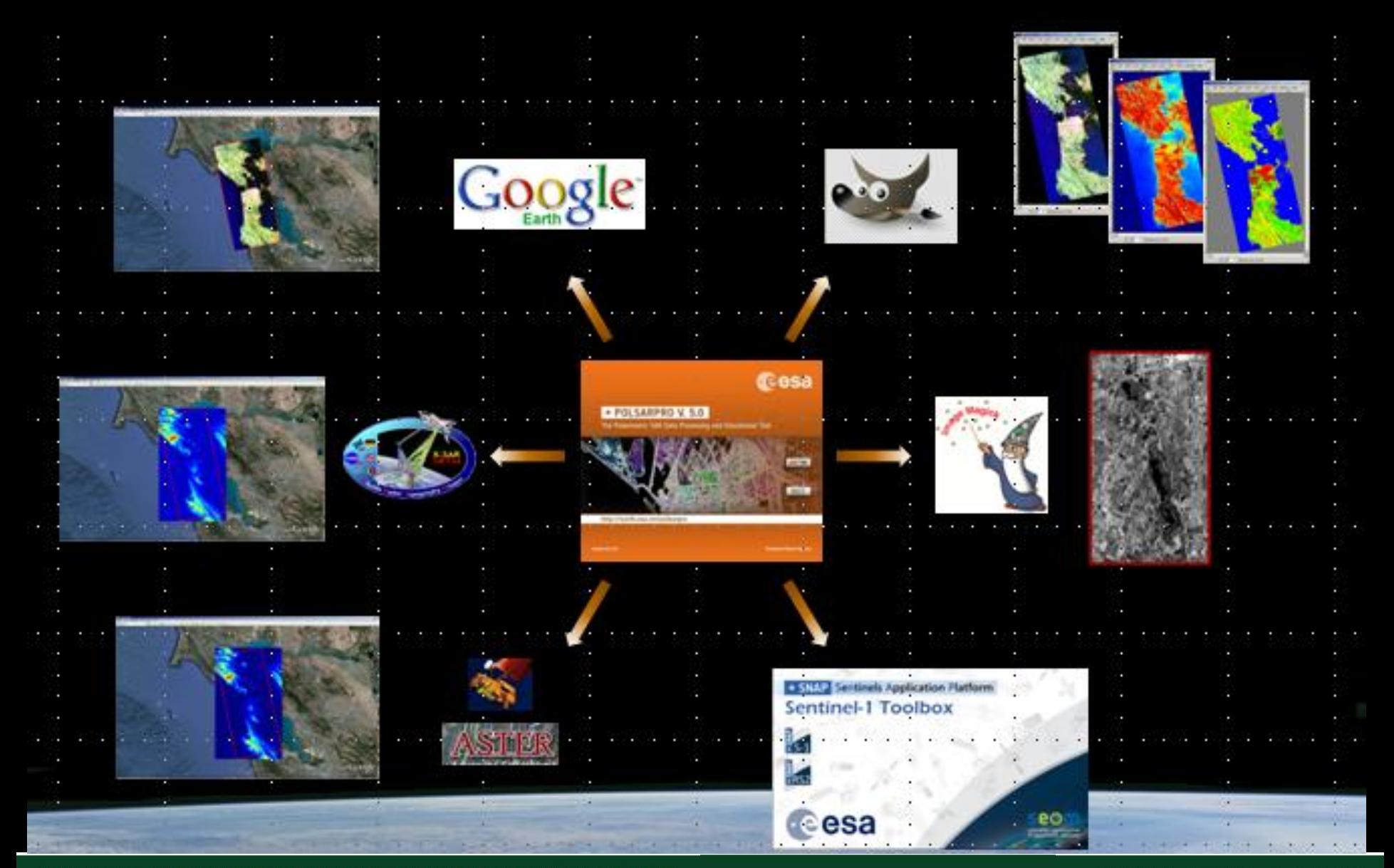

ADVANCED LAND REMOTE SENSING INTERNATIONAL TRAINING COURSE 20-25 November 2017 | Yunnan Normal University Kunming, Yunnan Province, P.R. China

BNASCO

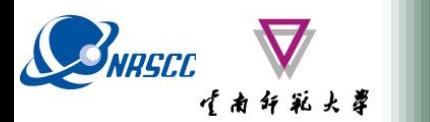

### **ESA - SNAP**

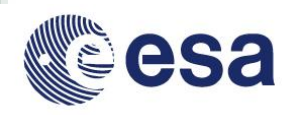

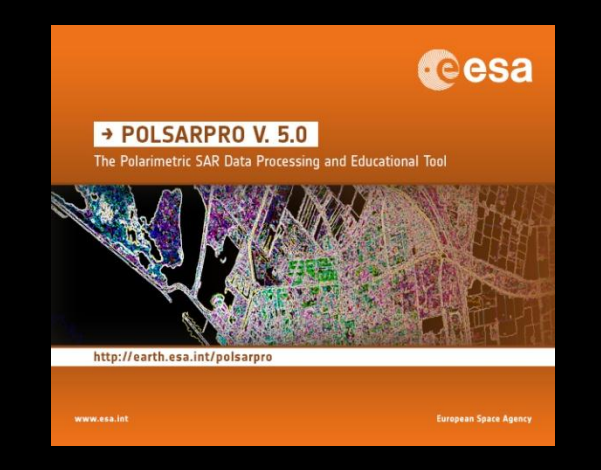

**Polariametric Data Processing**

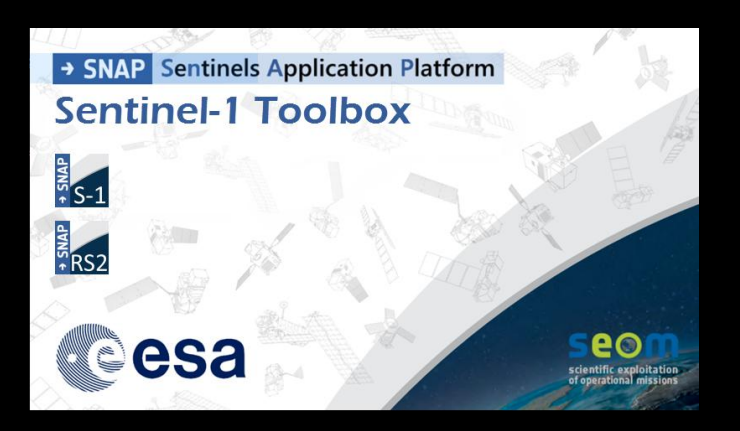

- **S1 toolbox (split, deburst, merge …)**
- **Geocoding toolbox**
- **Interferometric toolbox (co-registration, flat Earth estimation …**

ADVANCED LAND REMOTE SENSING INTERNATIONAL TRAINING COURSE

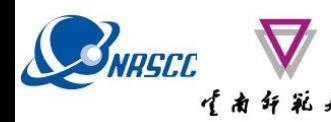

### **ESA - SNAP**

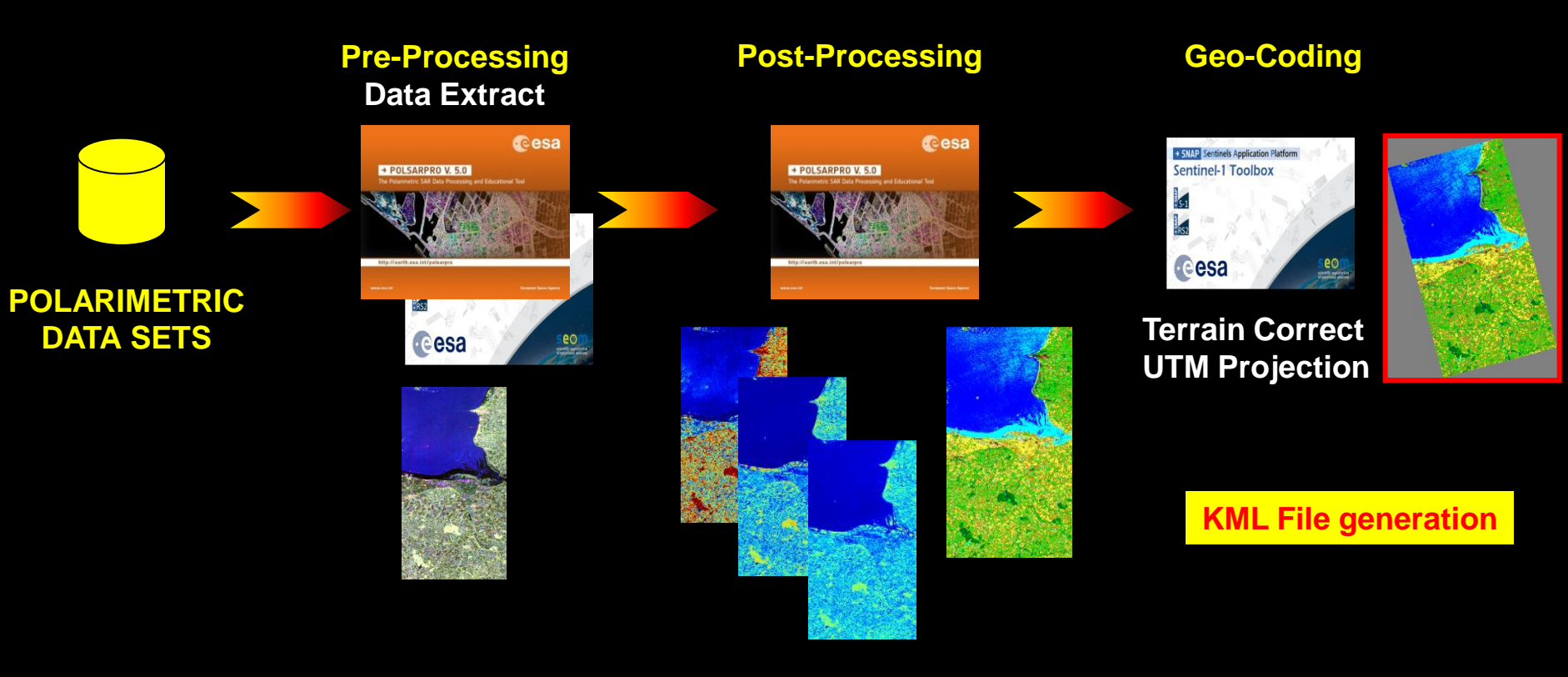

**Speckle Filtering Polar. Decomposition Unsupervised Segmentation**

ADVANCED LAND REMOTE SENSING INTERNATIONAL TRAINING COURSE 20-25 November 2017 | Yunnan Normal University Kunming, Yunnan Province, P.R. China

"龙计划4"高级陆地遥感国际培训班 2017年11月20日 -- 11月25日 云南师范大学, 中国, 昆明

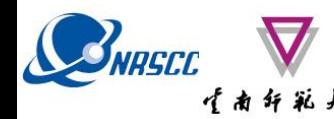

### **ESA - SNAP**

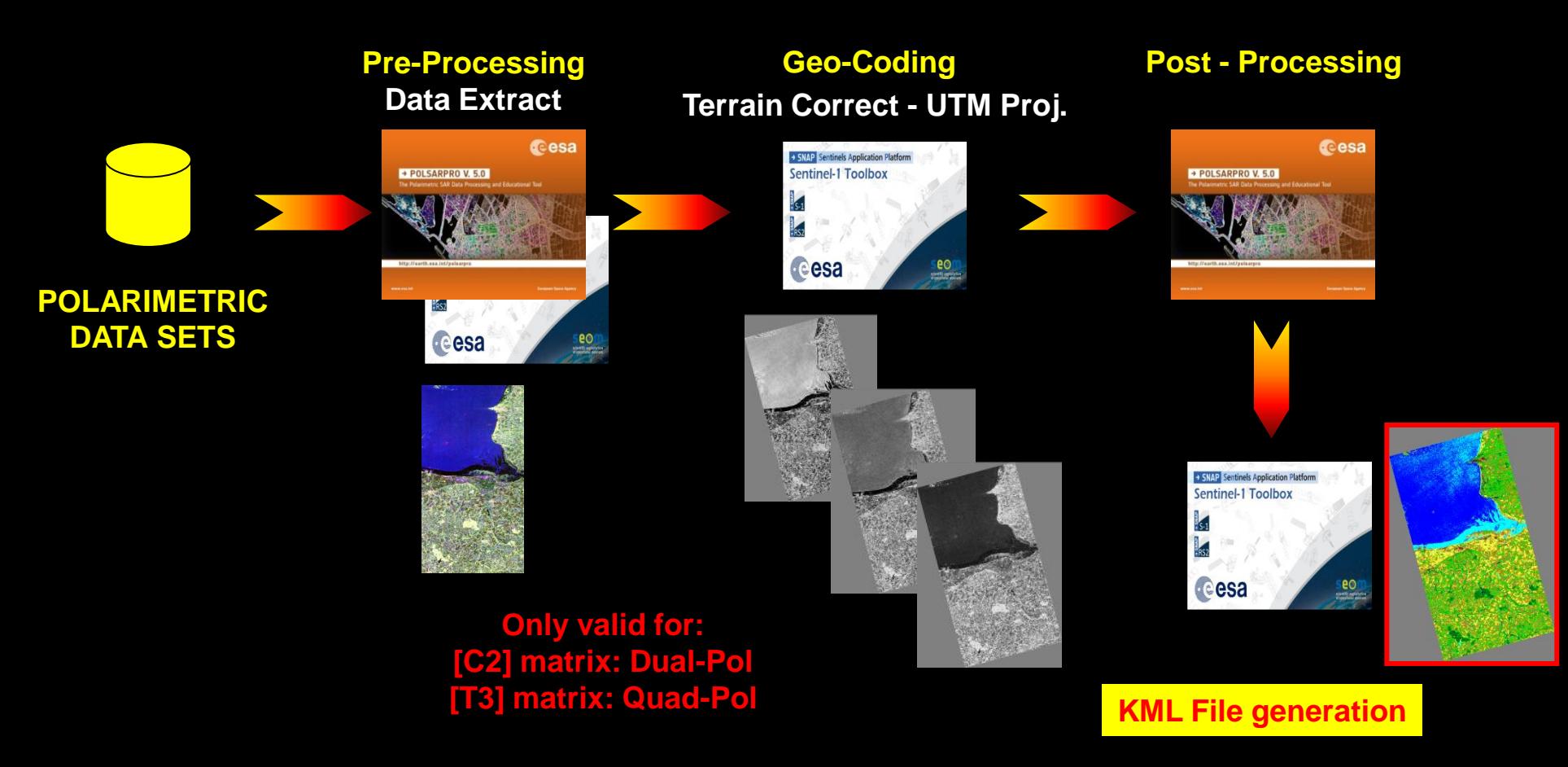

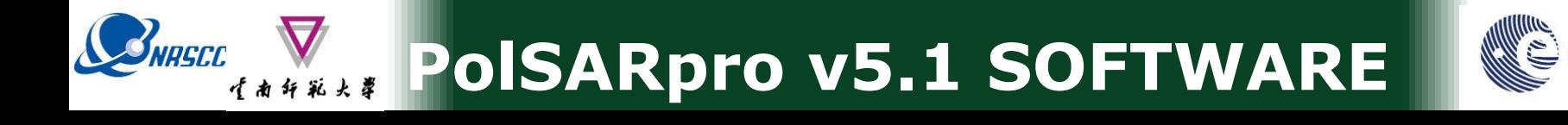

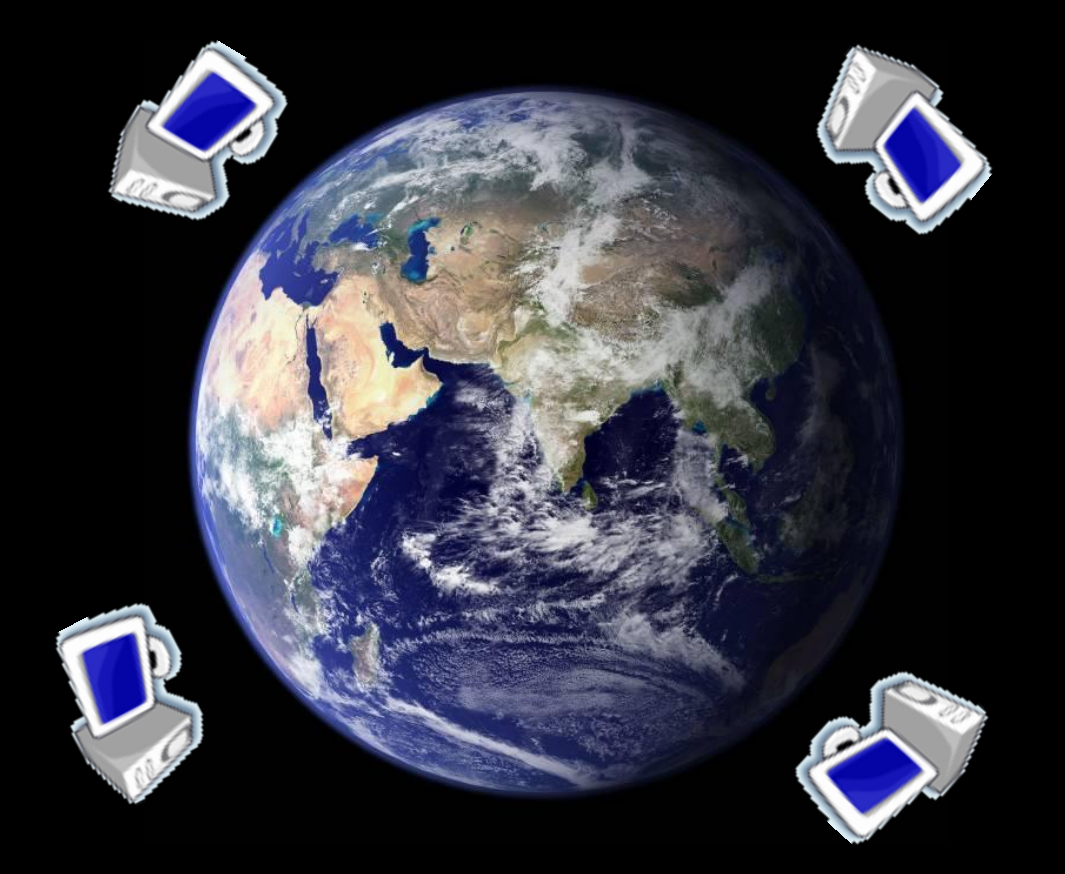

### **Software - General Presentation**

ADVANCED LAND REMOTE SENSING INTERNATIONAL TRAINING COURSE

20-25 November 2017 | Yunnan Normal University Kunming, Yunnan Province, P.R. China

"龙计划4"高级陆地遥感国际培训班 2017年11月20日 -- 11月25日 云南师范大学,中国,昆明

**POISARPro v5.1 SOFTWARE** 

BNRSCC

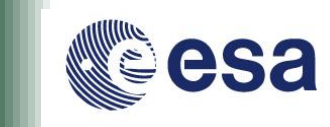

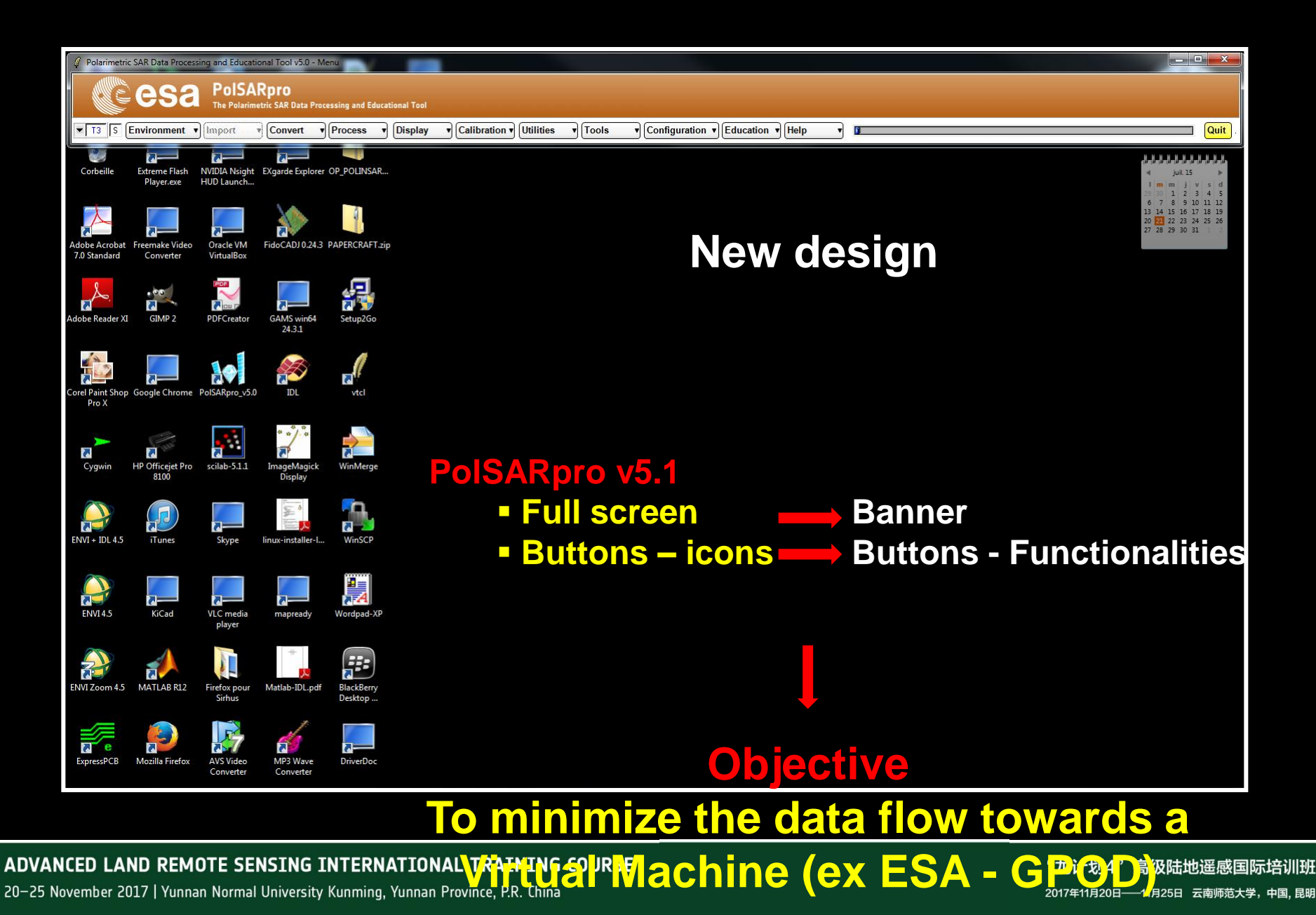

# *COMASCE COMARE*

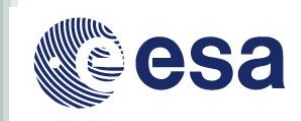

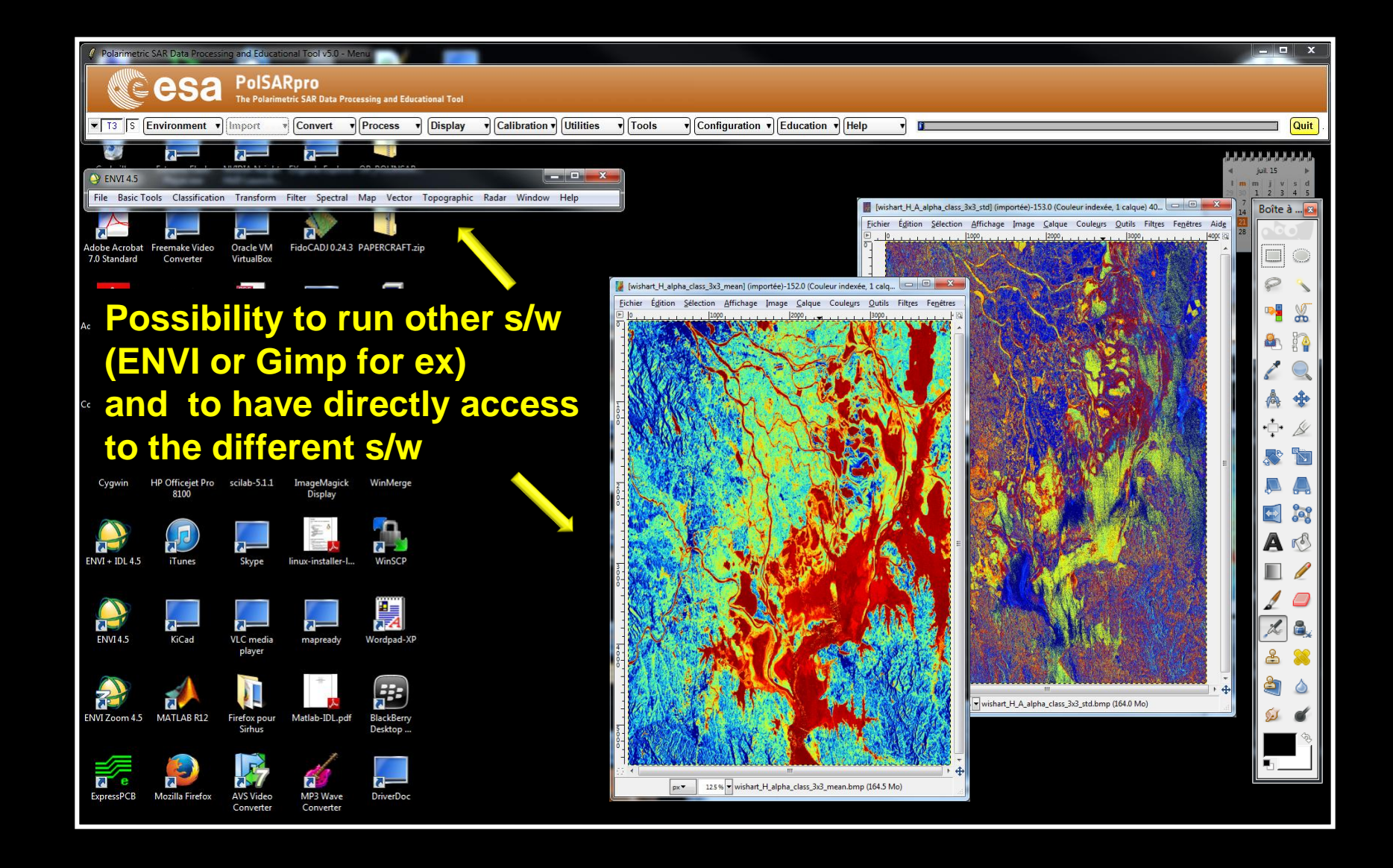

#### ADVANCED LAND REMOTE SENSING INTERNATIONAL TRAINING COURSE

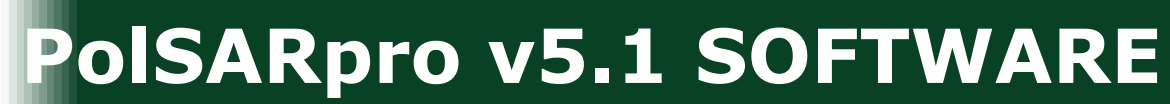

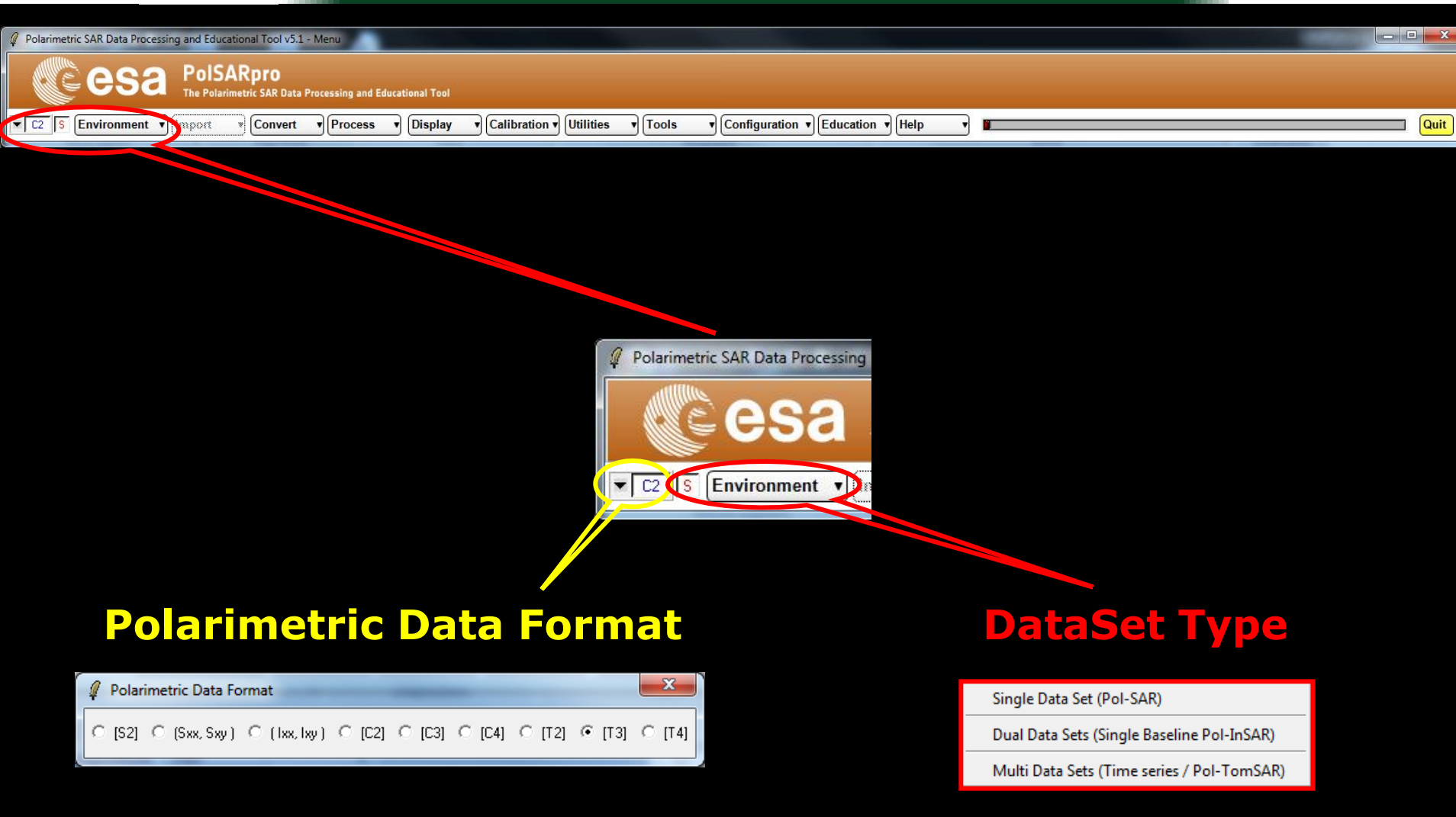

ADVANCED LAND REMOTE SENSING INTERNATIONAL TRAINING COURSE

20-25 November 2017 | Yunnan Normal University Kunming, Yunnan Province, P.R. China

BNRSCC

·<br>植南纤维大草

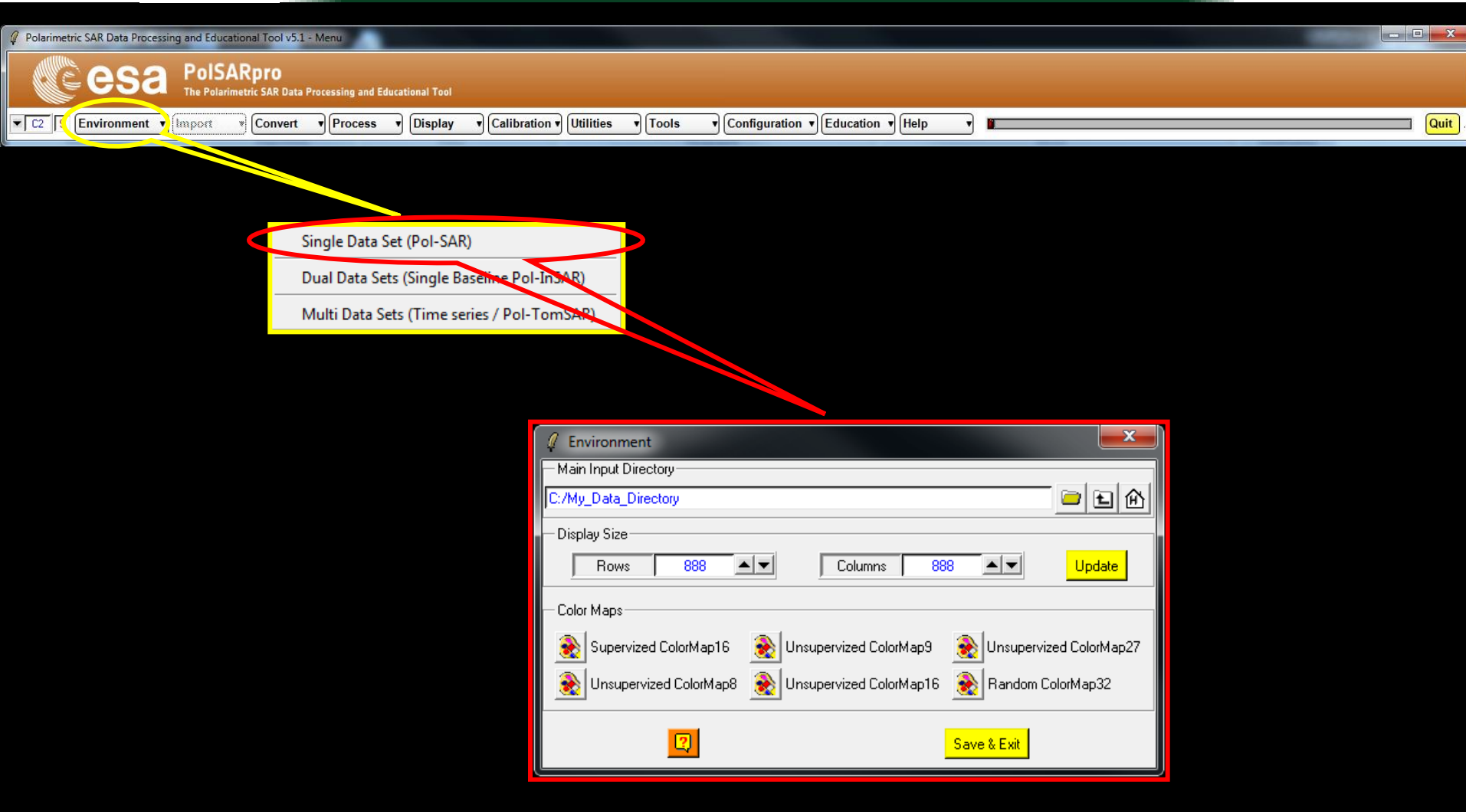

ADVANCED LAND REMOTE SENSING INTERNATIONAL TRAINING COURSE

20-25 November 2017 | Yunnan Normal University Kunming, Yunnan Province, P.R. China

BNRSCC

·<br>【南纤彩火草

### $\mathcal{S}_{MREF}$  PolsARpro v5.1 SOFTWARE

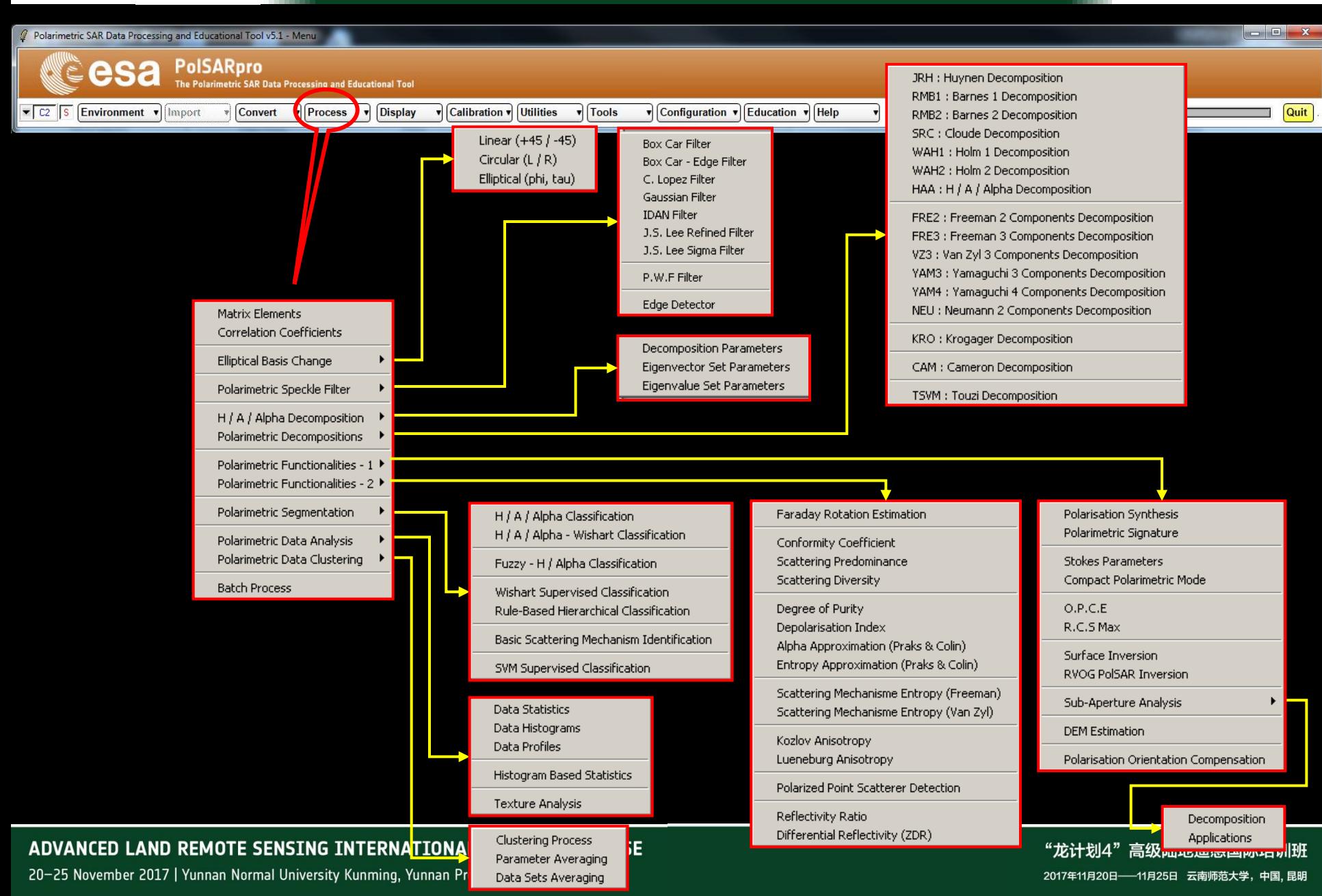

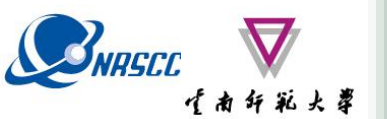

### 

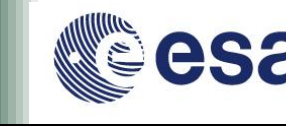

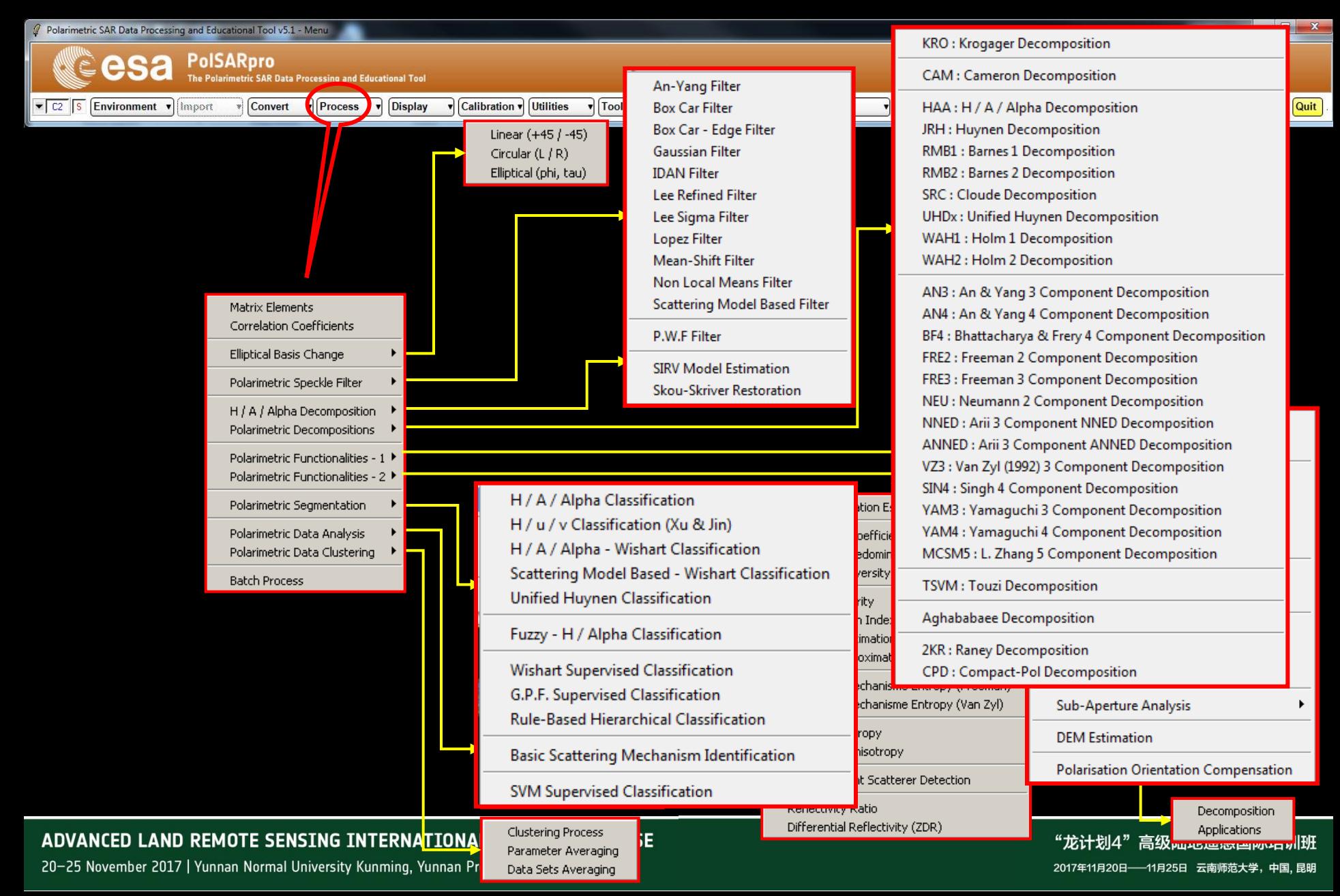

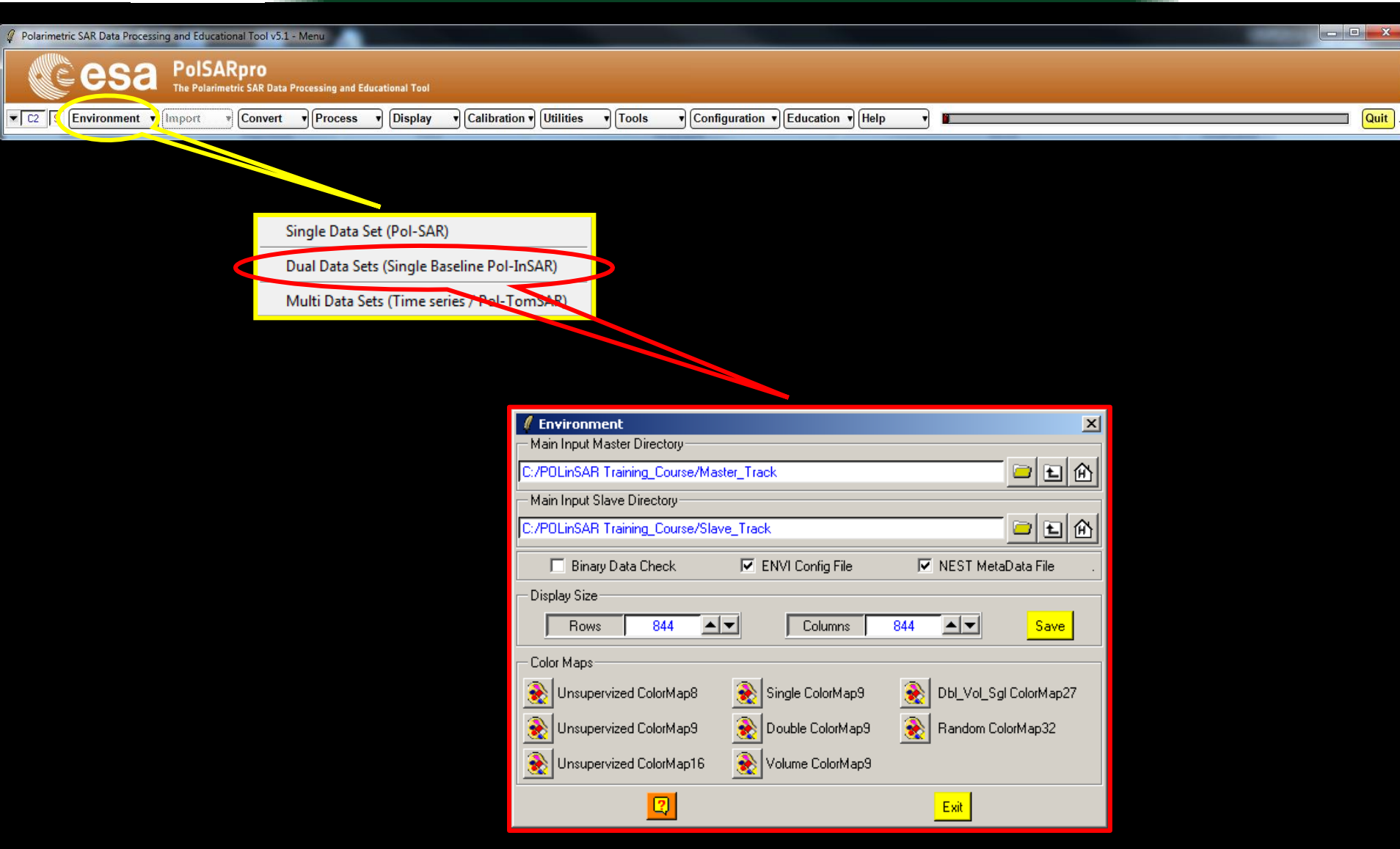

ADVANCED LAND REMOTE SENSING INTERNATIONAL TRAINING COURSE

20-25 November 2017 | Yunnan Normal University Kunming, Yunnan Province, P.R. China

BNRSCC

·<br>生南纤彩火草

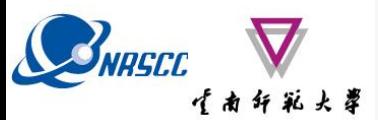

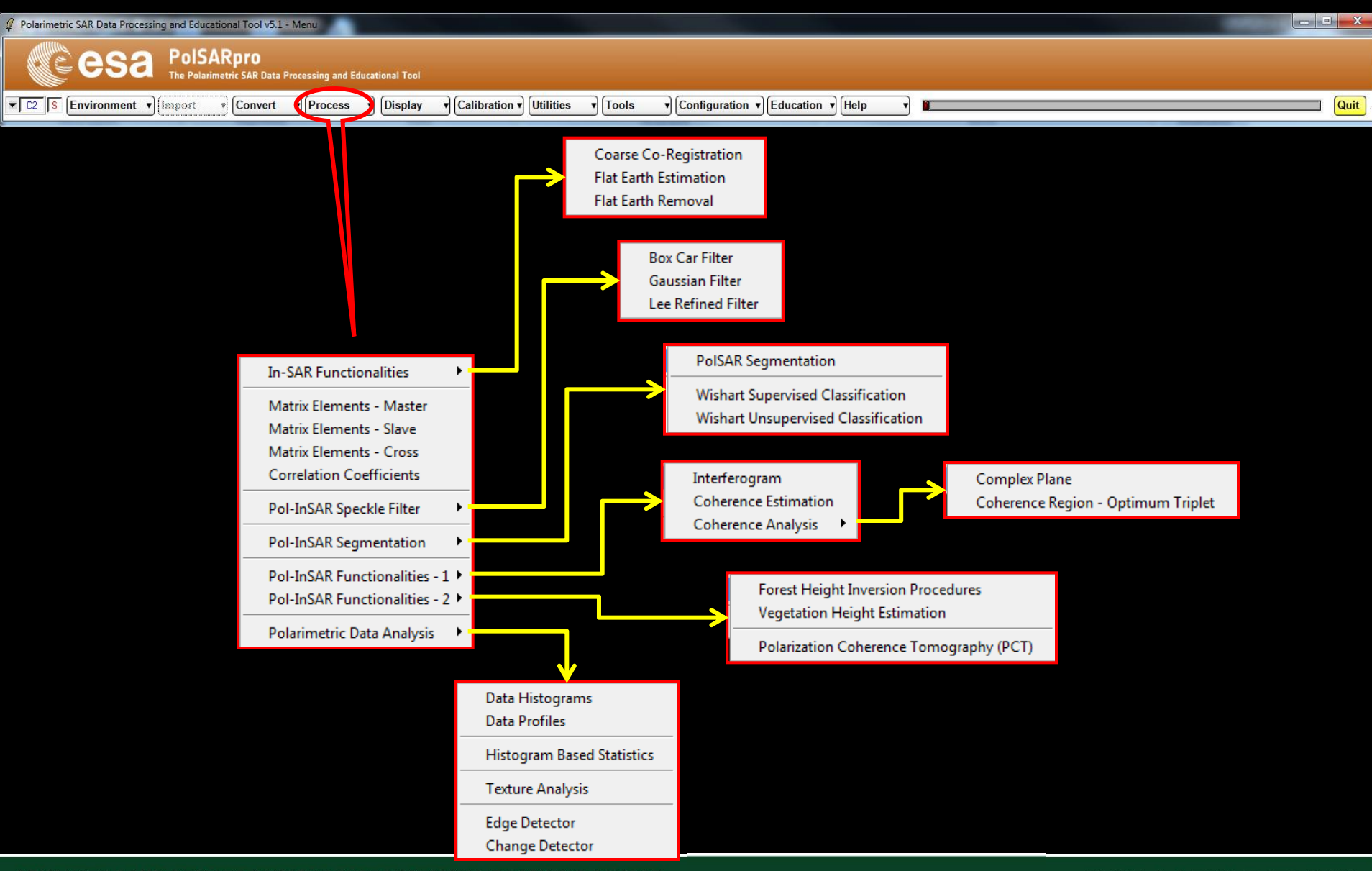

ADVANCED LAND REMOTE SENSING INTERNATIONAL TRAINING COURSE

20-25 November 2017 | Yunnan Normal University Kunming, Yunnan Province, P.R. China

# 

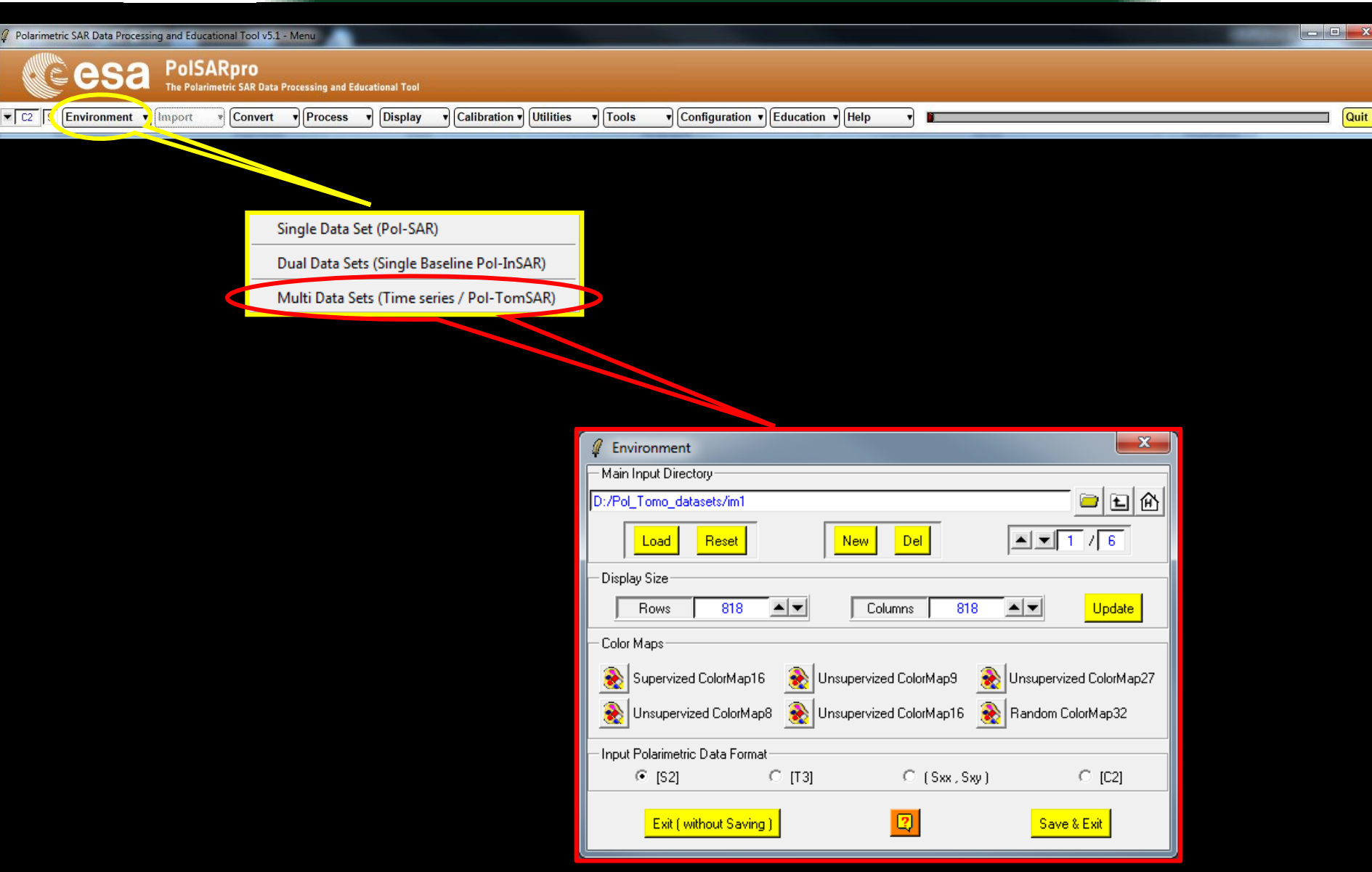

ADVANCED LAND REMOTE SENSING INTERNATIONAL TRAINING COURSE

"龙计划4"高级陆地遥感国际培训班 2017年11月20日–––11月25日 云南师范大学,中国,昆明

**CSa** 

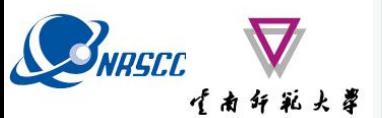

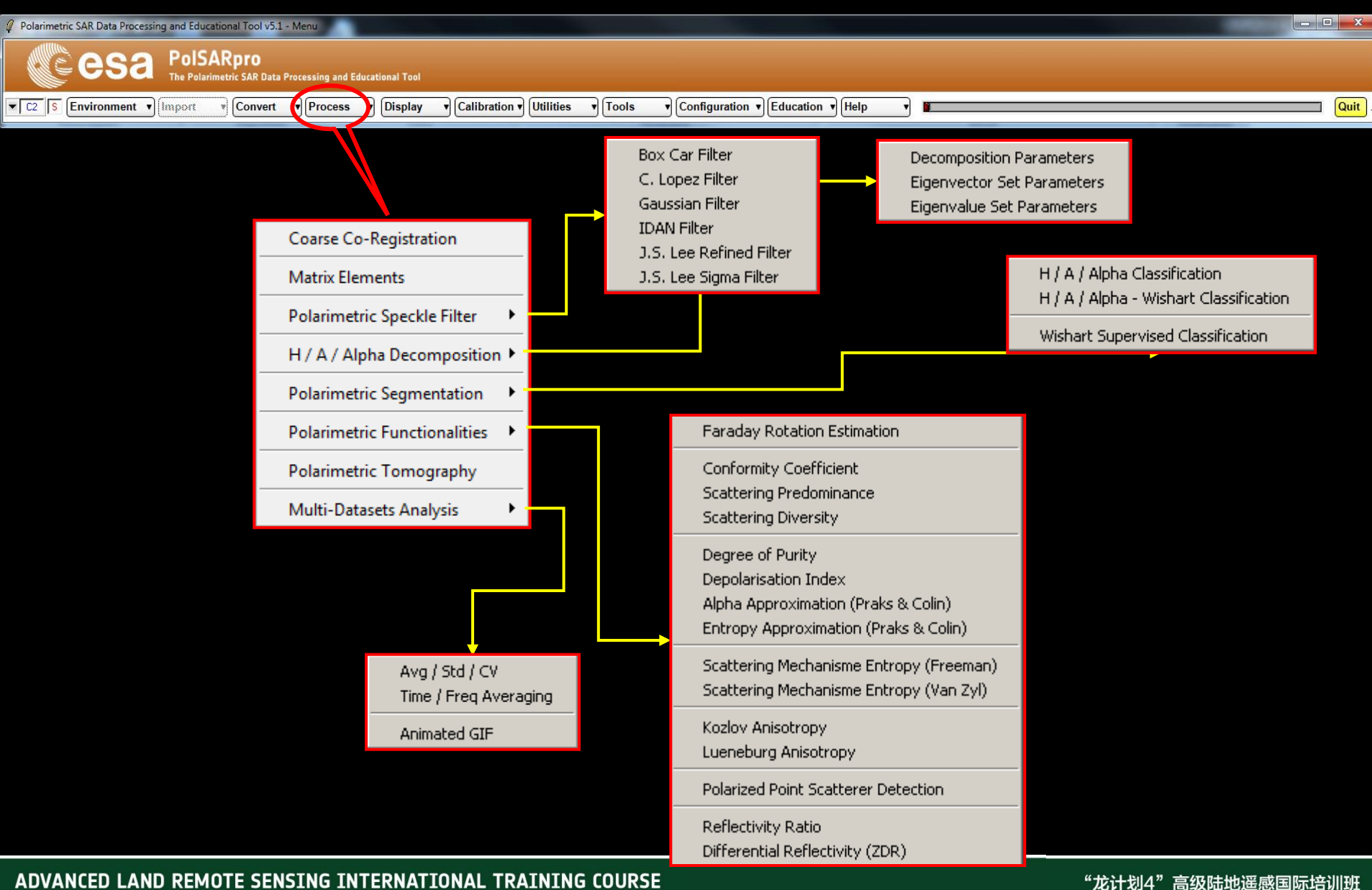

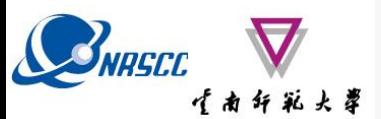

## **TA 4 & & # POISARPro v5.1 SOFTWARE**

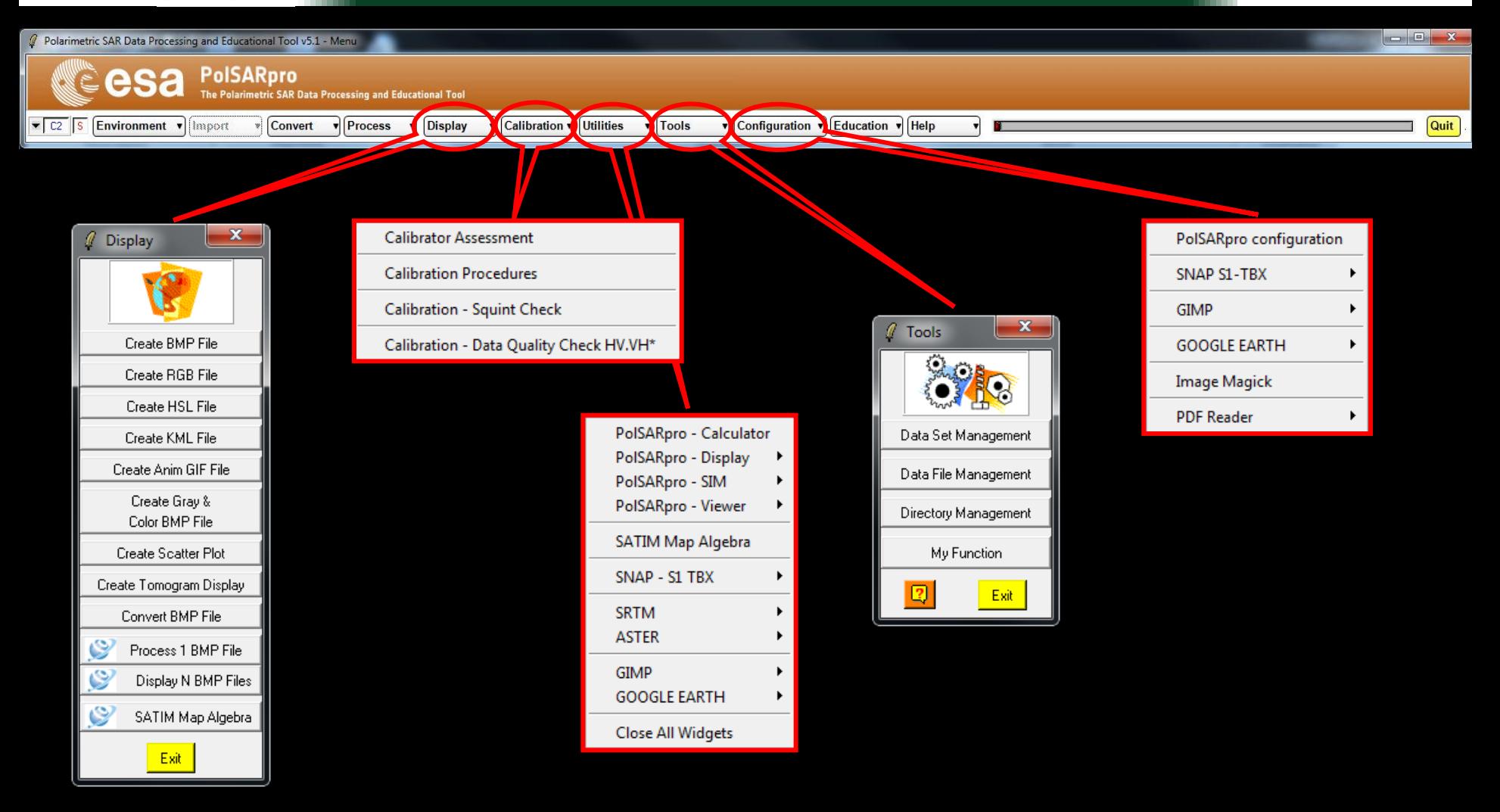

#### ADVANCED LAND REMOTE SENSING INTERNATIONAL TRAINING COURSE

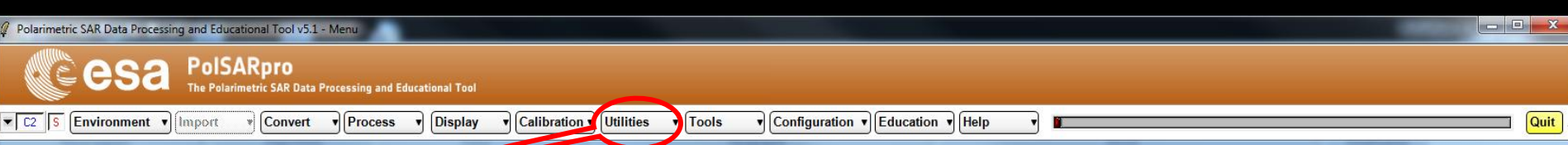

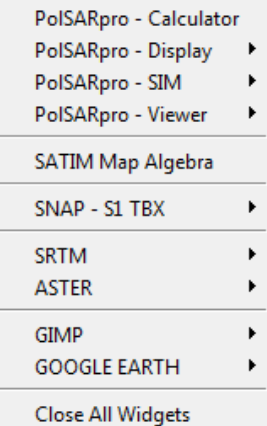

SNASCI TAHKK

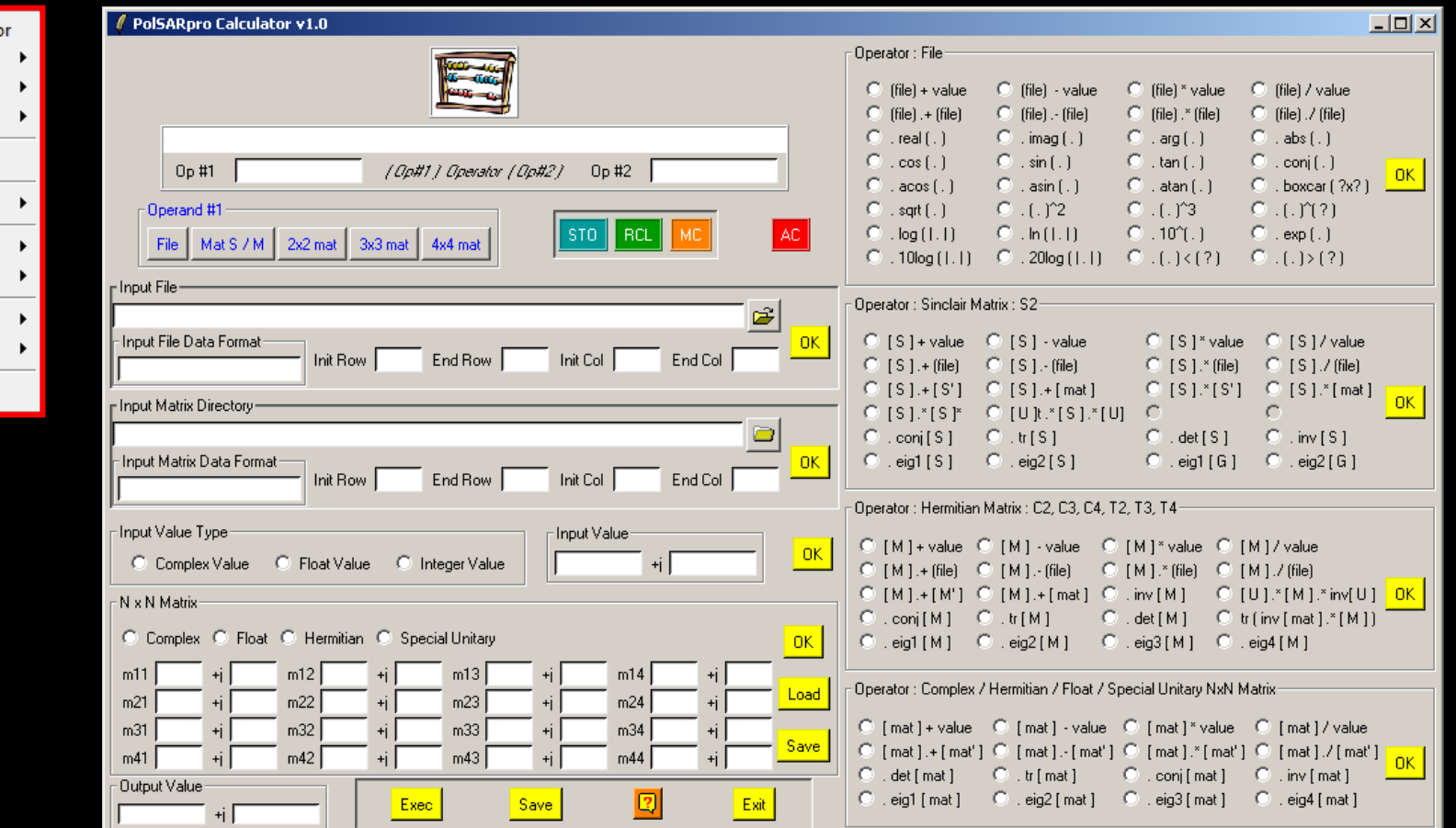

#### ADVANCED LAND REMOTE SENSING INTERNATIONAL TRAINING COURSE

20-25 November 2017 | Yunnan Normal University Kunming, Yunnan Province, P.R. China

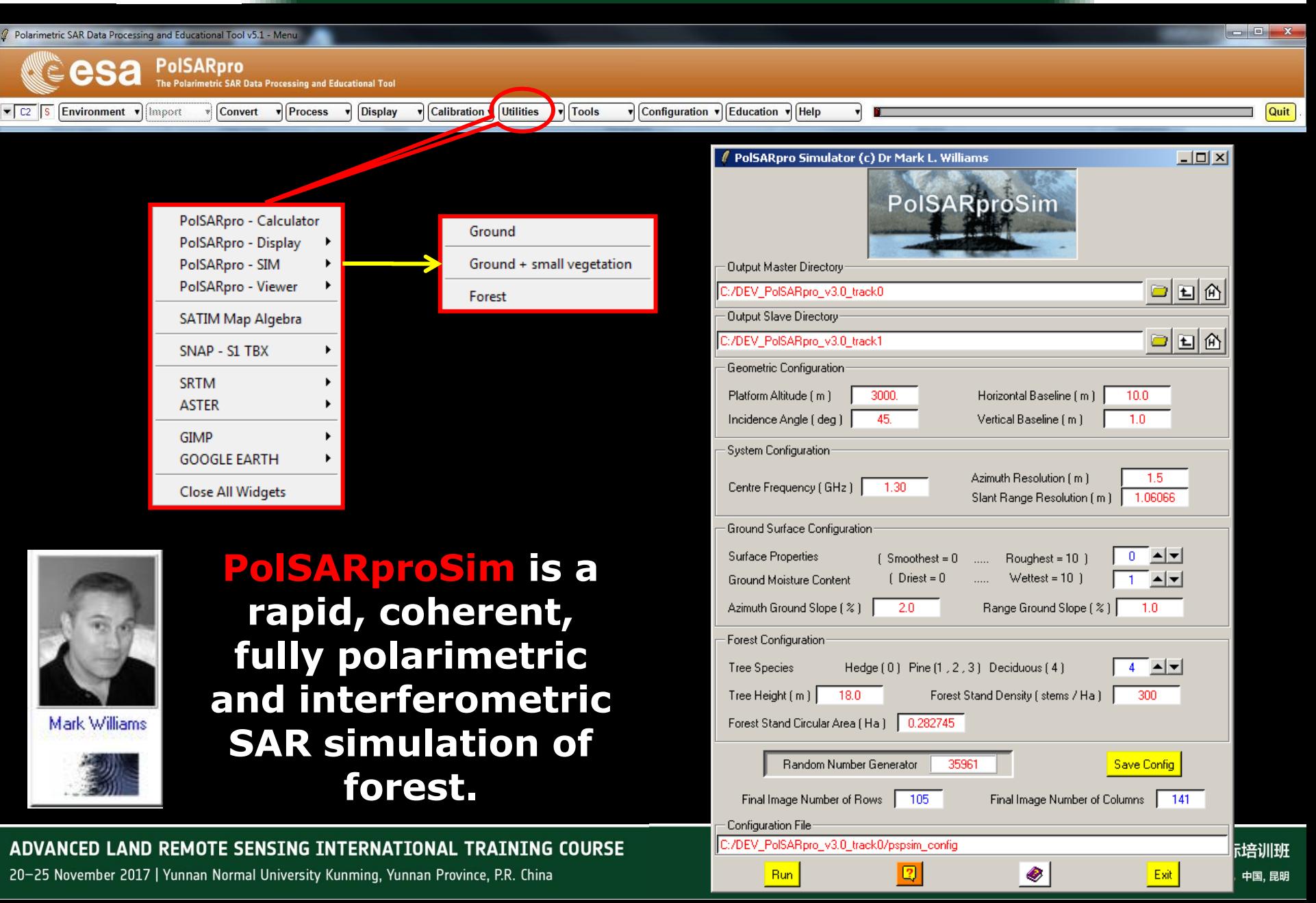

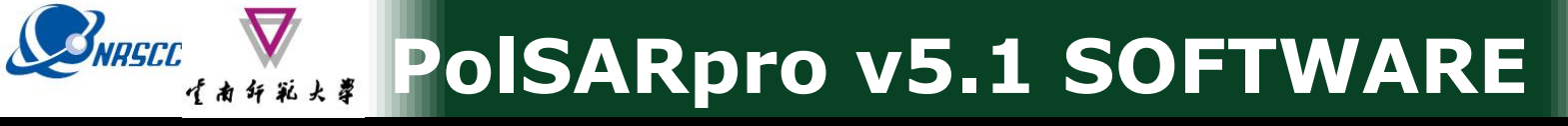

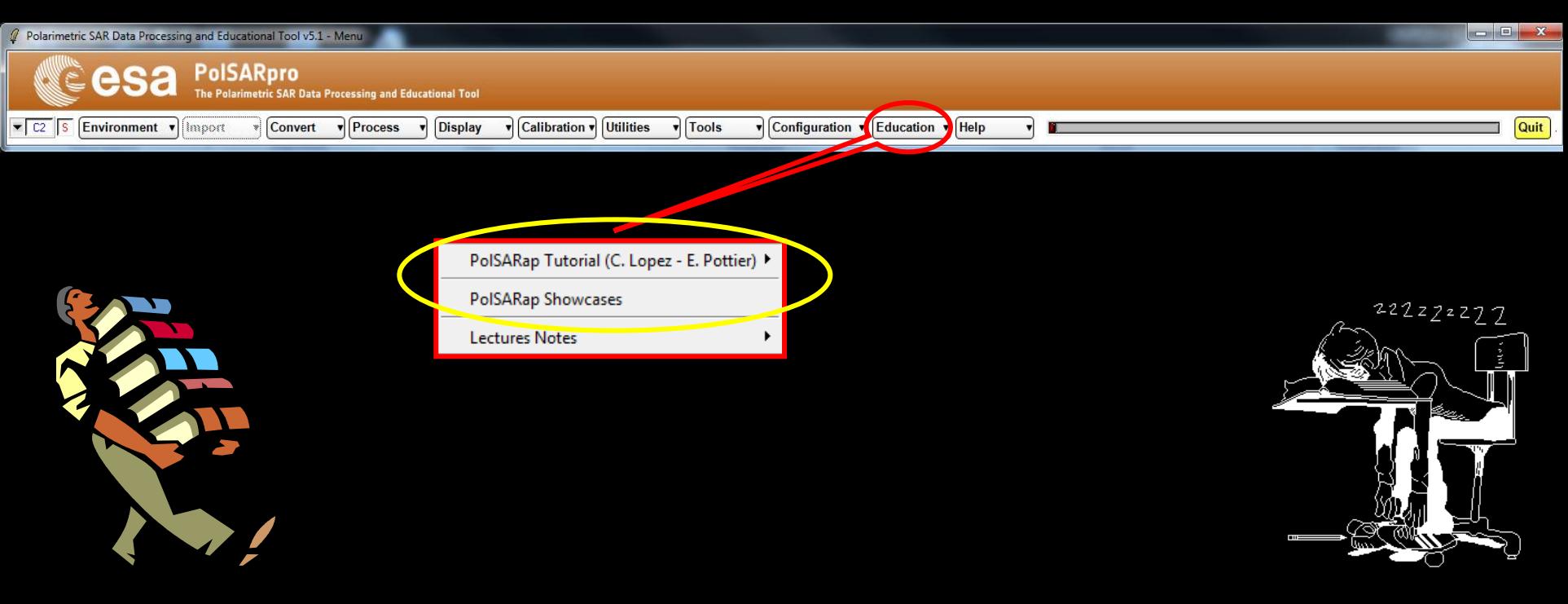

## **Learning / Training Next P.I Generations**

ADVANCED LAND REMOTE SENSING INTERNATIONAL TRAINING COURSE

20-25 November 2017 | Yunnan Normal University Kunming, Yunnan Province, P.R. China

"龙计划4"高级陆地遥感国际培训班 2017年11月20日 -- 11月25日 云南师范大学, 中国, 昆明

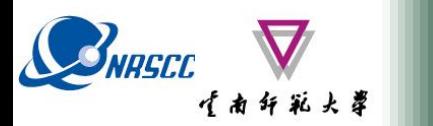

 $\overline{\phantom{a}}$   $\overline{\phantom{a}}$   $\overline{\$ 

**EDUCATIONAL TOOLS** 

#### Polarimetric SAR Data Processing and Educational Tool v5.1 - Menu

**PolSARpro** esa The Polarimetric SAR Data Processing and Educational Tool

**Convert** 

 $\mathbf{v}$  Configuration  $\mathbf{v}$  Education  $\mathbf{v}$  Help v Tools

**Utilities** 

**v** Calibration v

### **PoISAR-Ap Project**

**v** Process

**Display** 

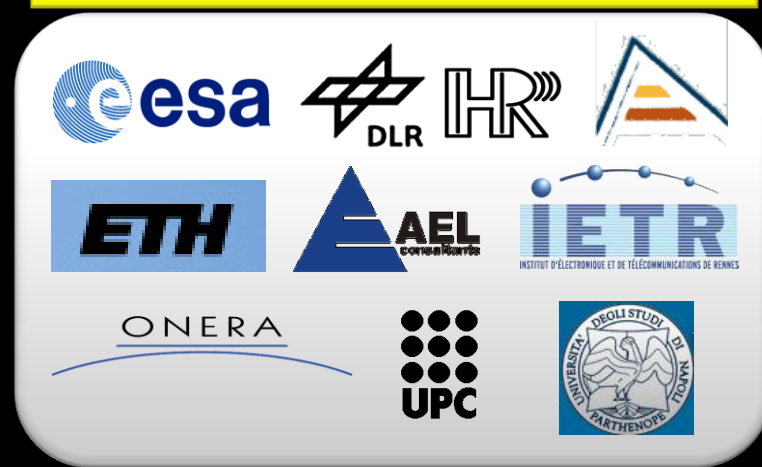

**WP360: Review and update of** the Basic Principles and **Applications** (E. Pottier, C. Lopez Martinez)

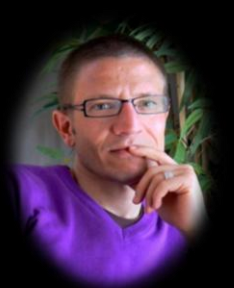

#### **1 Basic Principles of SAR Polarimetry**

C. Lopez Martinez<sup>1</sup>, E. Pottier

 $^1$  UPC Barcelona<br> $^2$  University of Rennes-1

1.1 Theory of radar polarimetry

#### 1.1.1 Wave polarimetry

Polarimetry refers specifically to the vector nature of the electromagnetic waves, ronalized presents appearing to the vector instead of the extended processing and analyzing the polarization state of an electromagnetic wave in radar applications. This section summarizes the main theoretical aspects nece and interpretation of the polarimetric information. As a result, the first part preand unique and on the both animals of the state of the separation and the unit particle and the could<br>deviate of the separation and the unit particle of the separation and the unit<br>of the separation and the unit of the sep the incident and the scattered polarizes electromagnetic waves

#### 1.1.1.1 Electromagnetic waves and wave polarization descriptors

The generation, the propagation, as well as the interaction with matter of the electric and the magnetic waves are governed by the Maxwell's equations  $[1]$ . For an electromagnetic wave that is propagating in the 2 direction, the real electric wave can be decomposed into two orthogonal components  $\hat{x}$  and  $\hat{y}$ , admitting the fol- $\operatorname{lowing}$  vector formulation:

 $\lceil E_{i} \rceil$   $\lceil E_{i} \cos(\omega t - k t + \delta_{i}) \rceil$  $\vec{E}(z,t) = \vec{E}_y = \vec{E}_{0y} \cos(\omega t - kz + \delta_y)$  $(1.1)$  $E_i$  $\overline{0}$ 

which may be also considered in a complex form

ering a better exploitation of the<br>3], the Wishart distribution allows se model for all the elements of the del has been exploited for PoISAR<br>ed that if the filtering process is of speckle, depending on the corre-<br>an improved estimation of the dif-<br>the covariance or coherency matriQuit

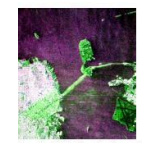

Francisco (USA) where the colour code th the TTMMSE creckle file

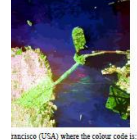

the RPT speckle filter

Beyond all the PolSAR data filtering techniques presented in this Section, there exist a wide variety of similar approaches in the related literature, where a com-

ADVANCED LAND REMOTE SENSING INTERNATIONAL TRAINING COURSE

20-25 November 2017 | Yunnan Normal University Kunming, Yunnan Province, P.R. China
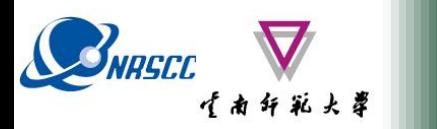

**EDUCATIONAL TOOLS**

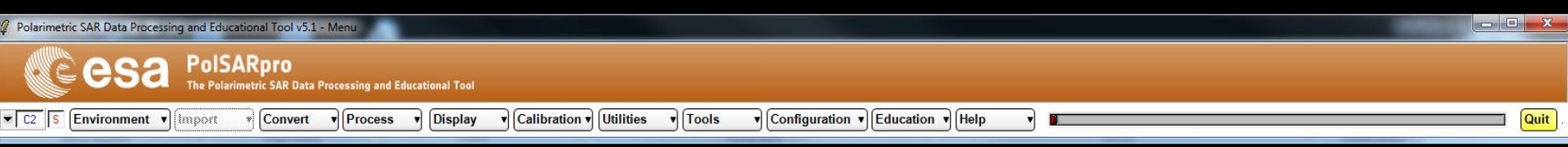

### **PolSAR-Ap Project**

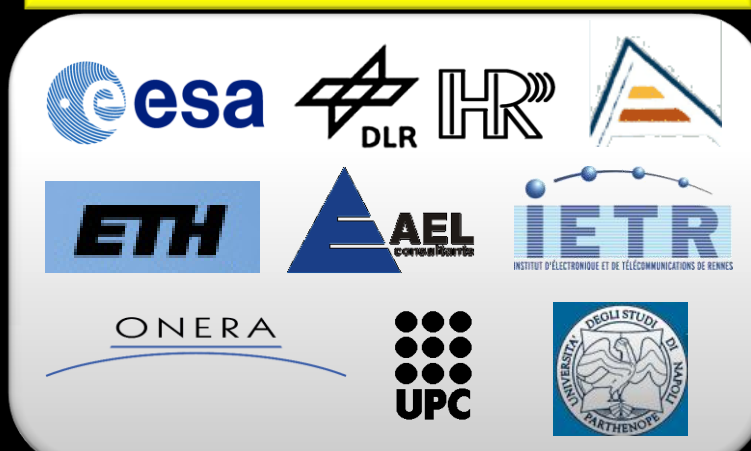

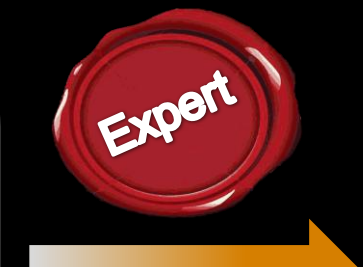

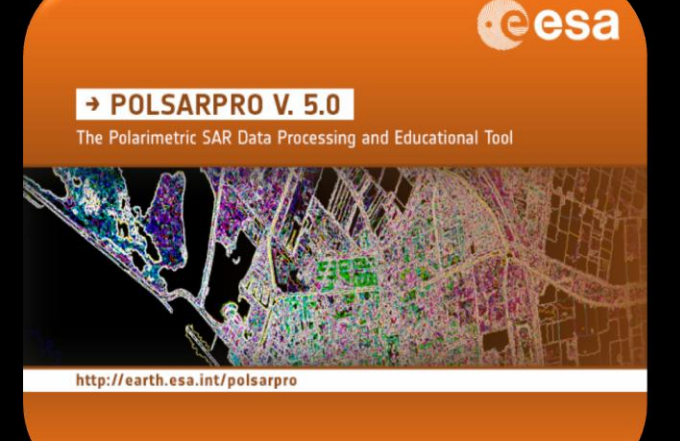

*WP260 : Implementation of Selected Applications* **(E. Pottier)**

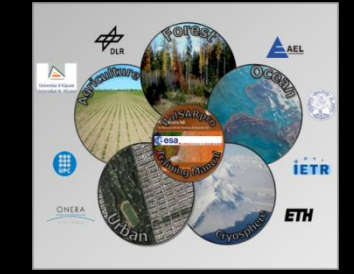

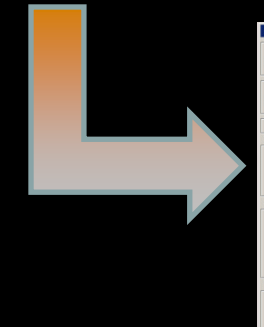

ww.esa.int

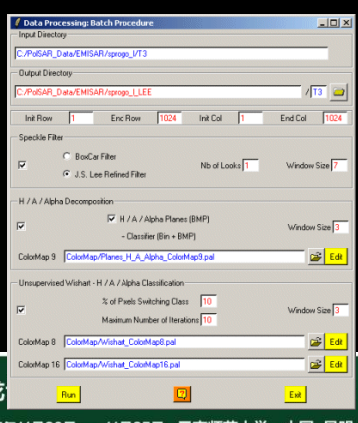

pean Space Ag

esa

ADVANCED LAND REMOTE SENSING INTERNATIONAL TRAINING COURSE

20-25 November 2017 | Yunnan Normal University Kunming, Yunnan Province, P.R. China

2017年11月20日–––11月25日 云南师范大学,中国,昆明

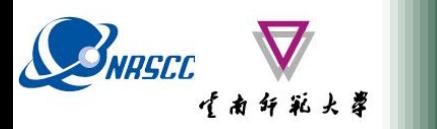

esa **EDUCATIONAL TOOLS**

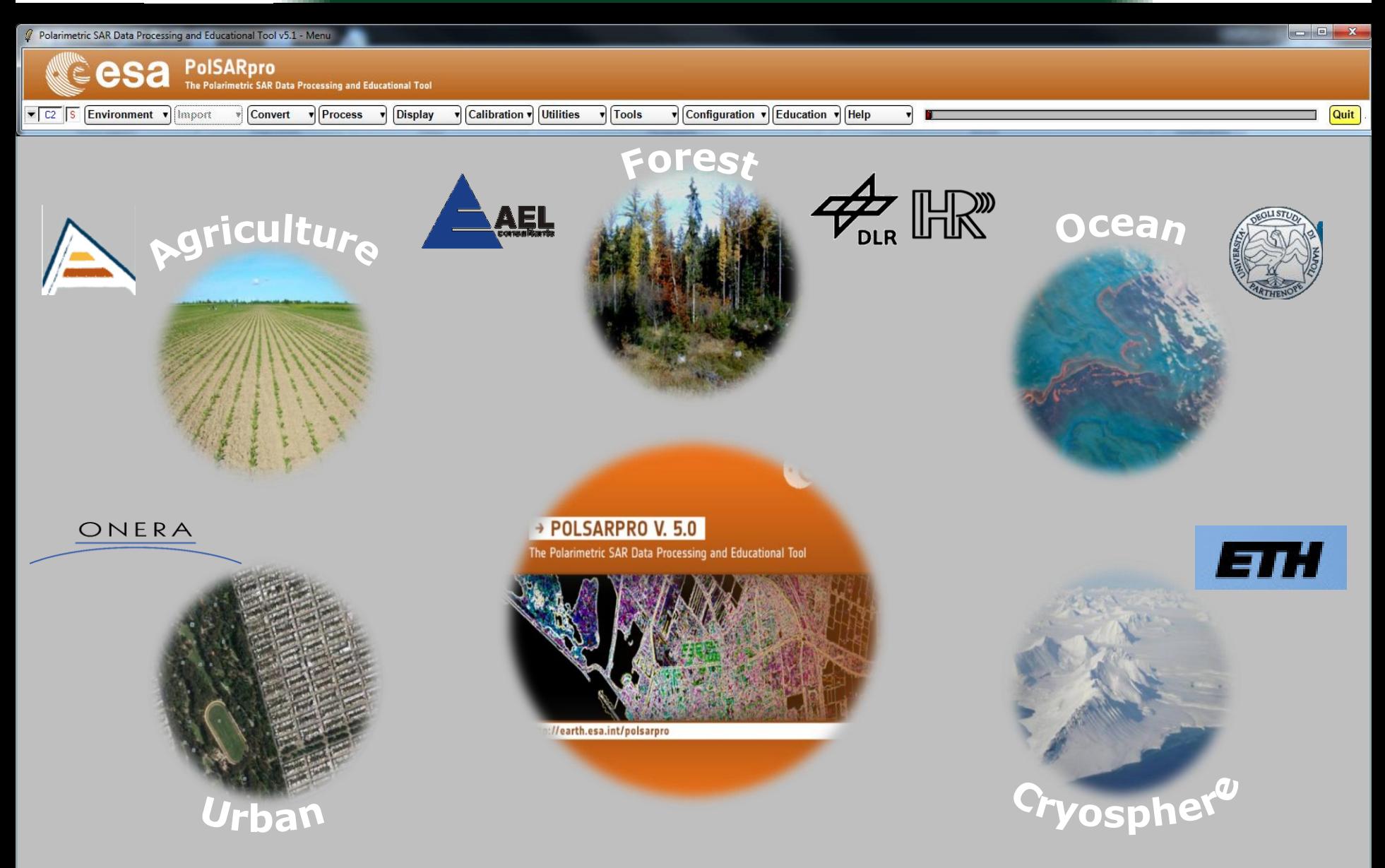

## **PolSARpro v5.1 SOFTWARE**

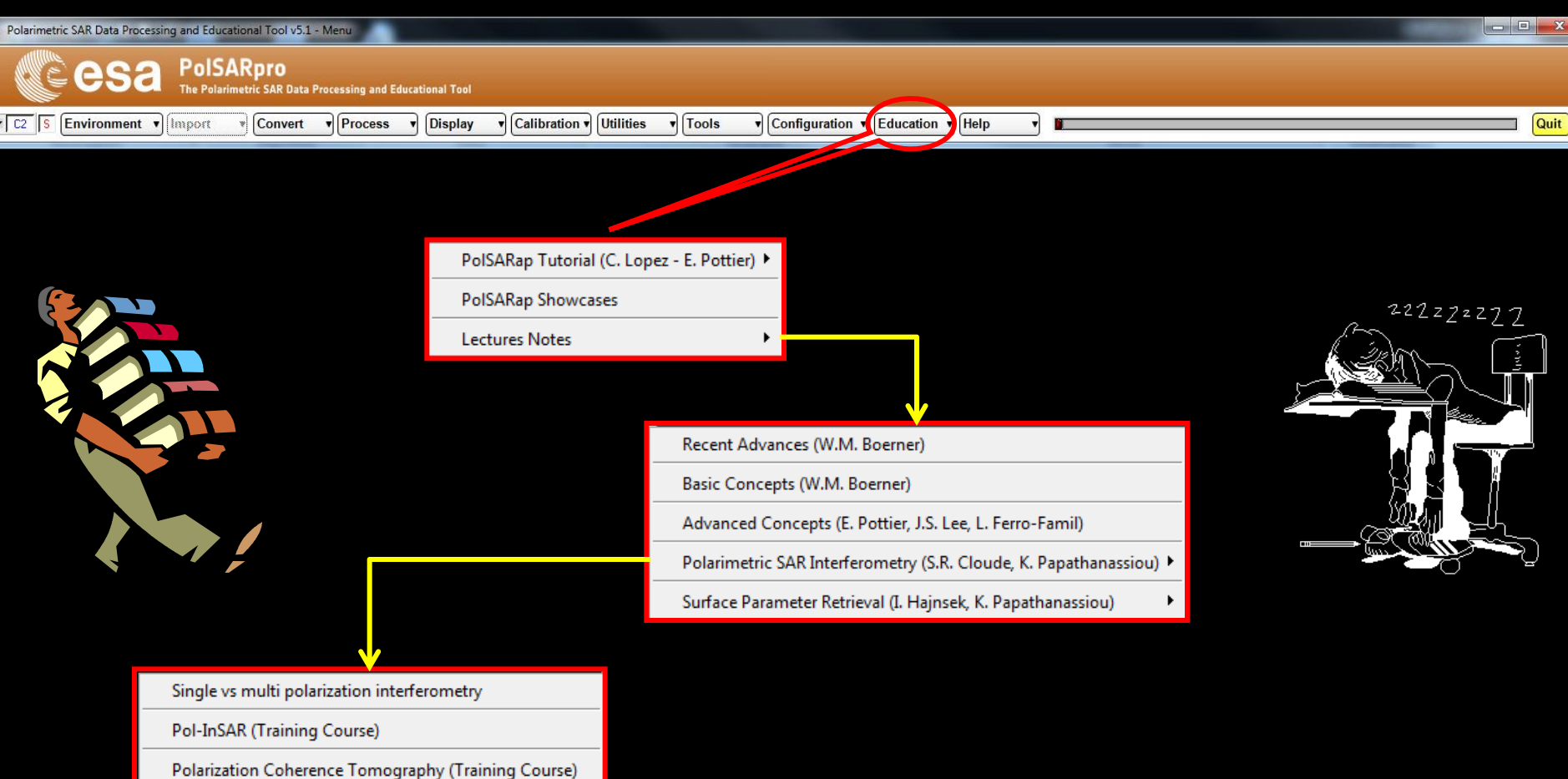

# **Learning / Training Next P.I Generations**

ADVANCED LAND REMOTE SENSING INTERNATIONAL TRAINING COURSE

20-25 November 2017 | Yunnan Normal University Kunming, Yunnan Province, P.R. China

BNASCO

esa

## **POISARpro v5.1 SOFTWARE**

**SNRSCC** 

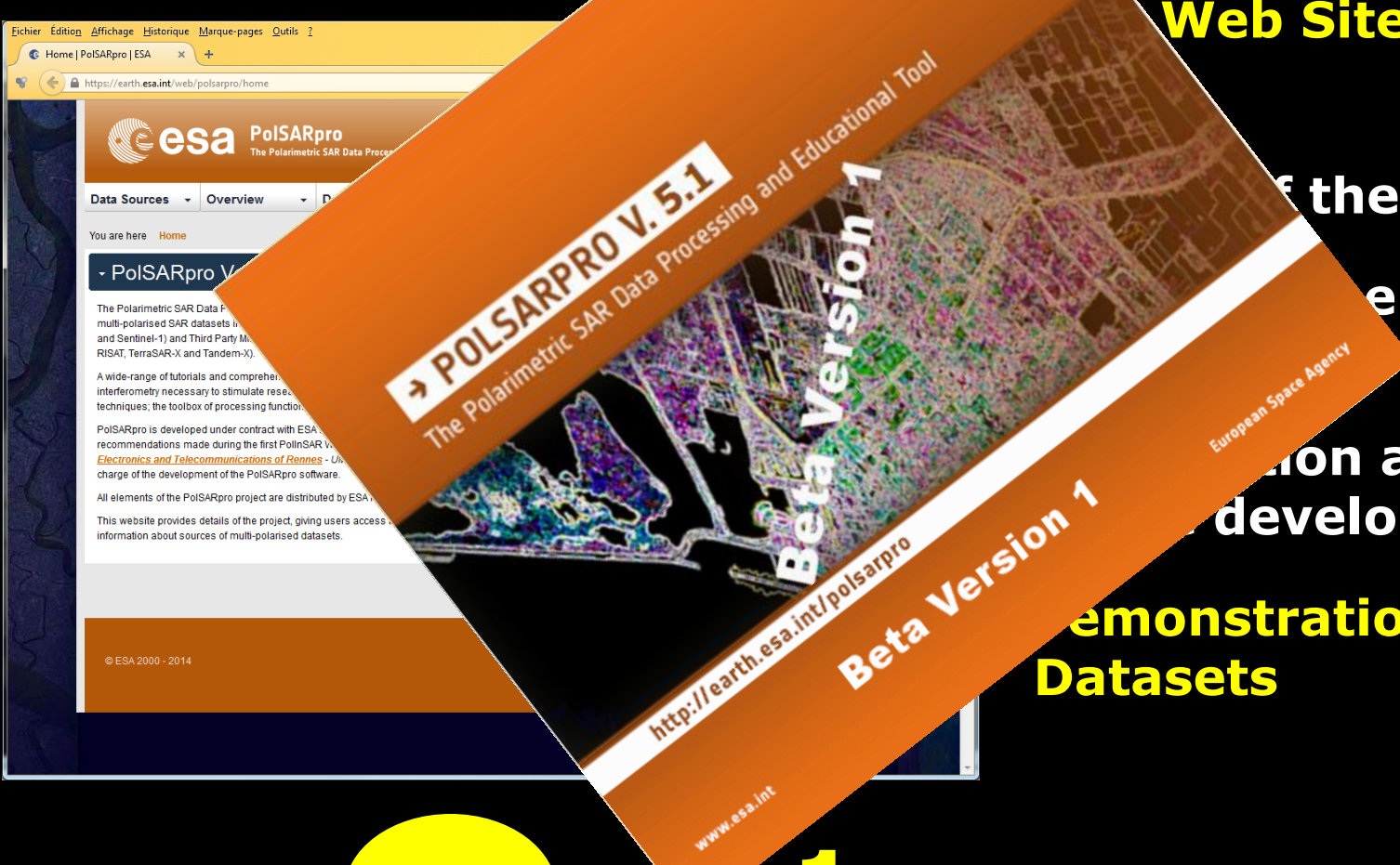

New!

# http://earth.es<del>a</del>.int/web/home **The Web Site provides**

**Sthe project** 

**e** tutorial

esa

 **of the development**

**ION about status**<br>about status development **<u>emonstration Sample</u> Datasets**

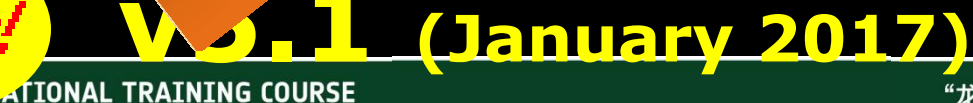

**ADVANCED LAND REMOTE SENSL.** 

"龙计划4" 高级陆地遥感国际培训班 2017年11月20日 -- 11月25日 云南师范大学, 中国, 昆明

### SNASCO **PolSARpro - Bio SOFTWARE**

### **ESA & third party fully polarimetric SAR missions (PolSARpro-Bio)**

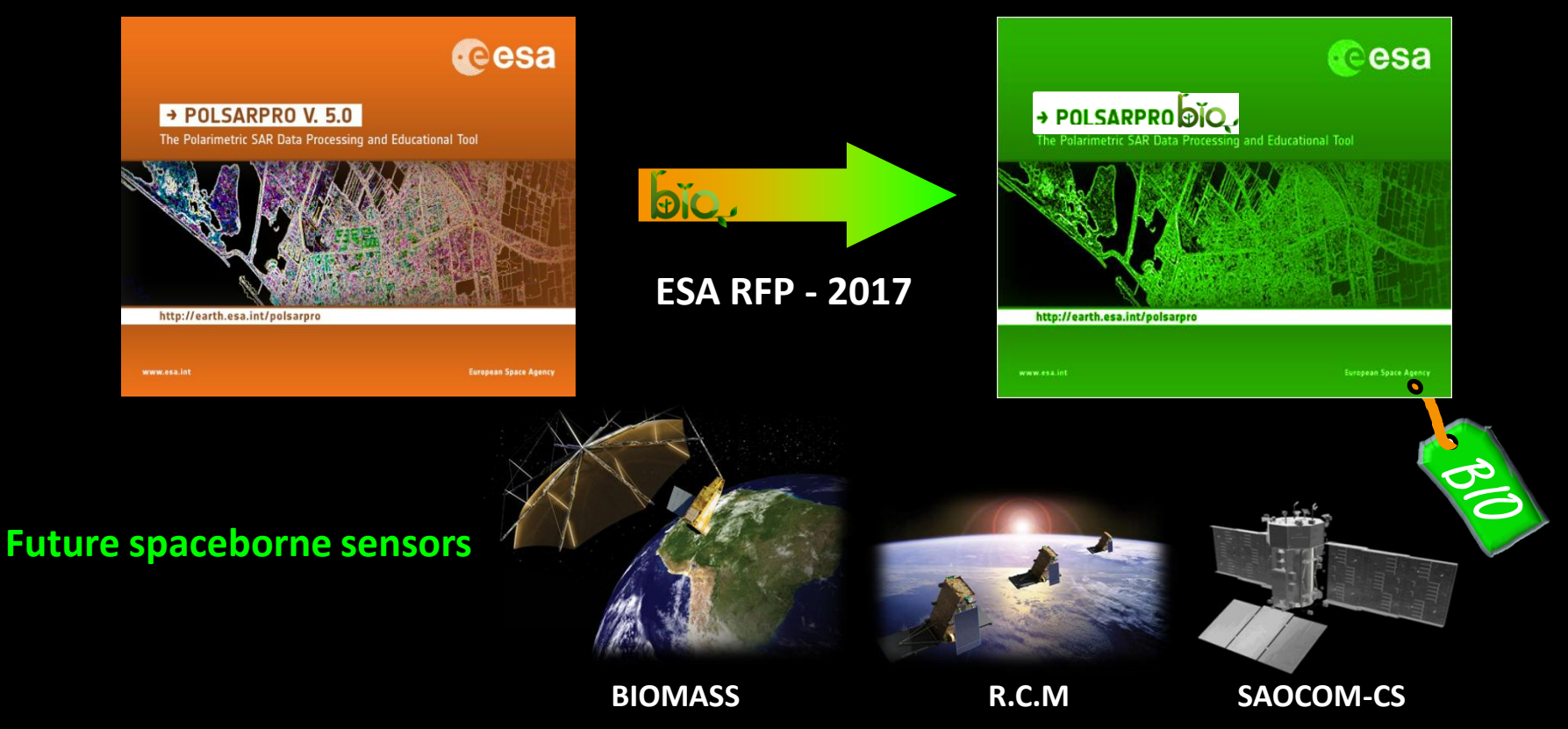

**New functionalities : Pol-SAR, Pol-TomSAR and Pol-TimeSAR / Cloud-based infrastructure SNAP / PolSARproSIM++ / QGIS Plug-in…**

ADVANCED LAND REMOTE SENSING INTERNATIONAL TRAINING COURSE

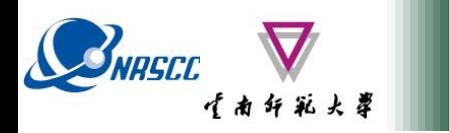

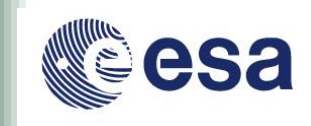

## **PolSARpro v5.1 Software Practical session**

## • **Installation procedure**

- **Configuration of the PolSARpro v5.1 Software**
- **Test the configuration**

## • **Practical**

- **Basis session**
- **Advanced session**

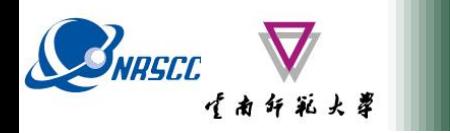

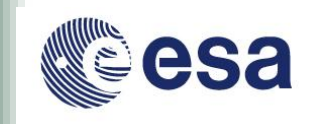

## **PolSARpro v5.1 Software Practical session**

## • **Installation procedure**

- **Configuration of the PolSARpro v5.1 Software**
- **Test the configuration**
- **Practical** • **Basis session**
	- **Advanced session**

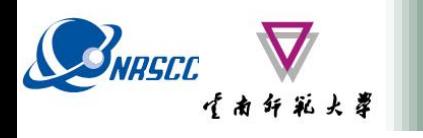

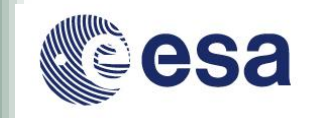

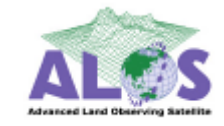

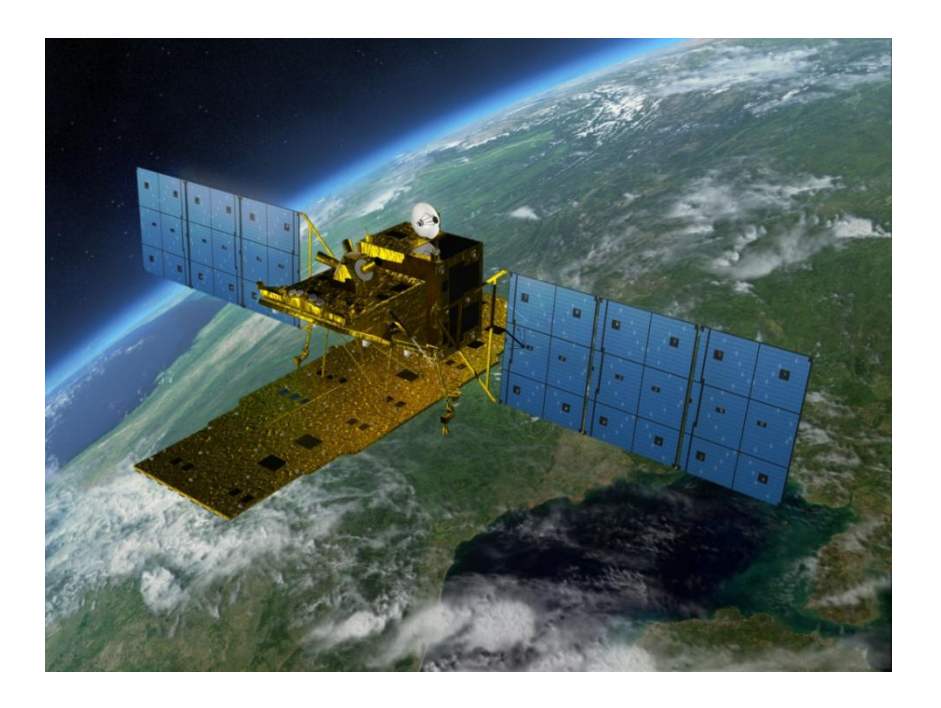

### **ALOS : Advanced Land Observing Satellite PALSAR : Phase Array L-Band SAR**

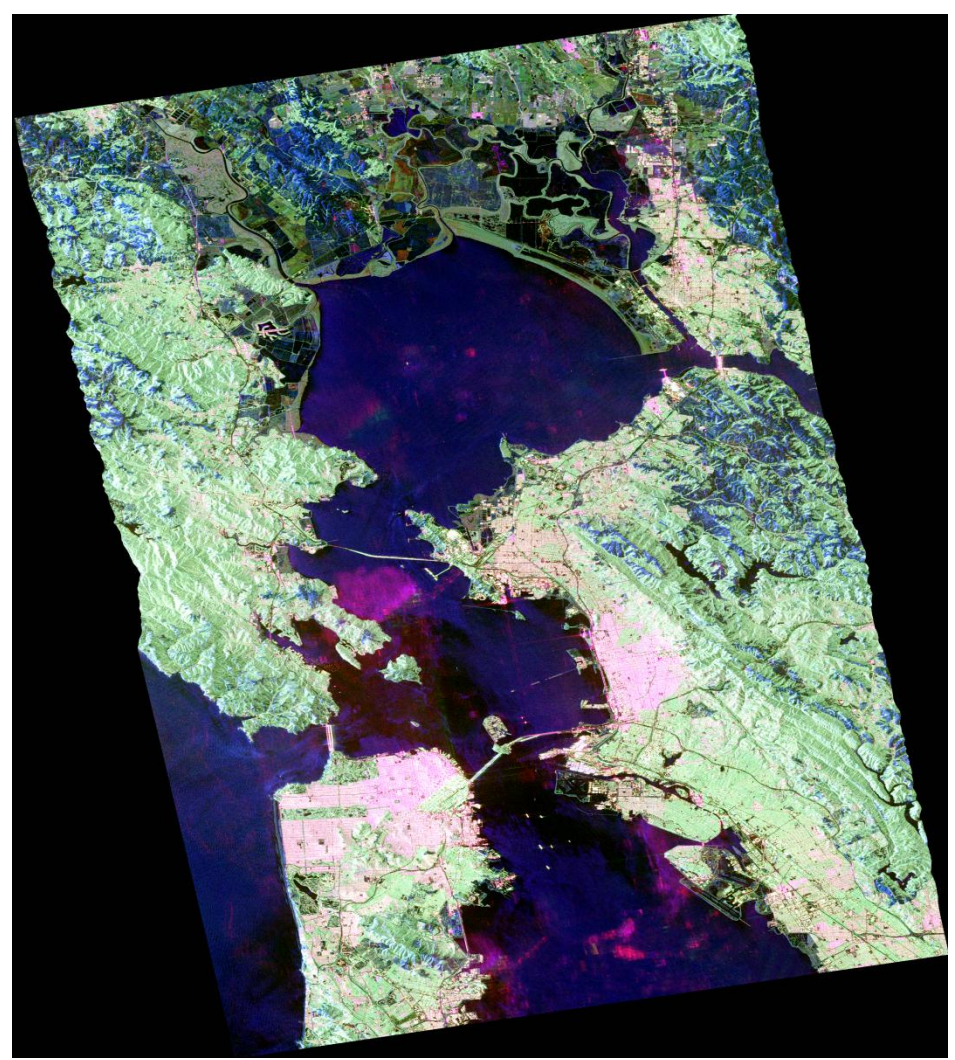

ADVANCED LAND REMOTE SENSING INTERNATIONAL TRAINING COURSE 20-25 November 2017 | Yunnan Normal University Kunming, Yunnan Province, P.R. China

"龙计划4"高级陆地遥感国际培训班 2017年11月20日–––11月25日 云南师范大学,中国,昆明

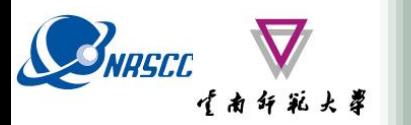

Google Earth

### **PolSARpro v5.1 SOFTWARE**

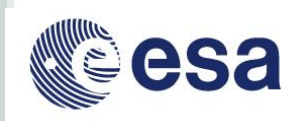

Fichier Édition Affichage Outils Ajouter Aide

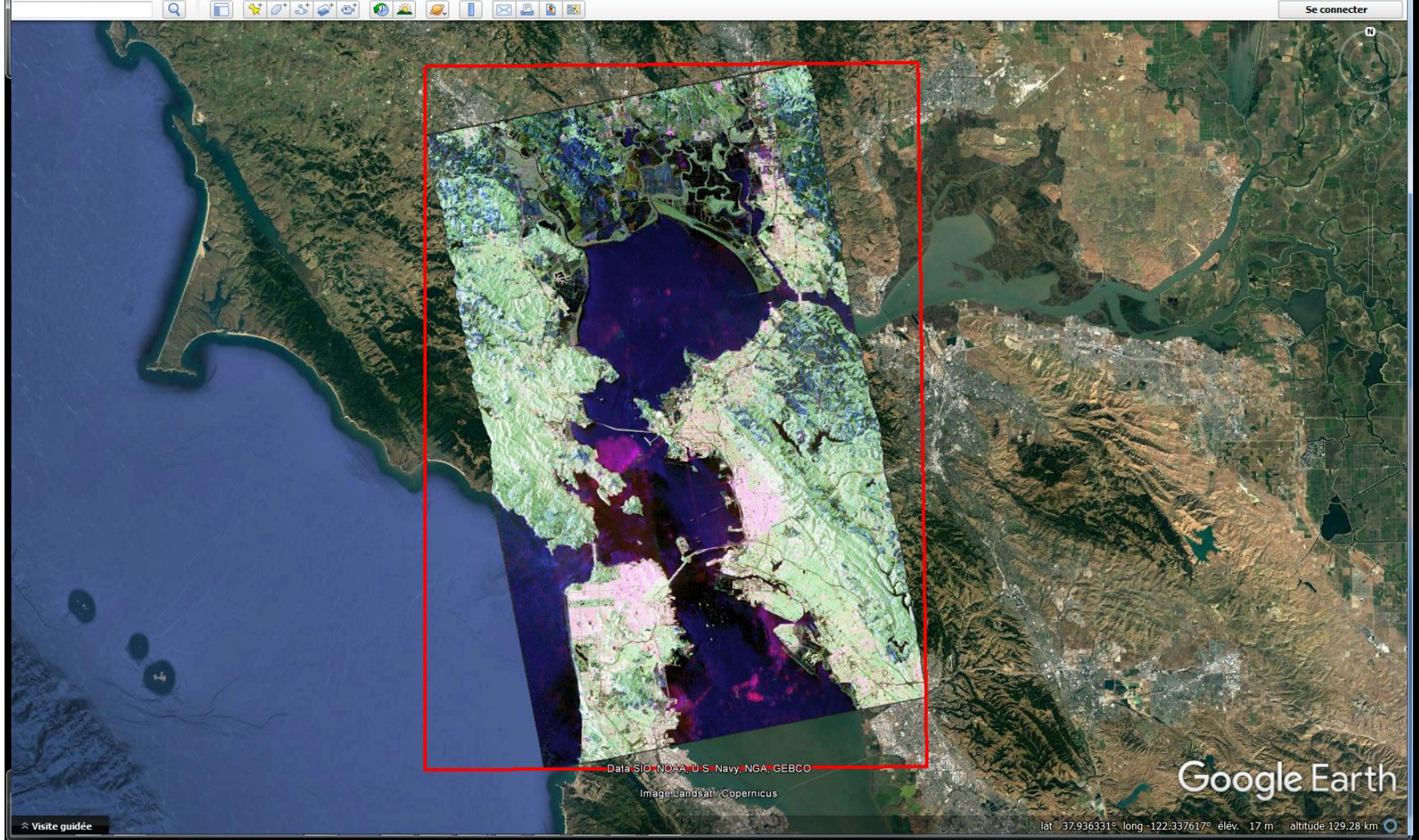

ADVANCED LAND REMOTE SENSING INTERNATIONAL TRAINING COURSE

"龙计划4"高级陆地遥感国际培训班 2017年11月20日–––11月25日 云南师范大学,中国,昆明

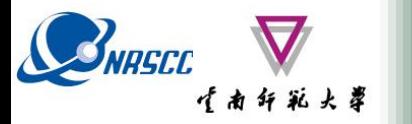

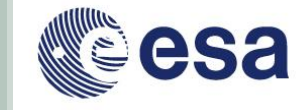

**PolSARpro v5.1 Software performs complete end-to-end processing without the need for any other software.**

> Data Processing Approach along a '**recommended**' and easy processing chain

Provide a **First Qualitative Analysis** of the fully polarimetric data set processed

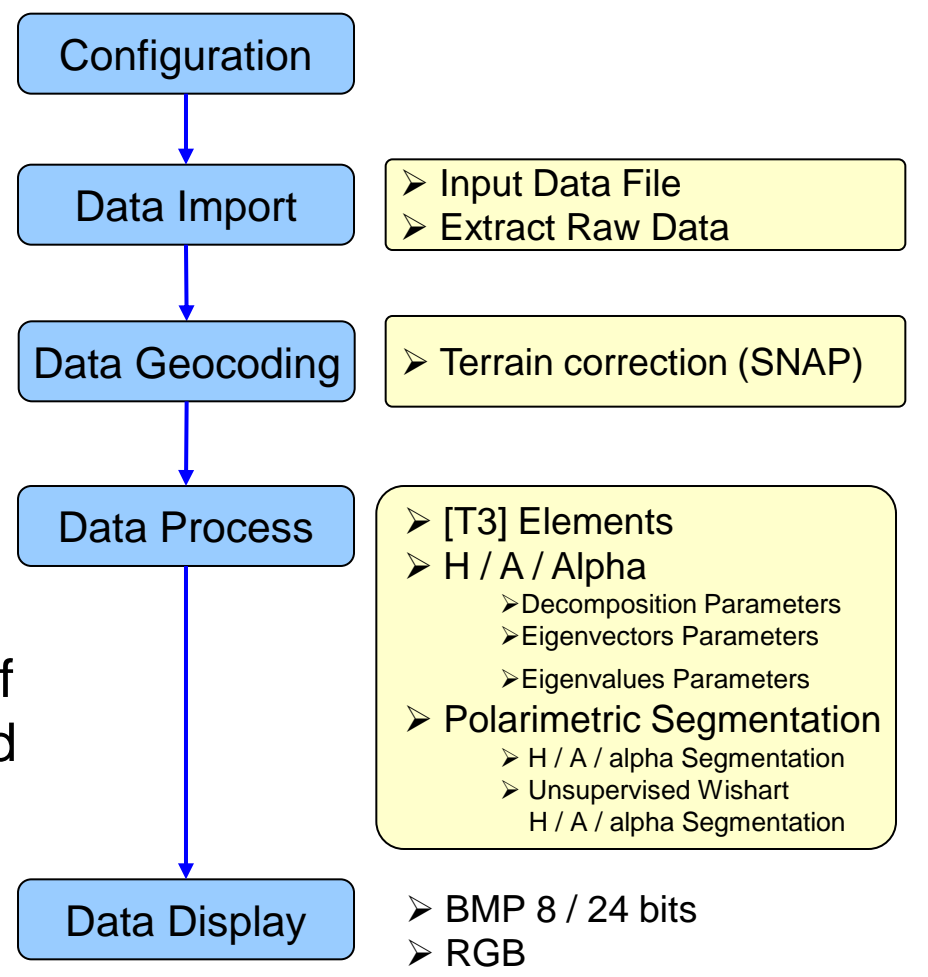

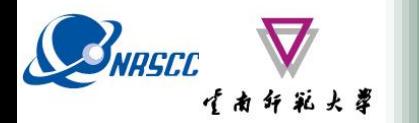

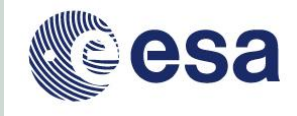

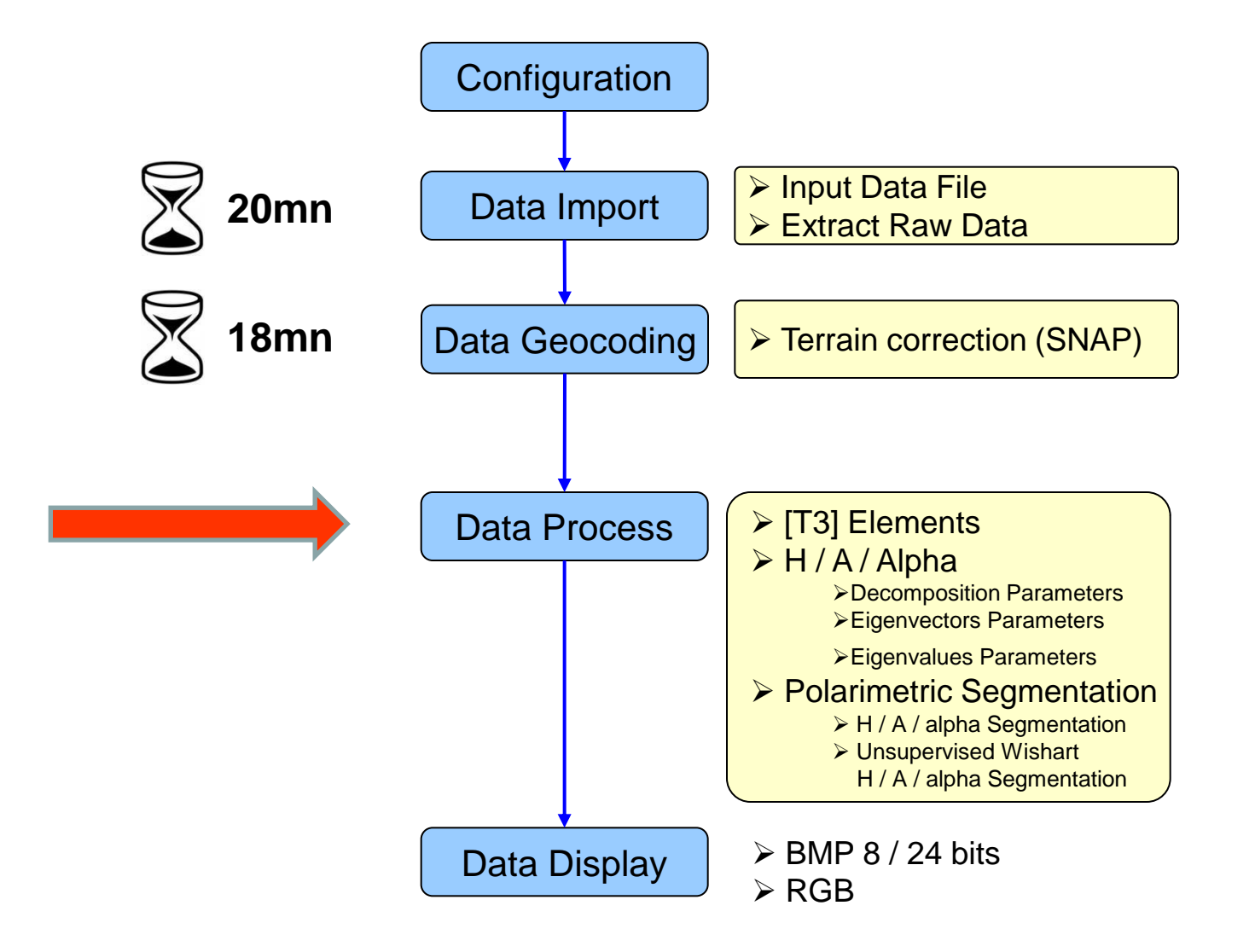

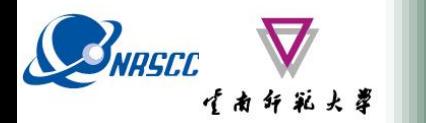

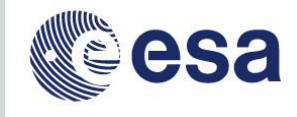

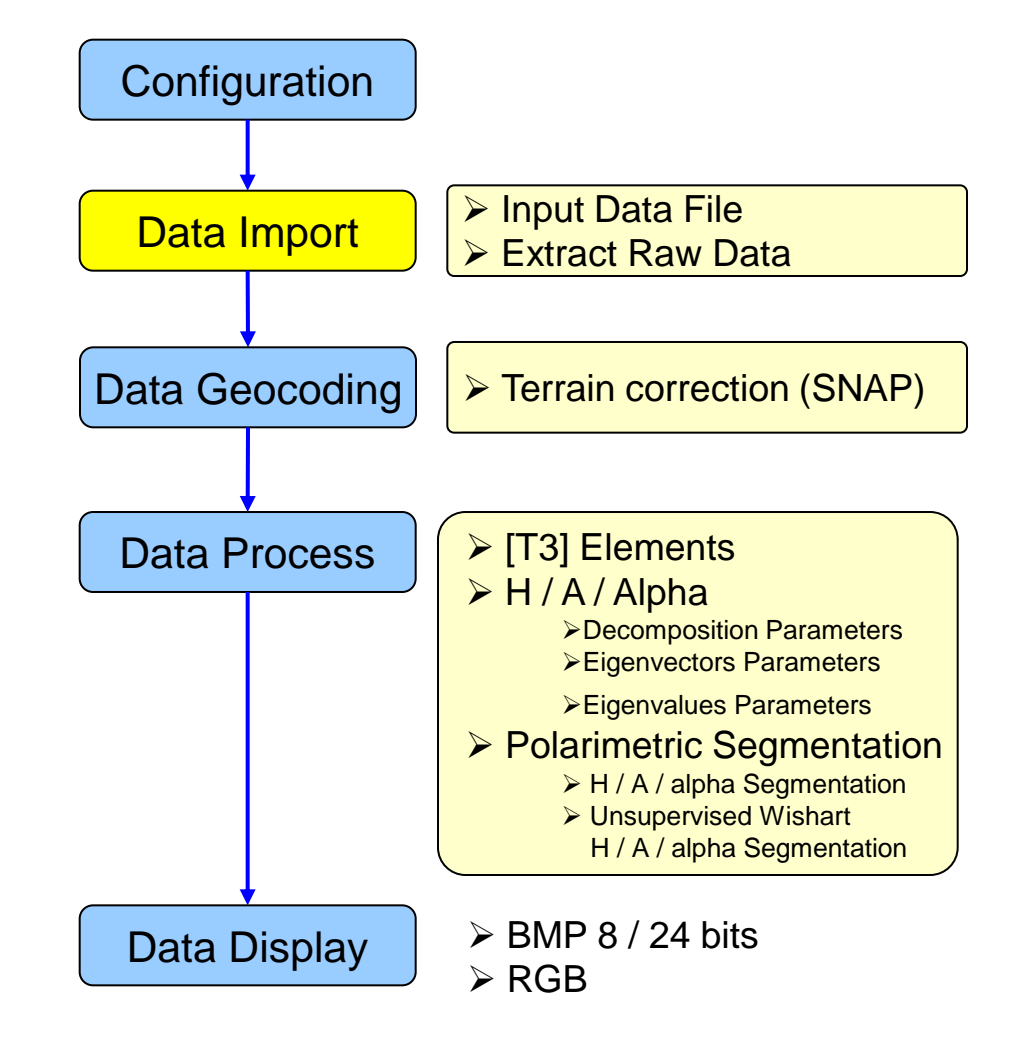

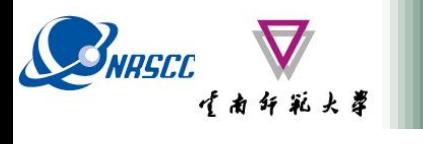

**ENVIRONNEMENT**

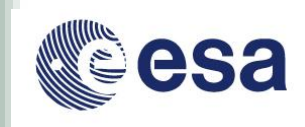

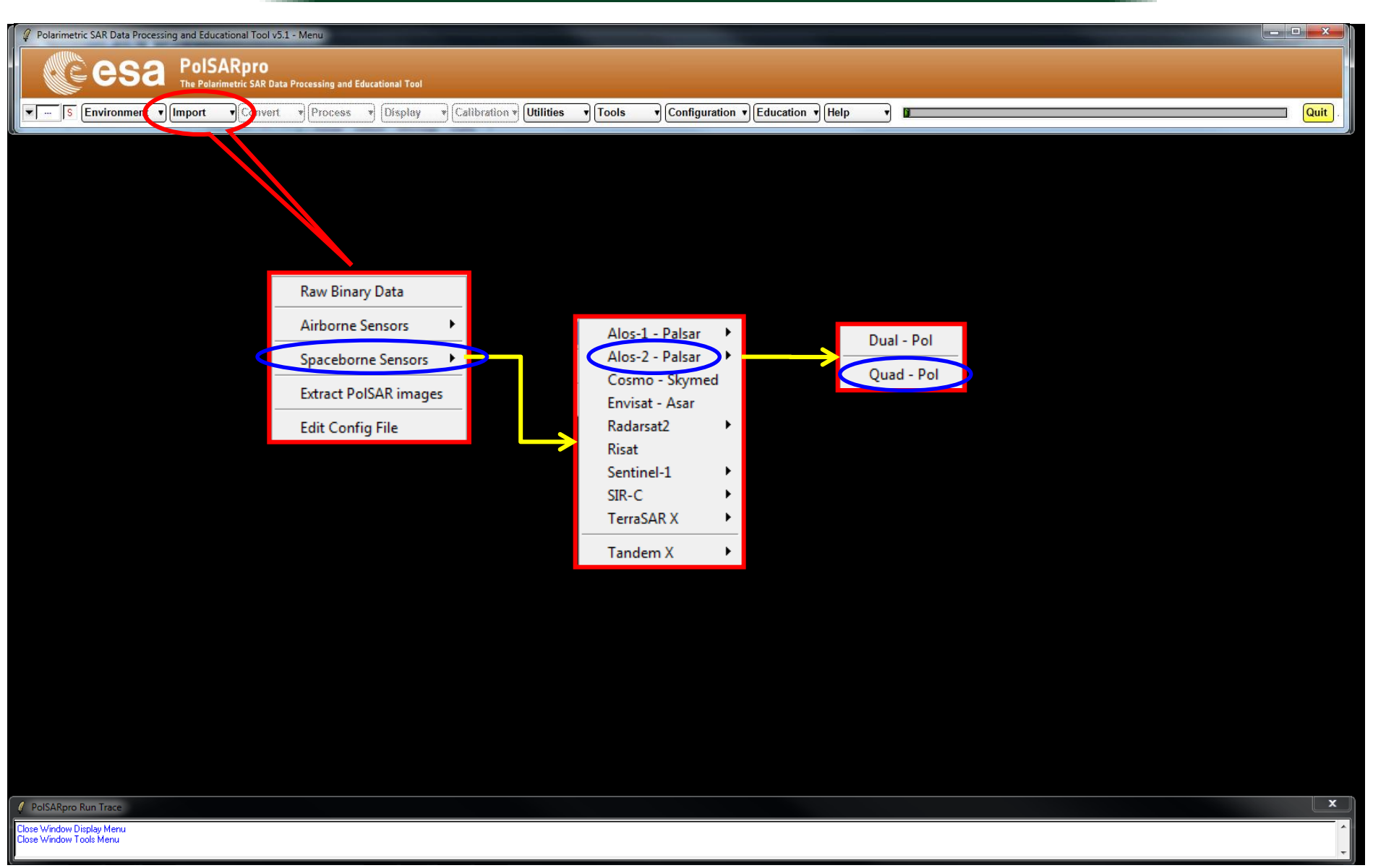

#### ADVANCED LAND REMOTE SENSING INTERNATIONAL TRAINING COURSE

20-25 November 2017 | Yunnan Normal University Kunming, Yunnan Province, P.R. China

"龙计划4"高级陆地遥感国际培训班 2017年11月20日--11月25日 云南师范大学,中国,昆明

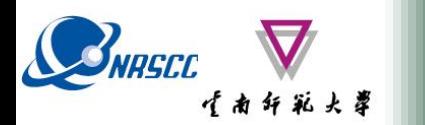

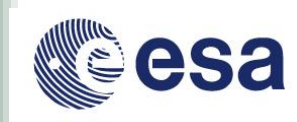

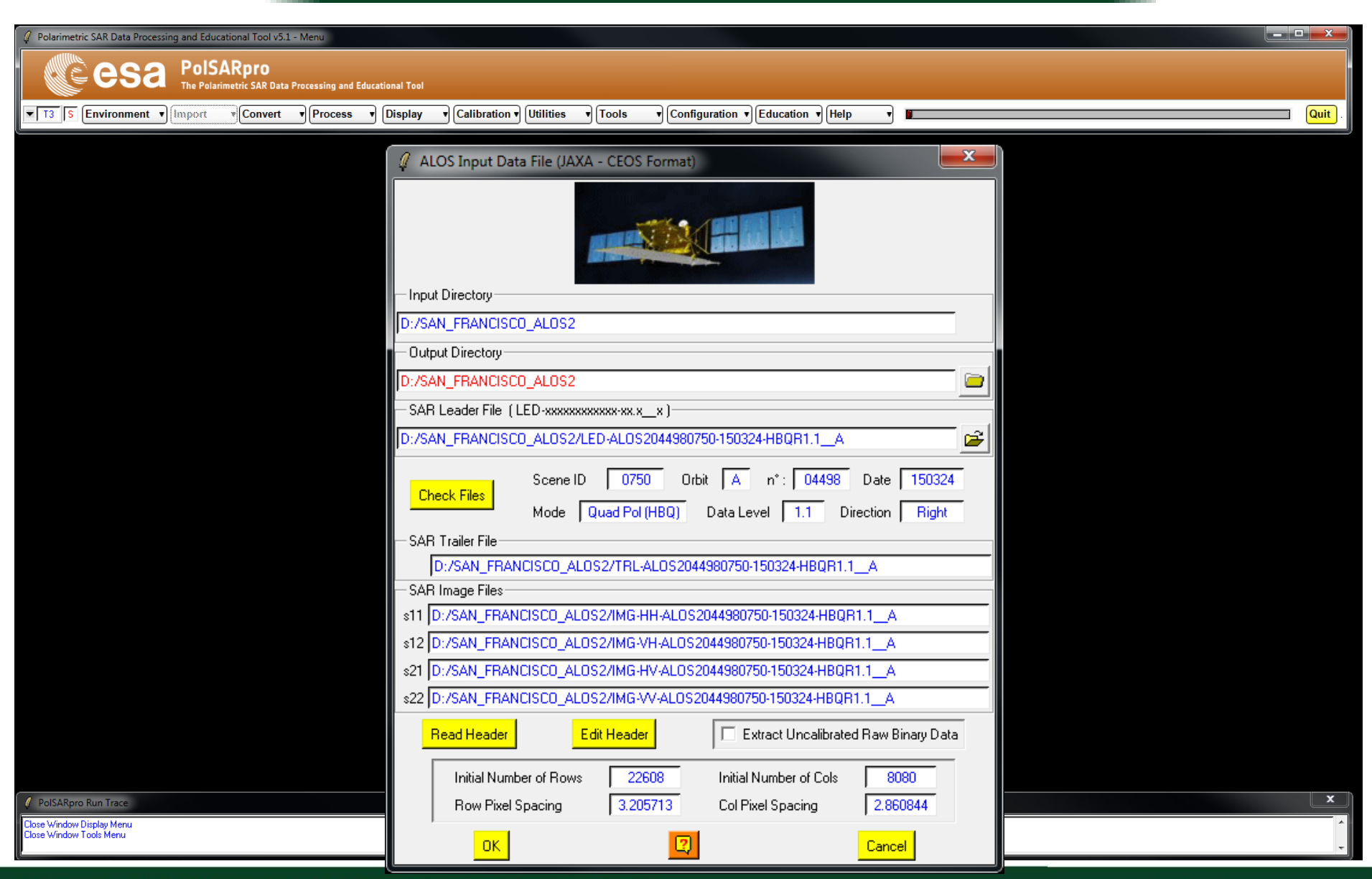

ADVANCED LAND REMOTE SENSING INTERNATIONAL TRAINING COURSE

20-25 November 2017 | Yunnan Normal University Kunming, Yunnan Province, P.R. China

"龙计划4" 高级陆地遥感国际培训班 2017年11月20日 -- 11月25日 云南师范大学, 中国, 昆明

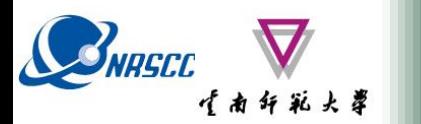

**ENVIRONNEMENT** 

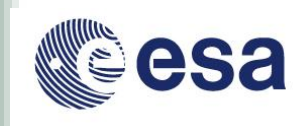

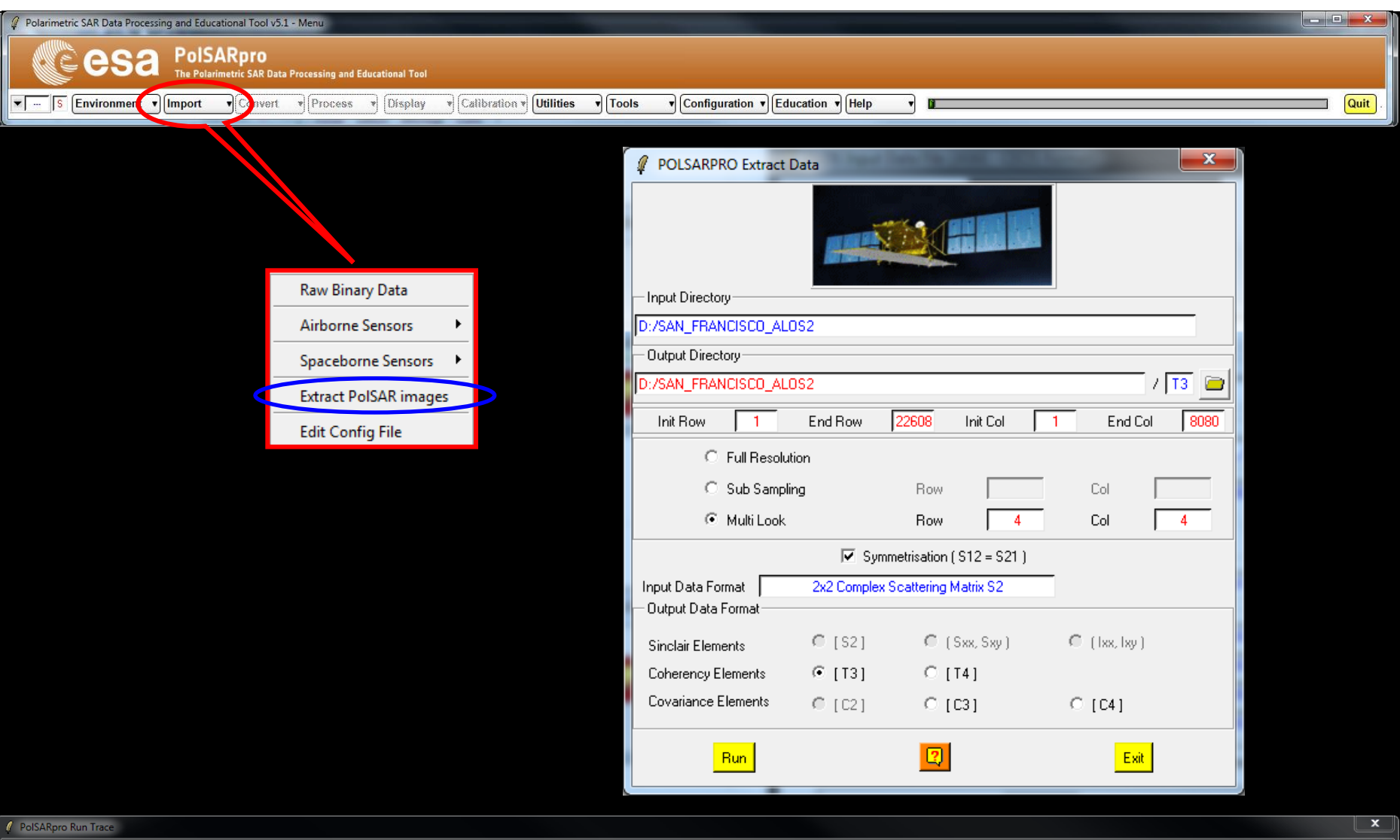

Close Window Display Menu<br>Close Window Tools Menu

#### ADVANCED LAND REMOTE SENSING INTERNATIONAL TRAINING COURSE

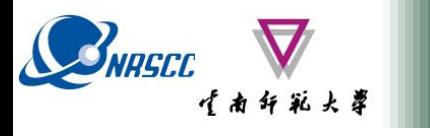

 $\sqrt{13}$  S **Environment**  $\sqrt{2}$  mport

### Display Pauli-RGB Image

Polarimetric SAR Data Processing and Educational Tool v5.1 - Menu **esa PolsARpro** The Polarimetric SAR Data Processing and Educational Tool

 $\overline{\mathbf{r}}$  Process

**Convert** 

 $\sqrt{\frac{2}{1}}$ Calibrat

**Display** 

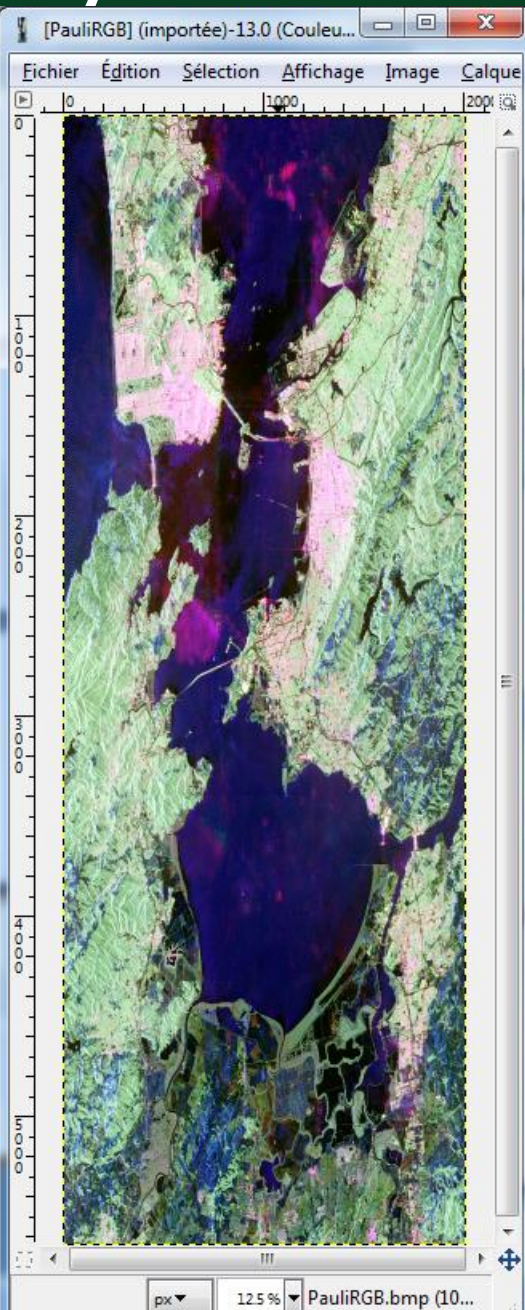

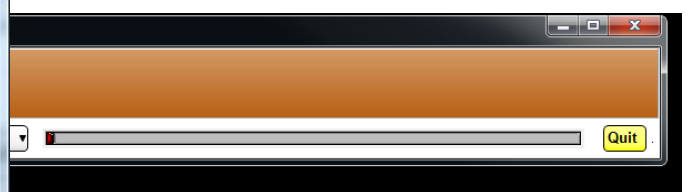

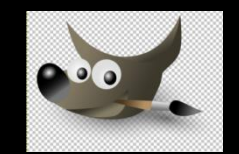

esa

"龙计划4"高级陆地遥感国际培训班 2017年11月20日--11月25日 云南师范大学,中国,昆明

 $\overline{\mathbf{x}}$ 

PolSARpro Run Trace

ose Window Display Menu e Window Tools Menu

ADVANCED LAND REMOTE SENSING INTERNATIONAL

20-25 November 2017 | Yunnan Normal University Kunming, Yunnan Prov

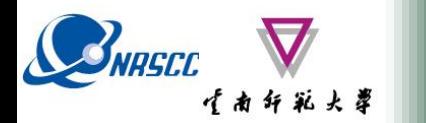

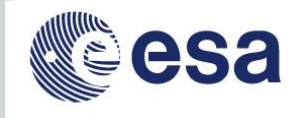

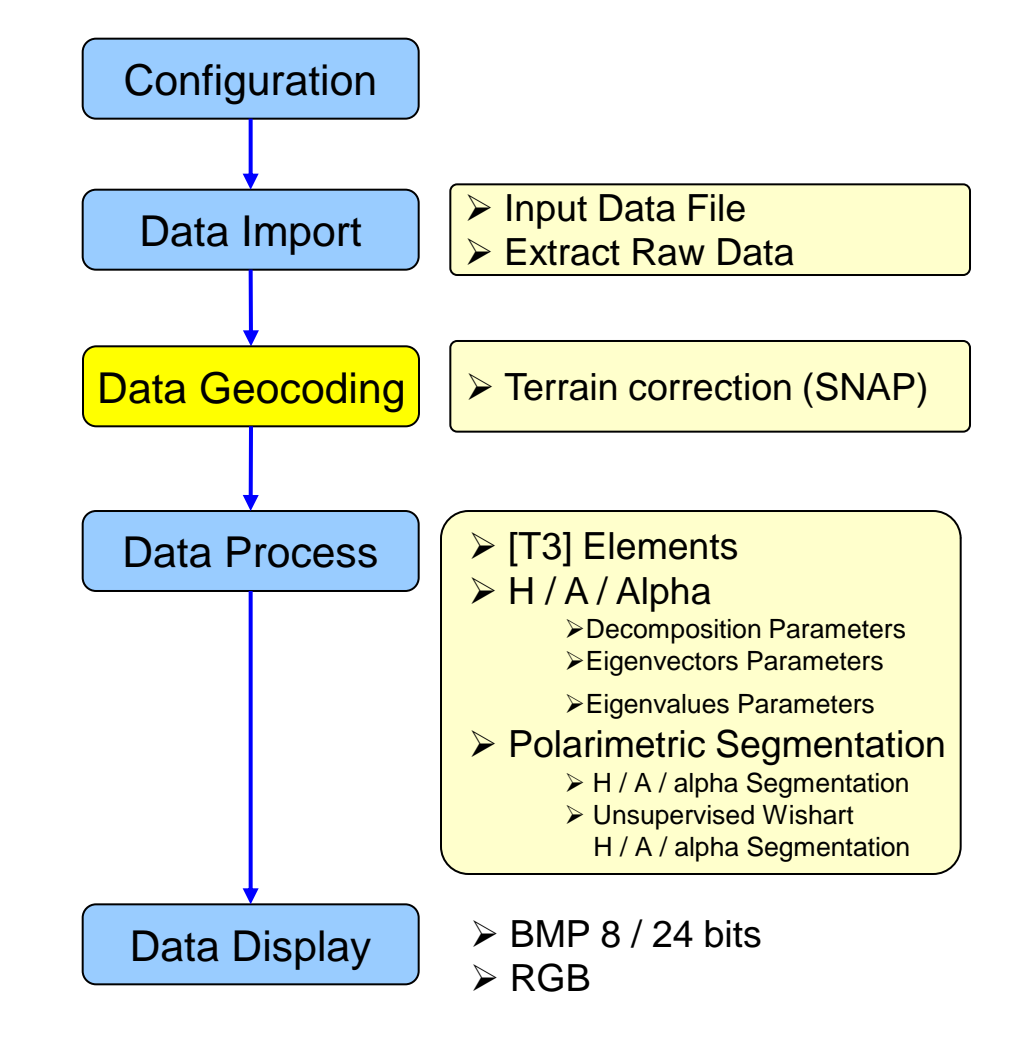

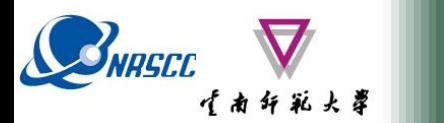

## **ESA - SNAP**

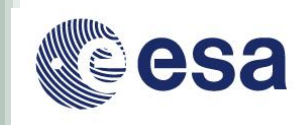

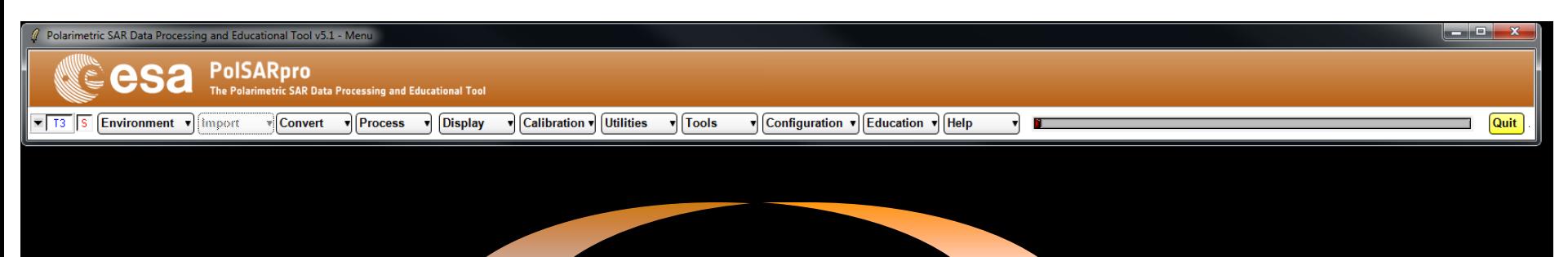

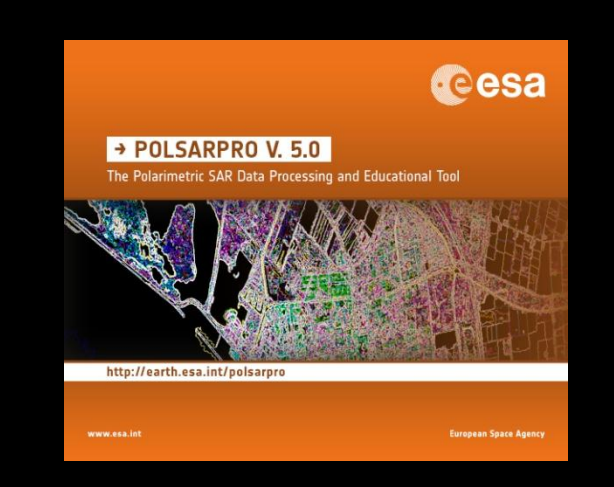

### **Polariametric Data Processing**

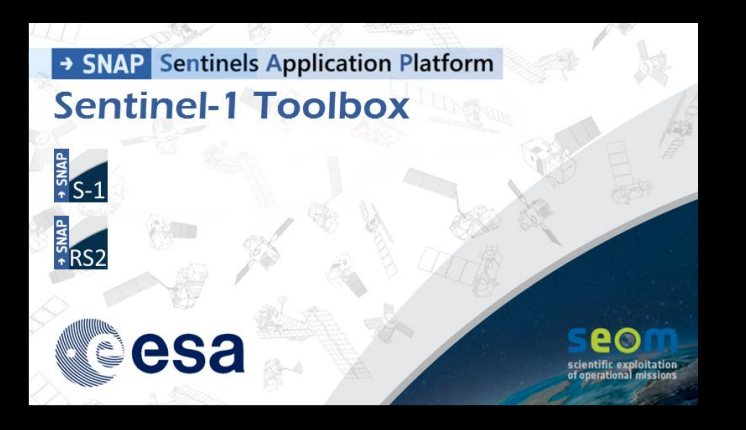

- **S1 toolbox (split, deburst, merge …)**
- **Geocoding toolbox**
- **Interferometric toolbox (co-registration, flat Earth estimation …**

**/ PolSARpro Run Trace** 

ise Window Display Menu Window Tools Menu

#### ADVANCED LAND REMOTE SENSING INTERNATIONAL TRAINING COURSE

20-25 November 2017 | Yunnan Normal University Kunming, Yunnan Province, P.R. China

"龙计划4"高级陆地遥感国际培训班 2017年11月20日–––11月25日 云南师范大学,中国,昆明

 $\overline{\mathbf{x}}$ 

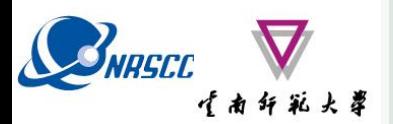

# **PolSARpro v5.1 SOFTWARE**

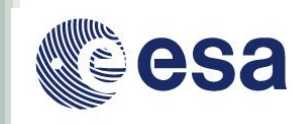

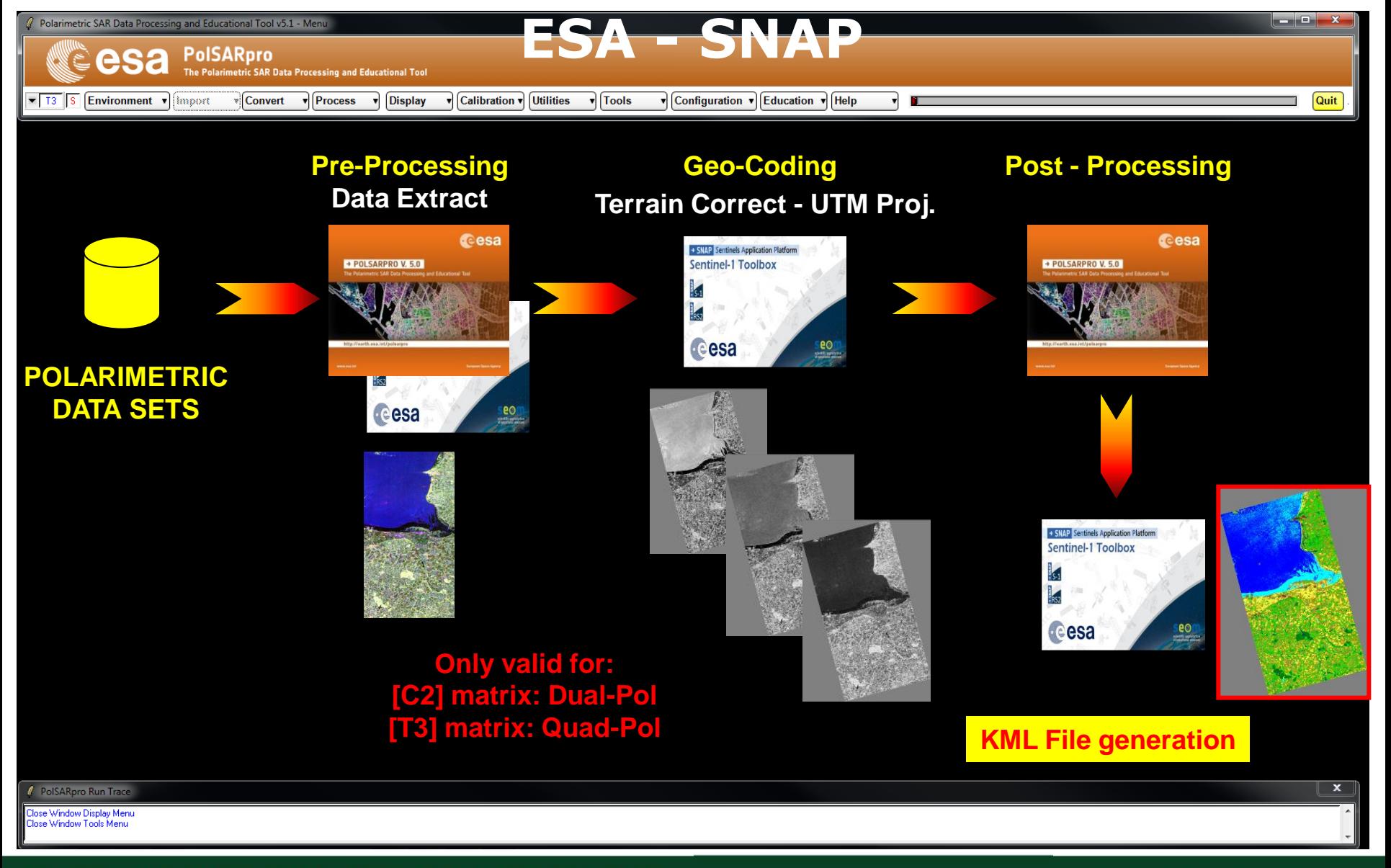

#### ADVANCED LAND REMOTE SENSING INTERNATIONAL TRAINING COURSE

20-25 November 2017 | Yunnan Normal University Kunming, Yunnan Province, P.R. China

"龙计划4"高级陆地遥感国际培训班 2017年11月20日 -- 11月25日 云南师范大学, 中国, 昆明

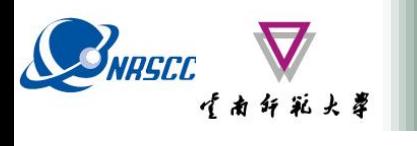

### PolSARpro v5.1 SOFTWARE

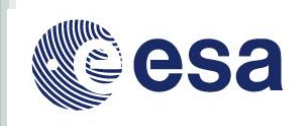

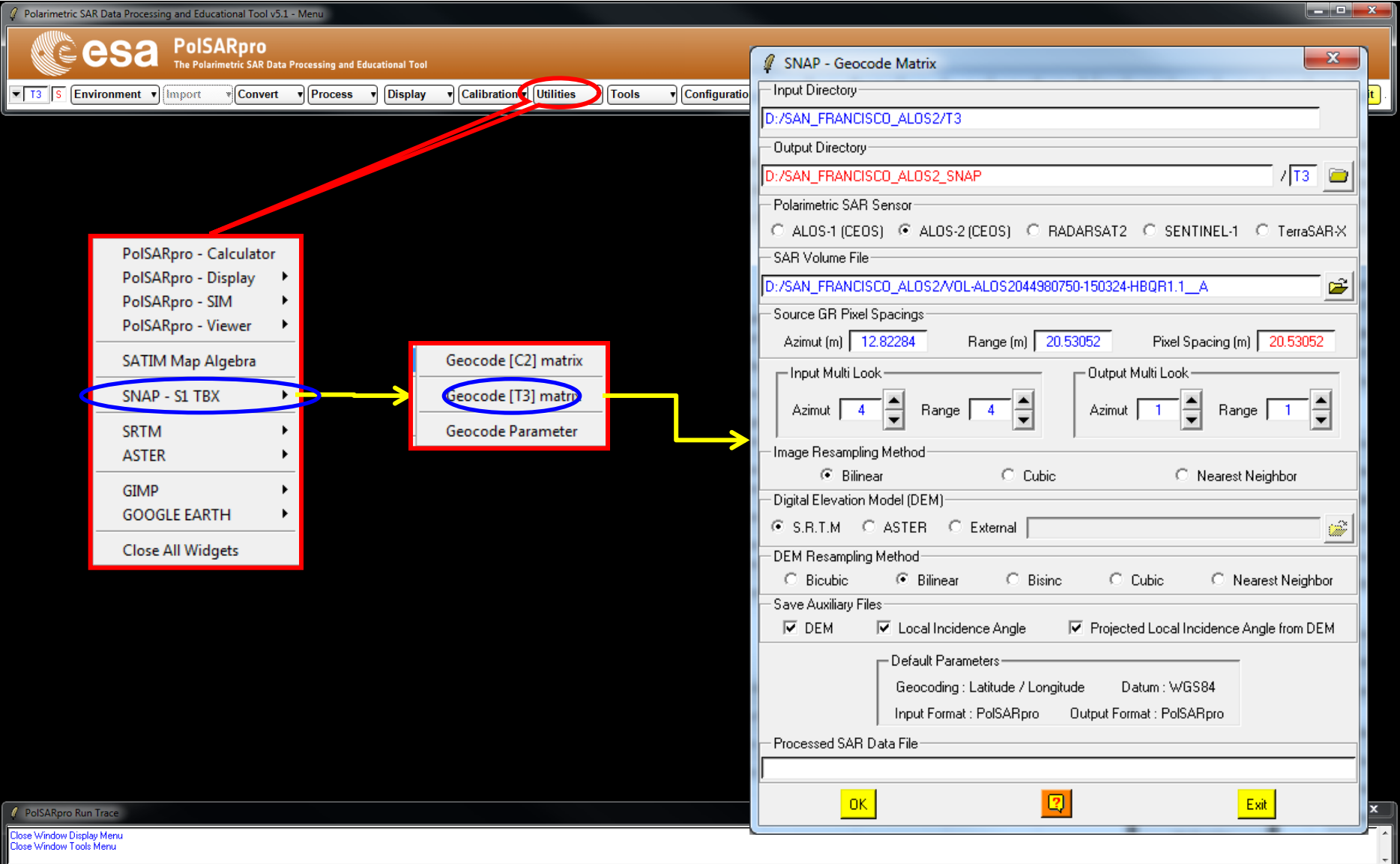

#### ADVANCED LAND REMOTE SENSING INTERNATIONAL TRAINING COURSE

20-25 November 2017 | Yunnan Normal University Kunming, Yunnan Province, P.R. China

"龙计划4"高级陆地遥感国际培训班 2017年11月20日–––11月25日 云南师范大学,中国,昆明

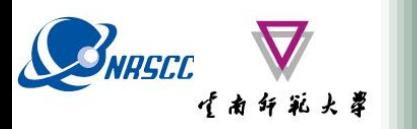

### **Display Pauli-RGB Image**

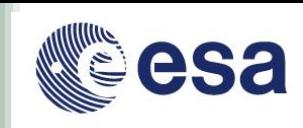

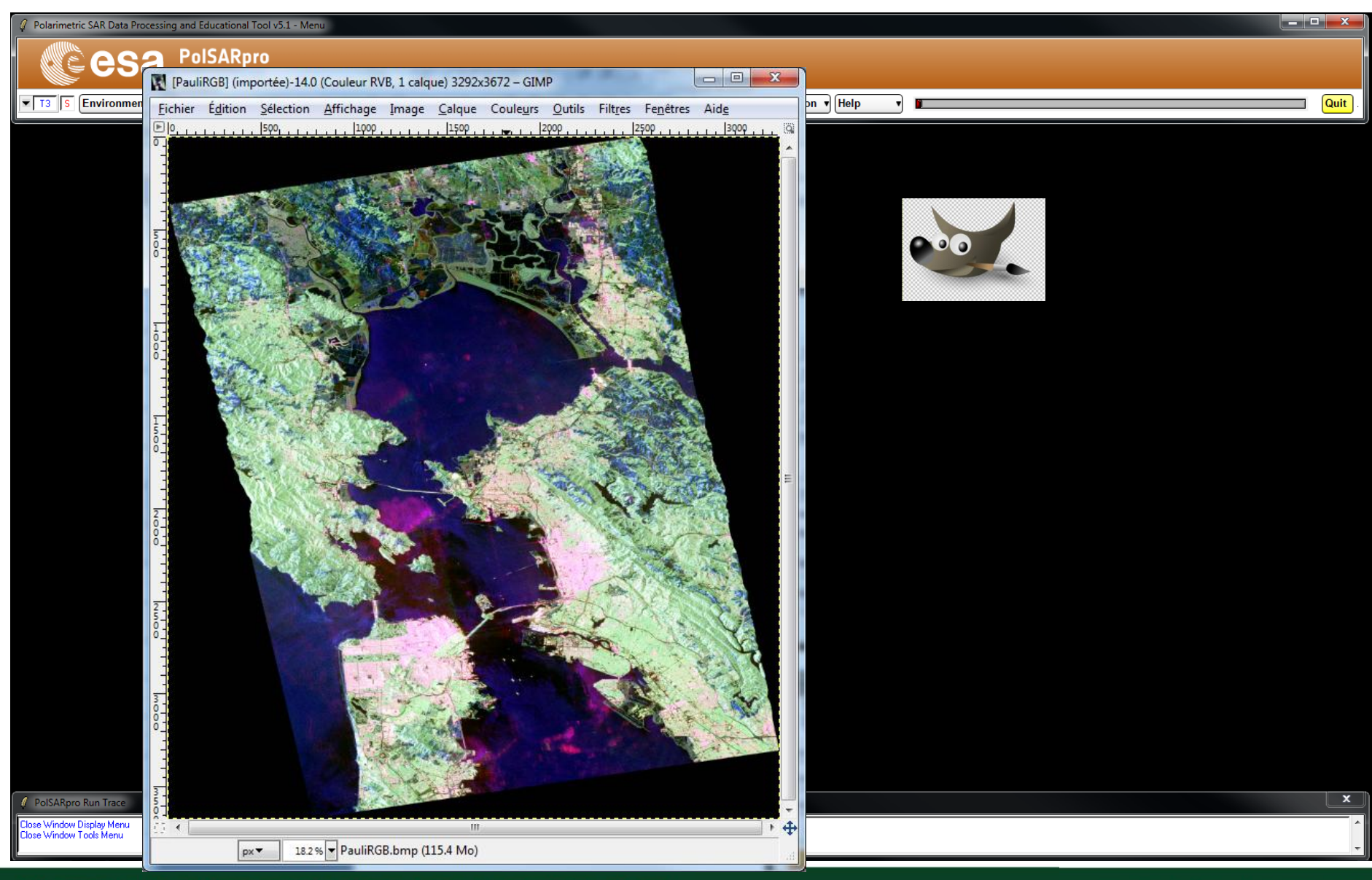

ADVANCED LAND REMOTE SENSING INTERNATIONAL TRAINING COURSE

20-25 November 2017 | Yunnan Normal University Kunming, Yunnan Province, P.R. China

"龙计划4"高级陆地遥感国际培训班 2017年11月20日–––11月25日 云南师范大学,中国,昆明

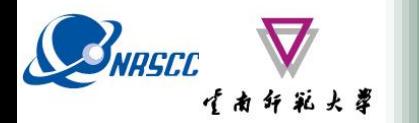

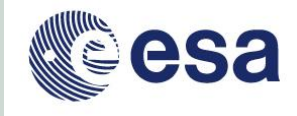

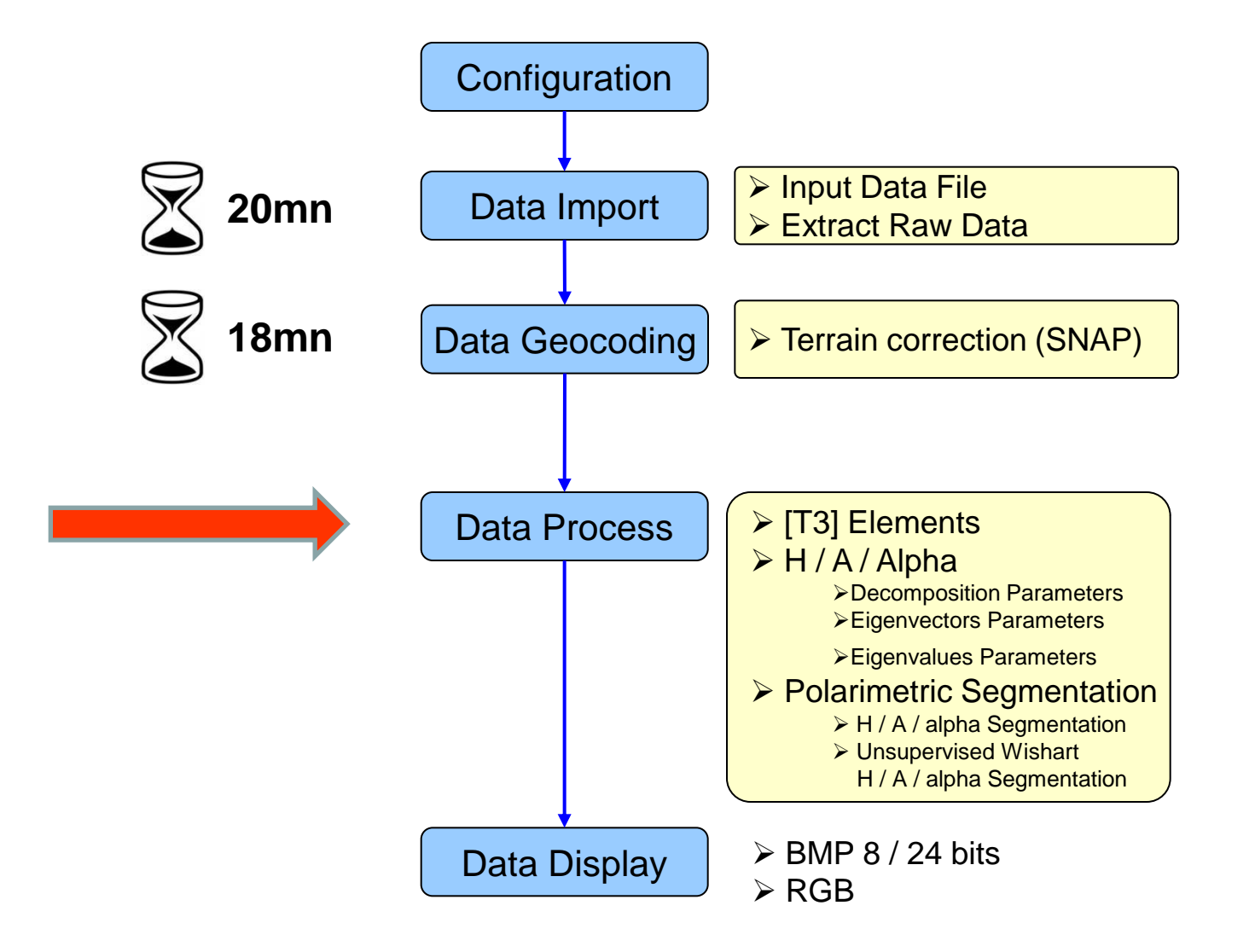

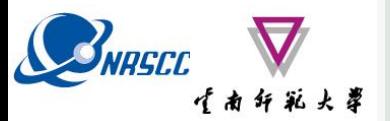

# SURGER TANK POISARPro V5.1 SOFTWARE

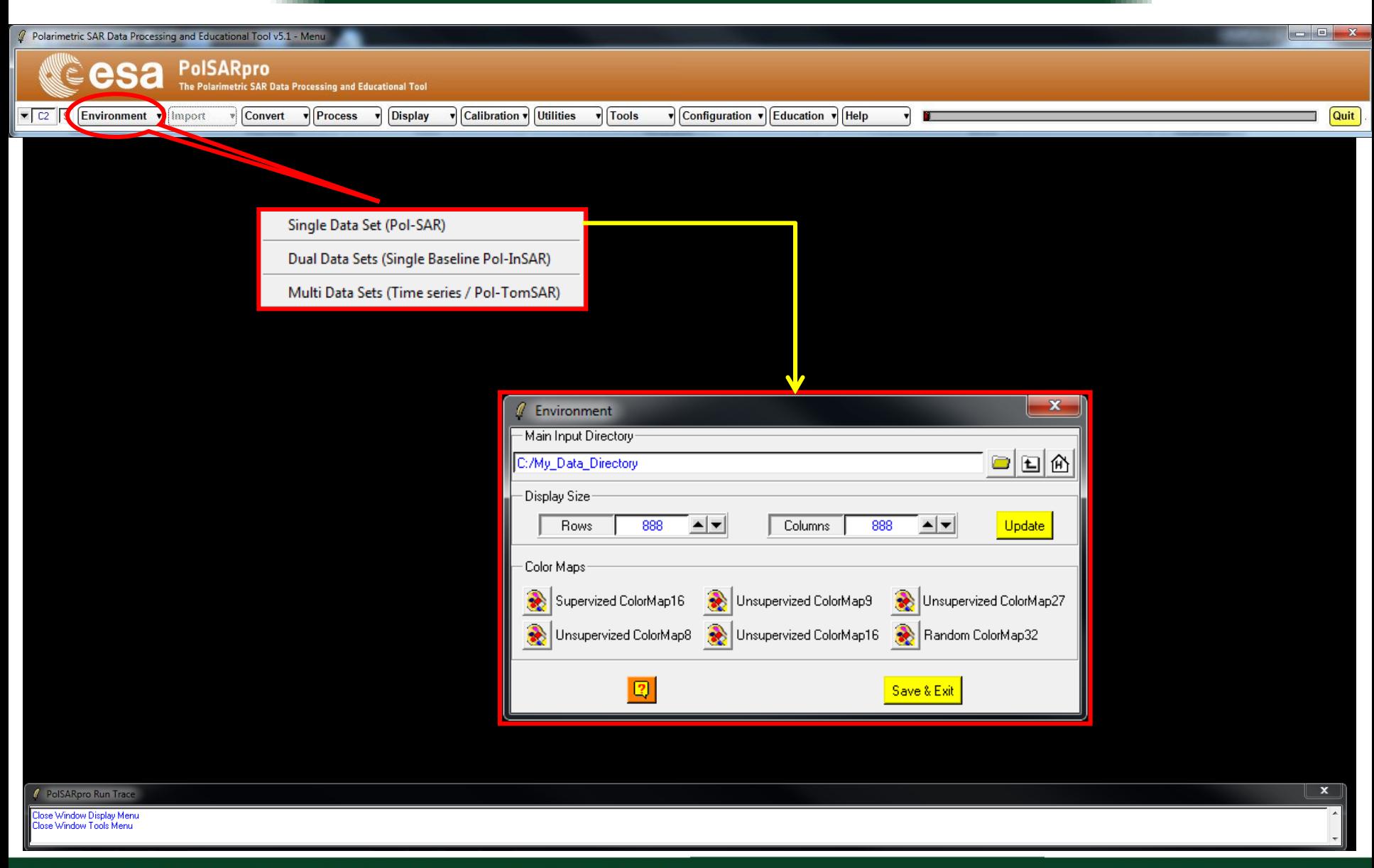

#### ADVANCED LAND REMOTE SENSING INTERNATIONAL TRAINING COURSE

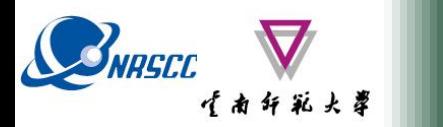

esa

 $\sqrt{13}$  S Environment  $\sqrt{10}$  Import

Polarimetric SAR Data Processing and Educational Tool v5.1 - Menu

**PolSARpro** 

**Convert** 

The Polarimetric SAR Data Processing and Educational Tool

Process

**Display** 

Calibration v Utilities

 $\mathbf{r}$  Tools

**ENVIRONMENT**

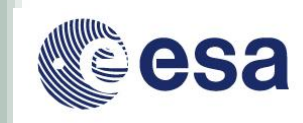

 $x$ 

Quit

### **Configure Data Main Directory location**

Configuration v Education v Help

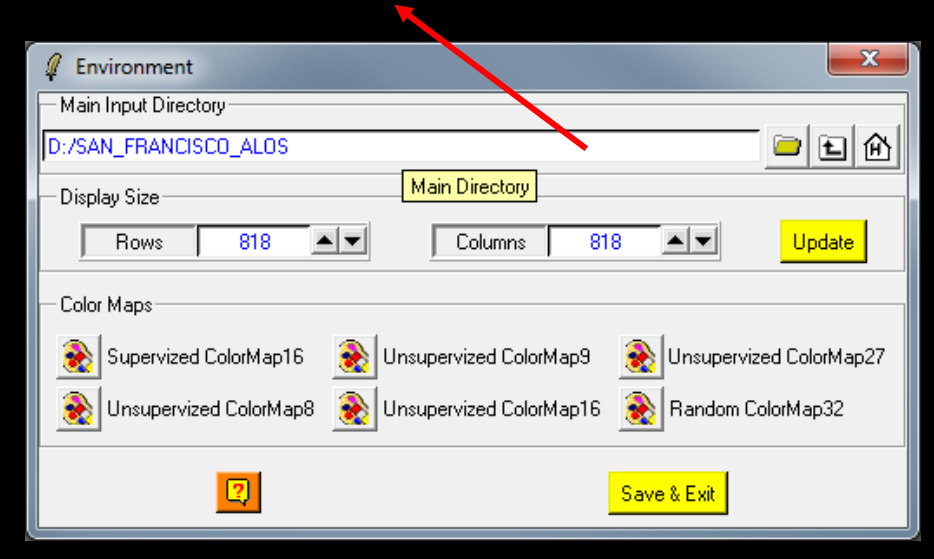

### **Input Data Directory :**

### *C:\ esa \ D2P2\_Pottier&Ferro-Famil \ SAN\_FRANCISCO\_ALOS2\_SNAP*

**/ PolSARpro Run Trace** 

ose Window Display Menu e Window Tools Menu

#### ADVANCED LAND REMOTE SENSING INTERNATIONAL TRAINING COURSE

20-25 November 2017 | Yunnan Normal University Kunming, Yunnan Province, P.R. China

"龙计划4" 高级陆地遥感国际培训班 2017年11月20日 -- 11月25日 云南师范大学, 中国, 昆明

 $\overline{\mathbf{x}}$ 

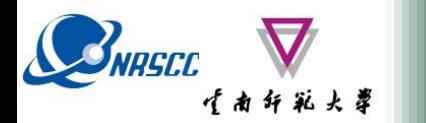

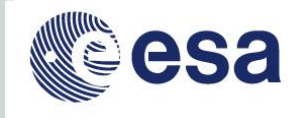

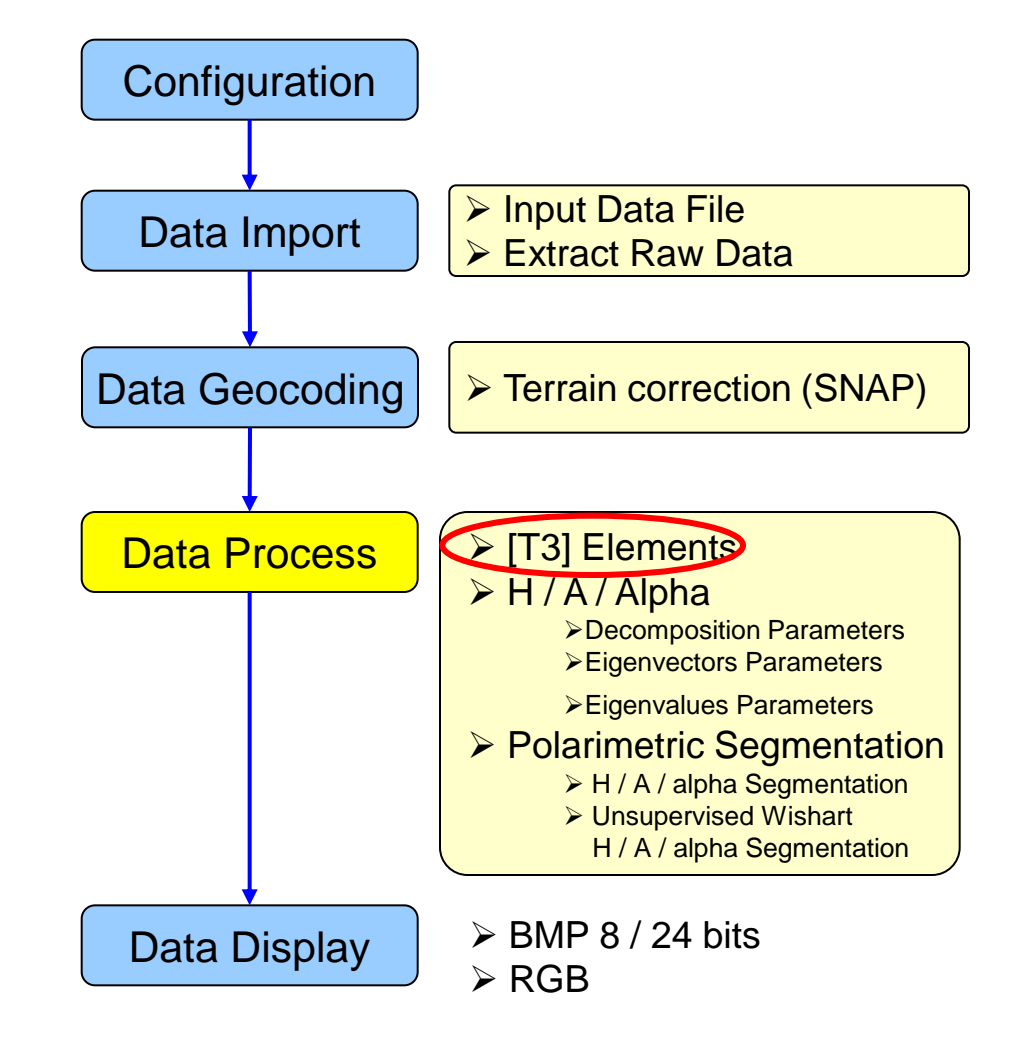

# SARPRO V5.1 SOFTWARE

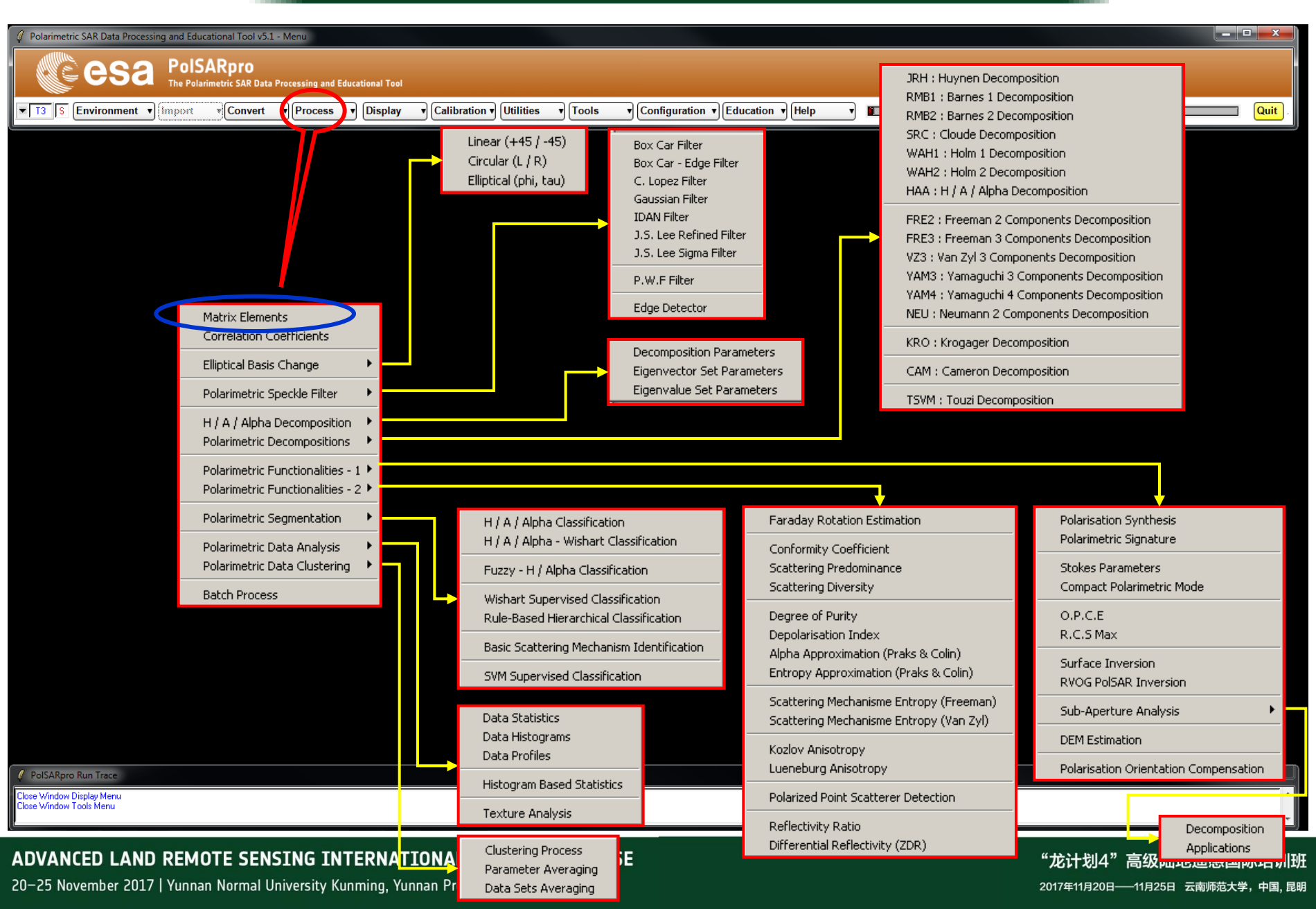

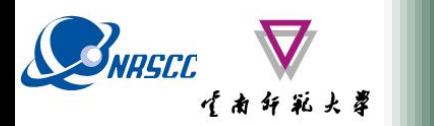

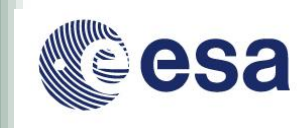

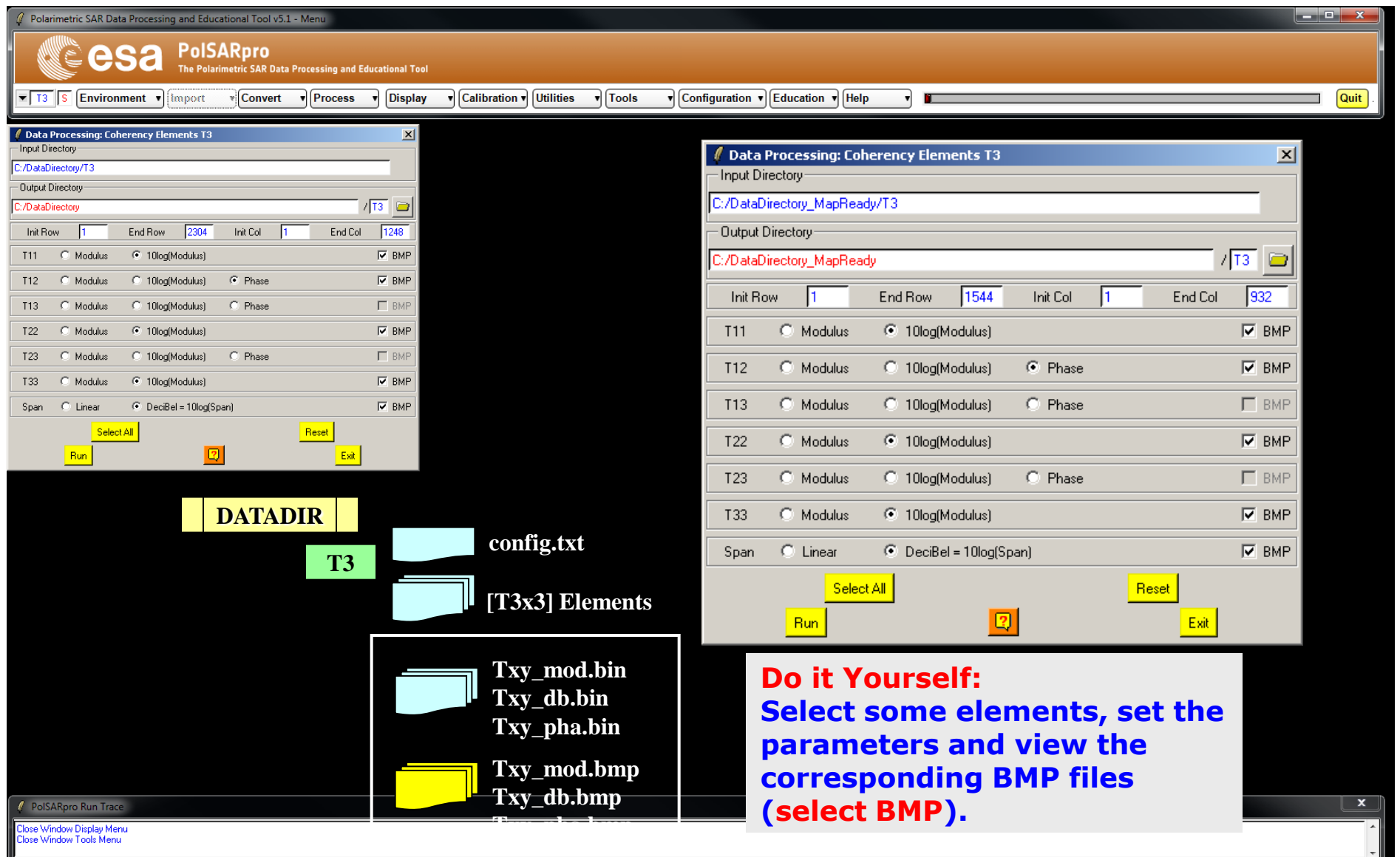

#### ADVANCED LAND REMOTE SENSING INTERNATIONAL TRAINING COURSE

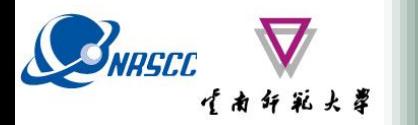

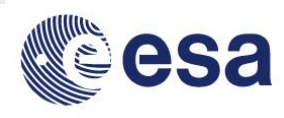

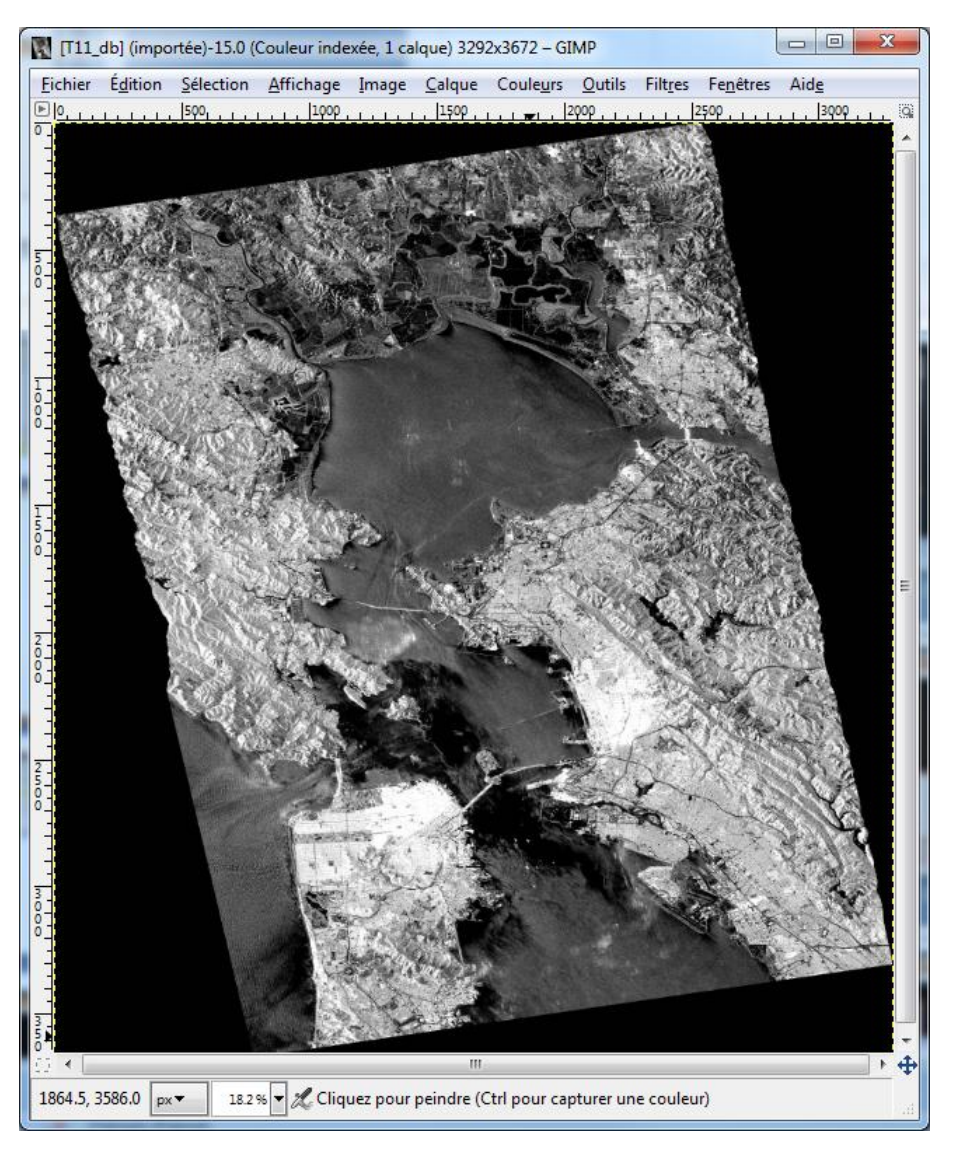

#### **T11\_dB T22\_dB**

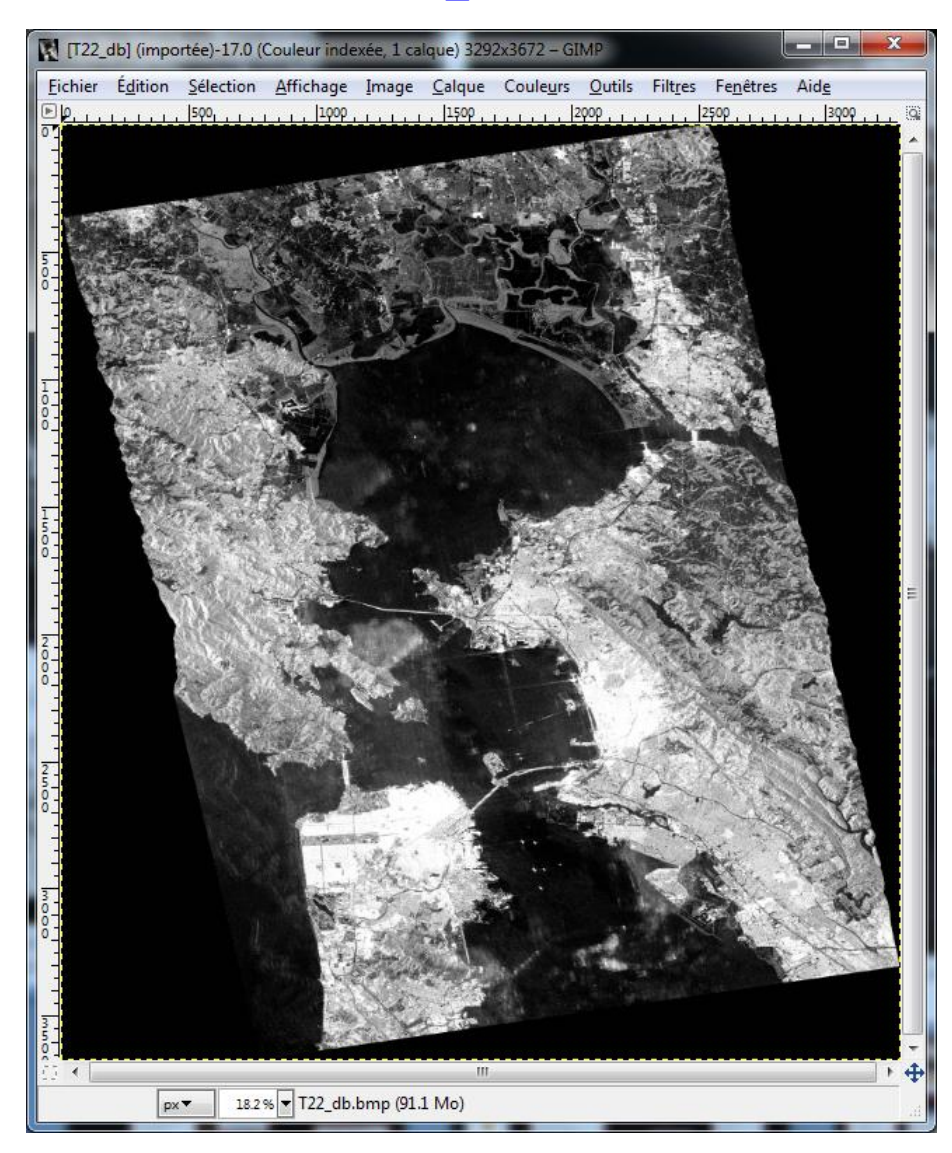

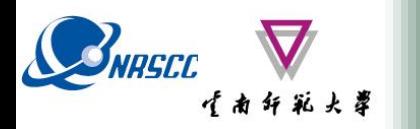

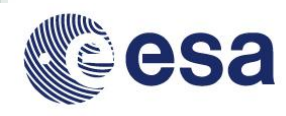

**T11\_dB T33\_dB T22\_dB**

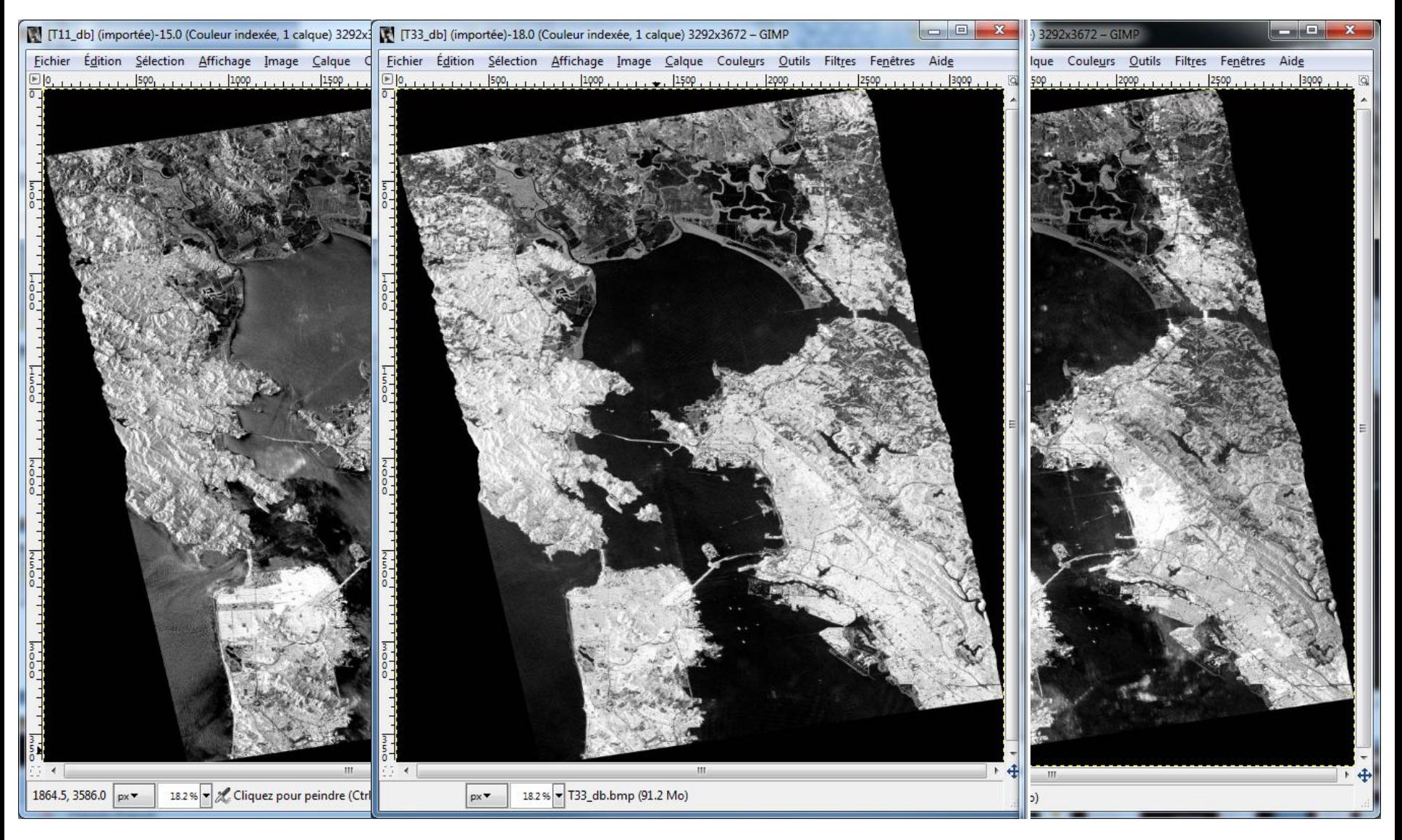

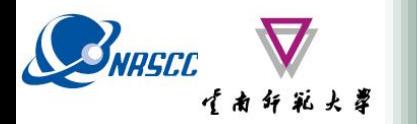

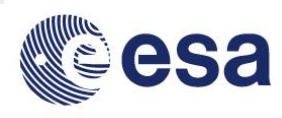

### span\_dB

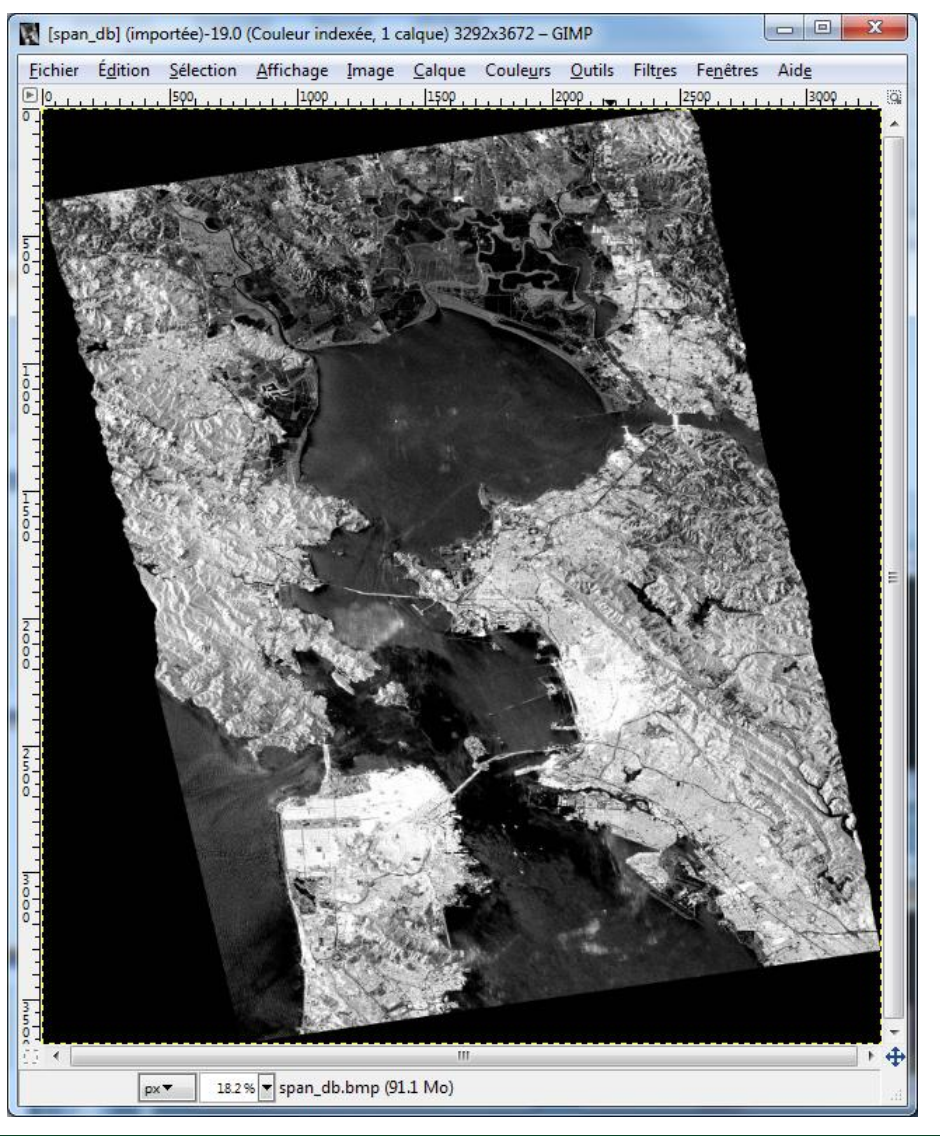

### T12\_pha

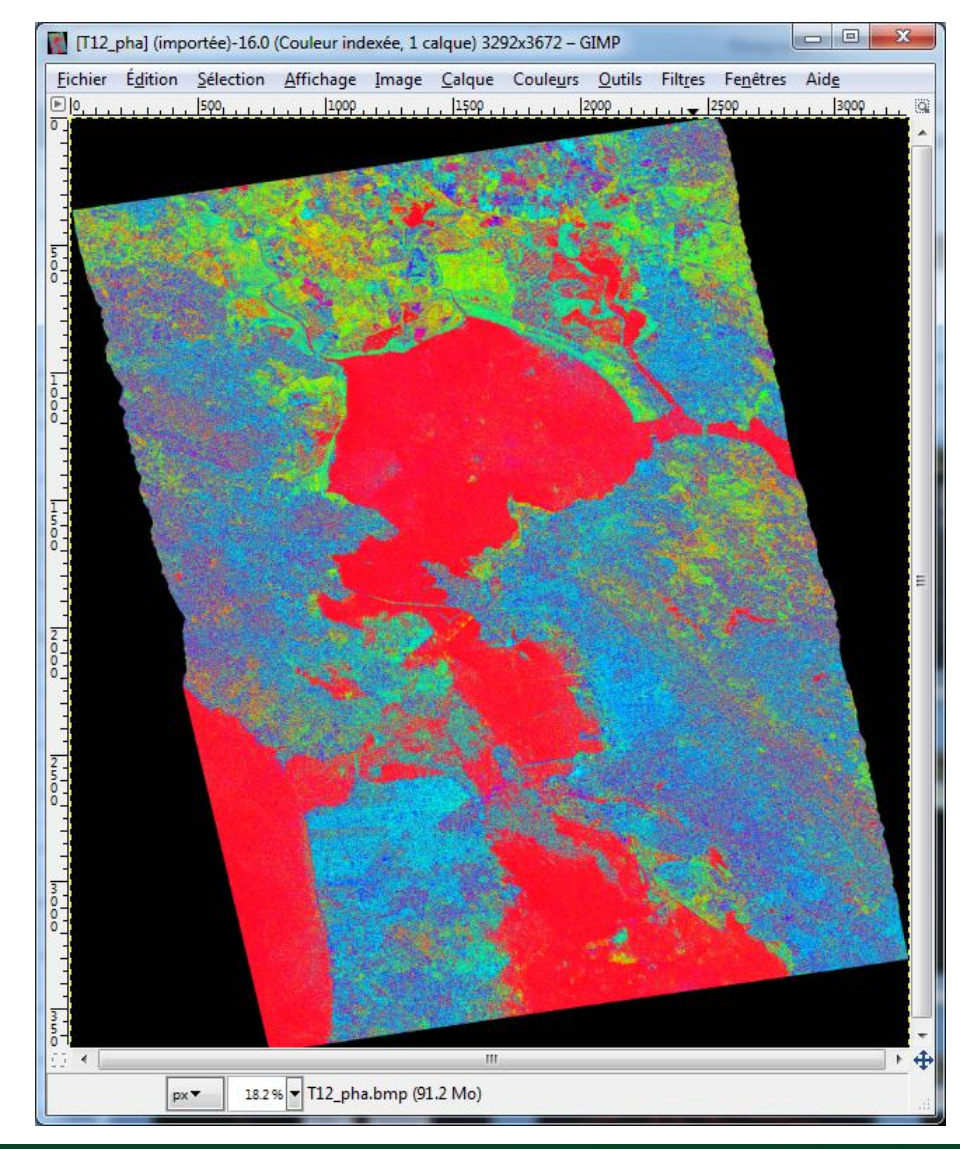

20-25 November 2017 | Yunnan Normal University Kunming, Yunnan Province, P.R. China

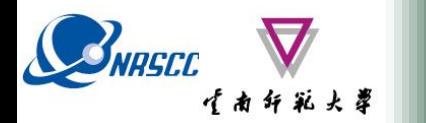

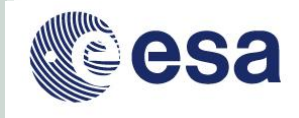

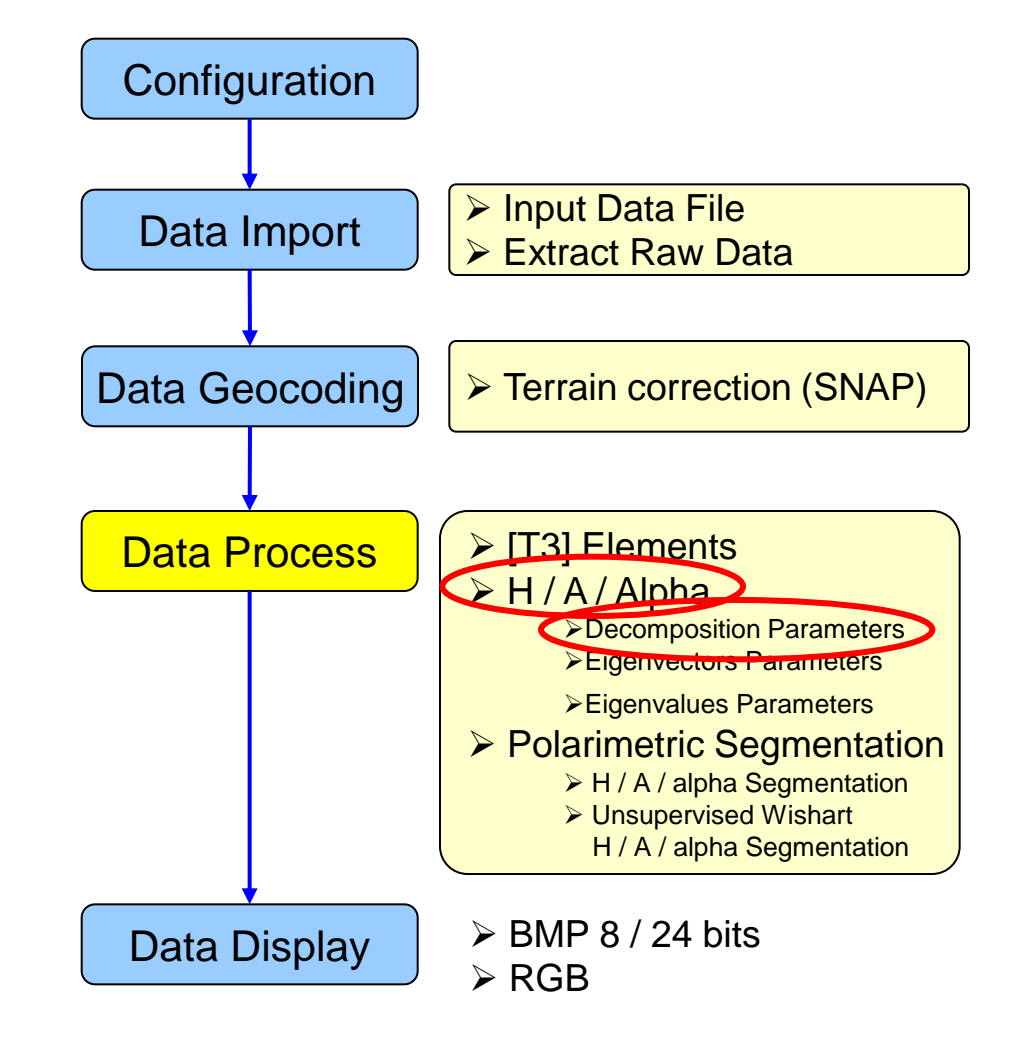

## $\mathcal{L}_{\text{MISEC}}$   $\mathbf{V}_{\text{MSEC}}$  PolSARpro v5.1 SOFTWARE

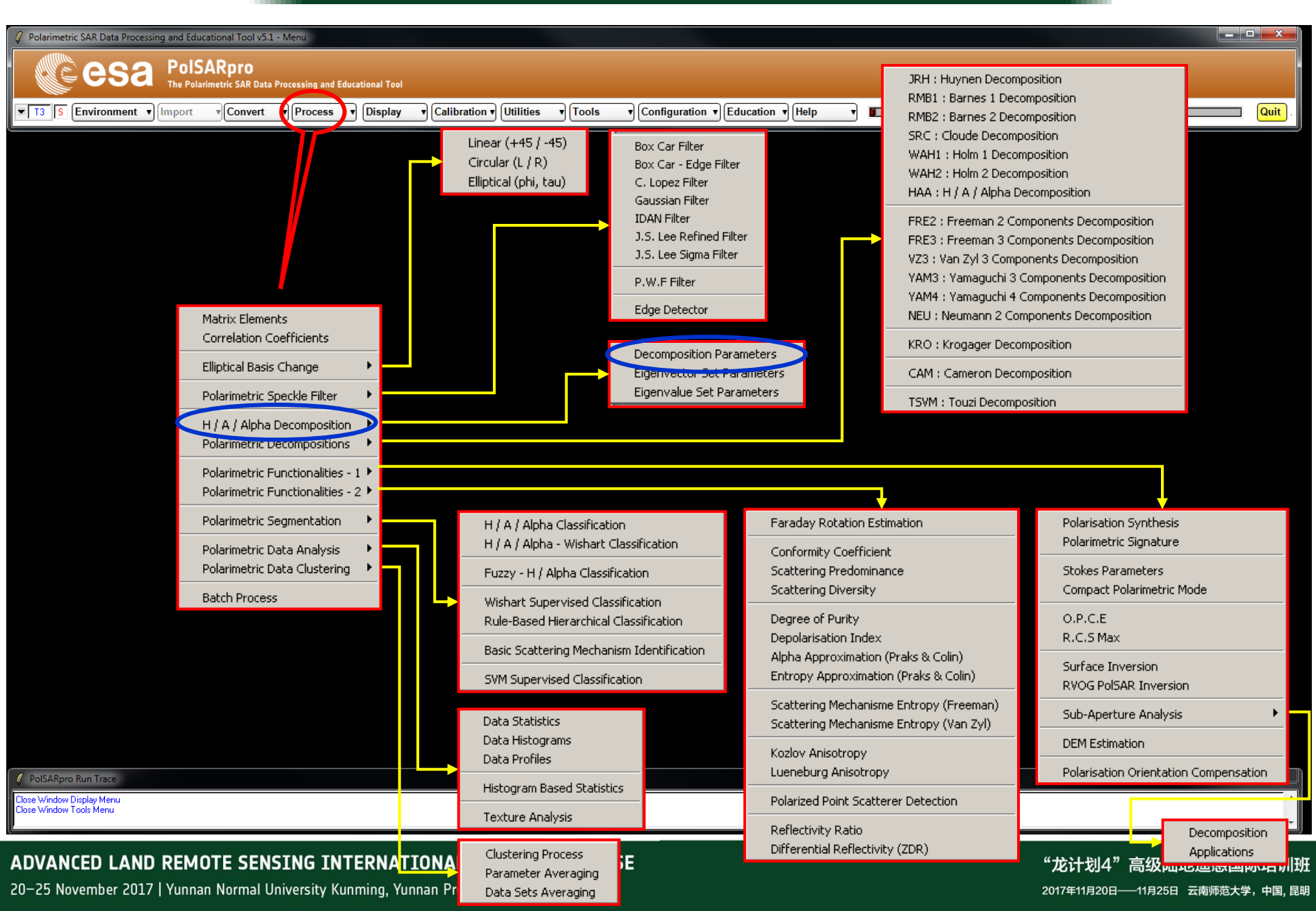

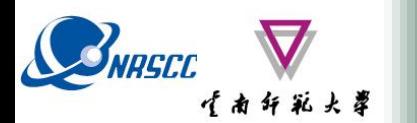

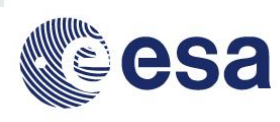

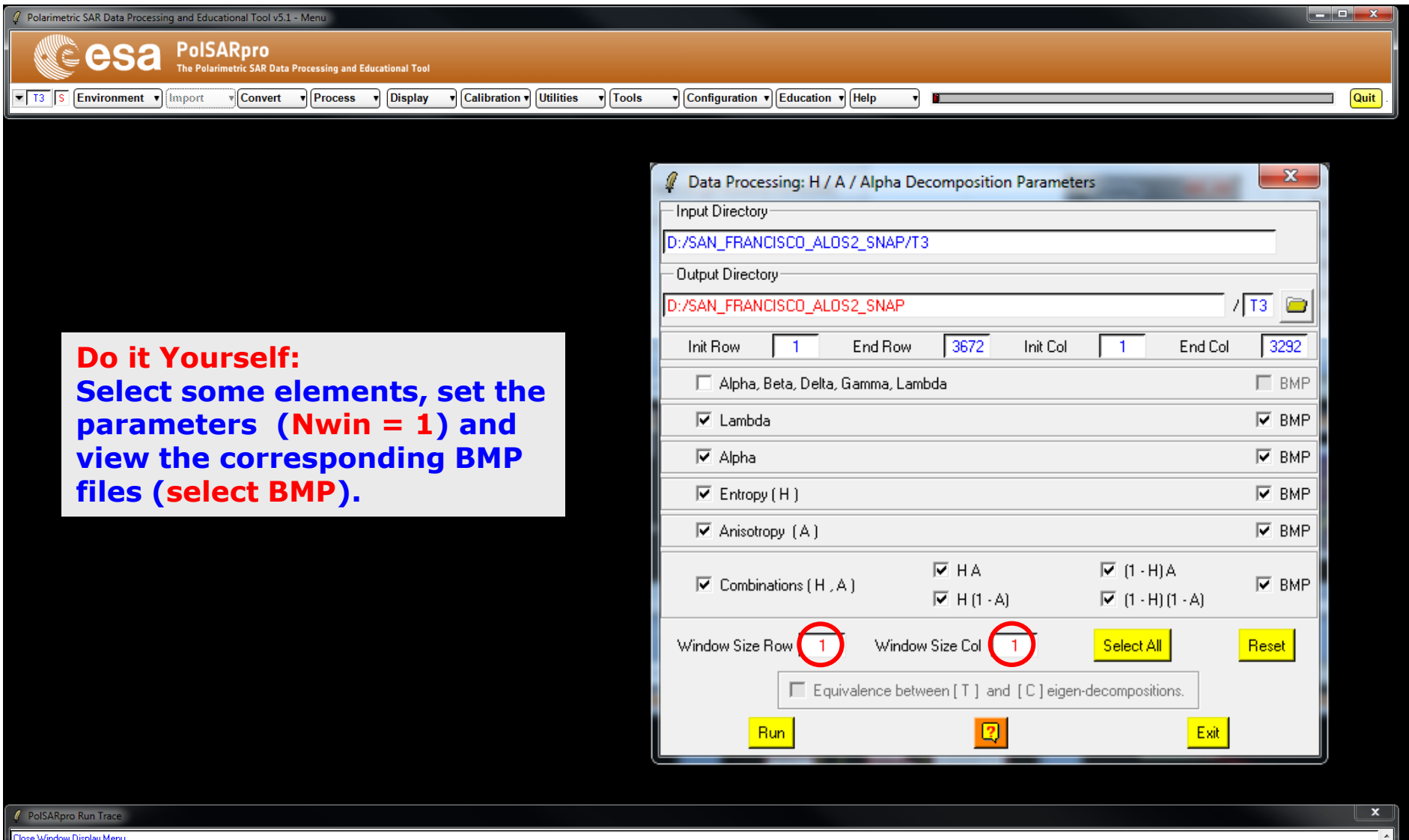

ose Window Display Menu e Window Tools Menu

#### ADVANCED LAND REMOTE SENSING INTERNATIONAL TRAINING COURSE

20-25 November 2017 | Yunnan Normal University Kunming, Yunnan Province, P.R. China

"龙计划4" 高级陆地遥感国际培训班 2017年11月20日 -- 11月25日 云南师范大学, 中国, 昆明

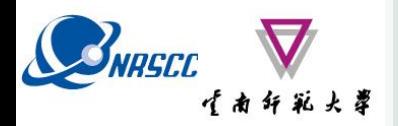

### **DECOMPOSITION PARAMETERS**

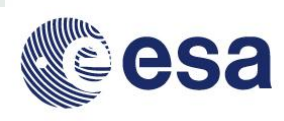

### **Lambda Entropy**

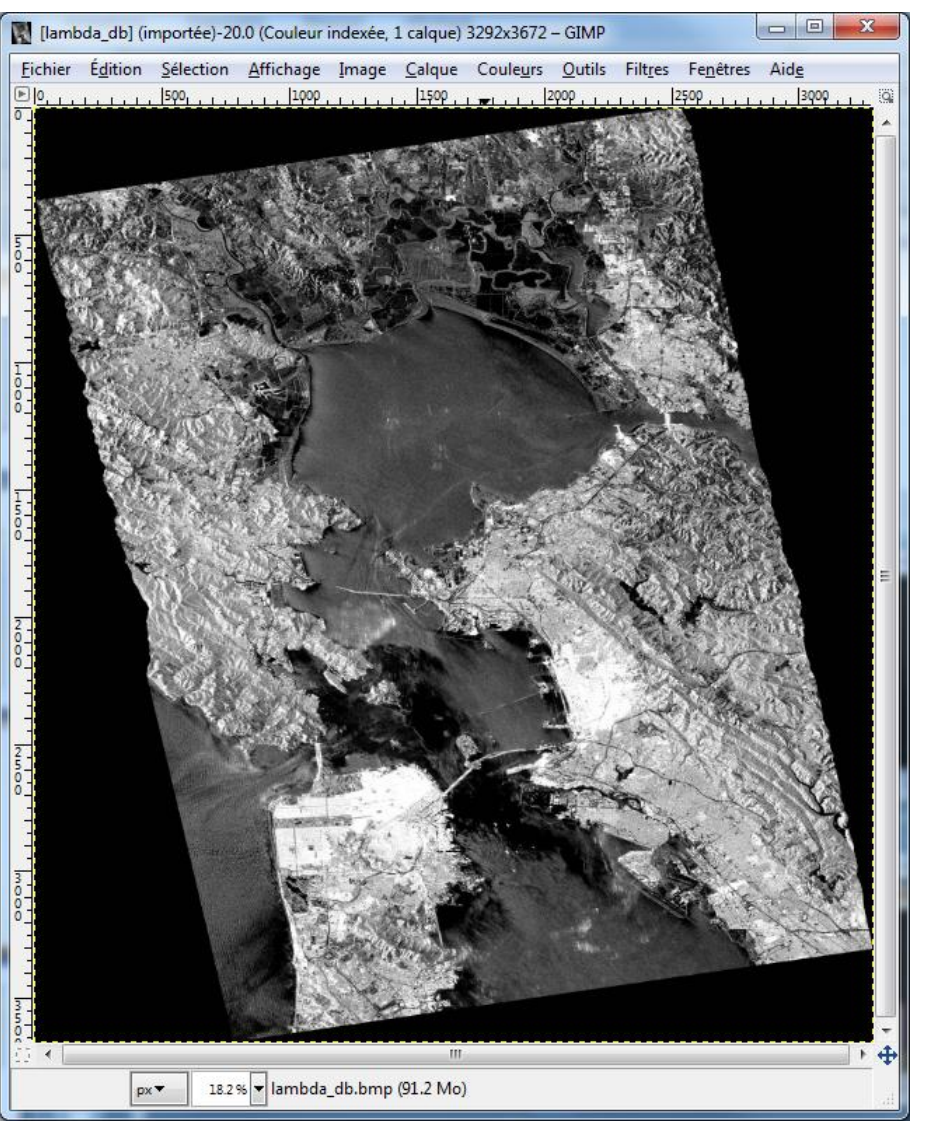

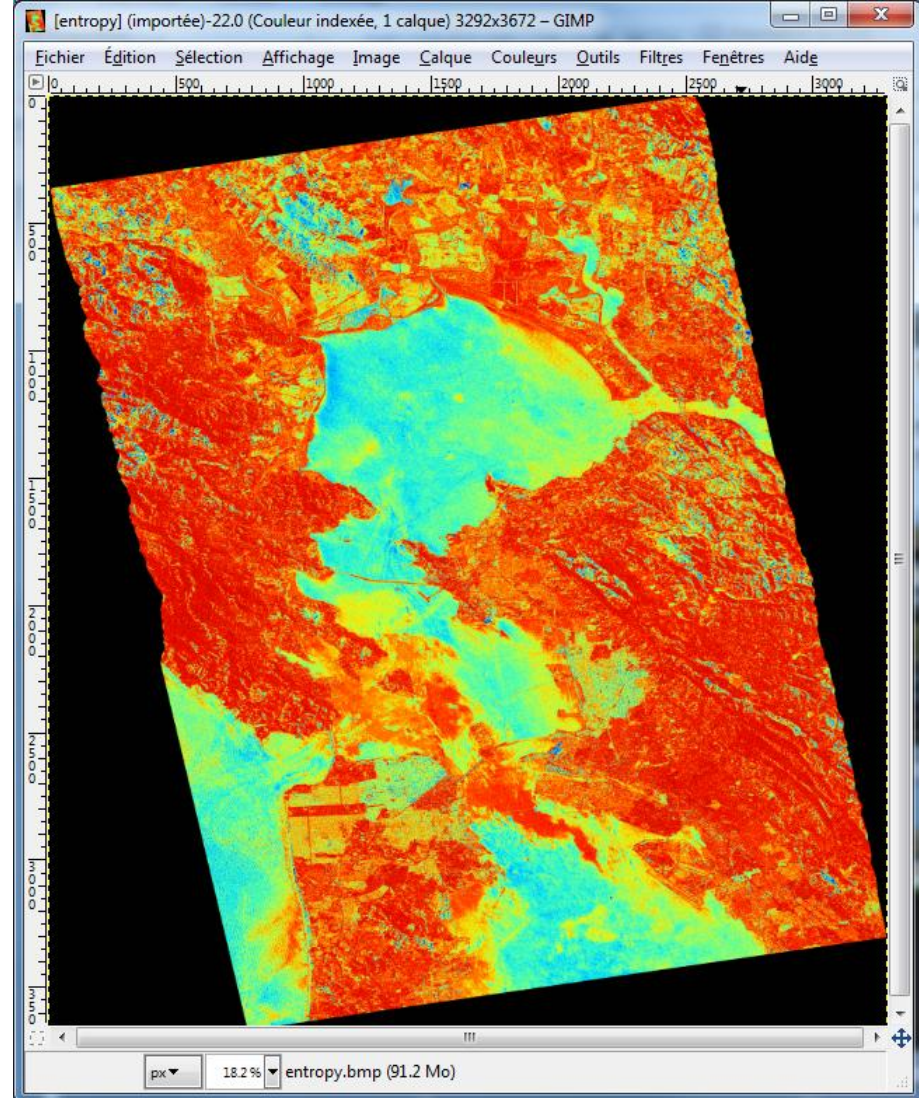

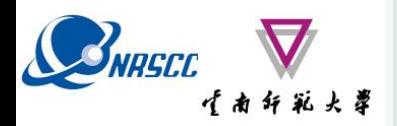

### **DECOMPOSITION PARAMETERS**

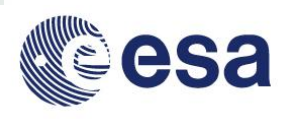

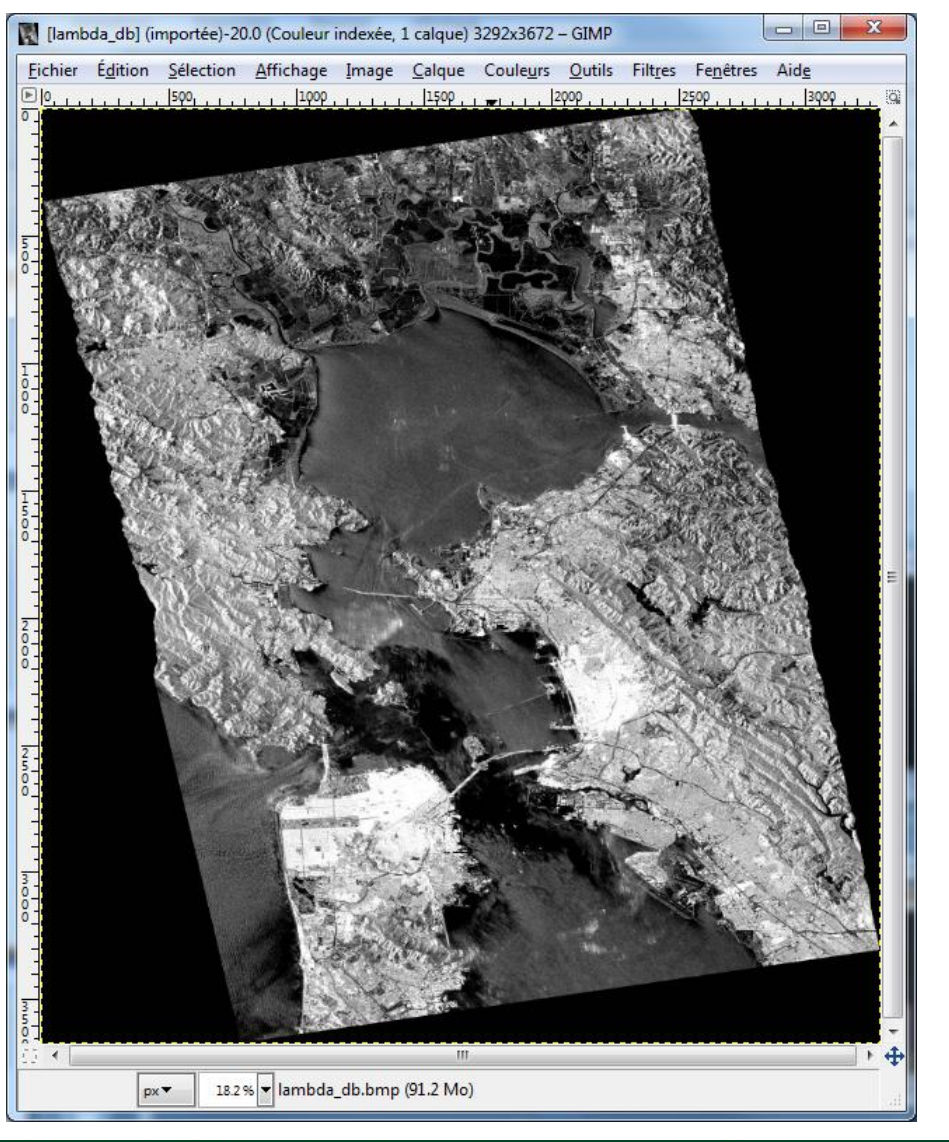

#### **Lambda Anisotropy**

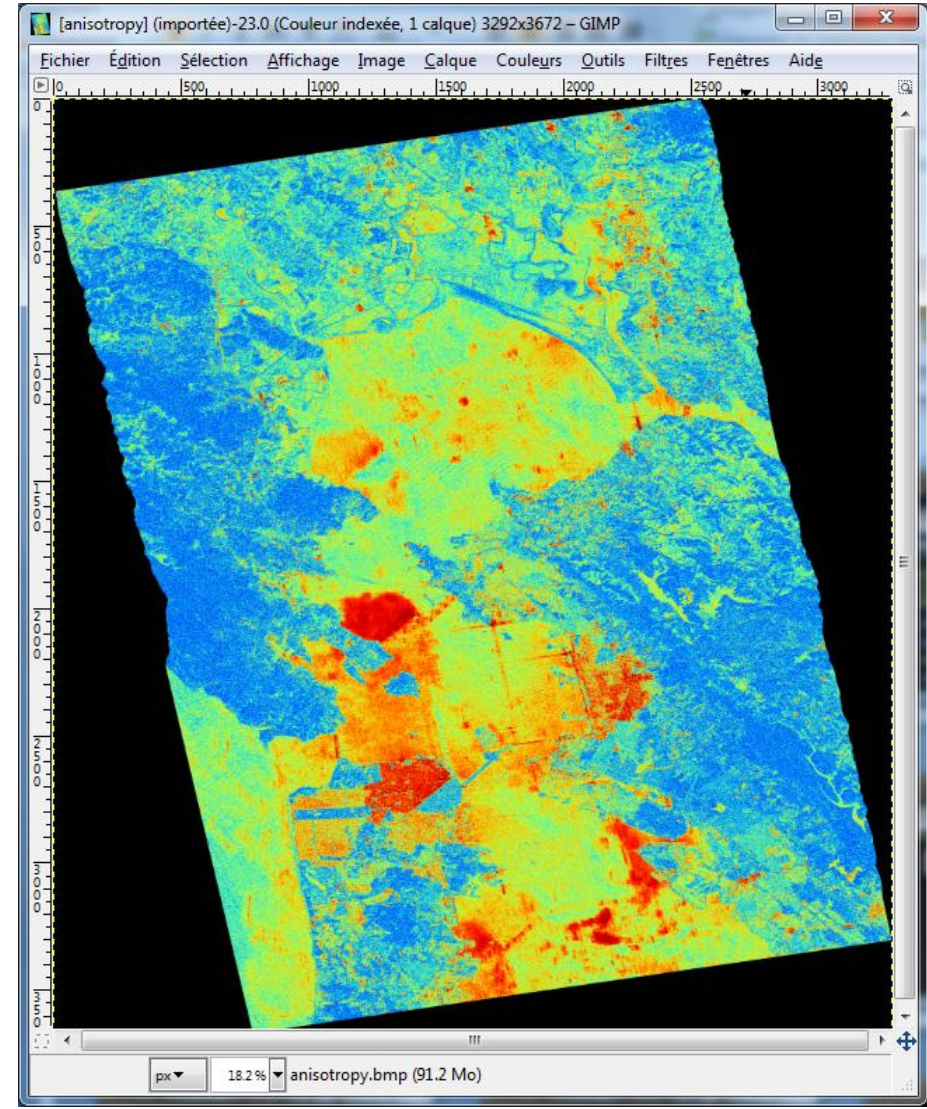

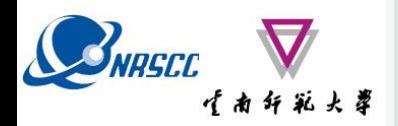

### **DECOMPOSITION PARAMETERS**

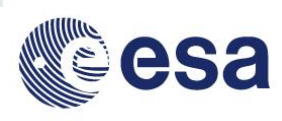

### **Lambda Alpha**

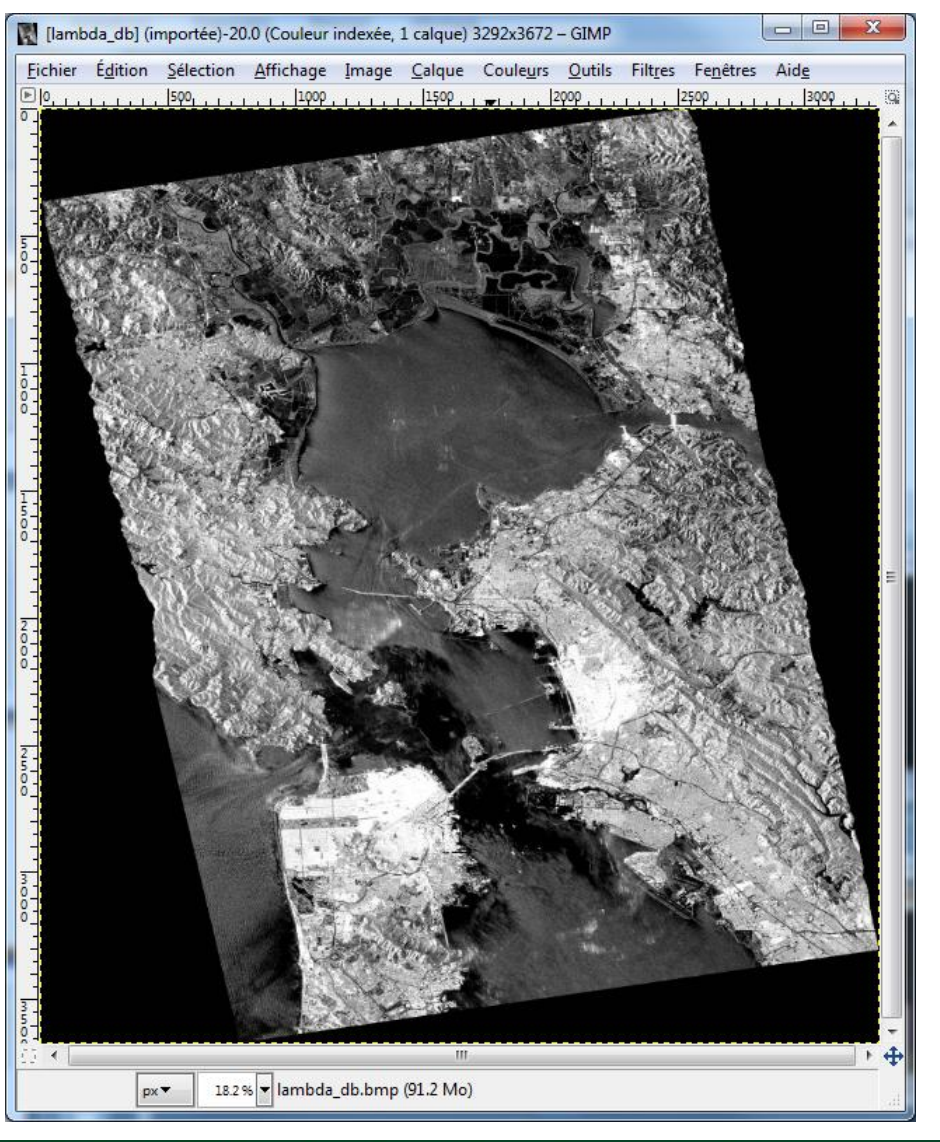

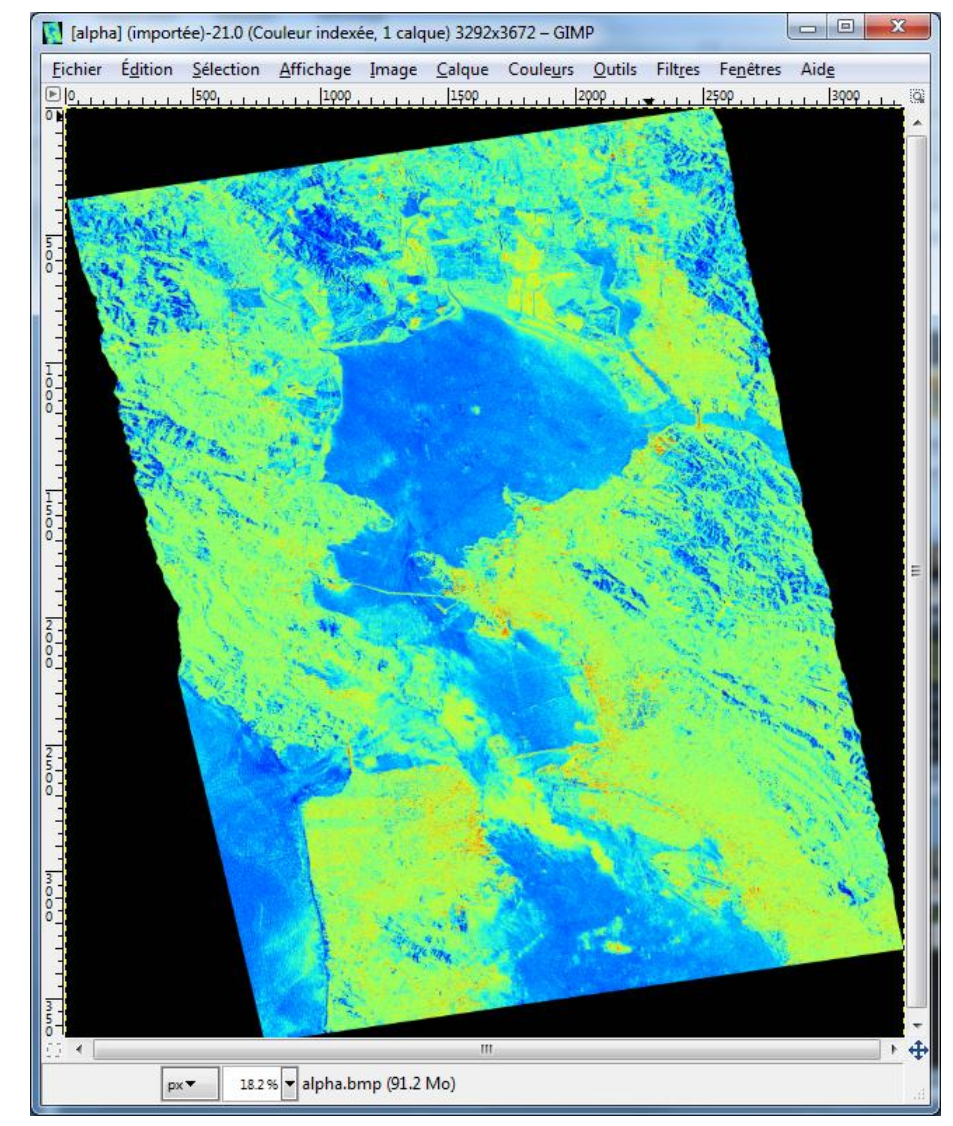
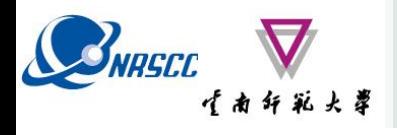

## **DECOMPOSITION PARAMETERS**

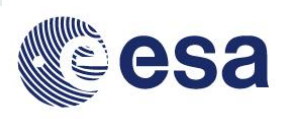

### **H (1-A) HA**

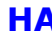

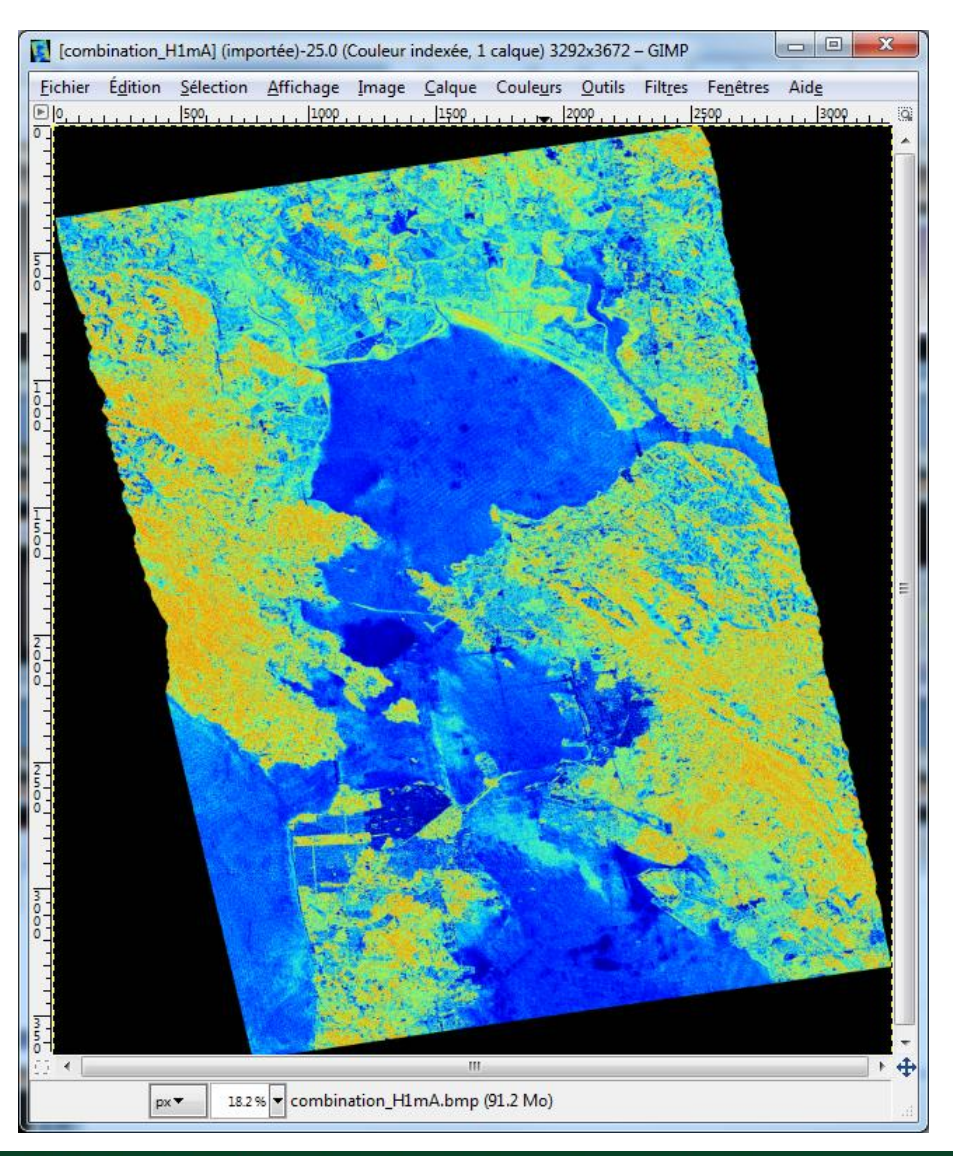

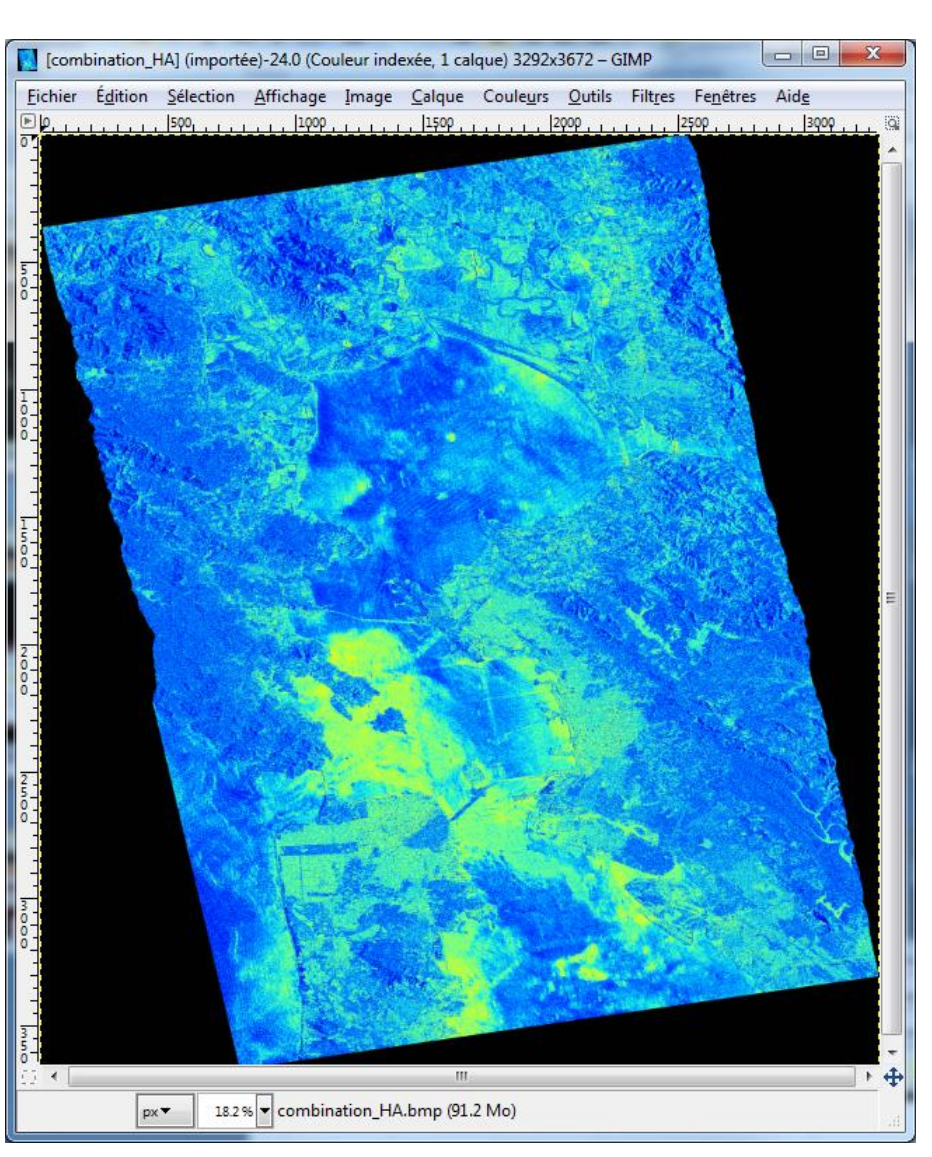

20-25 November 2017 | Yunnan Normal University Kunming, Yunnan Province, P.R. China

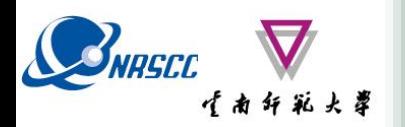

# **DECOMPOSITION PARAMETERS**

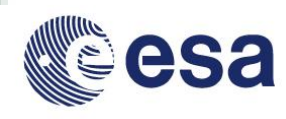

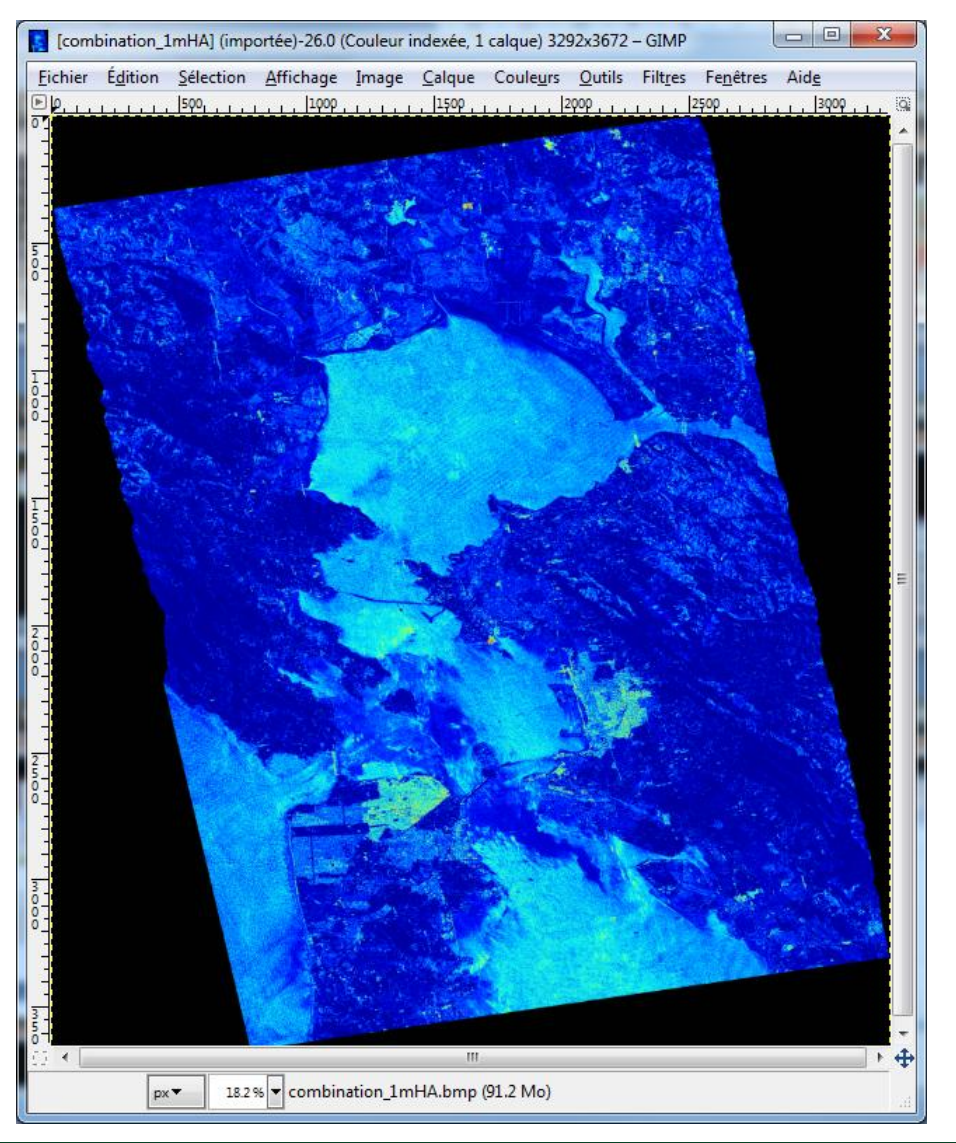

## **(1–H) A (1-H) (1-A)**

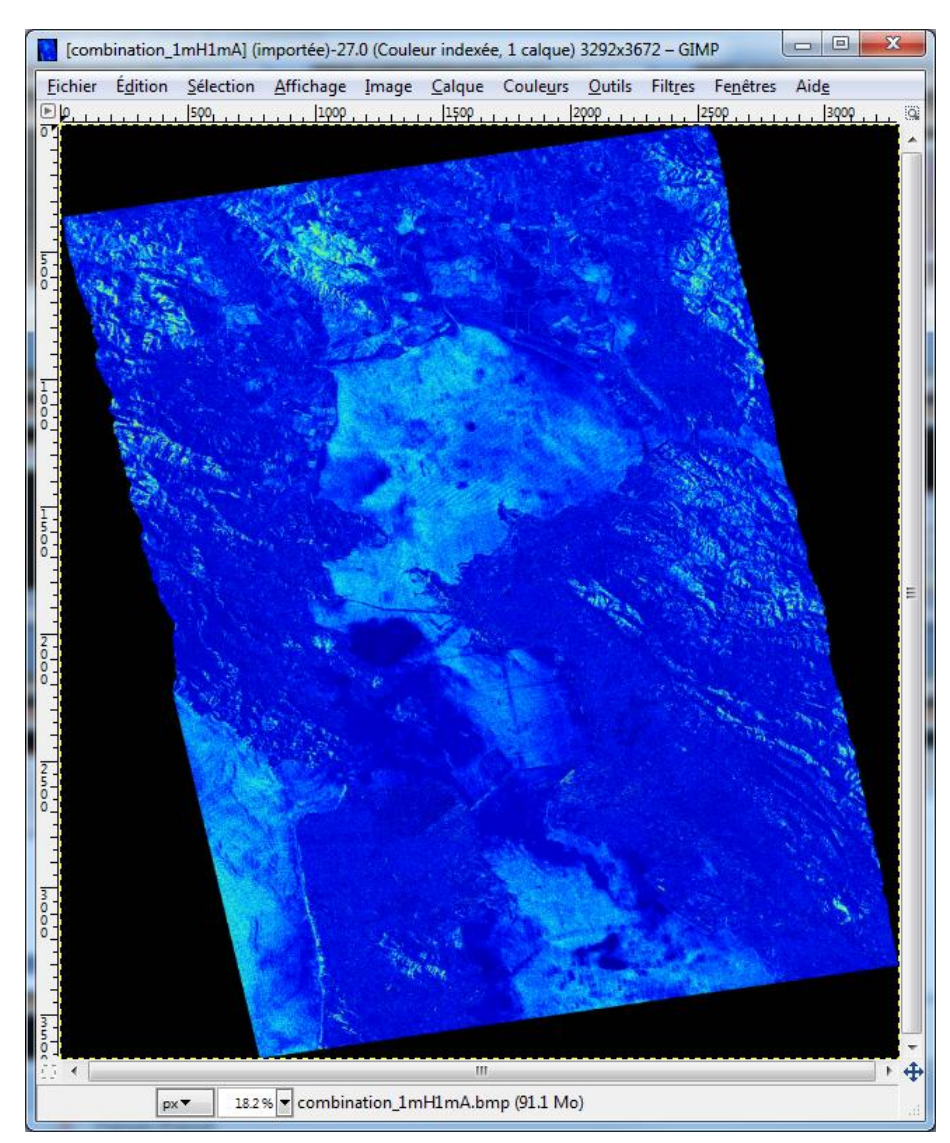

20-25 November 2017 | Yunnan Normal University Kunming, Yunnan Province, P.R. China

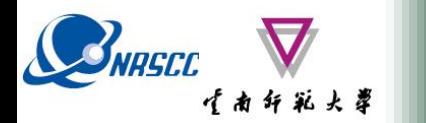

**PROCESSING CHAIN**

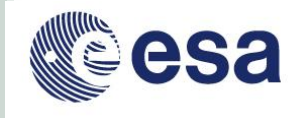

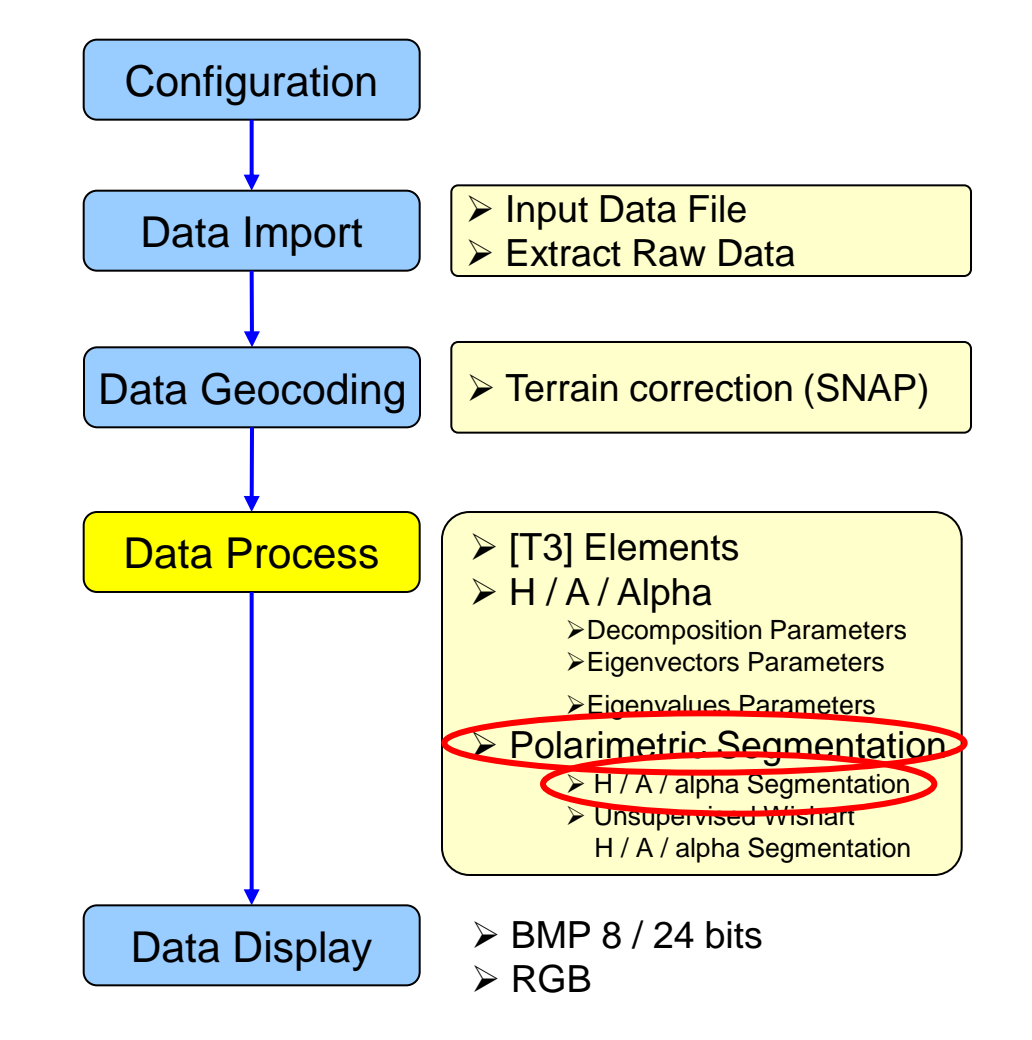

# SNASCE (A 4 4 % x & POISARPro v5.1 SOFTWARE

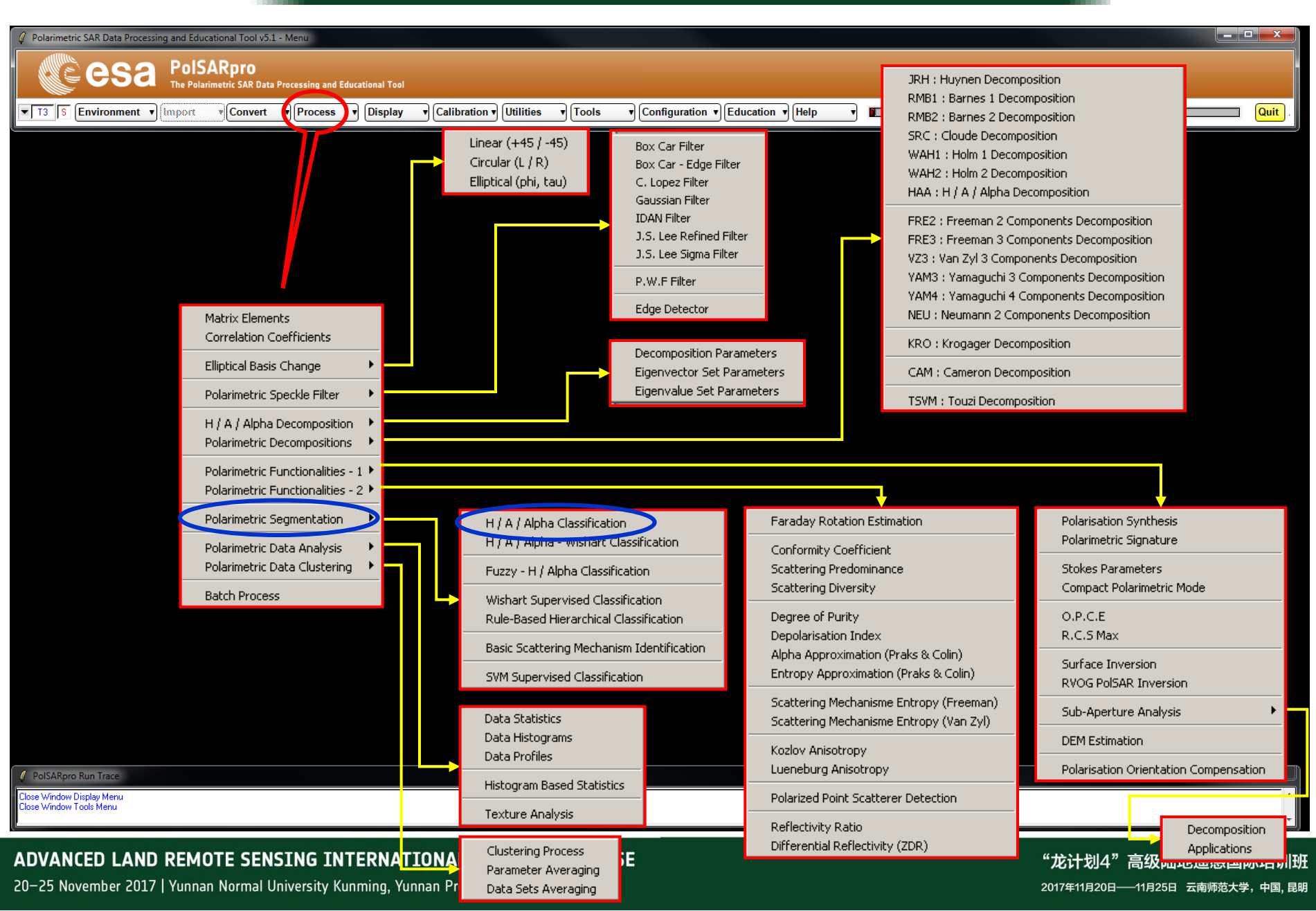

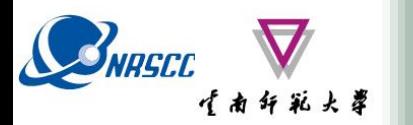

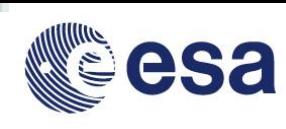

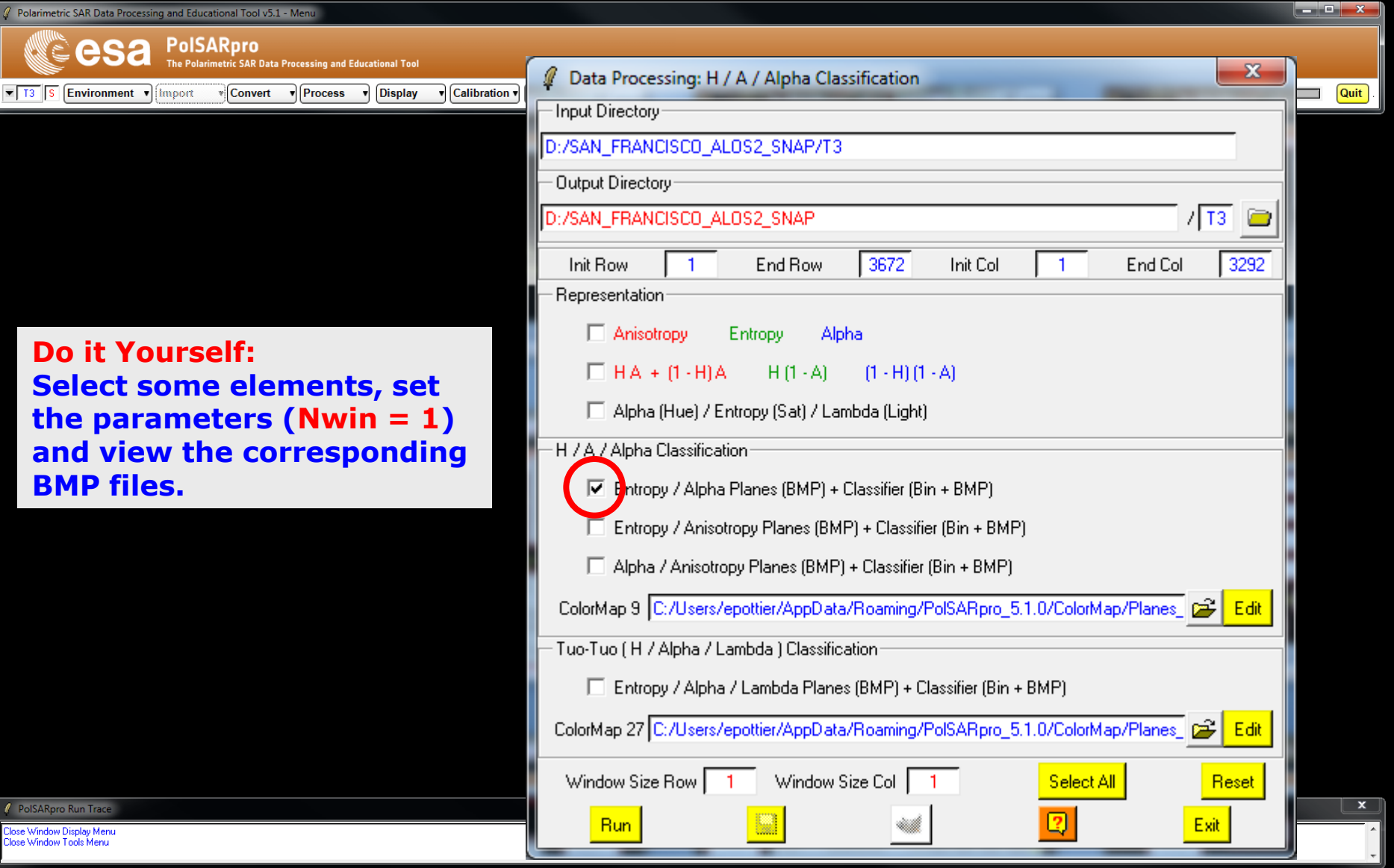

#### ADVANCED LAND REMOTE SENSING INTERNATIONAL TRAINING COURSE

20-25 November 2017 | Yunnan Normal University Kunming, Yunnan Province, P.R. China

"龙计划4"高级陆地遥感国际培训班 2017年11月20日–––11月25日 云南师范大学,中国,昆明

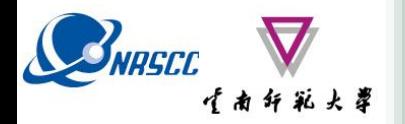

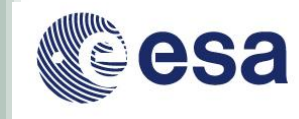

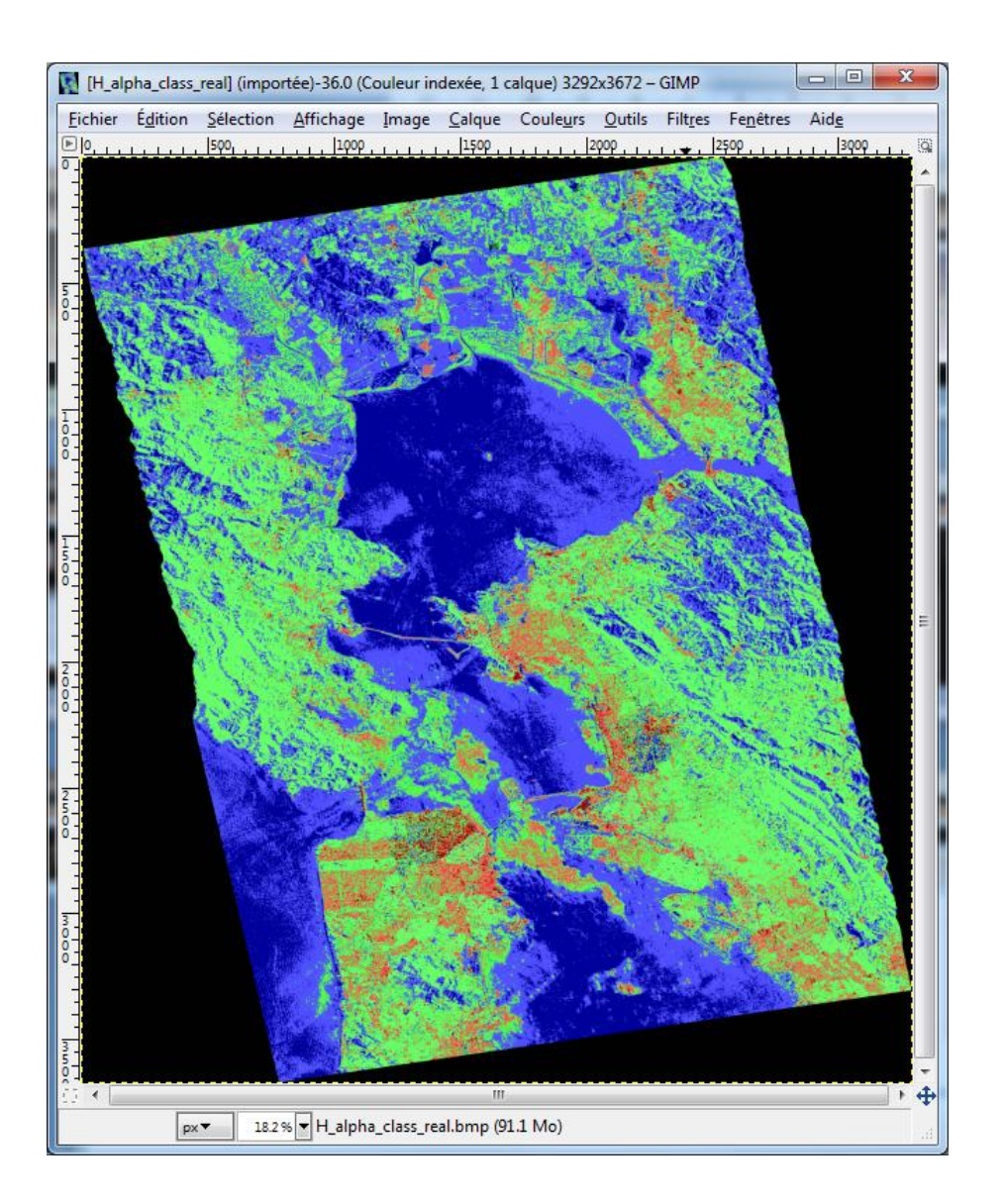

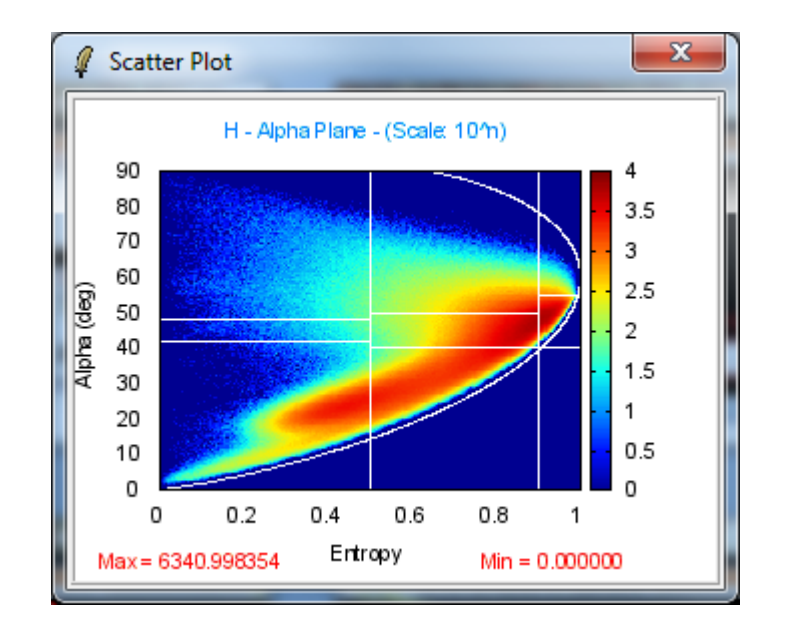

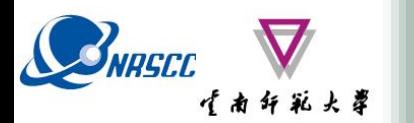

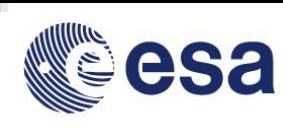

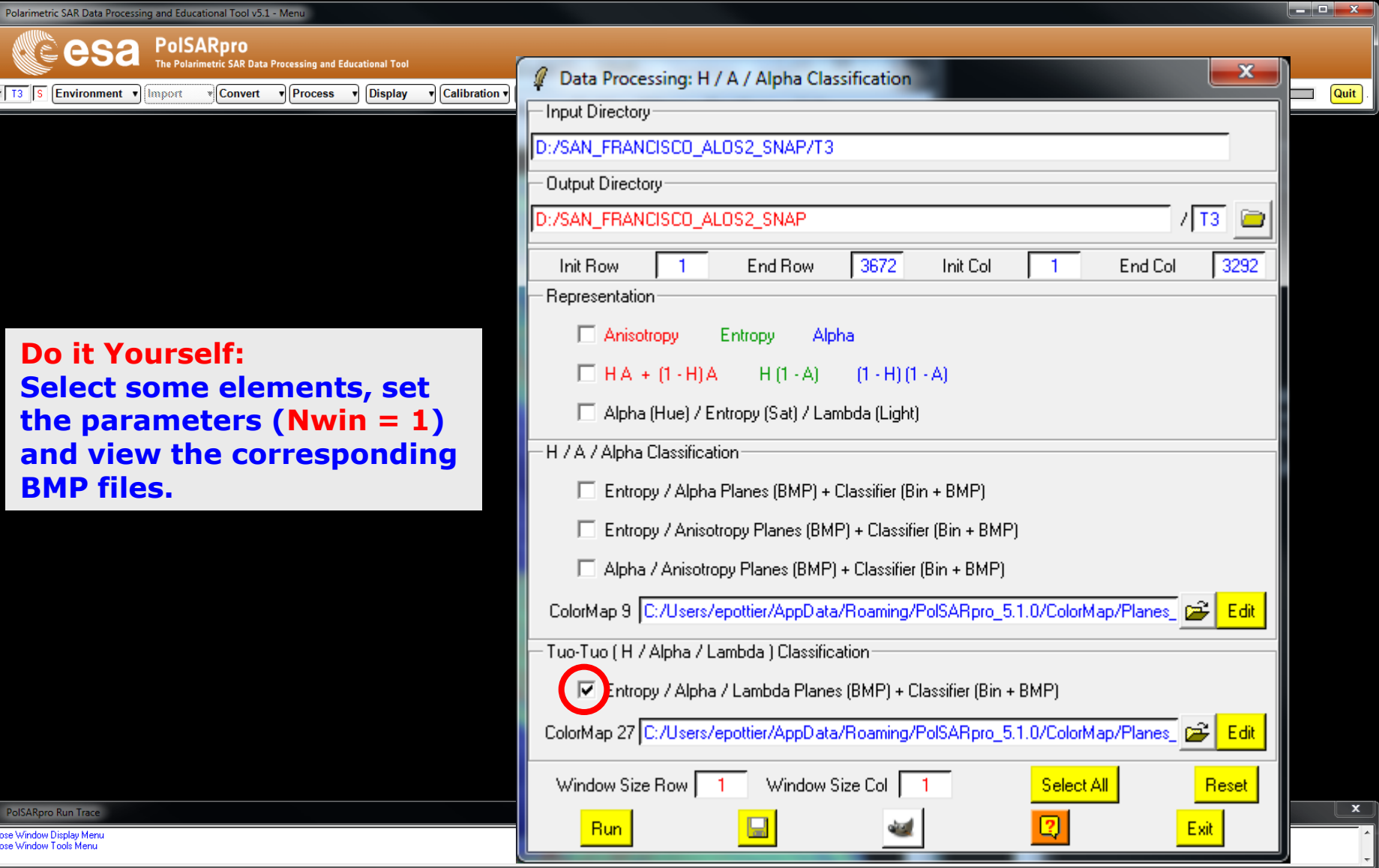

#### ADVANCED LAND REMOTE SENSING INTERNATIONAL TRAINING COURSE

20-25 November 2017 | Yunnan Normal University Kunming, Yunnan Province, P.R. China

"龙计划4"高级陆地遥感国际培训班 2017年11月20日–––11月25日 云南师范大学,中国,昆明

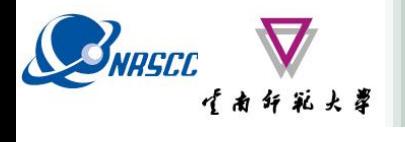

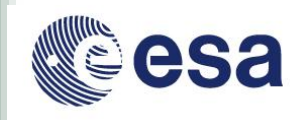

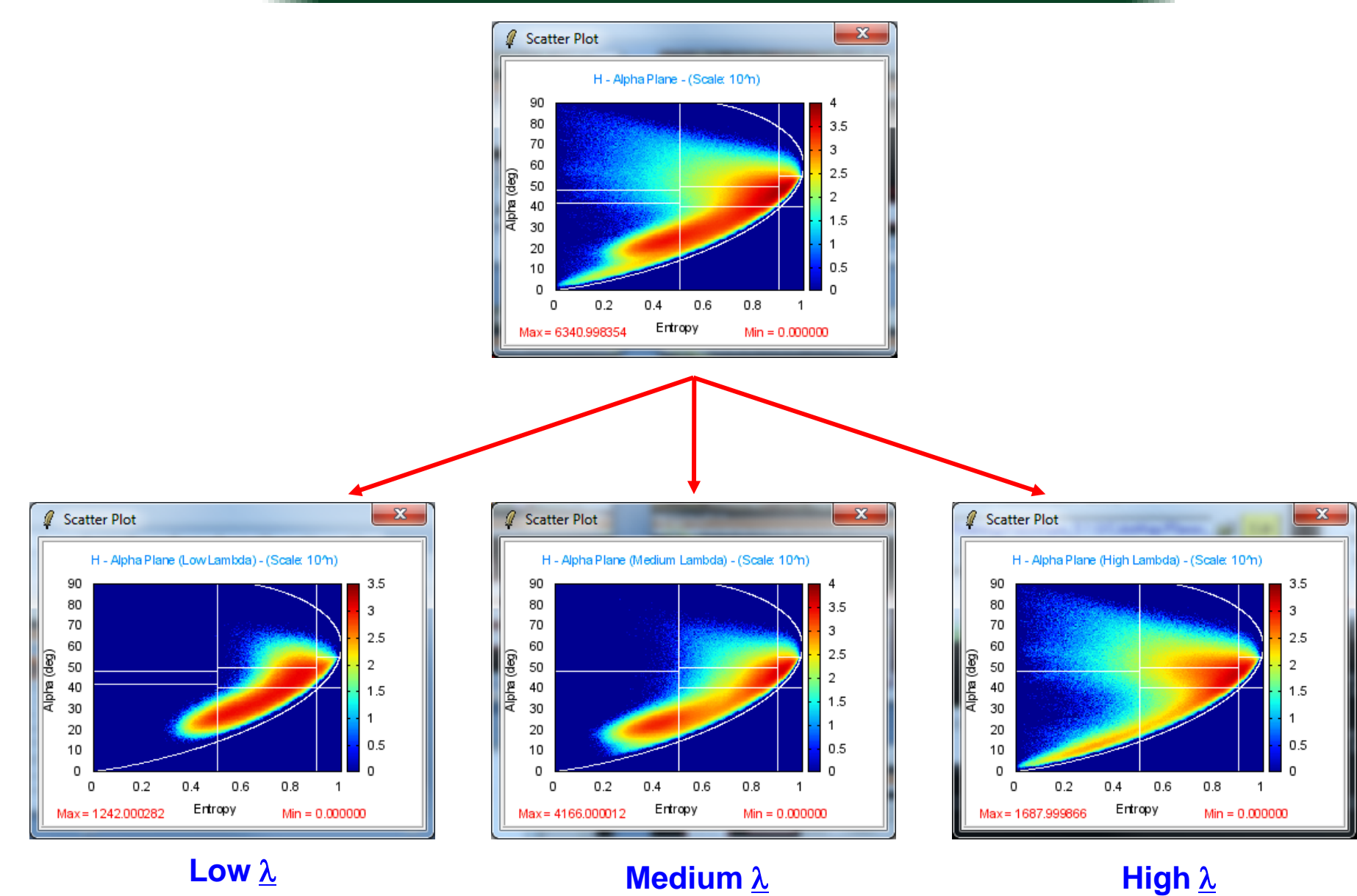

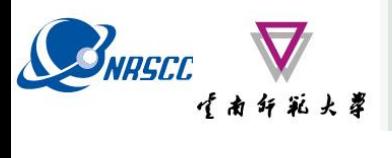

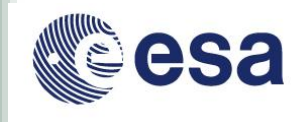

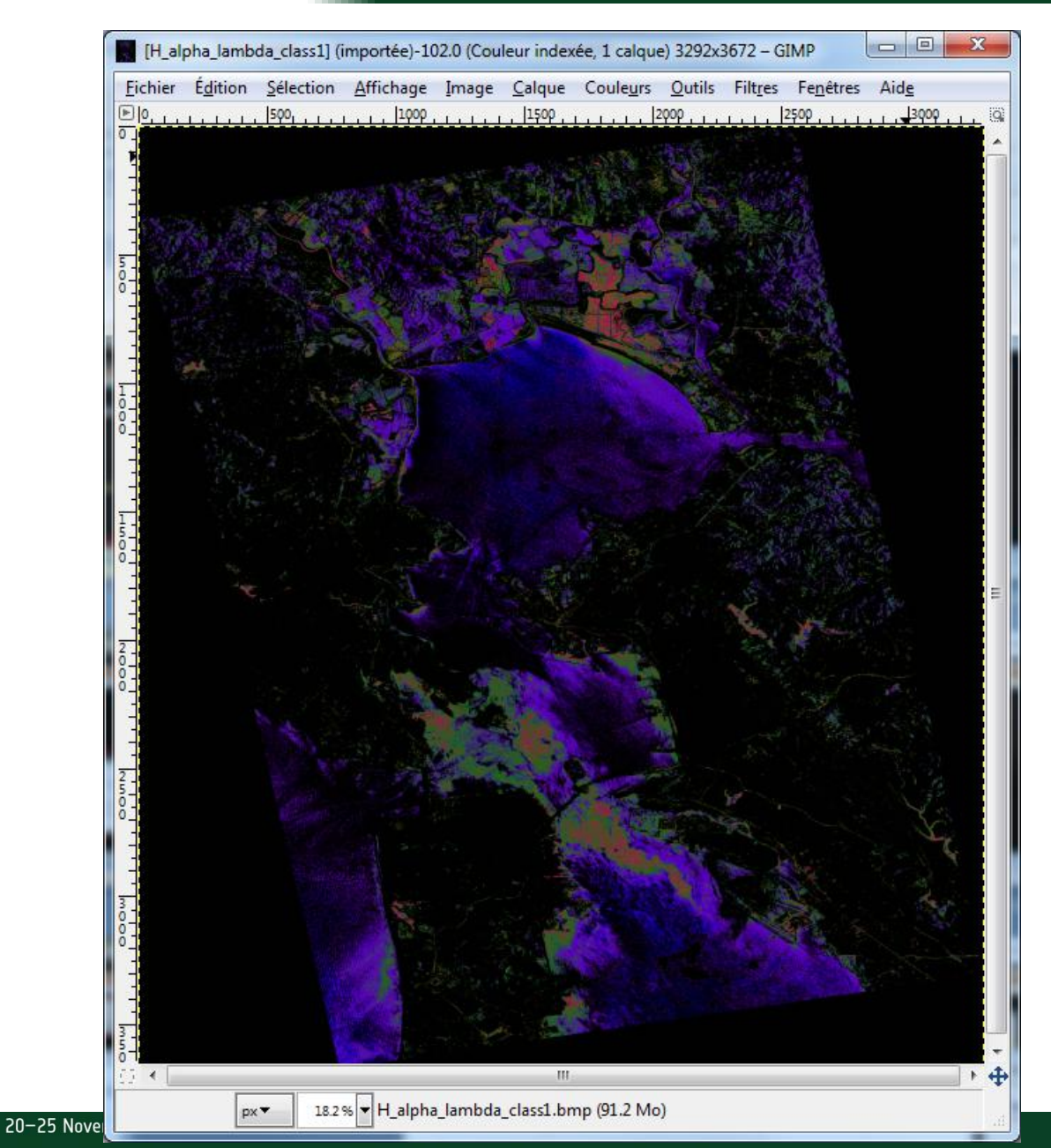

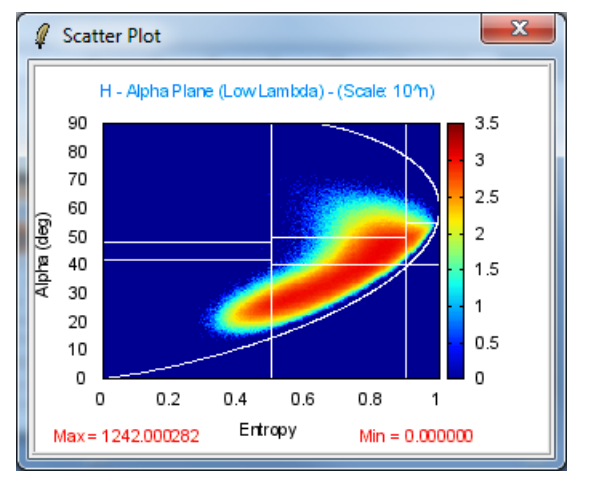

Low  $\lambda$ 

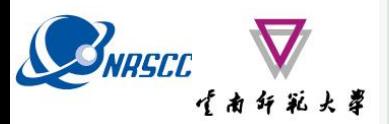

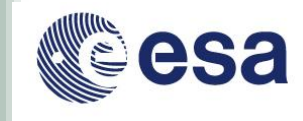

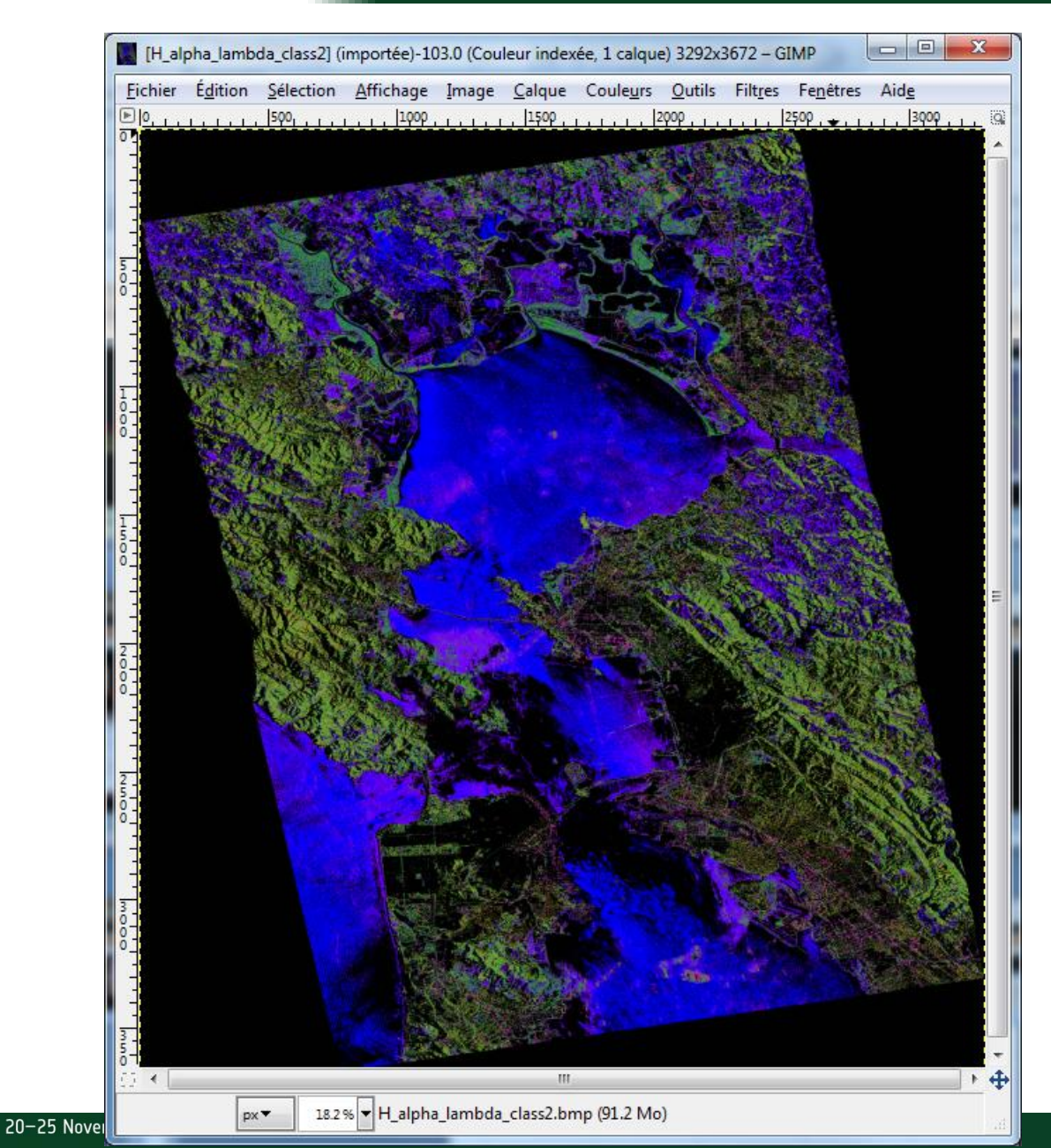

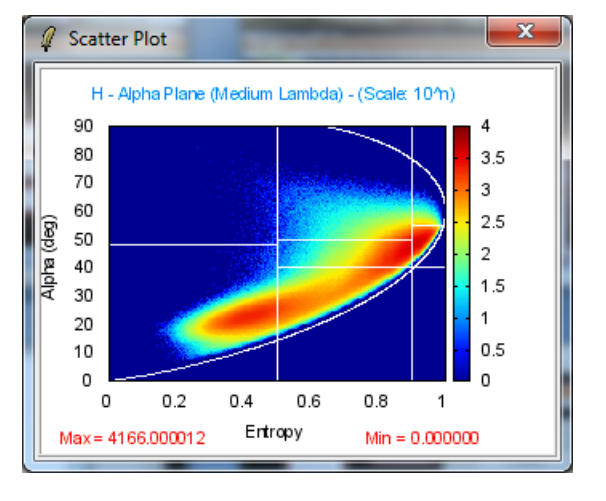

**Medium**<sub>2</sub>

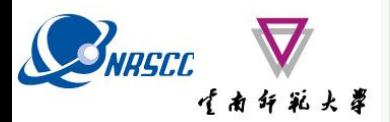

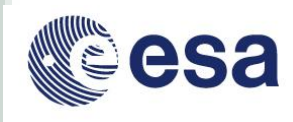

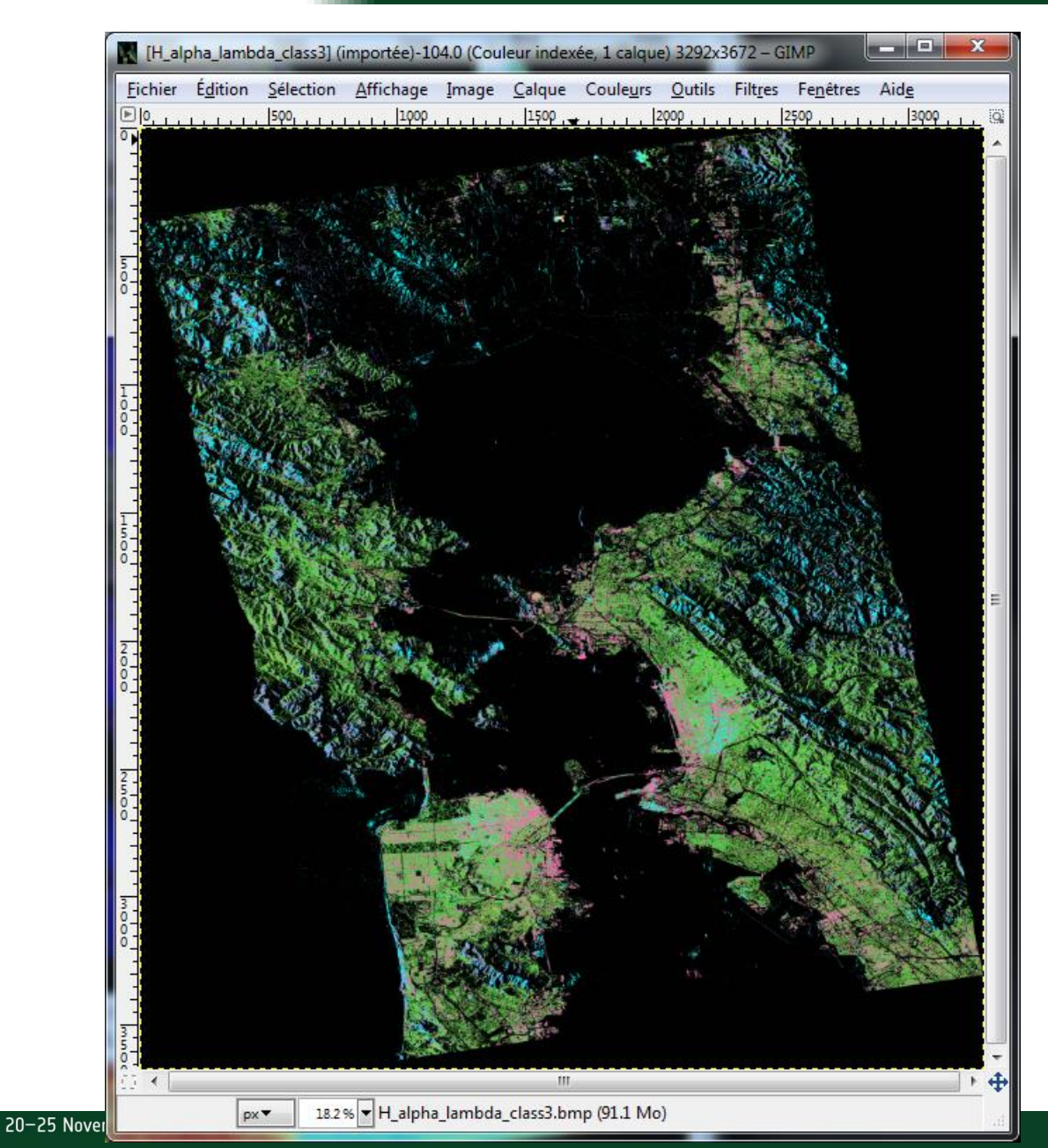

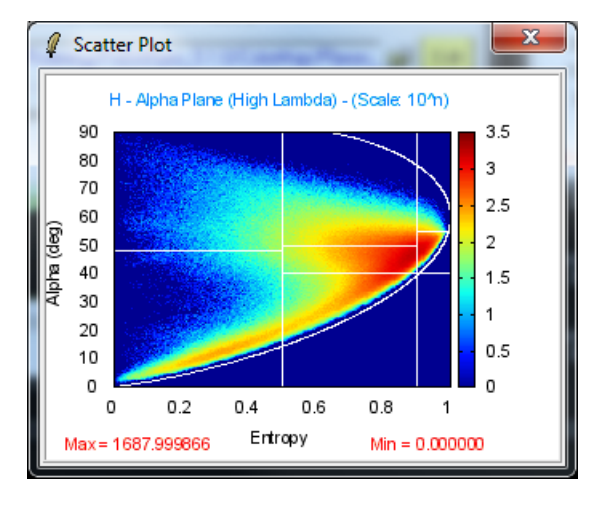

**High**  $\lambda$ 

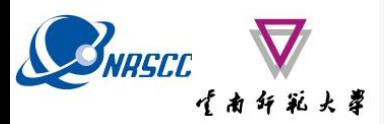

# H / A / alpha CLASSIFICAT<sub>ION H-Alpha Plane (Low Lambda) - (Scale: 10<sup>h</sup>n)</sub>

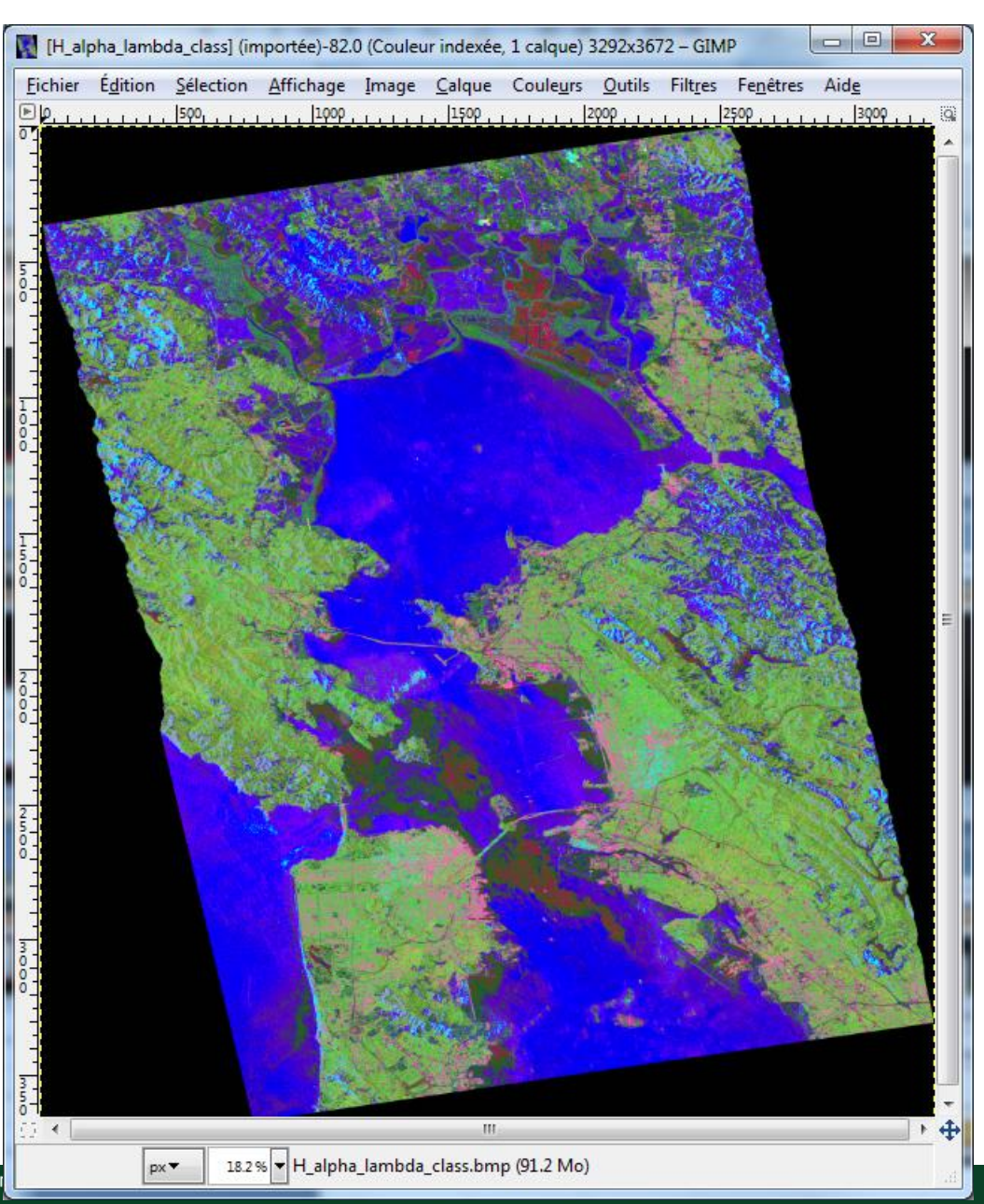

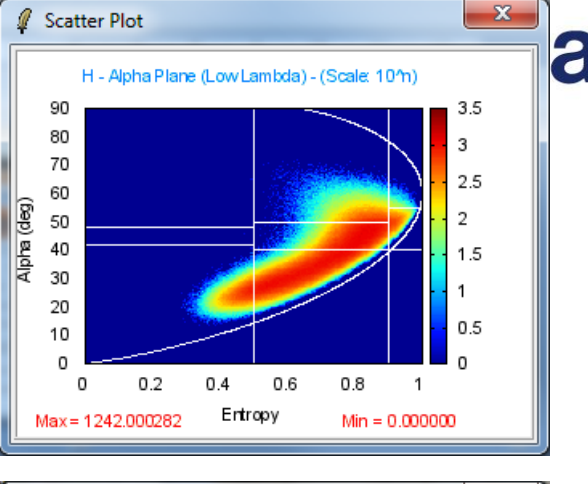

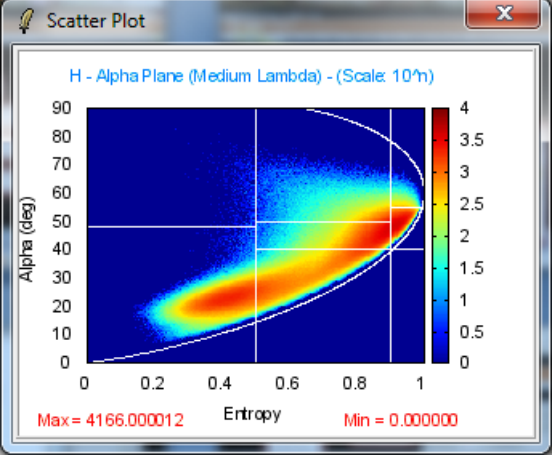

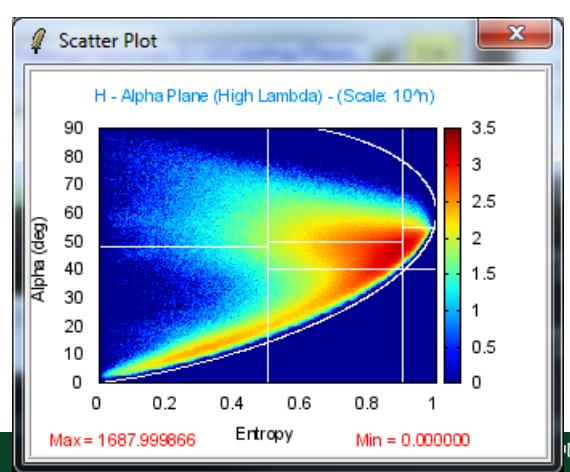

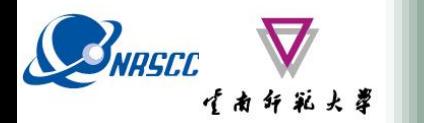

**PROCESSING CHAIN**

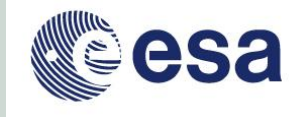

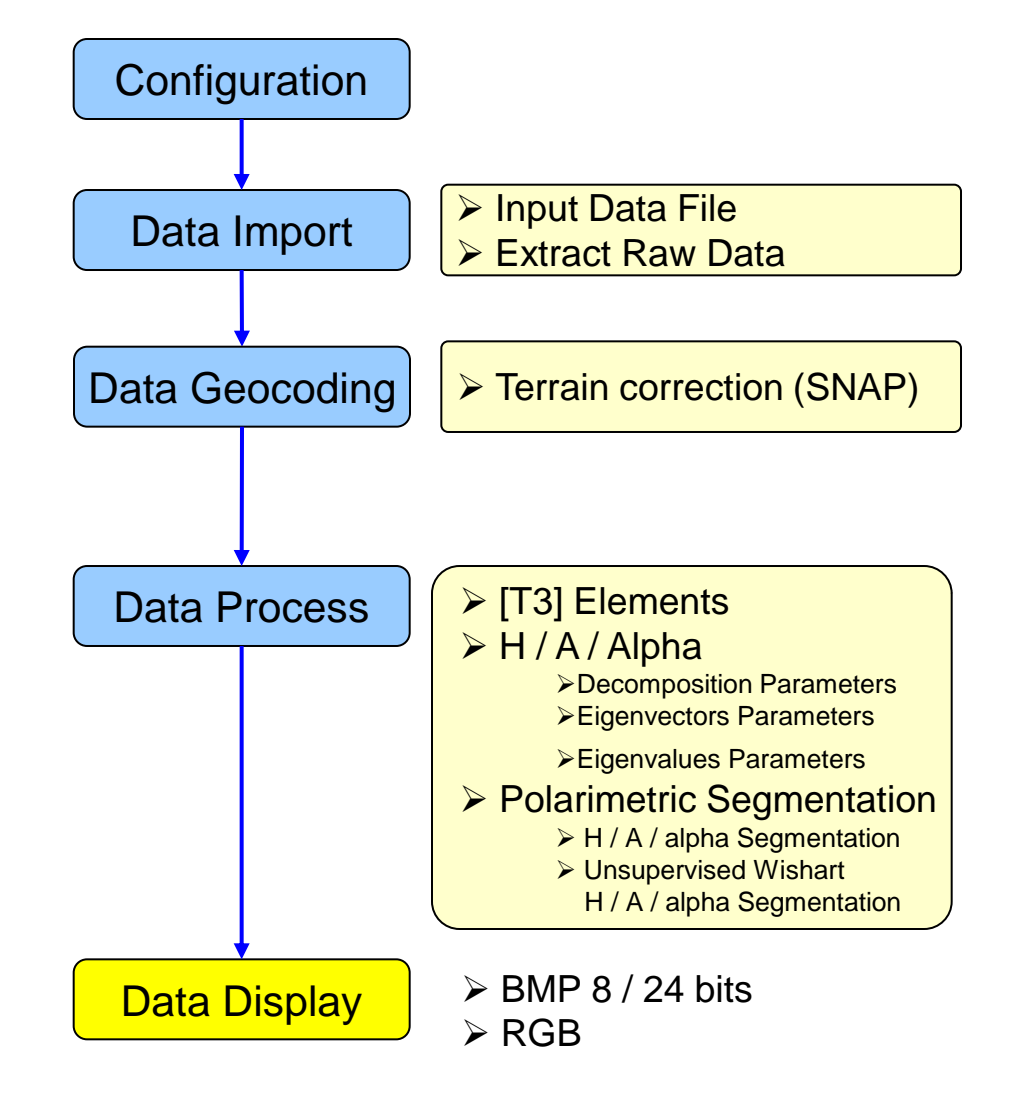

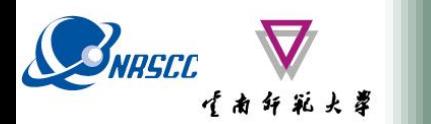

## **Display Main Menu**

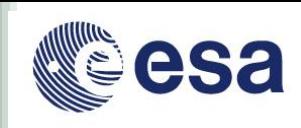

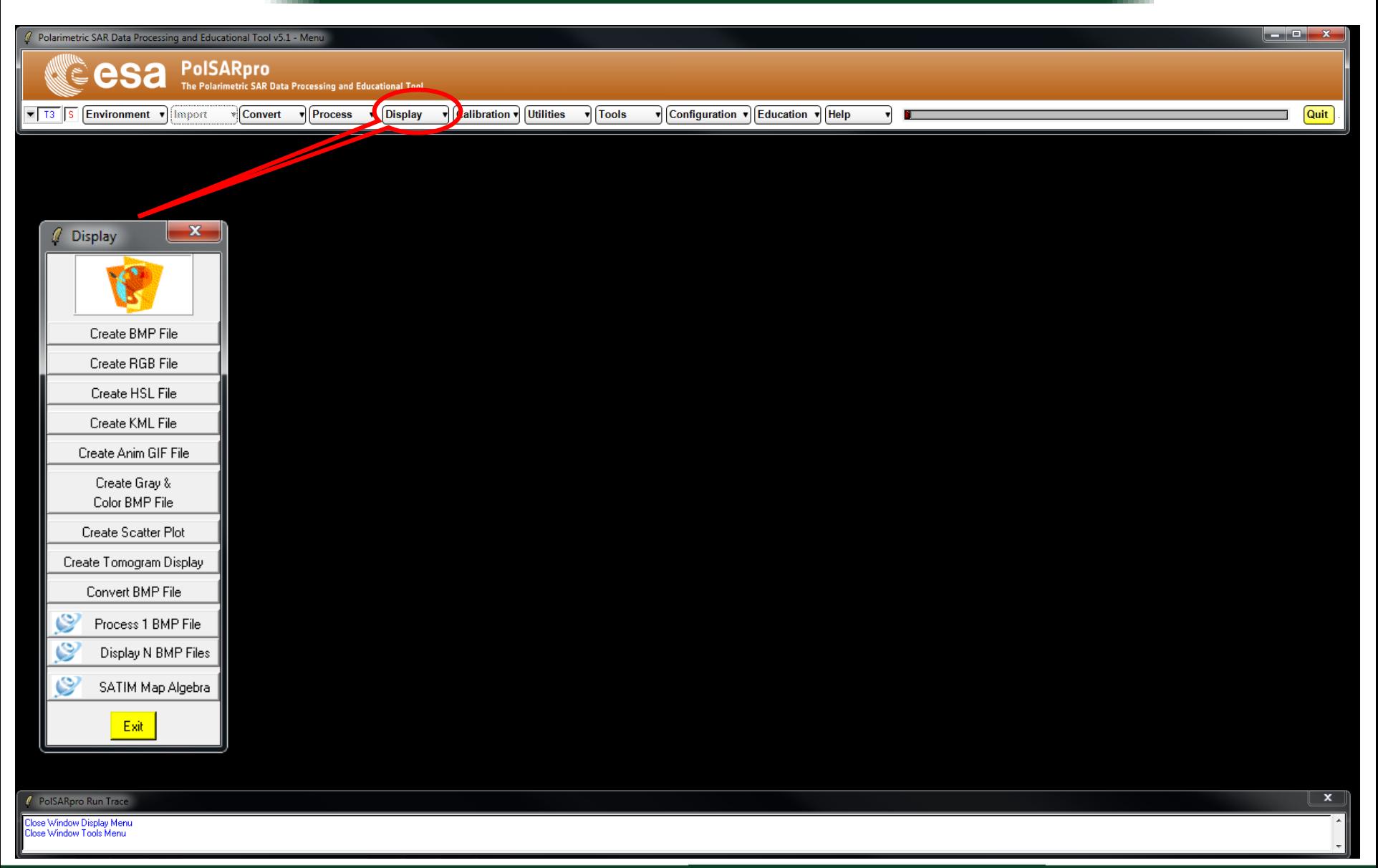

#### ADVANCED LAND REMOTE SENSING INTERNATIONAL TRAINING COURSE

20-25 November 2017 | Yunnan Normal University Kunming, Yunnan Province, P.R. China

"龙计划4"高级陆地遥感国际培训班 2017年11月20日–––11月25日 云南师范大学,中国,昆明

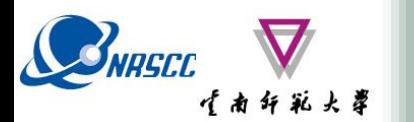

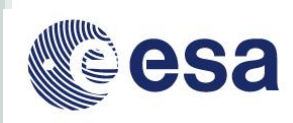

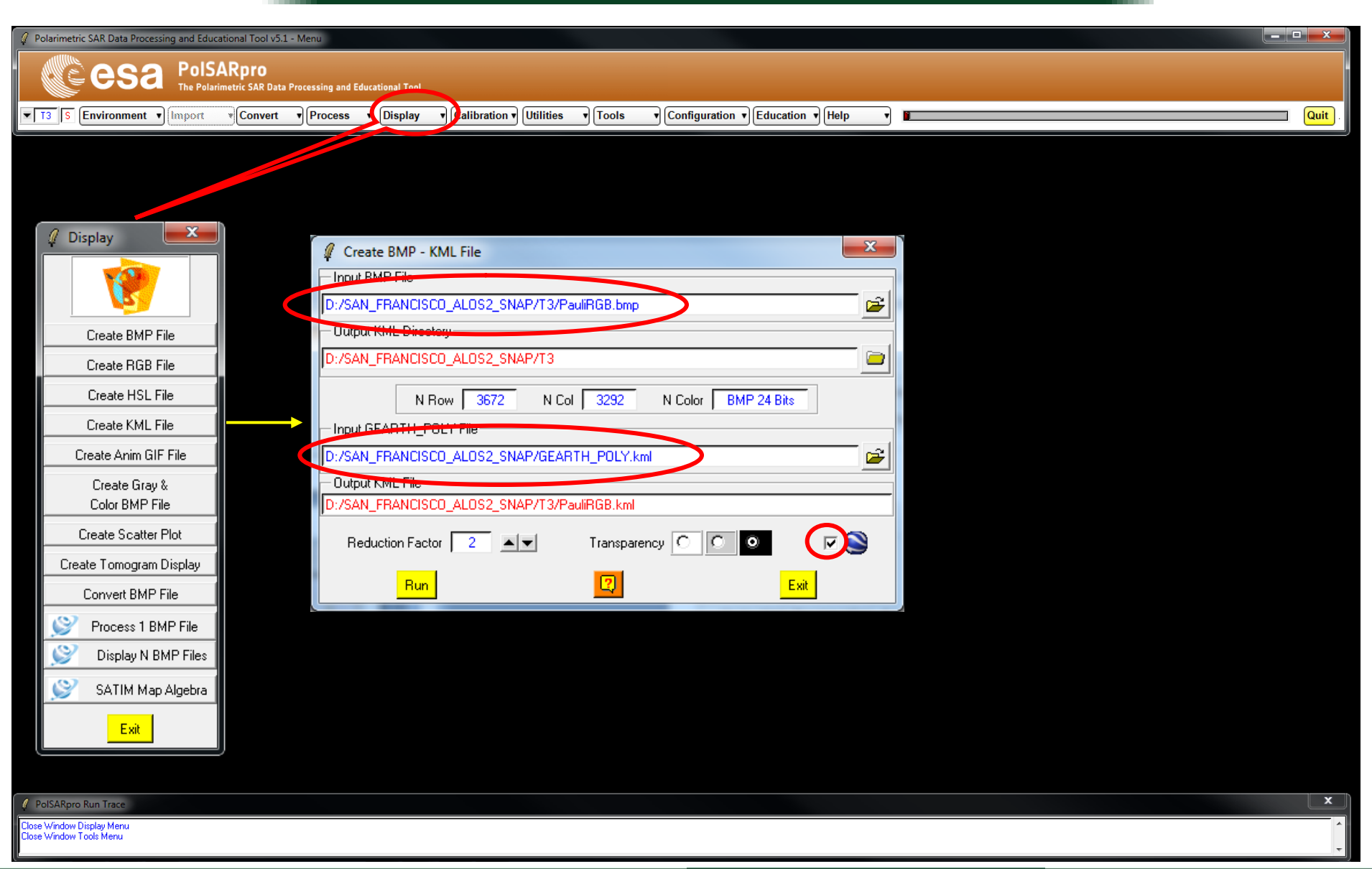

#### ADVANCED LAND REMOTE SENSING INTERNATIONAL TRAINING COURSE

20-25 November 2017 | Yunnan Normal University Kunming, Yunnan Province, P.R. China

"龙计划4" 高级陆地遥感国际培训班 2017年11月20日 -- 11月25日 云南师范大学, 中国, 昆明

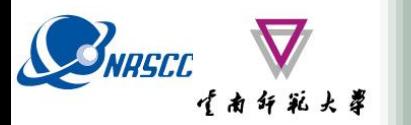

Google Earth

## **PolSARpro v5.1 SOFTWARE**

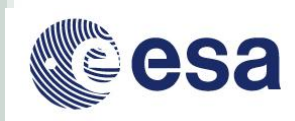

Fichier Édition Affichage Outils Ajouter Aide

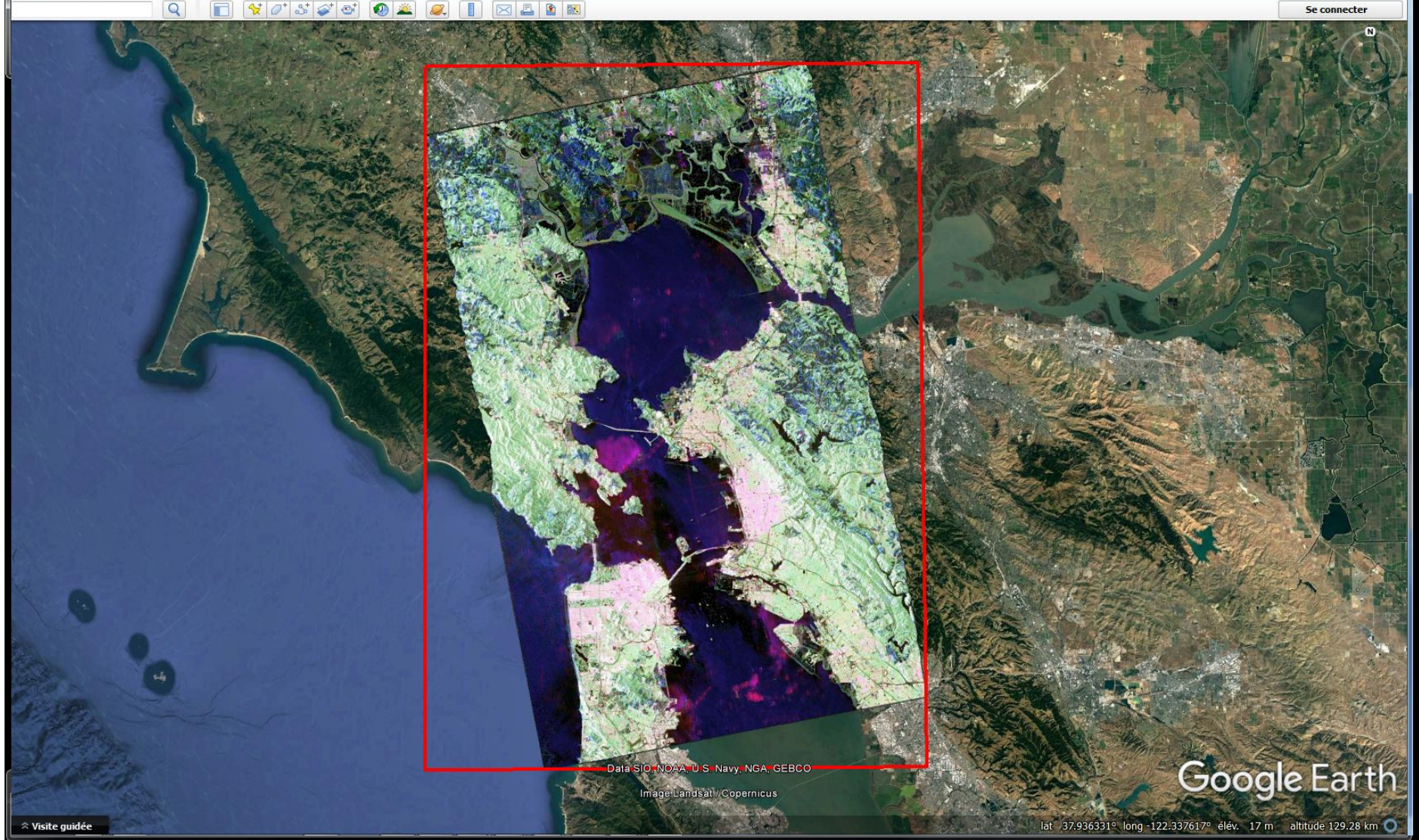

ADVANCED LAND REMOTE SENSING INTERNATIONAL TRAINING COURSE

"龙计划4"高级陆地遥感国际培训班 2017年11月20日–––11月25日 云南师范大学,中国,昆明

20-25 November 2017 | Yunnan Normal University Kunming, Yunnan Province, P.R. China

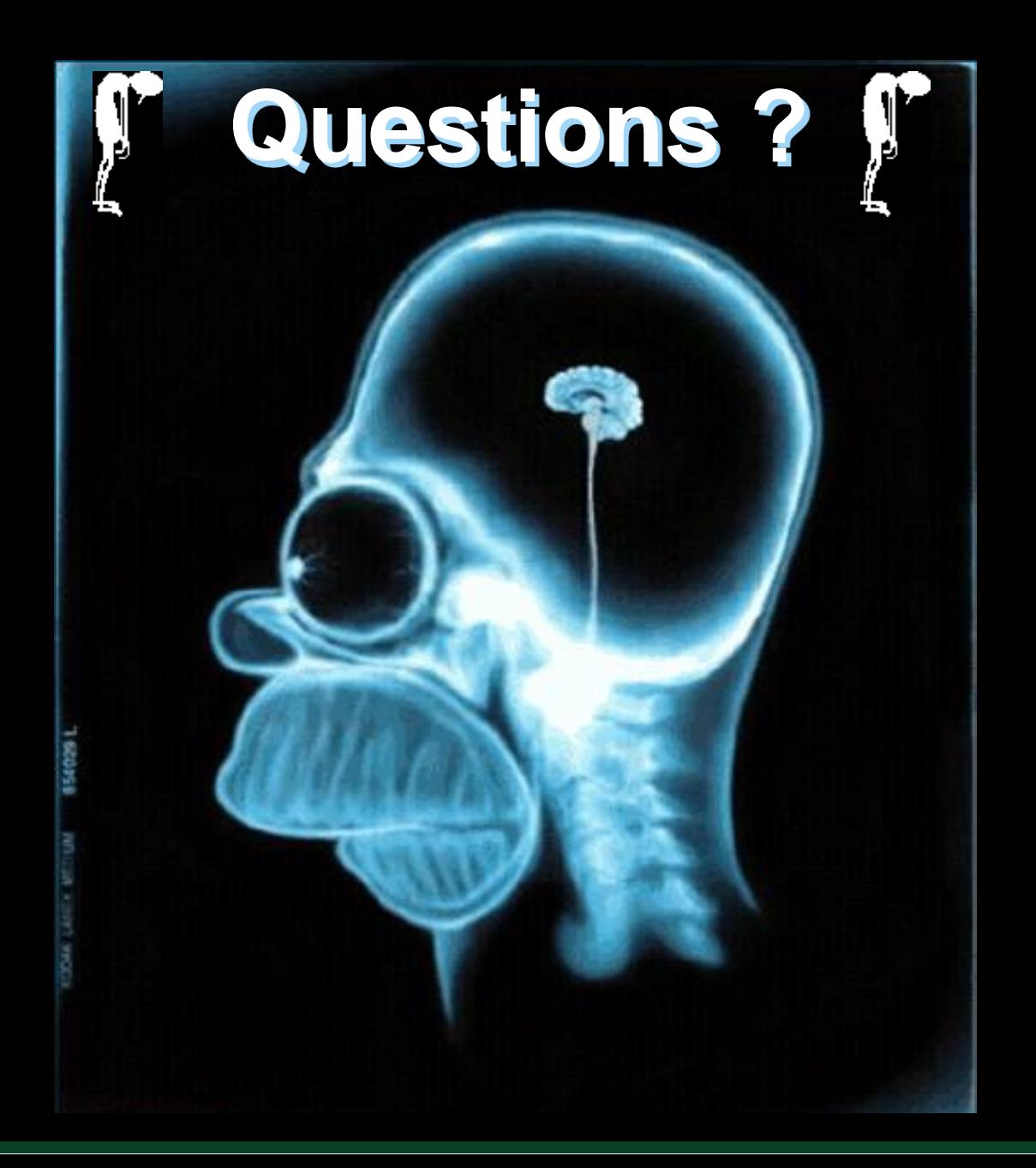

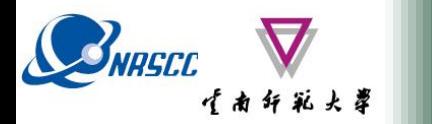

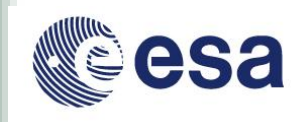

# **PolSARpro v5.1 Software Practical advanced session**

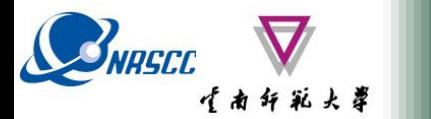

**PROCESSING CHAIN**

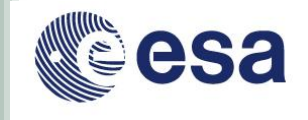

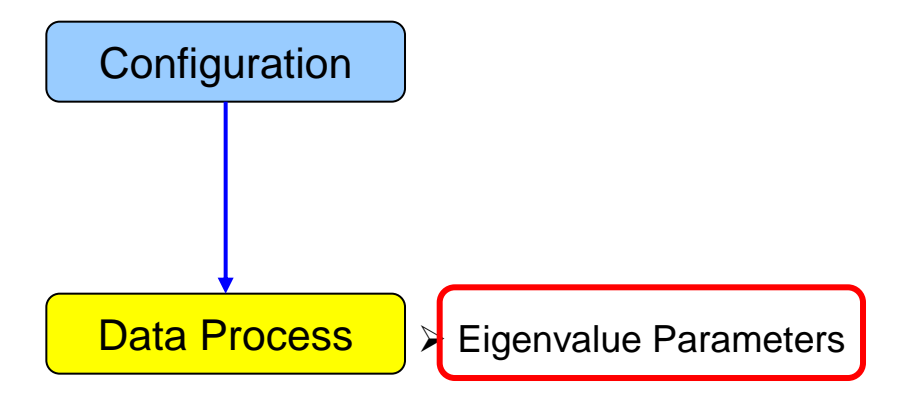

- $\triangleright$  Polarimetric Decomposition
- ▶ Polarimetric Segmentation
	- Wishart H / A / alpha classification
	- Supervised Wishart classification
	- Support Vector Machine Classification

# $\mathcal{L}_{\text{MISEC}}$   $\mathbf{V}_{\text{MSEC}}$  PolSARpro v5.1 SOFTWARE

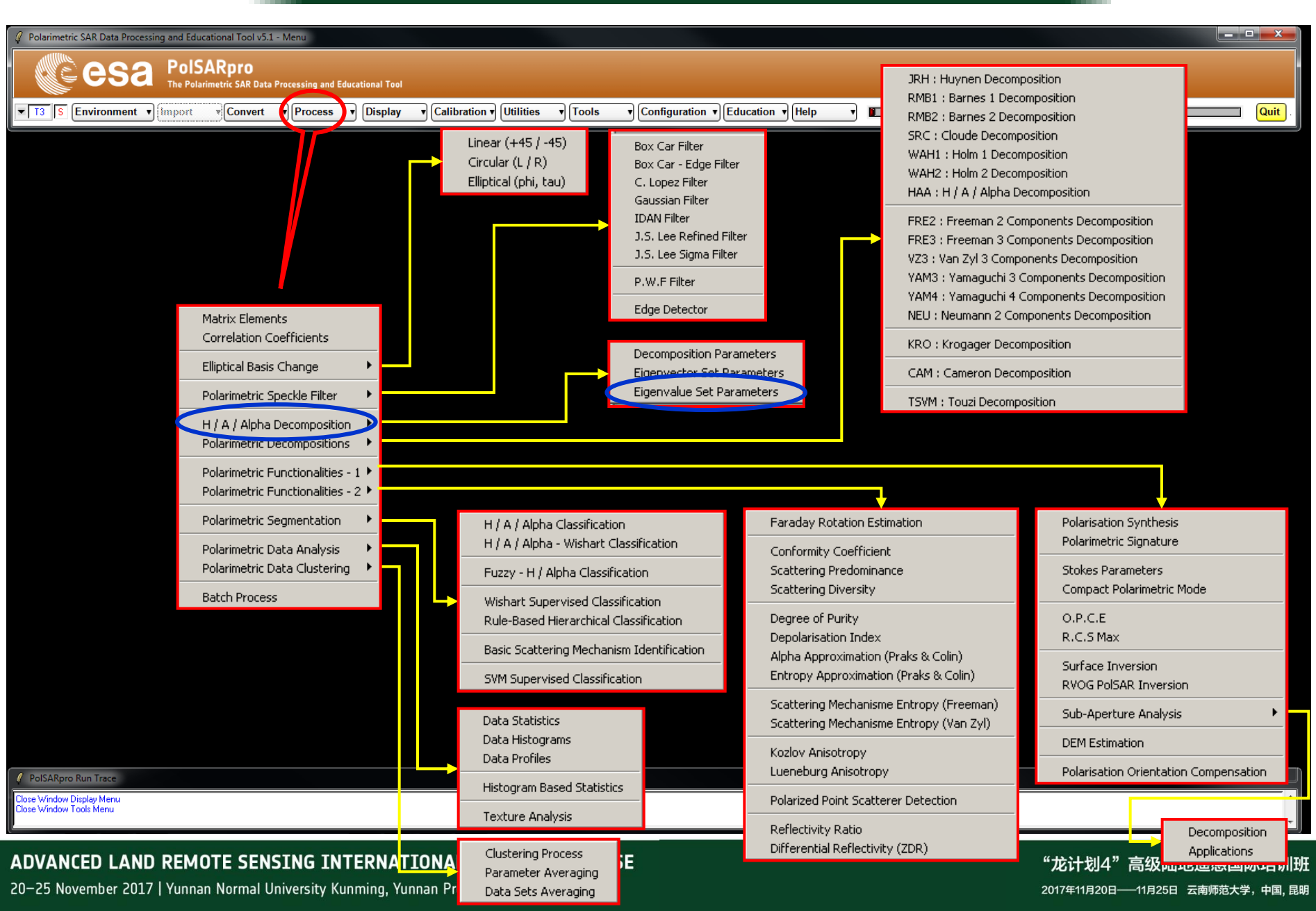

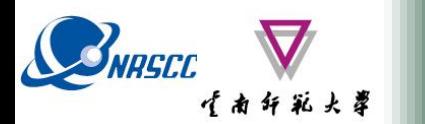

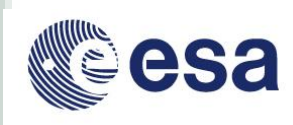

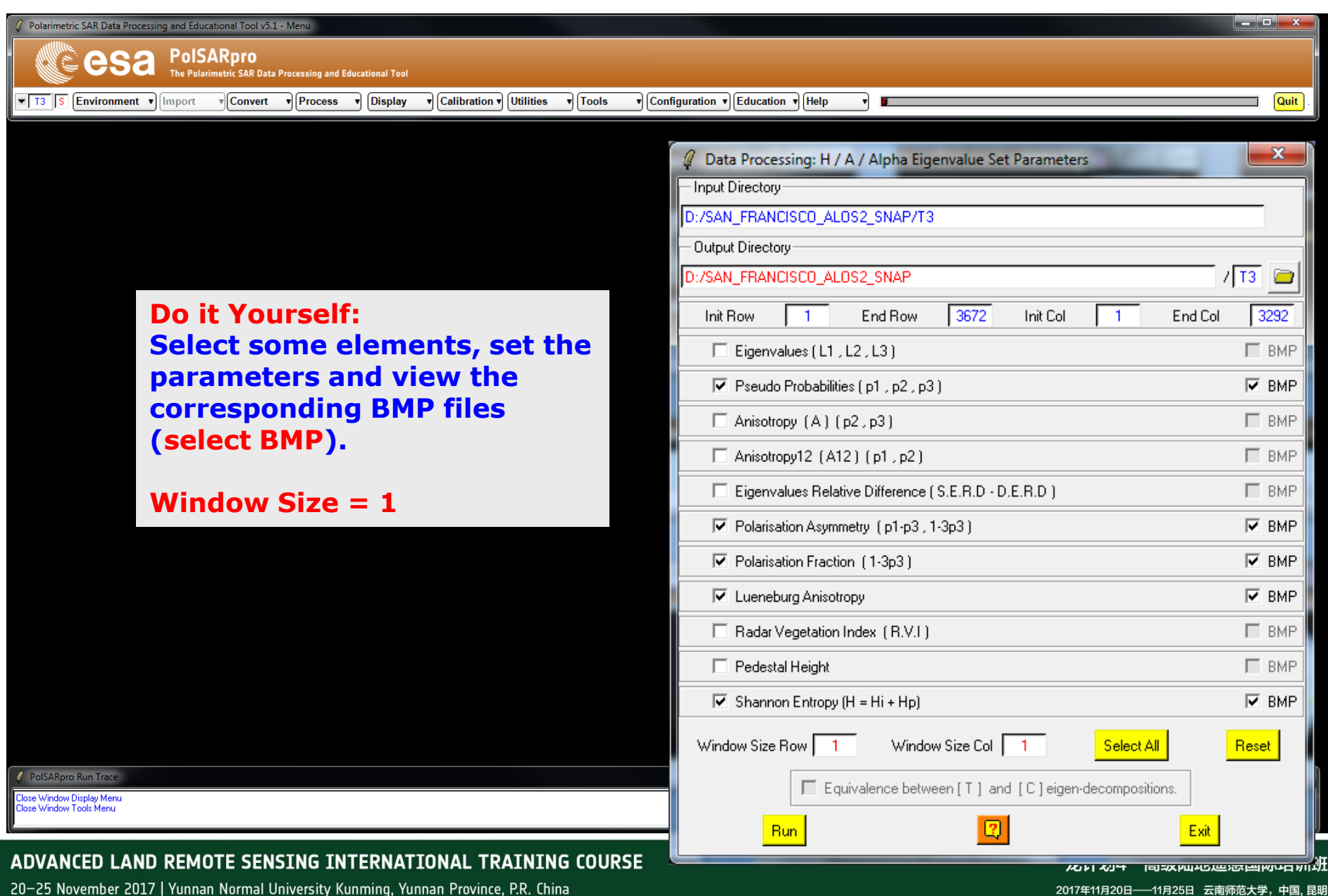

2017年11月20日 -- 11月25日 云南师范大学, 中国, 昆明

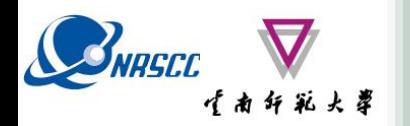

# **EIGENVALUE SET PARAMETERS**

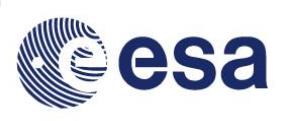

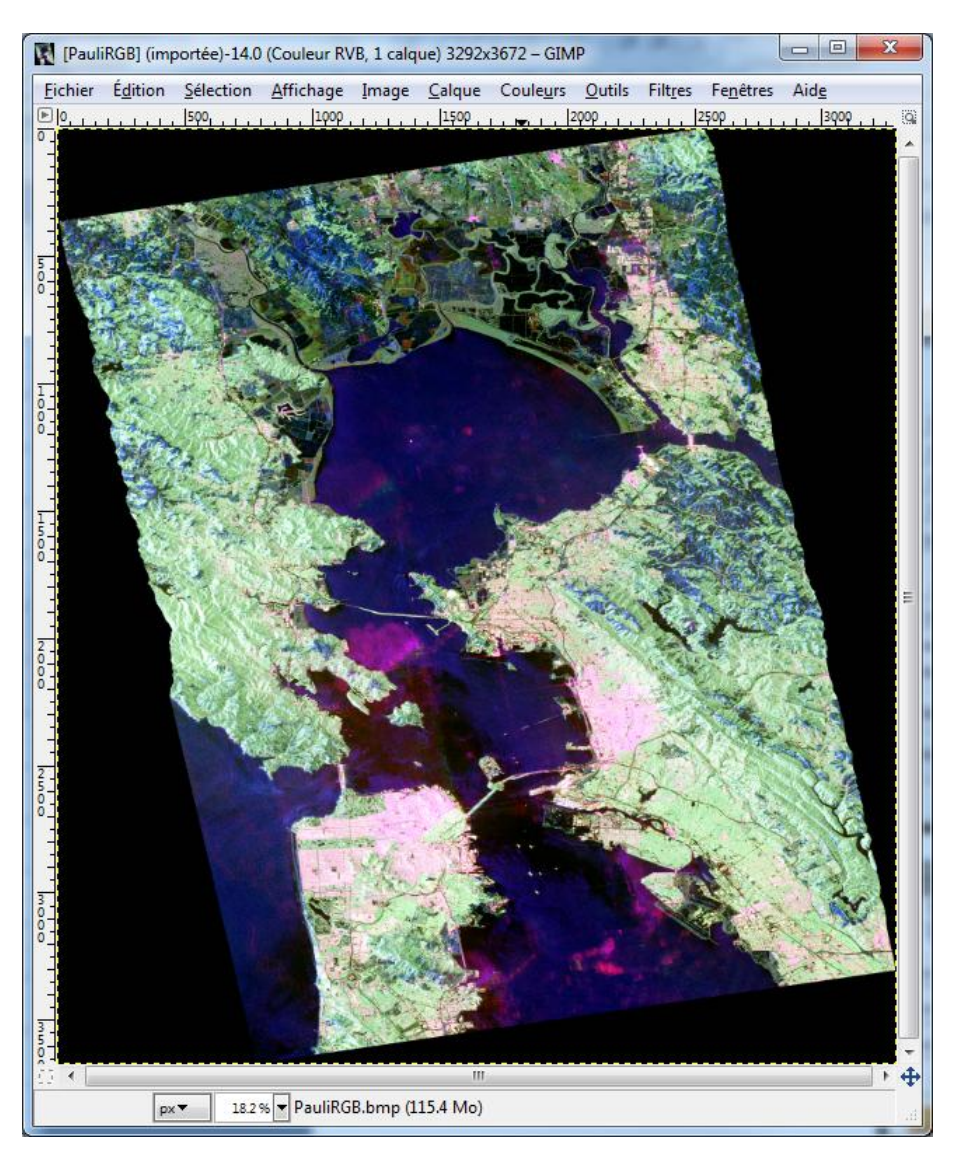

#### **Entropy Shannon**

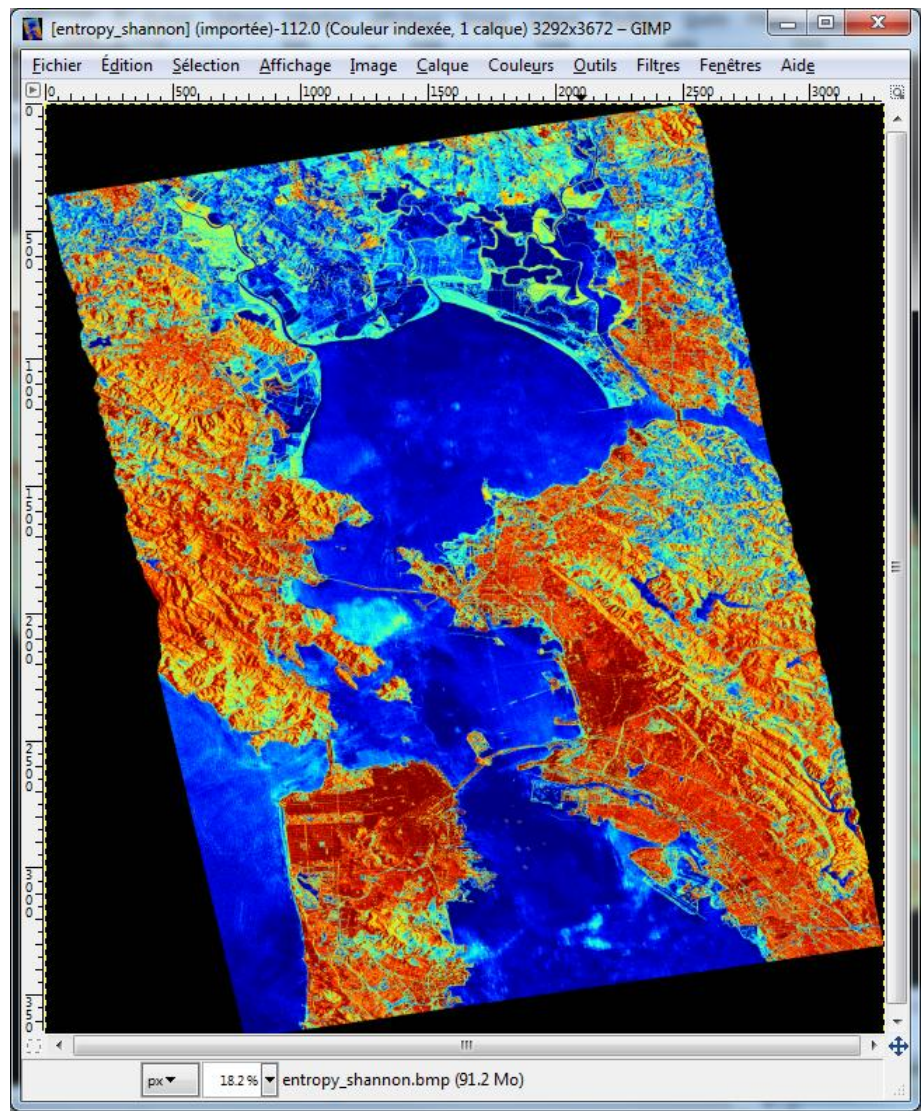

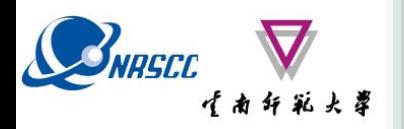

# **EIGENVALUE SET PARAMETERS**

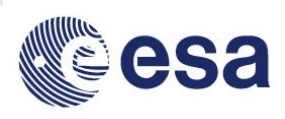

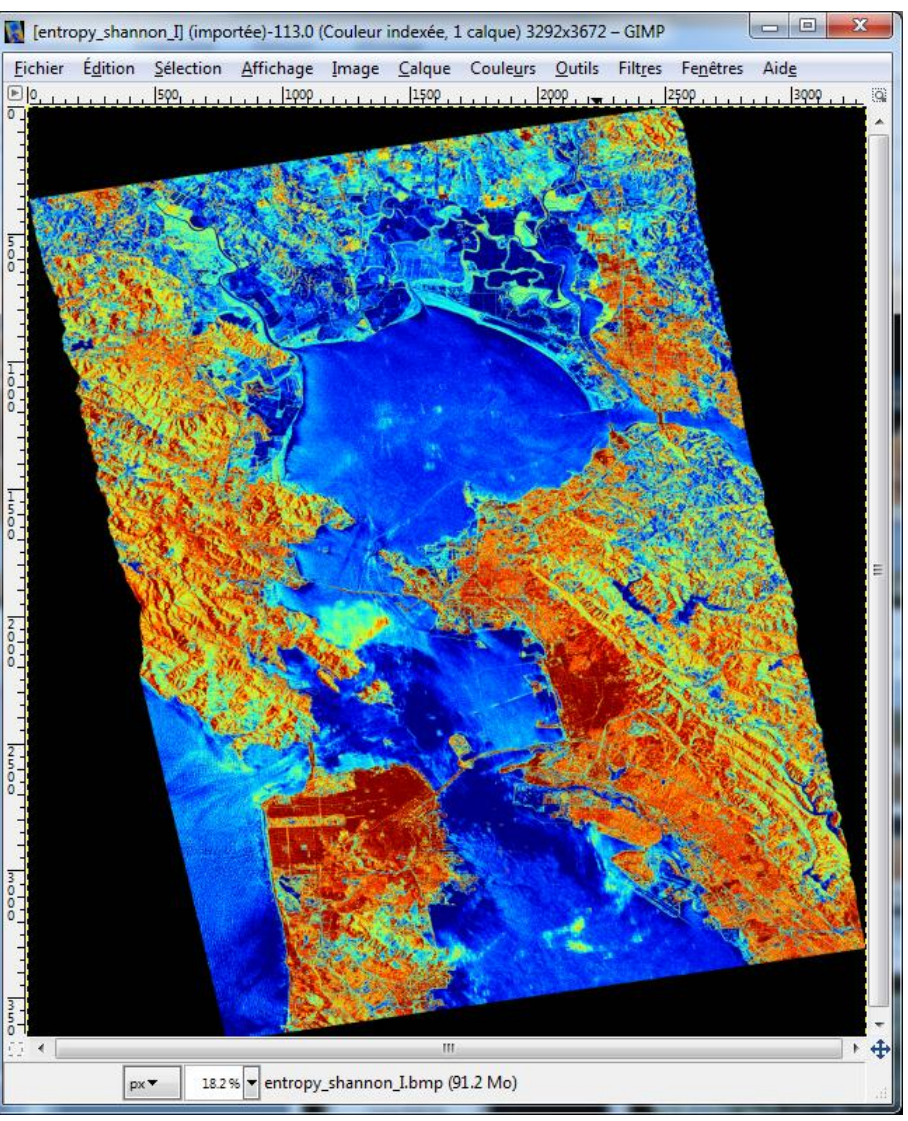

### **Entropy I Entropy P**

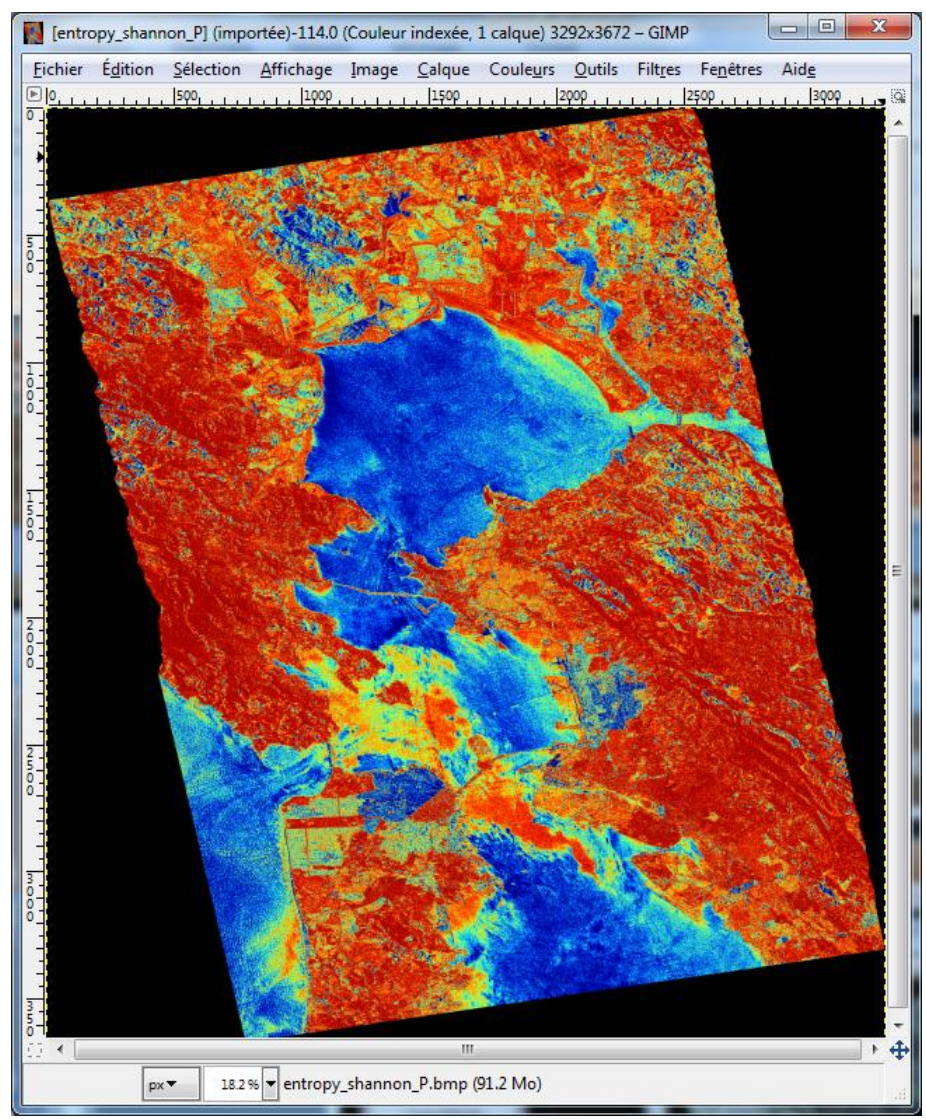

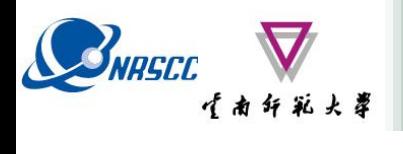

# **EIGENVALUE SET PARAMETERS**

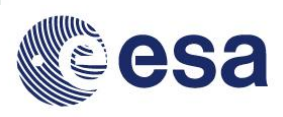

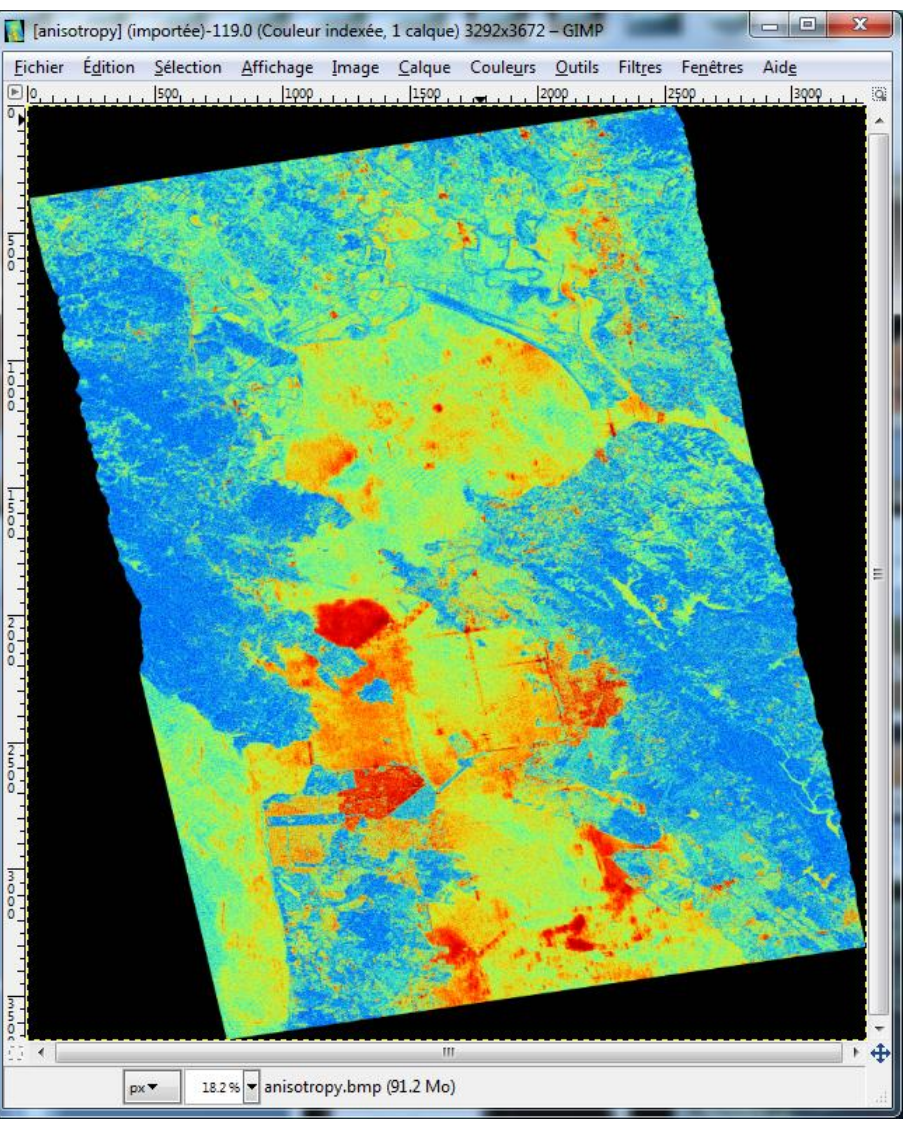

### **Anisotropy Lueneburg Anisotropy**

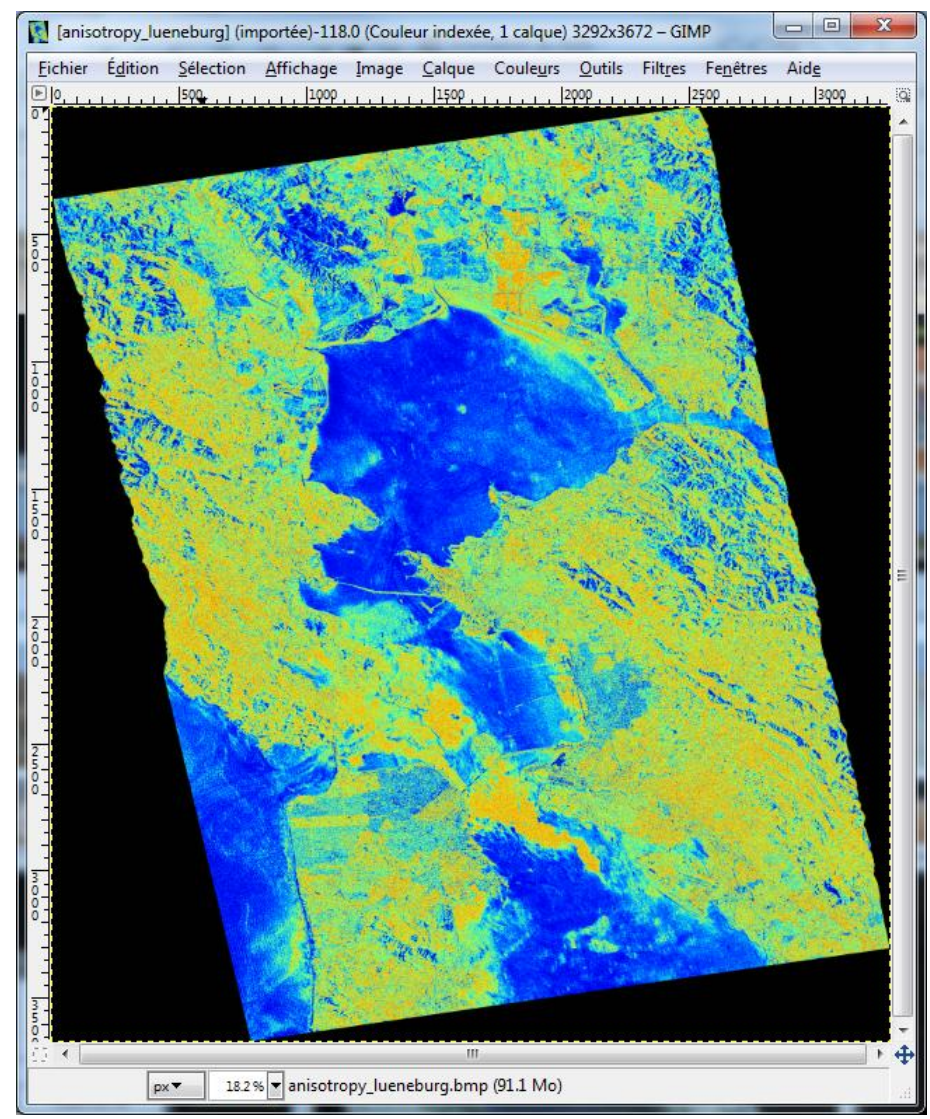

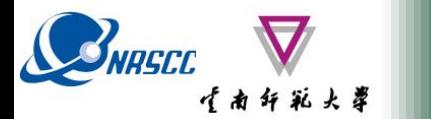

**PROCESSING CHAIN**

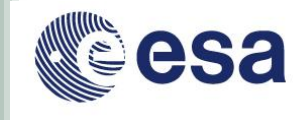

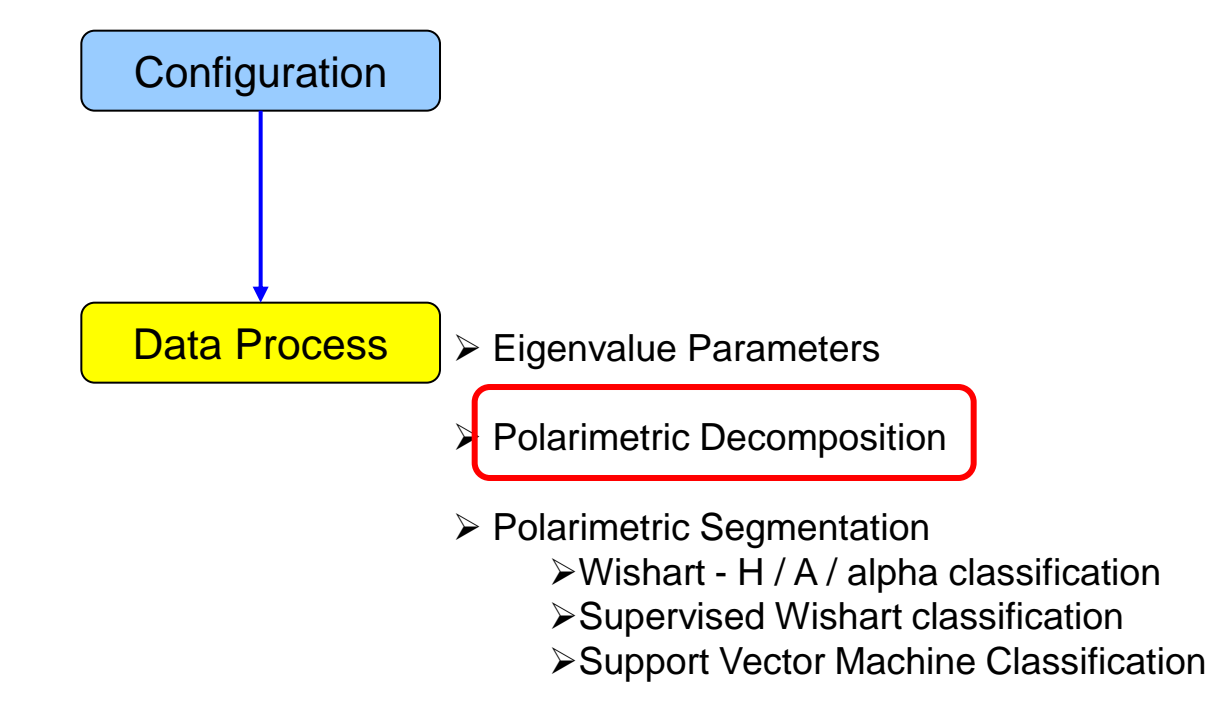

# **SVIRGER COLORATION AND IN SOFTWARE**

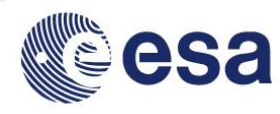

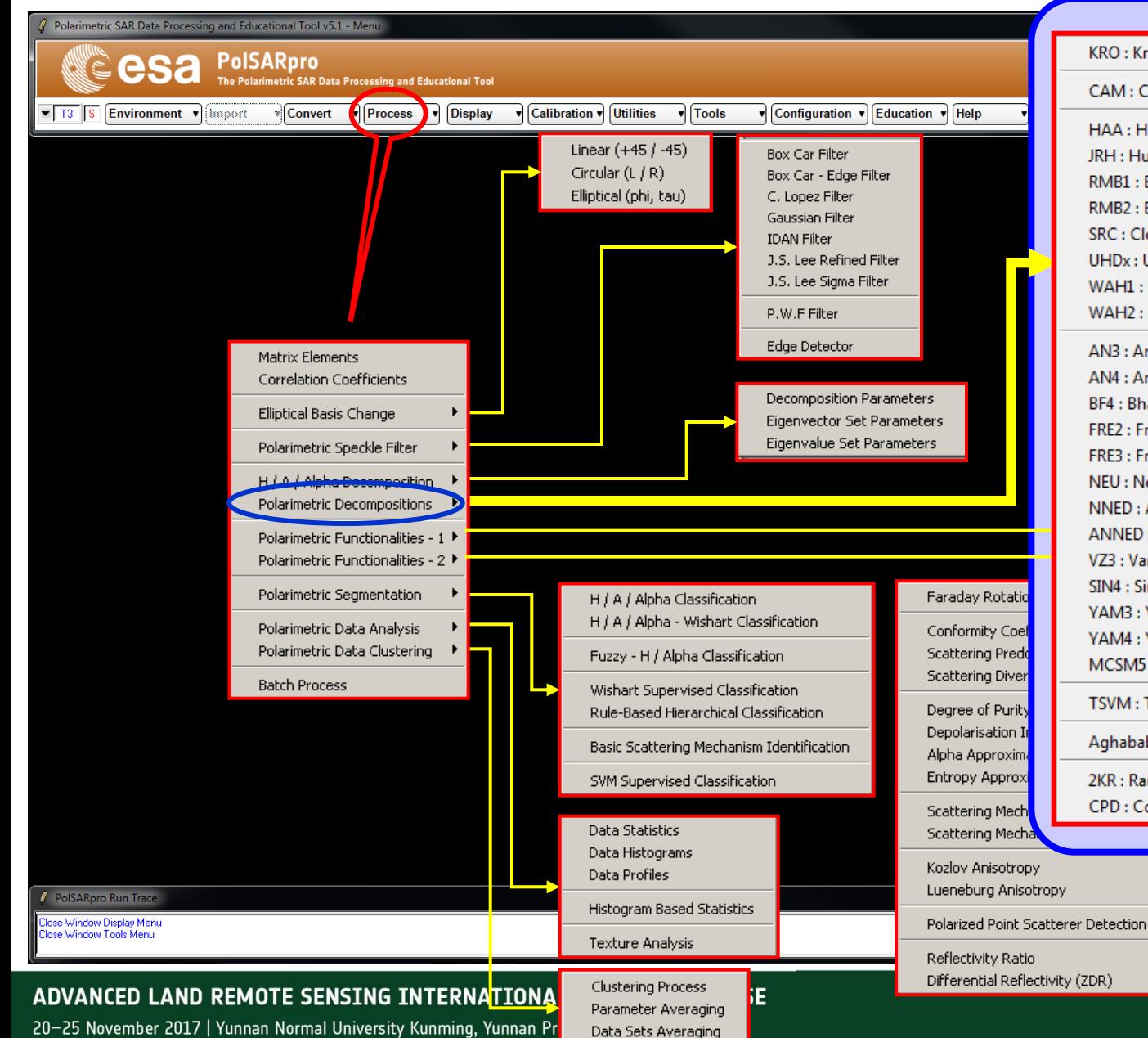

#### KRO: Krogager Decomposition

#### CAM : Cameron Decomposition

HAA: H / A / Alpha Decomposition JRH : Huynen Decomposition RMB1: Barnes 1 Decomposition RMB2: Barnes 2 Decomposition **SRC: Cloude Decomposition** UHDx: Unified Huynen Decomposition WAH1 : Holm 1 Decomposition WAH2: Holm 2 Decomposition

AN3: An & Yang 3 Component Decomposition AN4 : An & Yang 4 Component Decomposition BF4 : Bhattacharya & Frery 4 Component Decomposition FRE2 : Freeman 2 Component Decomposition FRE3 : Freeman 3 Component Decomposition NEU: Neumann 2 Component Decomposition NNED: Arii 3 Component NNED Decomposition ANNED: Arii 3 Component ANNED Decomposition VZ3: Van Zyl (1992) 3 Component Decomposition SIN4 : Singh 4 Component Decomposition YAM3: Yamaguchi 3 Component Decomposition YAM4: Yamaguchi 4 Component Decomposition MCSM5: L. Zhang 5 Component Decomposition **TSVM: Touzi Decomposition** 

Aghababaee Decomposition

2KR: Raney Decomposition

CPD: Compact-Pol Decomposition

Polarisation Orientation Compensation

<mark>van Easten Guide</mark>

"龙计划4" 高级四些运营的石机班 2017年11月20日 -- 11月25日 云南师范大学, 中国, 昆明

Decomposition

Applications

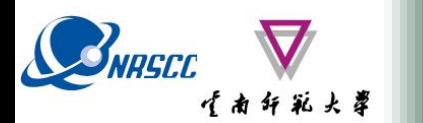

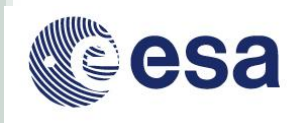

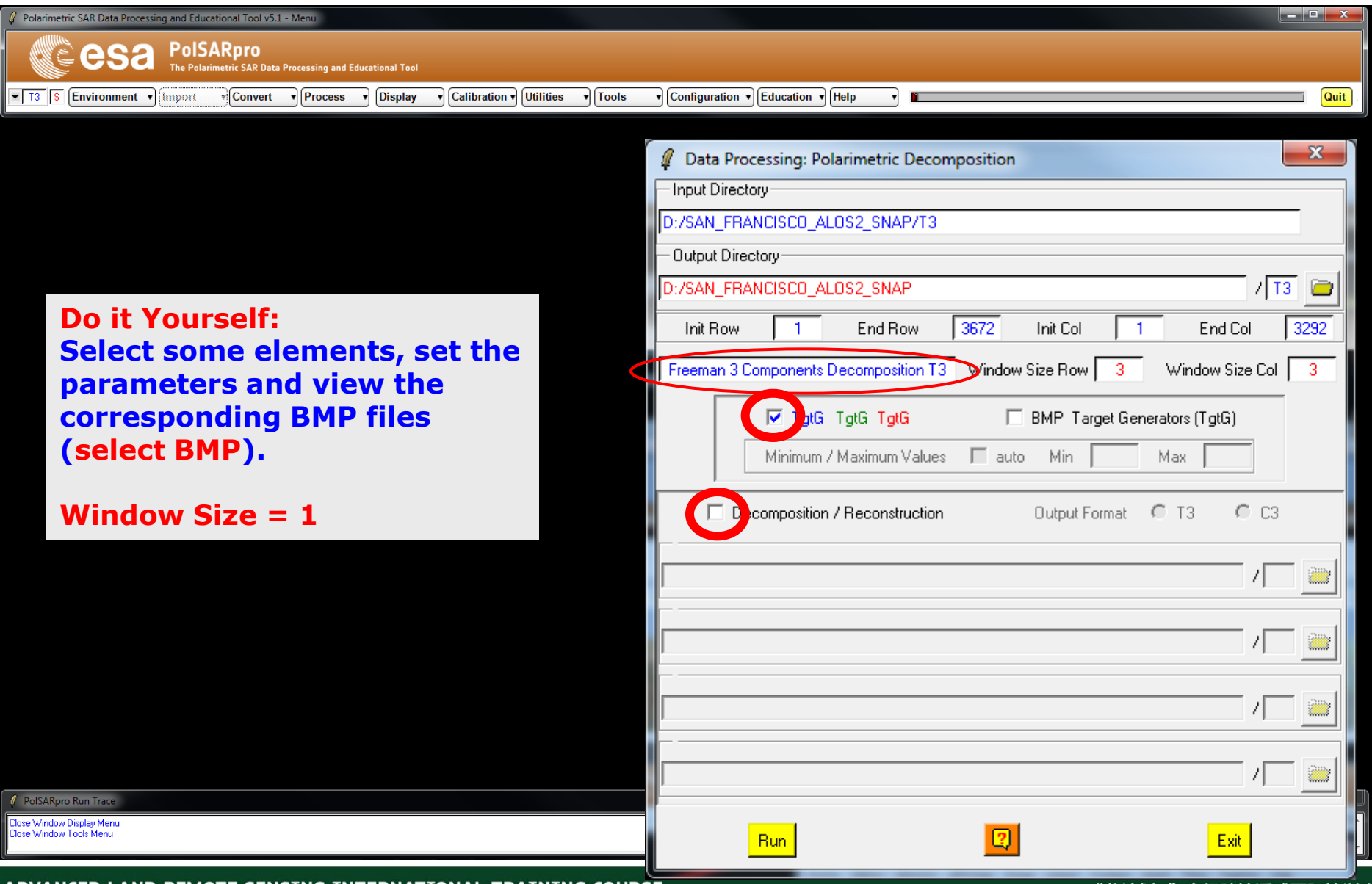

#### ADVANCED LAND REMOTE SENSING INTERNATIONAL TRAINING COURSE

20-25 November 2017 | Yunnan Normal University Kunming, Yunnan Province, P.R. China

"龙计划4" 高级陆地遥感国际培训班 2017年11月20日 -- 11月25日 云南师范大学, 中国, 昆明

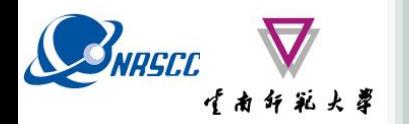

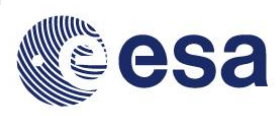

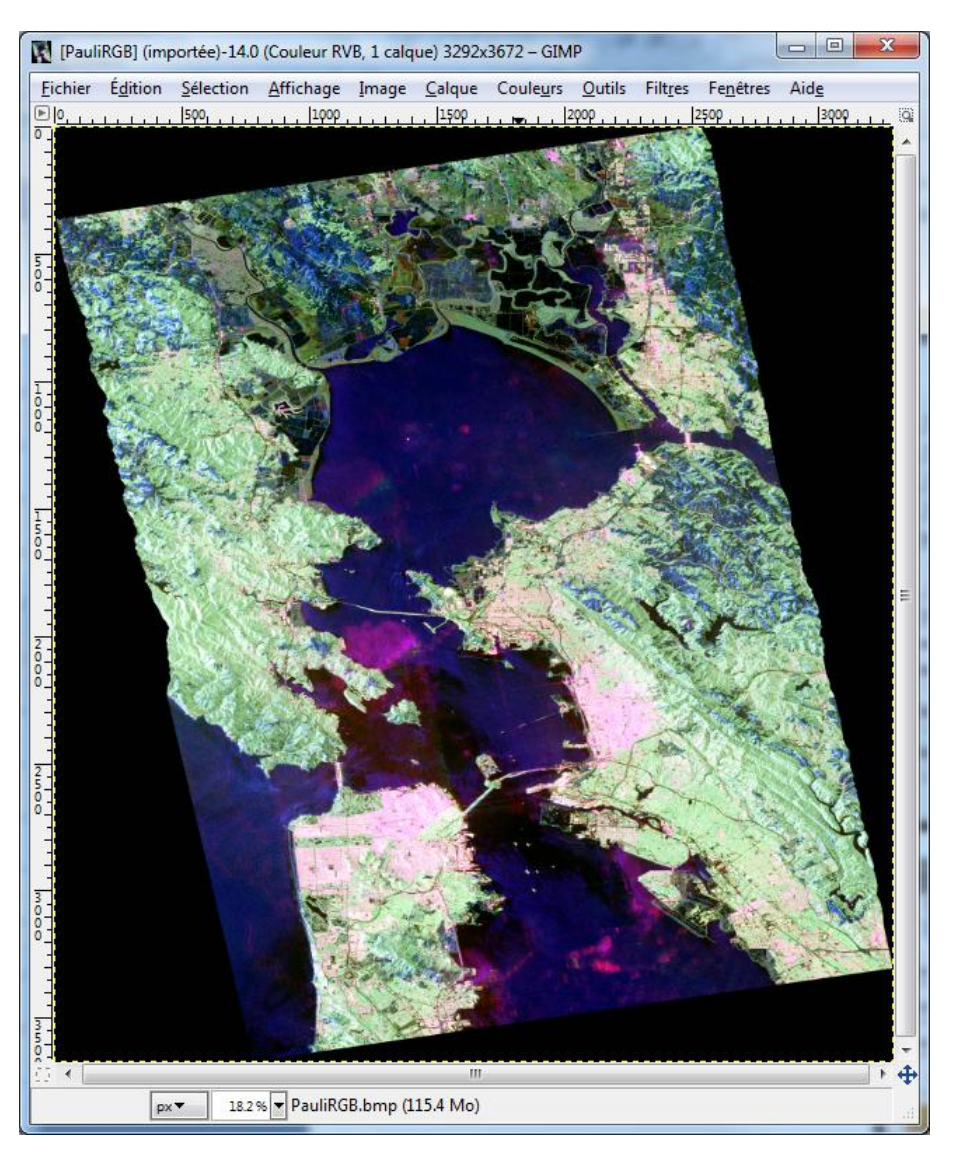

#### **Pauli Huynen**

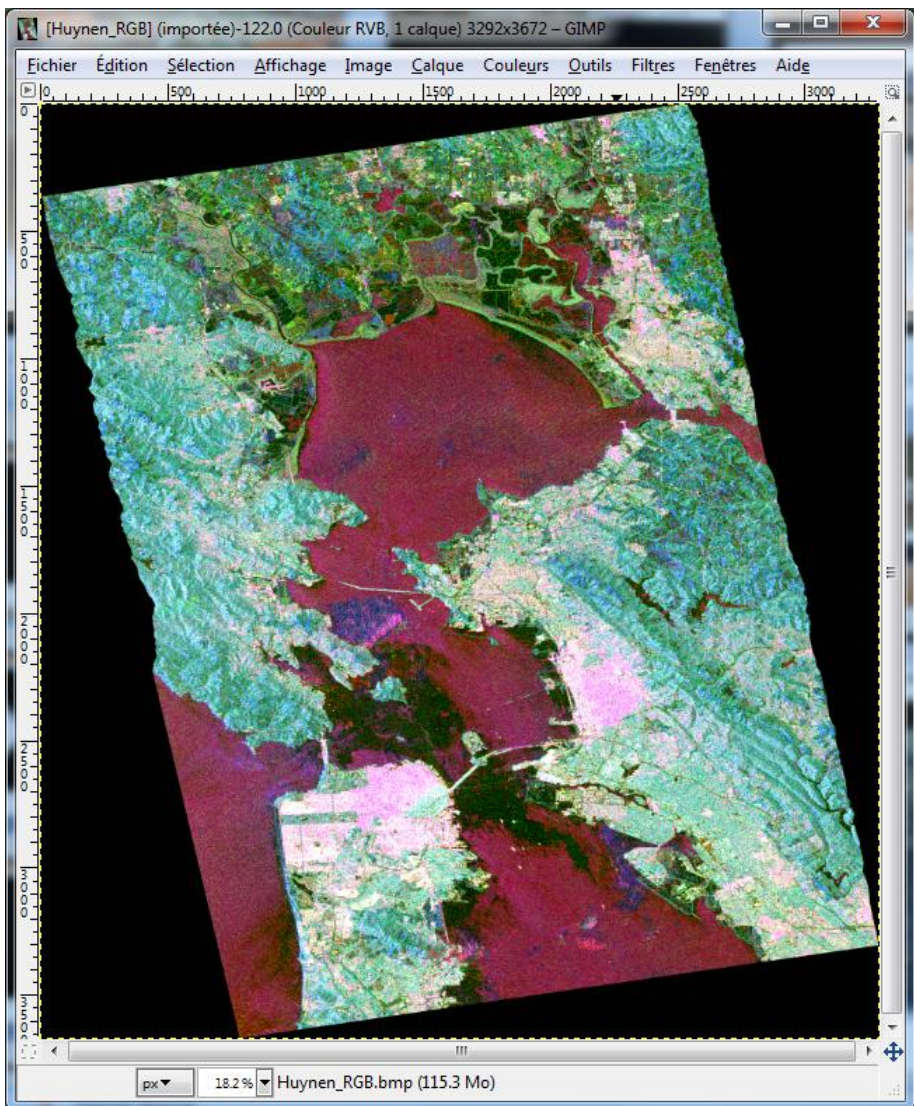

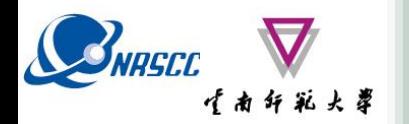

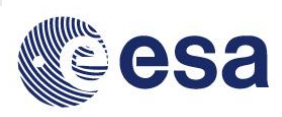

#### **Pauli Cloude**

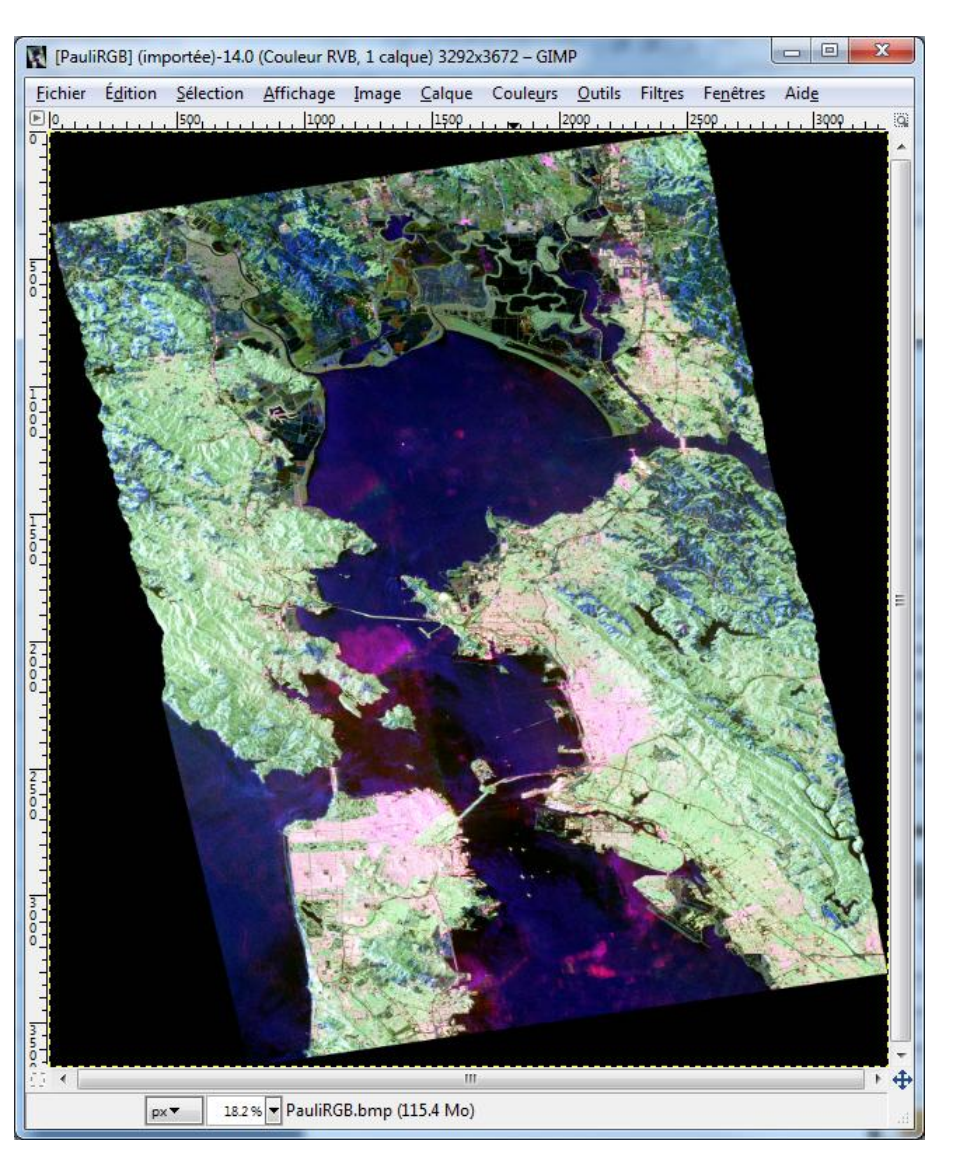

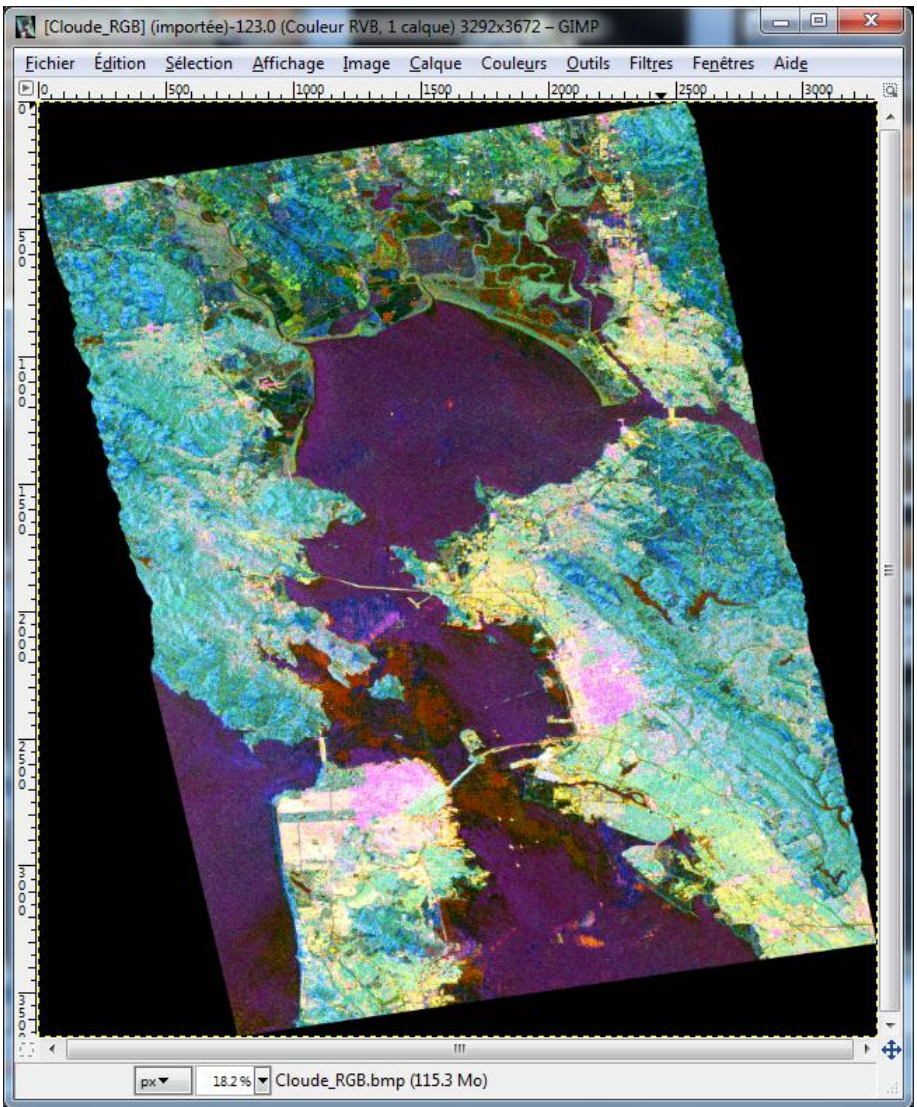

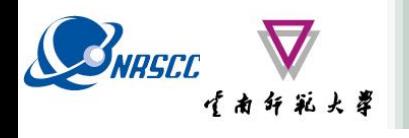

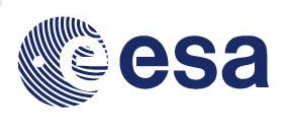

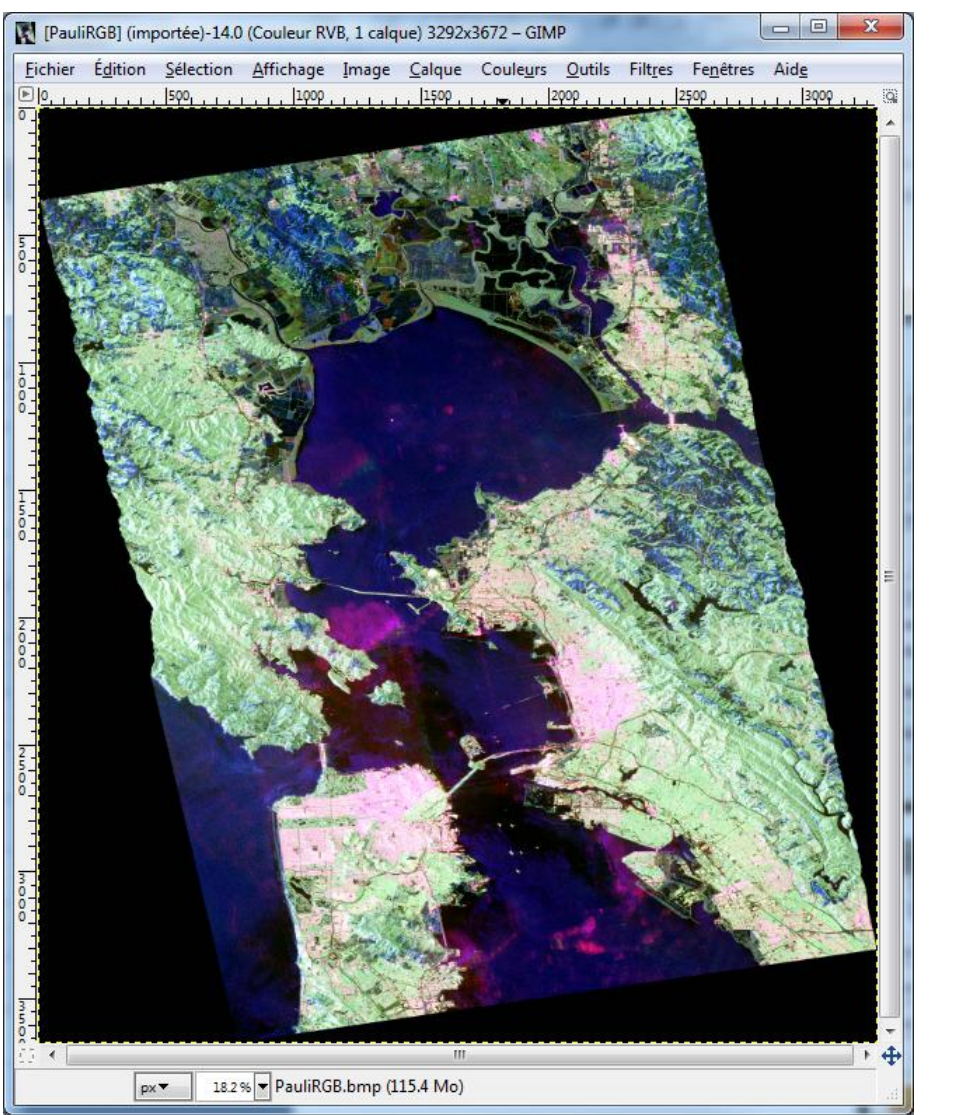

#### Pauli H-A-Alpha

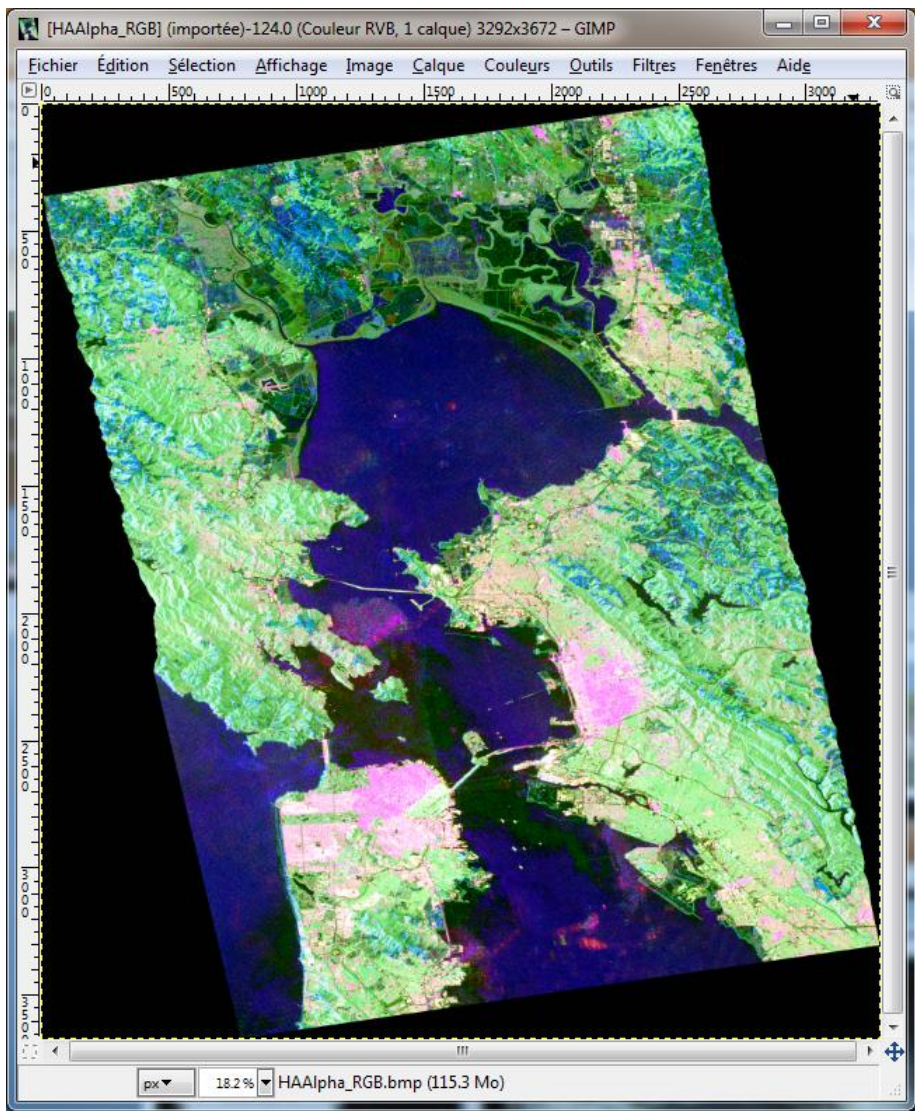

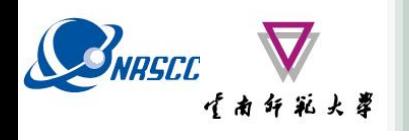

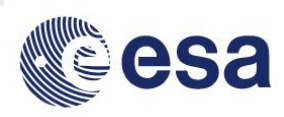

### **Pauli Van Zyl 3**

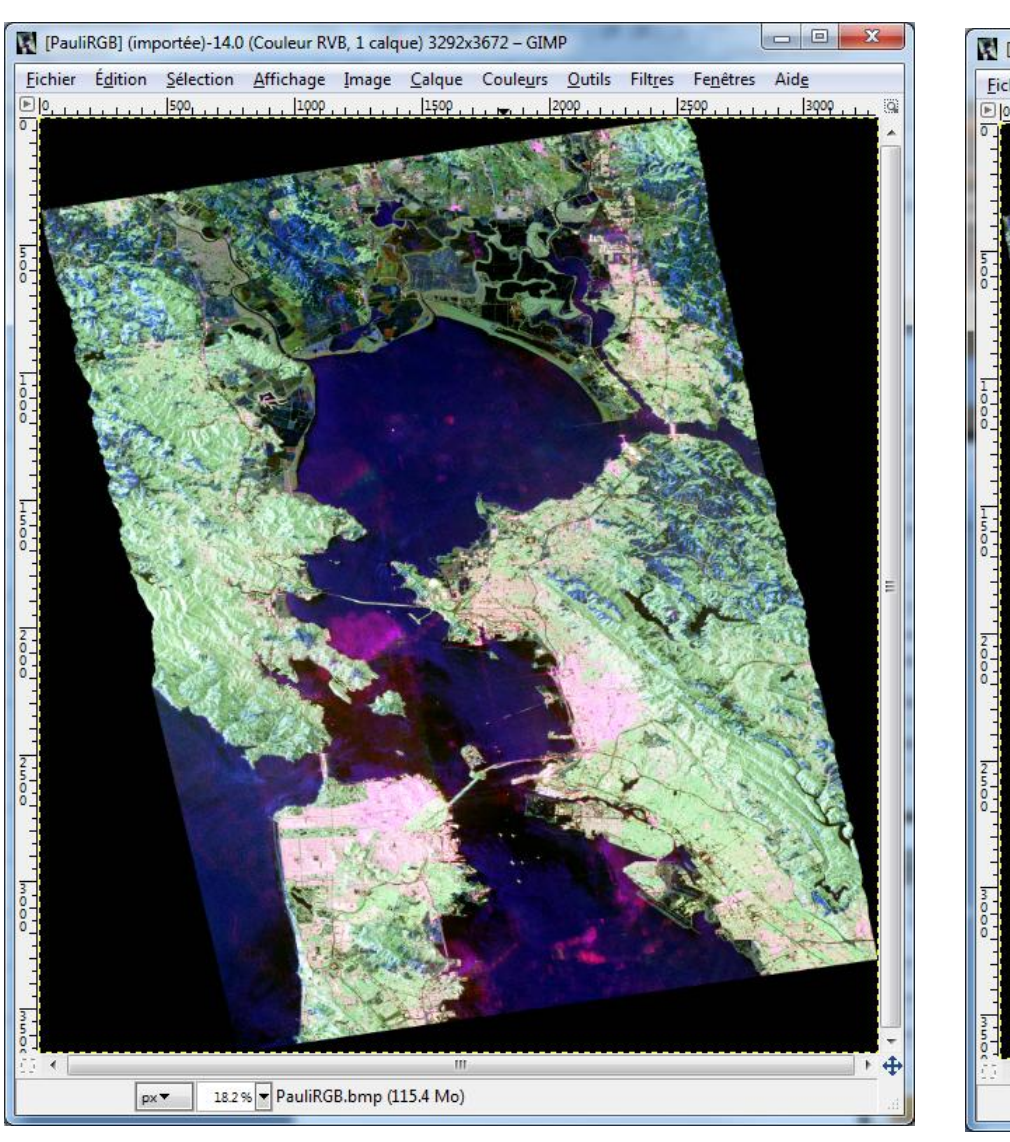

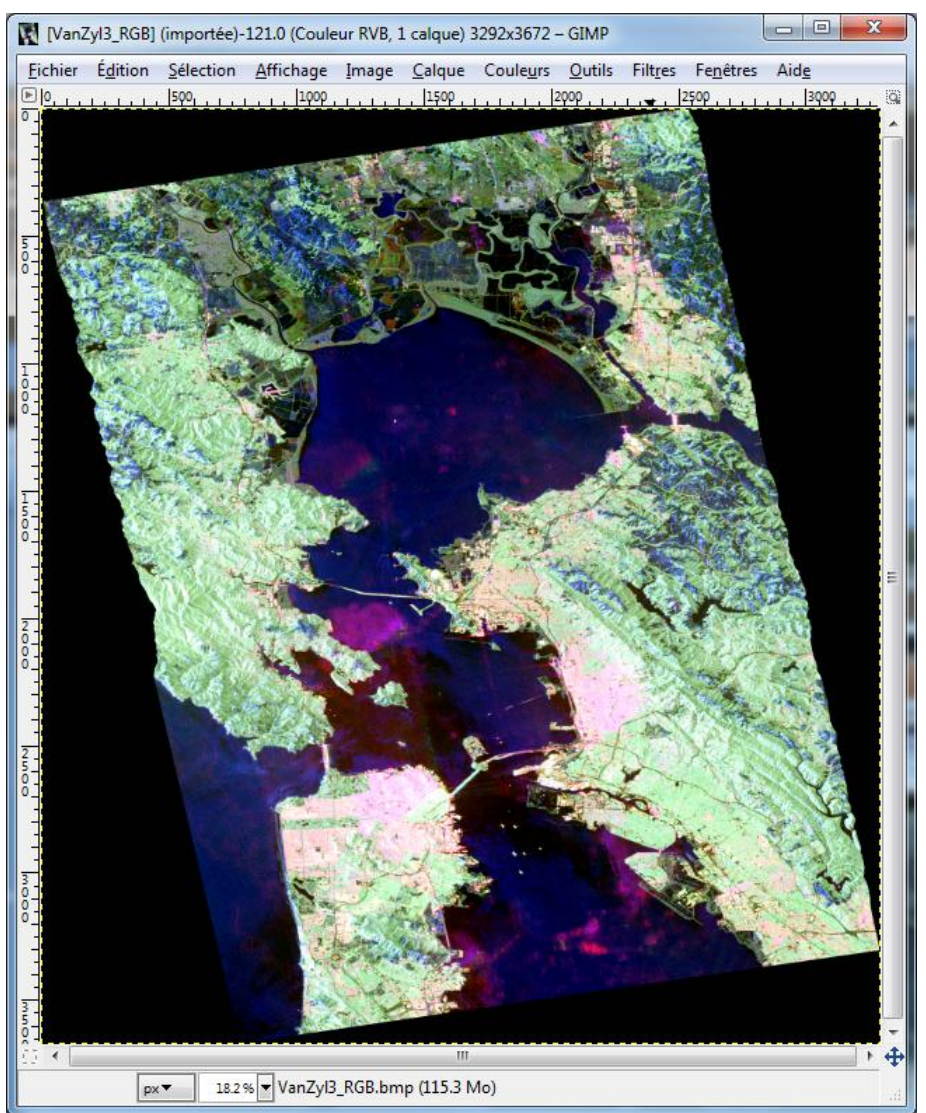

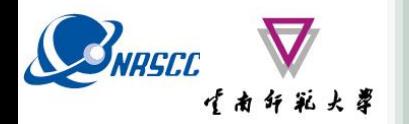

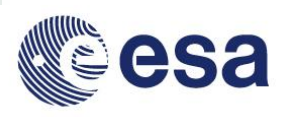

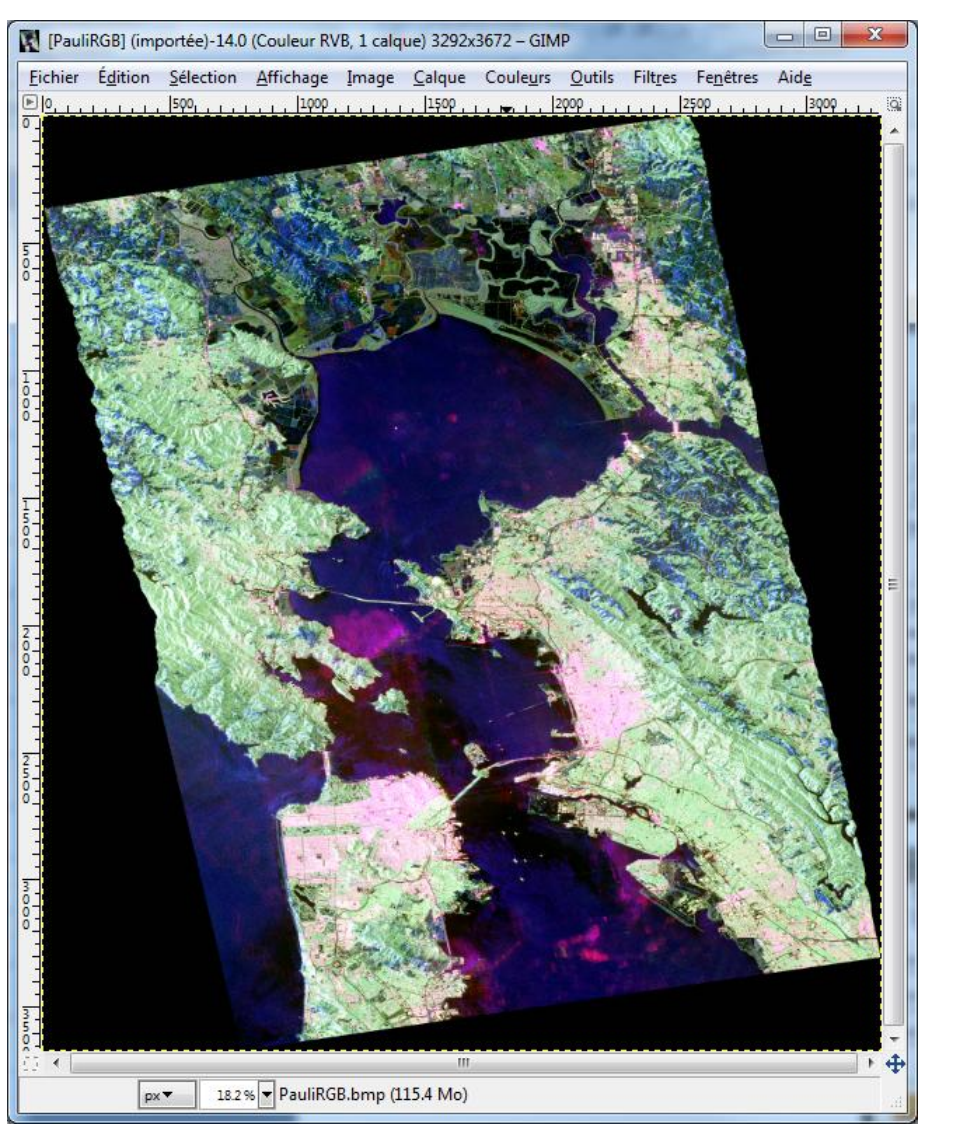

#### **Pauli Freeman 3**

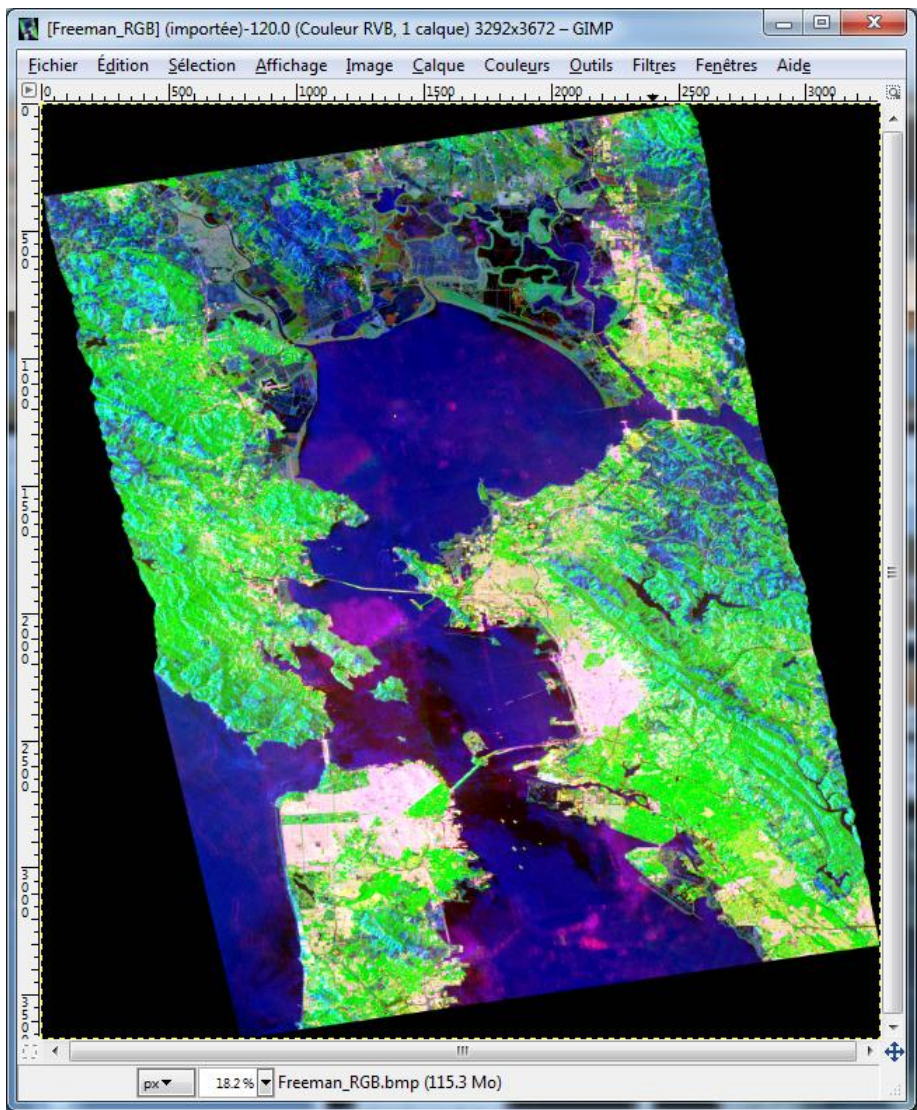

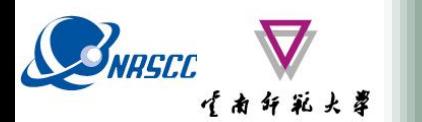

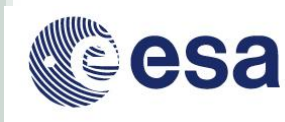

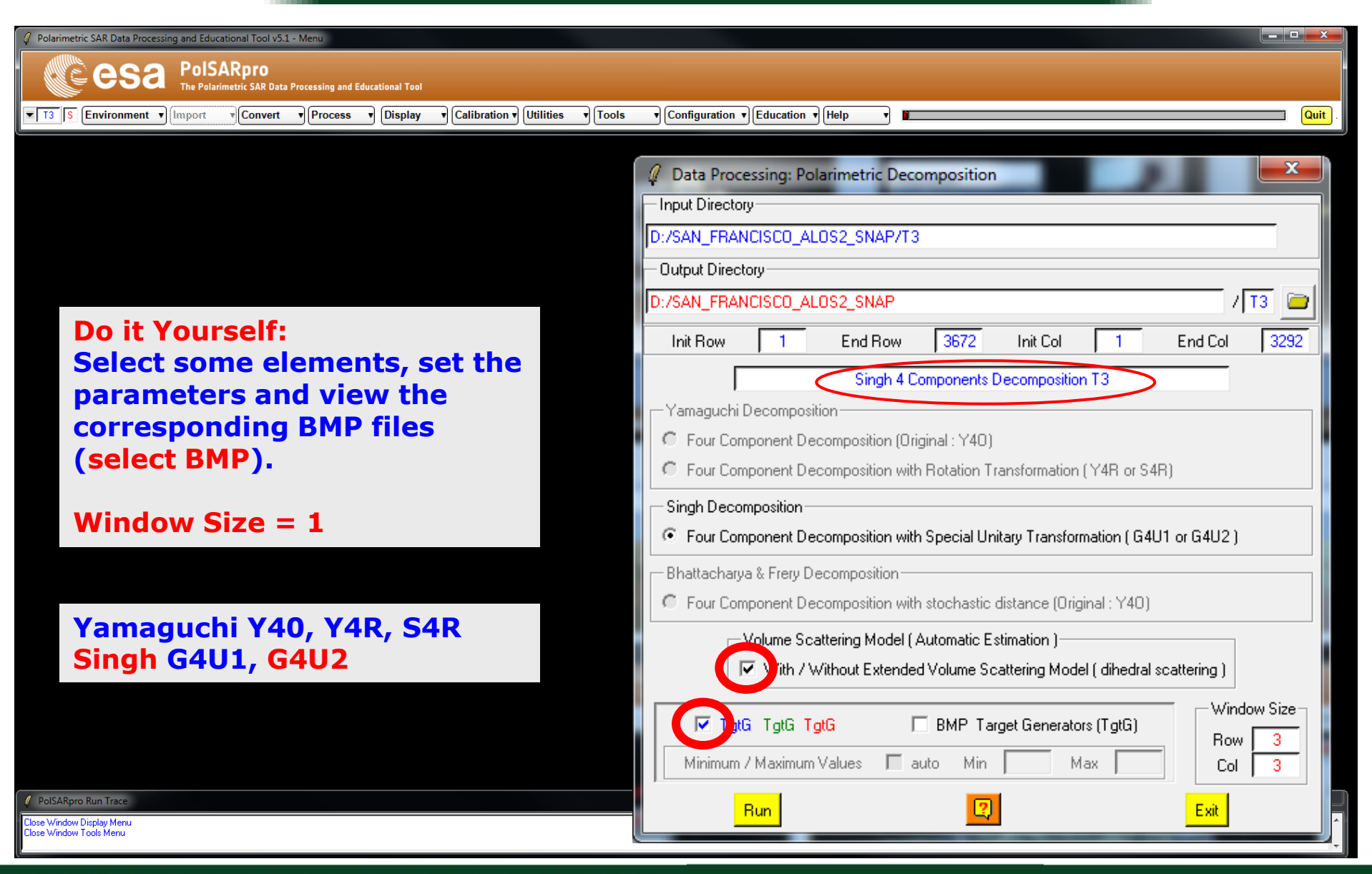

#### ADVANCED LAND REMOTE SENSING INTERNATIONAL TRAINING COURSE

20-25 November 2017 | Yunnan Normal University Kunming, Yunnan Province, P.R. China

"龙计划4" 高级陆地遥感国际培训班 2017年11月20日 -- 11月25日 云南师范大学, 中国, 昆明

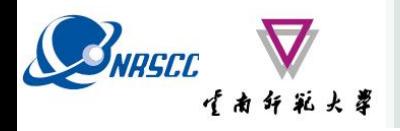

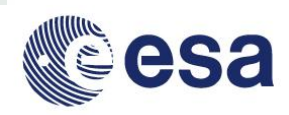

### **Pauli Freeman 3**

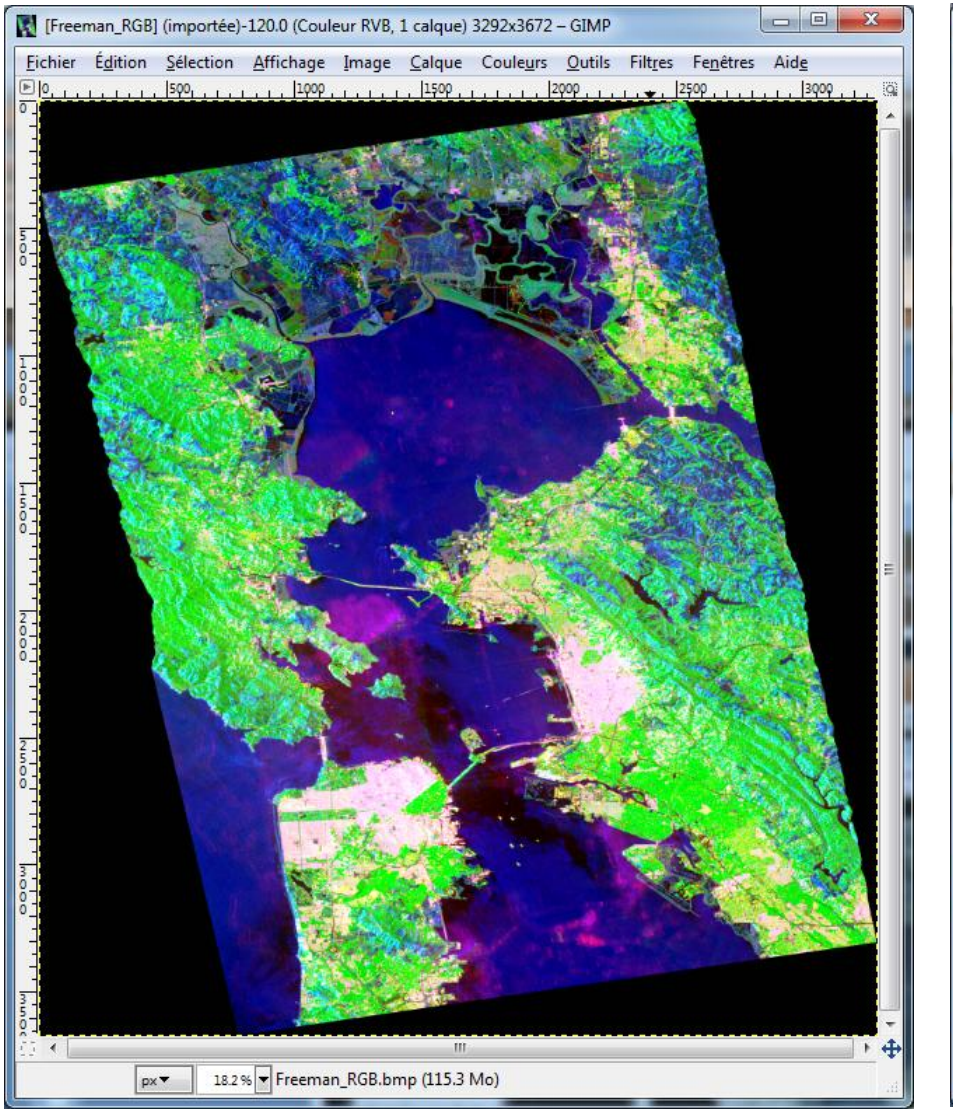

#### **Pauli Singh - Yamaguchi G4U2**

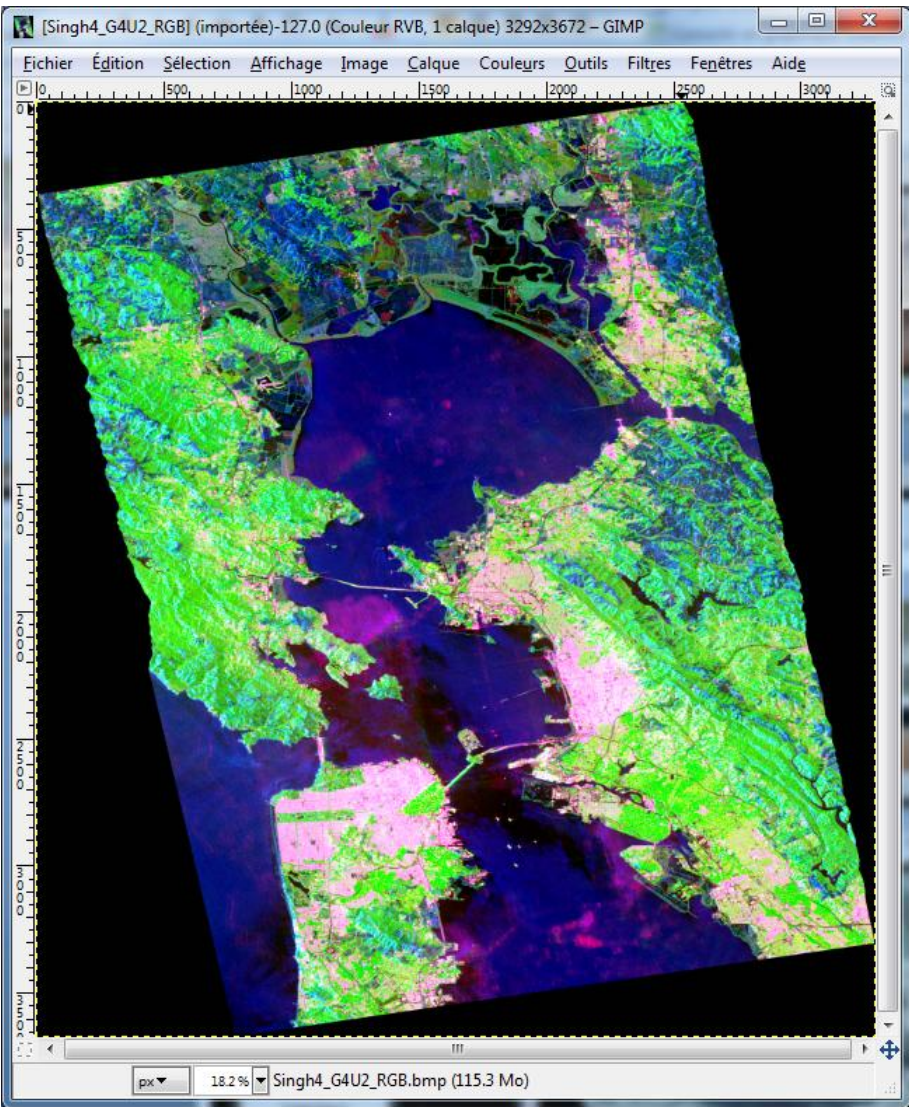

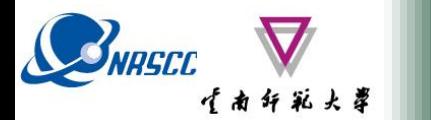

**PROCESSING CHAIN**

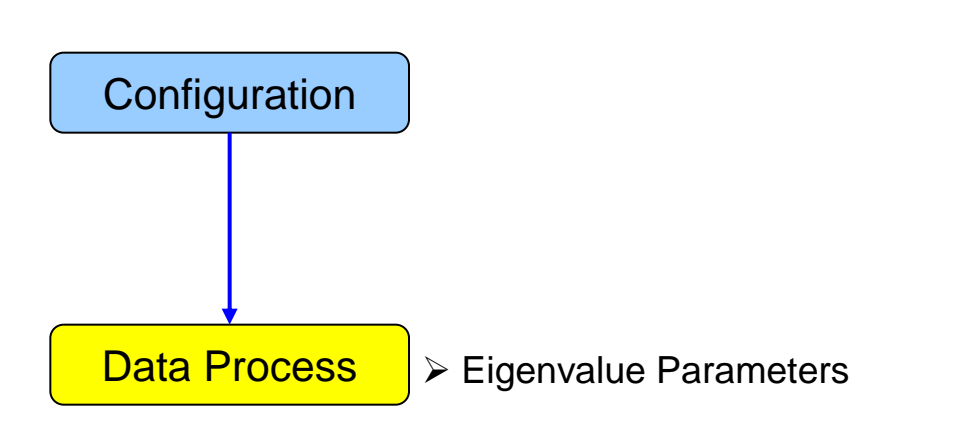

- $\triangleright$  Polarimetric Decomposition
- ▶ Polarimetric Segmentation

Wishart - H / A / alpha classification

Supervised Wishart classification

Support Vector Machine Classification

# **SINISCE ROSARPTO V5.1 SOFTWARE**

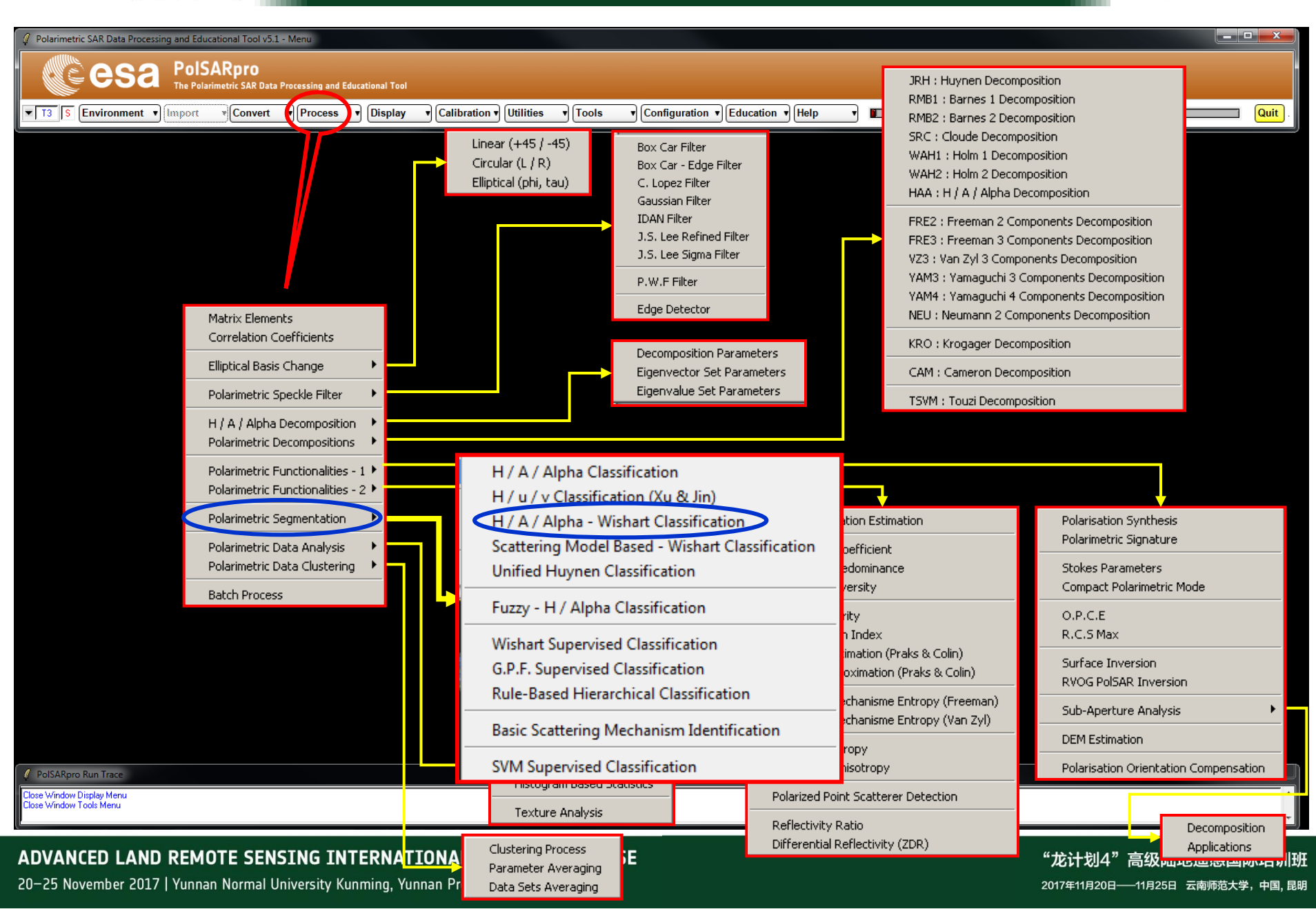
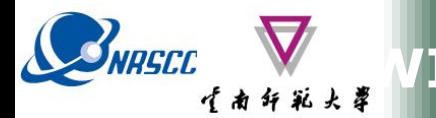

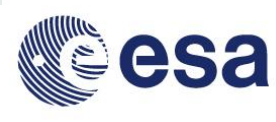

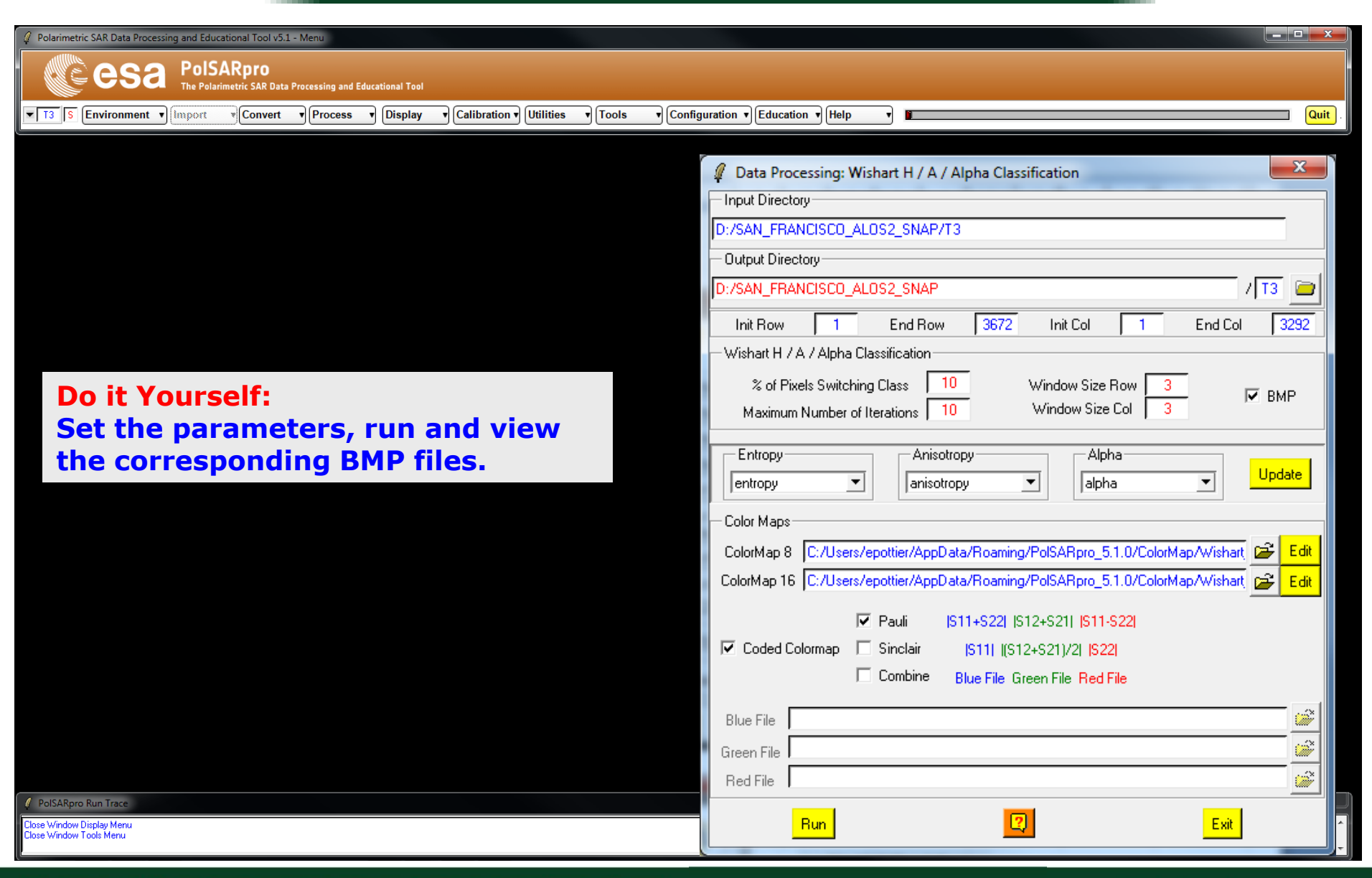

#### ADVANCED LAND REMOTE SENSING INTERNATIONAL TRAINING COURSE

"龙计划4" 高级陆地遥感国际培训班 2017年11月20日 -- 11月25日 云南师范大学, 中国, 昆明

20-25 November 2017 | Yunnan Normal University Kunming, Yunnan Province, P.R. China

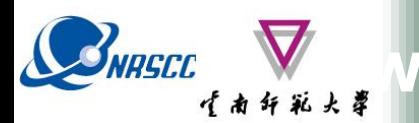

### **WISHART - H/A/alpha CLASSIFICATION**

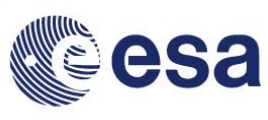

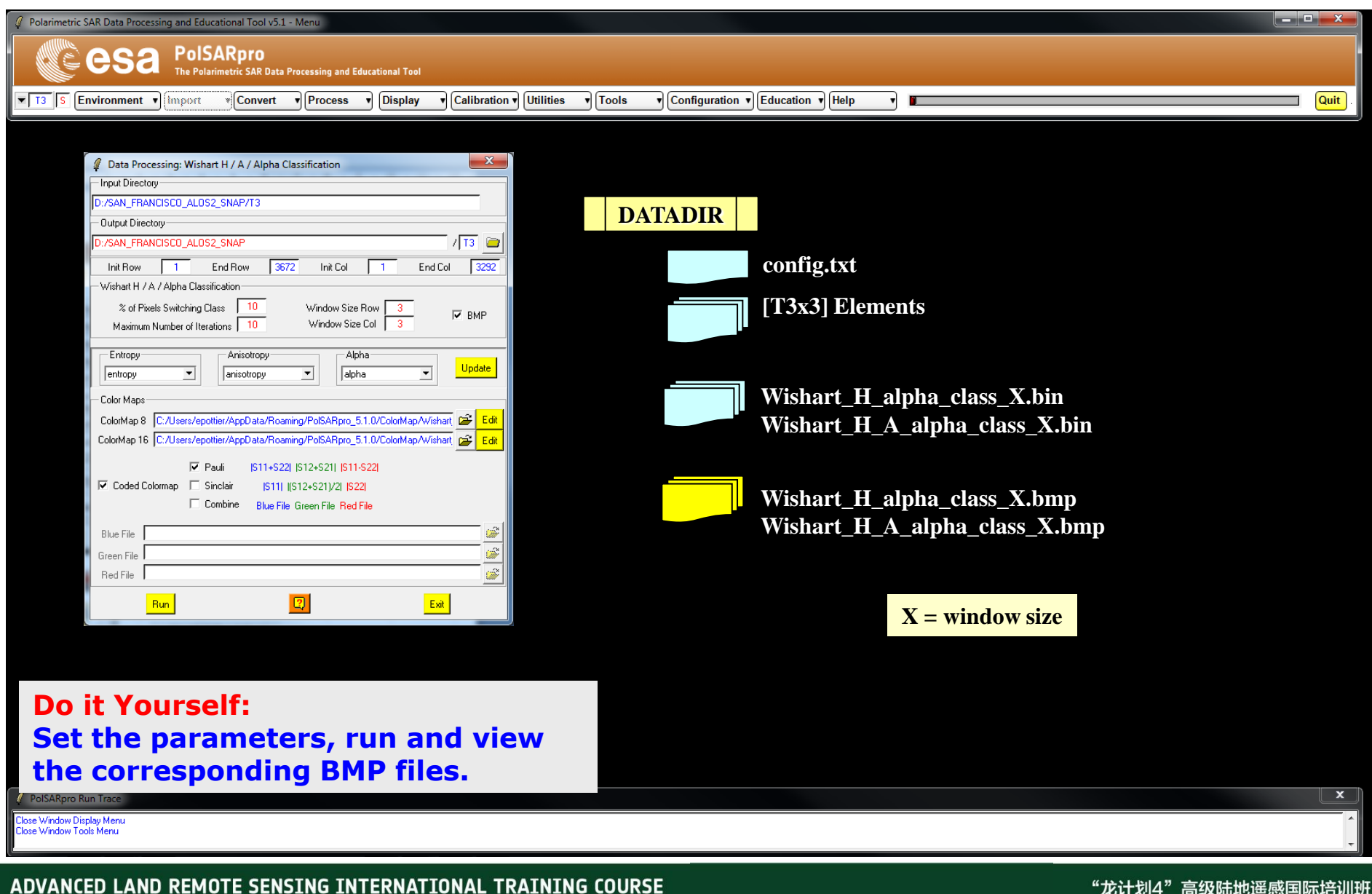

20-25 November 2017 | Yunnan Normal University Kunming, Yunnan Province, P.R. China

"龙计划4"高级陆地遥感国际培训班 2017年11月20日 -- 11月25日 云南师范大学, 中国, 昆明

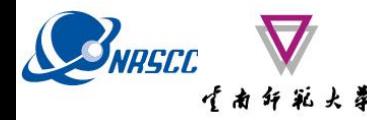

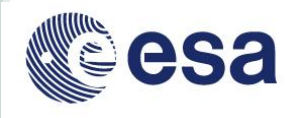

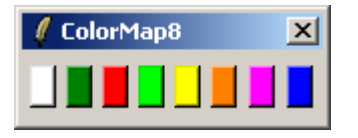

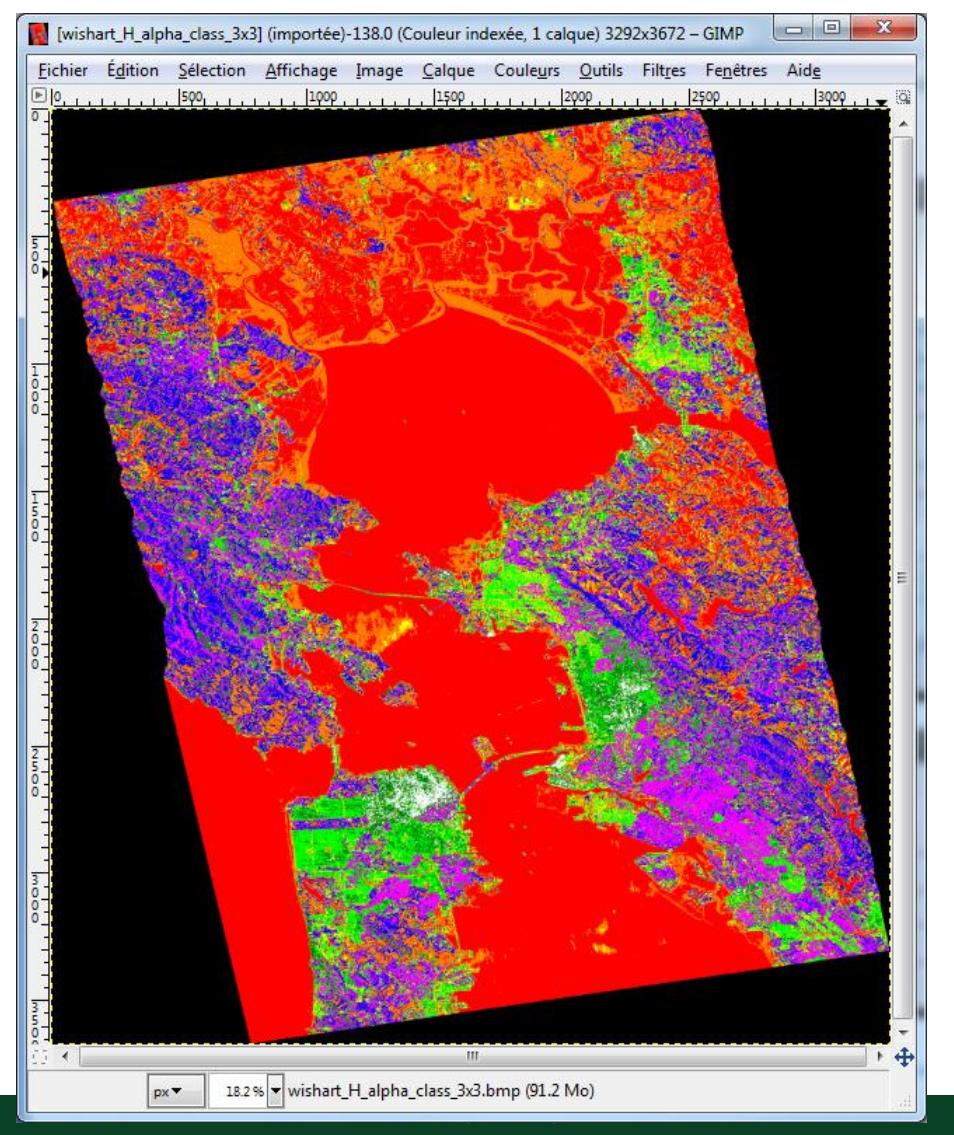

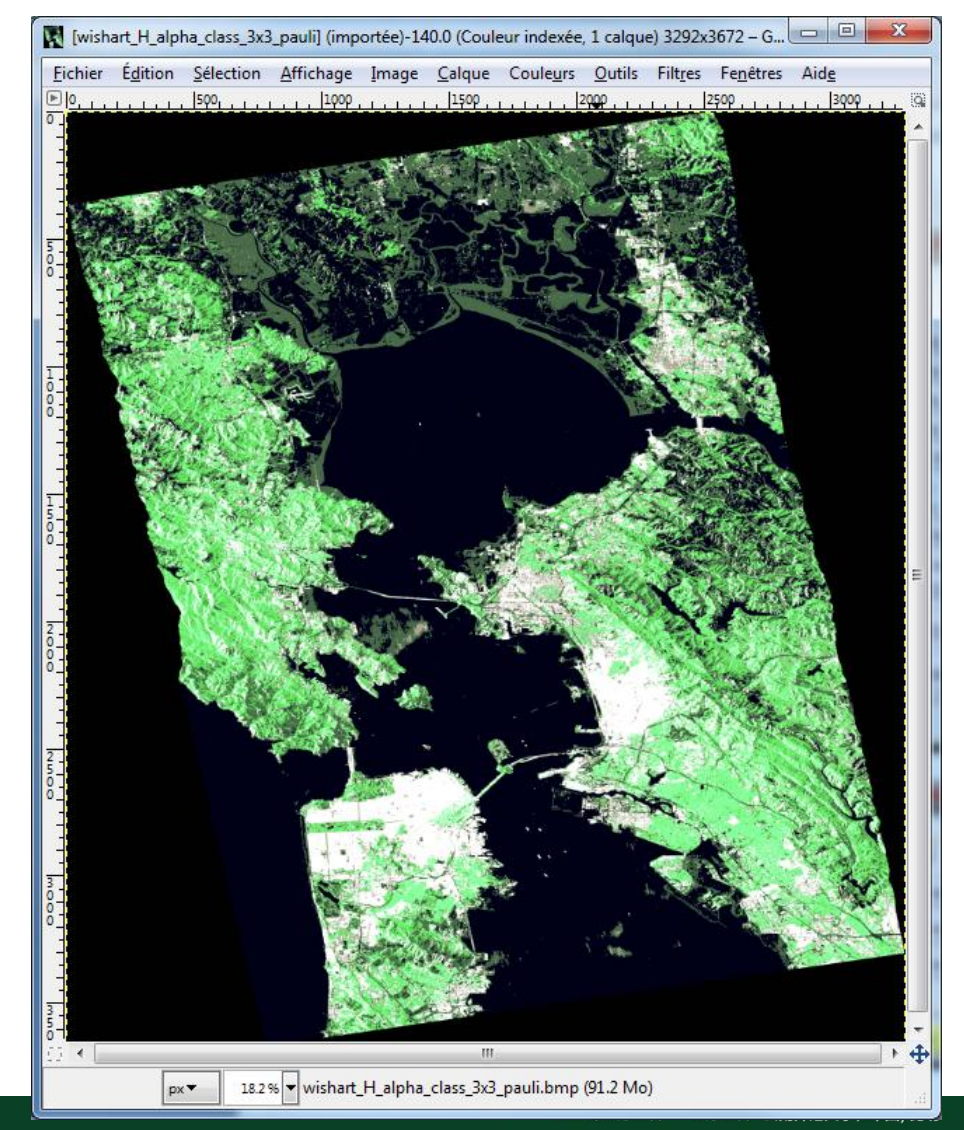

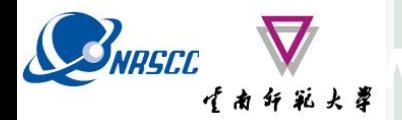

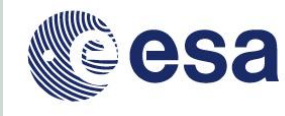

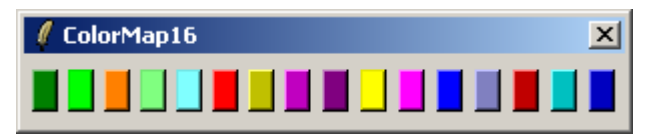

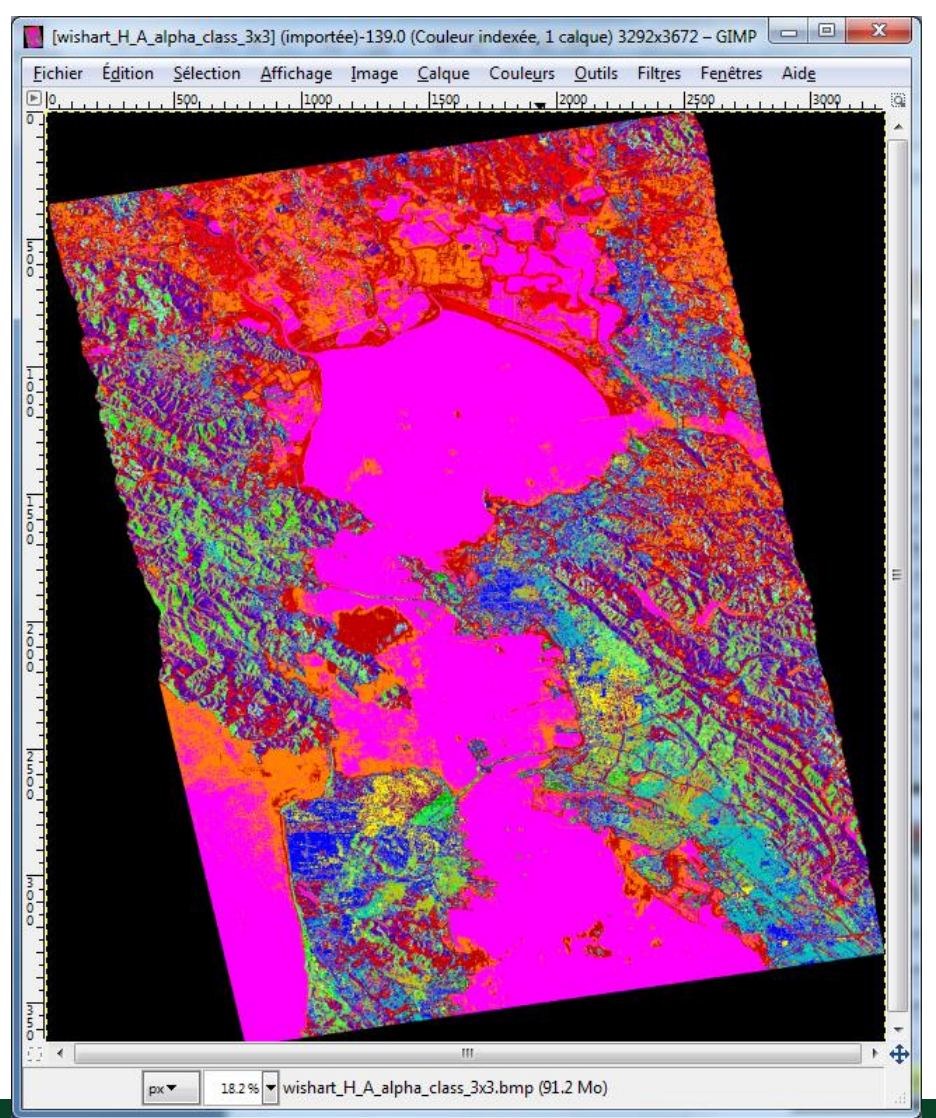

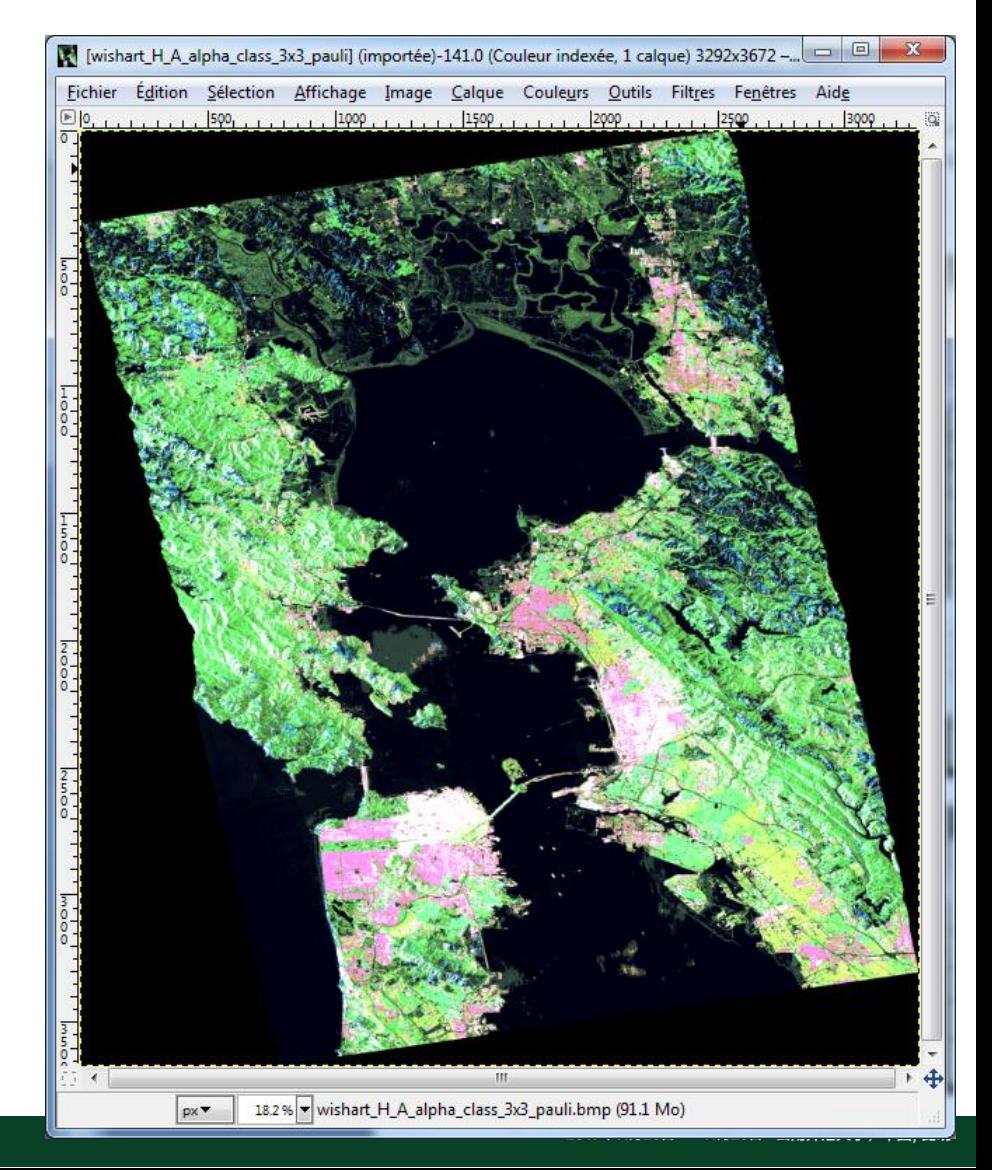

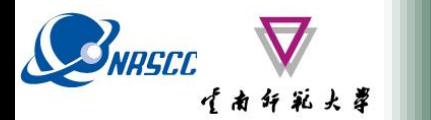

**PROCESSING CHAIN**

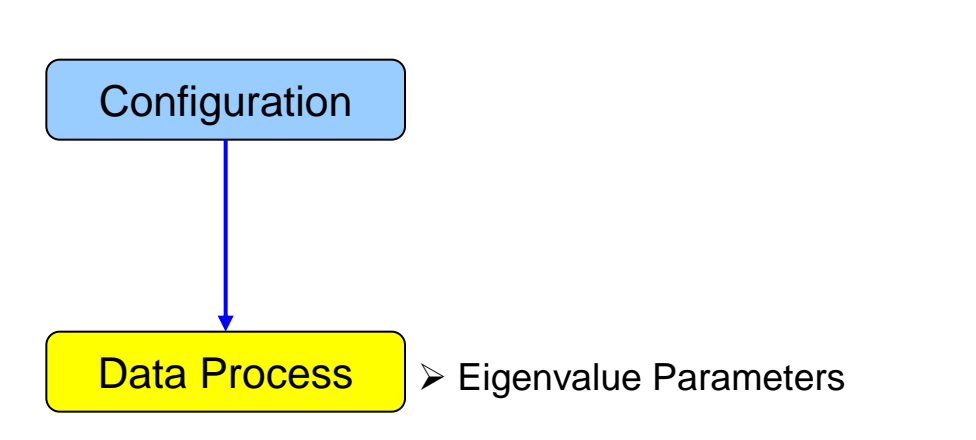

- $\triangleright$  Polarimetric Decomposition
- ▶ Polarimetric Segmentation
	- Wishart H / A / alpha classification

Supervised Wishart classification

Support Vector Machine Classification

## **SINISCE ROSARPTO V5.1 SOFTWARE**

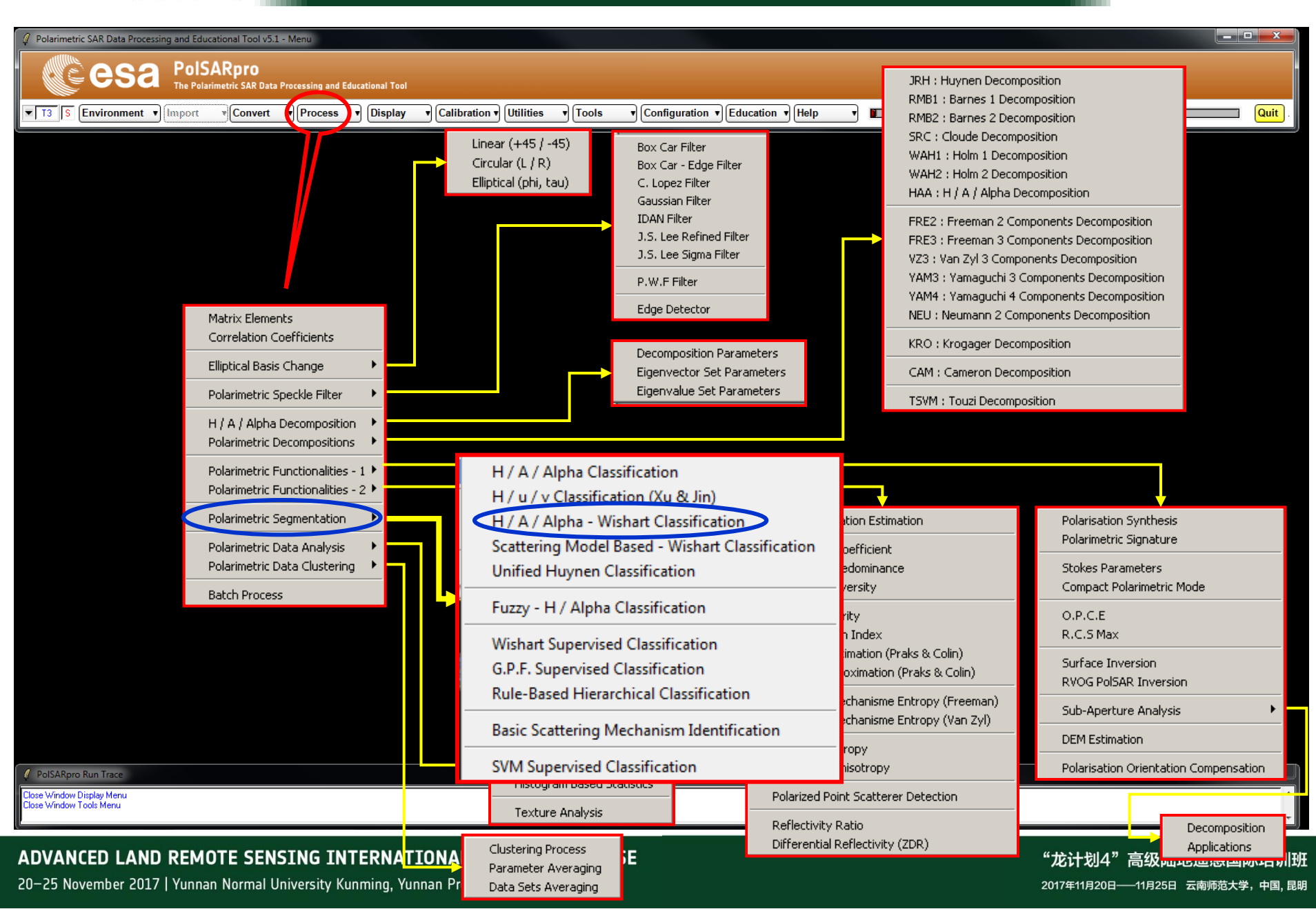

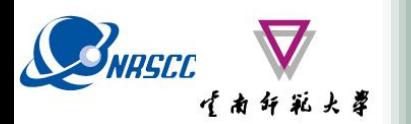

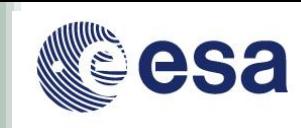

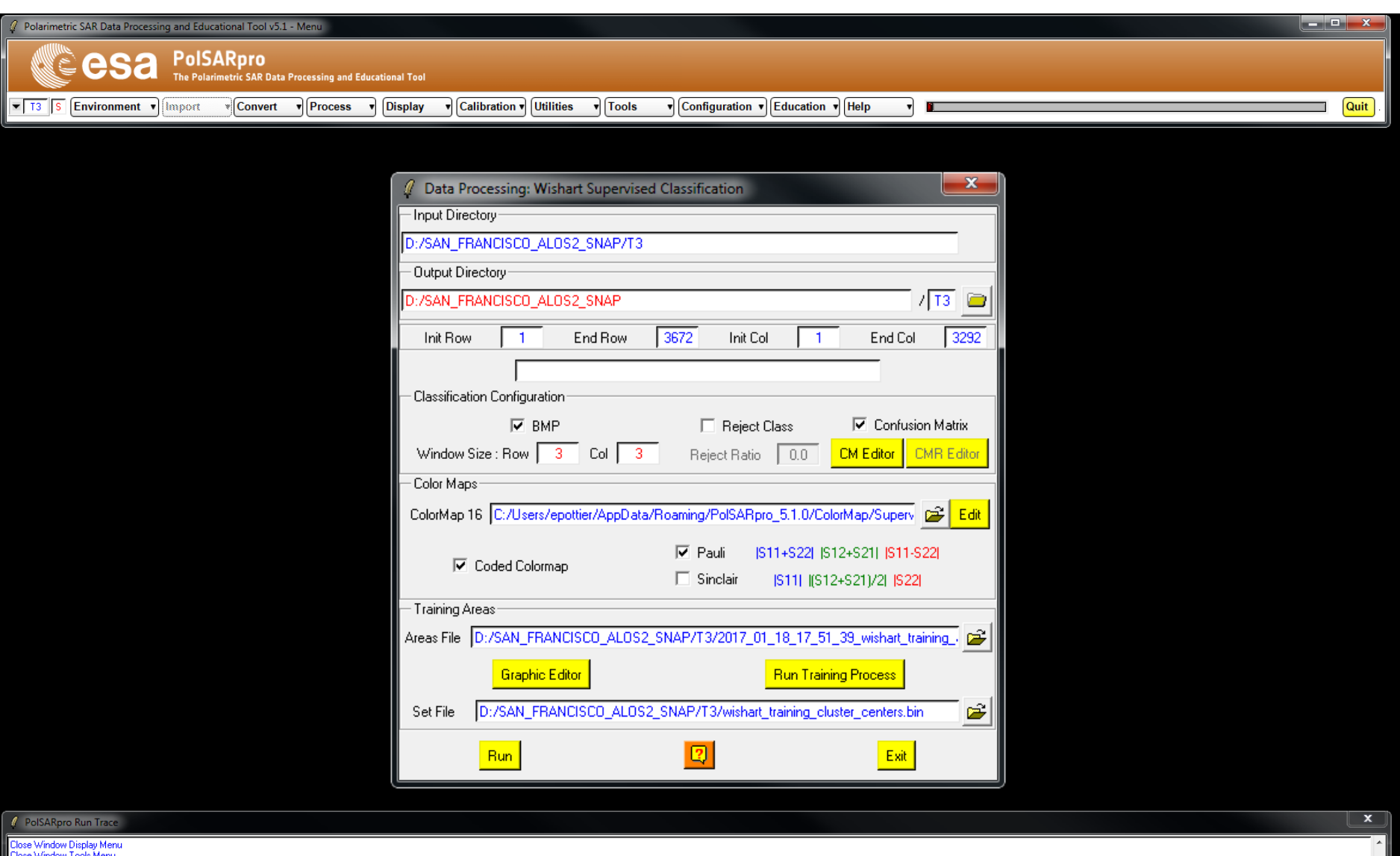

#### ADVANCED LAND REMOTE SENSING INTERNATIONAL TRAINING COURSE

20-25 November 2017 | Yunnan Normal University Kunming, Yunnan Province, P.R. China

"龙计划4"高级陆地遥感国际培训班 2017年11月20日–––11月25日 云南师范大学,中国,昆明

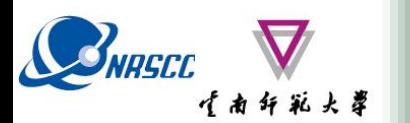

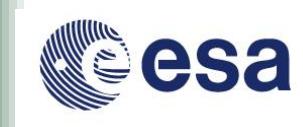

#### $\blacksquare$   $\blacksquare$   $\blacksquare$ Polarimetric SAR Data Processing and Educational Tool v5.1 - Men **PolSARpro** esa arimetric SAR Data Processing and Educational Tool  $\sqrt{13}$  S **Environment**  $\sqrt{10}$  mport **Convert**  $\overline{\mathbf{r}}$  Process **Display** Calibration v Utilities  $\overline{\mathbf{r}}$  Tools Configuration v Education v Help Quit

### **Step 1 :**

**Open Graphic Editor to define graphically the Areas of Interest (AoI) or upload an existing Training Areas text file**

### **Step 2 :**

**Run Training Process. This program will define the training clusters centres from the selected Areas of Interest (AoI).** 

### **Step 3 :**

**Run the Wishart Supervised Classification procedure**

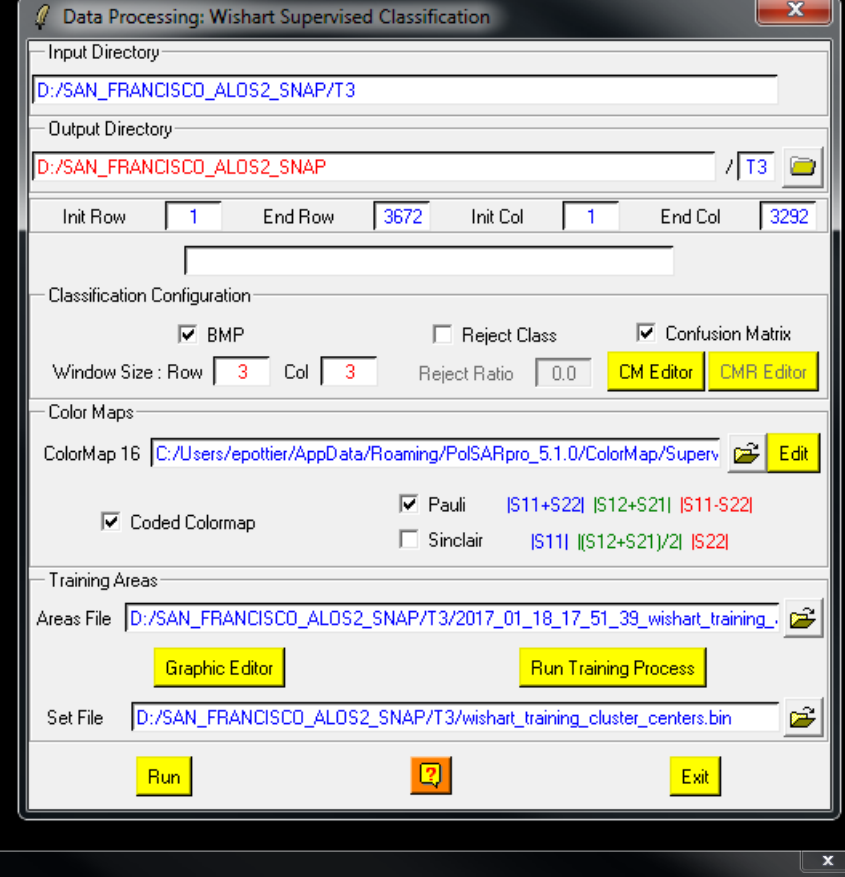

#### PolSARpro Run Trace

se Window Display Menu

#### ADVANCED LAND REMOTE SENSING INTERNATIONAL TRAINING COURSE

20-25 November 2017 | Yunnan Normal University Kunming, Yunnan Province, P.R. China

"龙计划4" 高级陆地遥感国际培训班 2017年11月20日–––11月25日 云南师范大学,中国,昆明

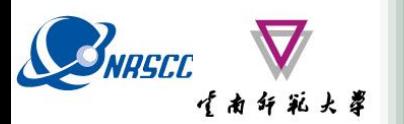

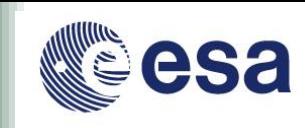

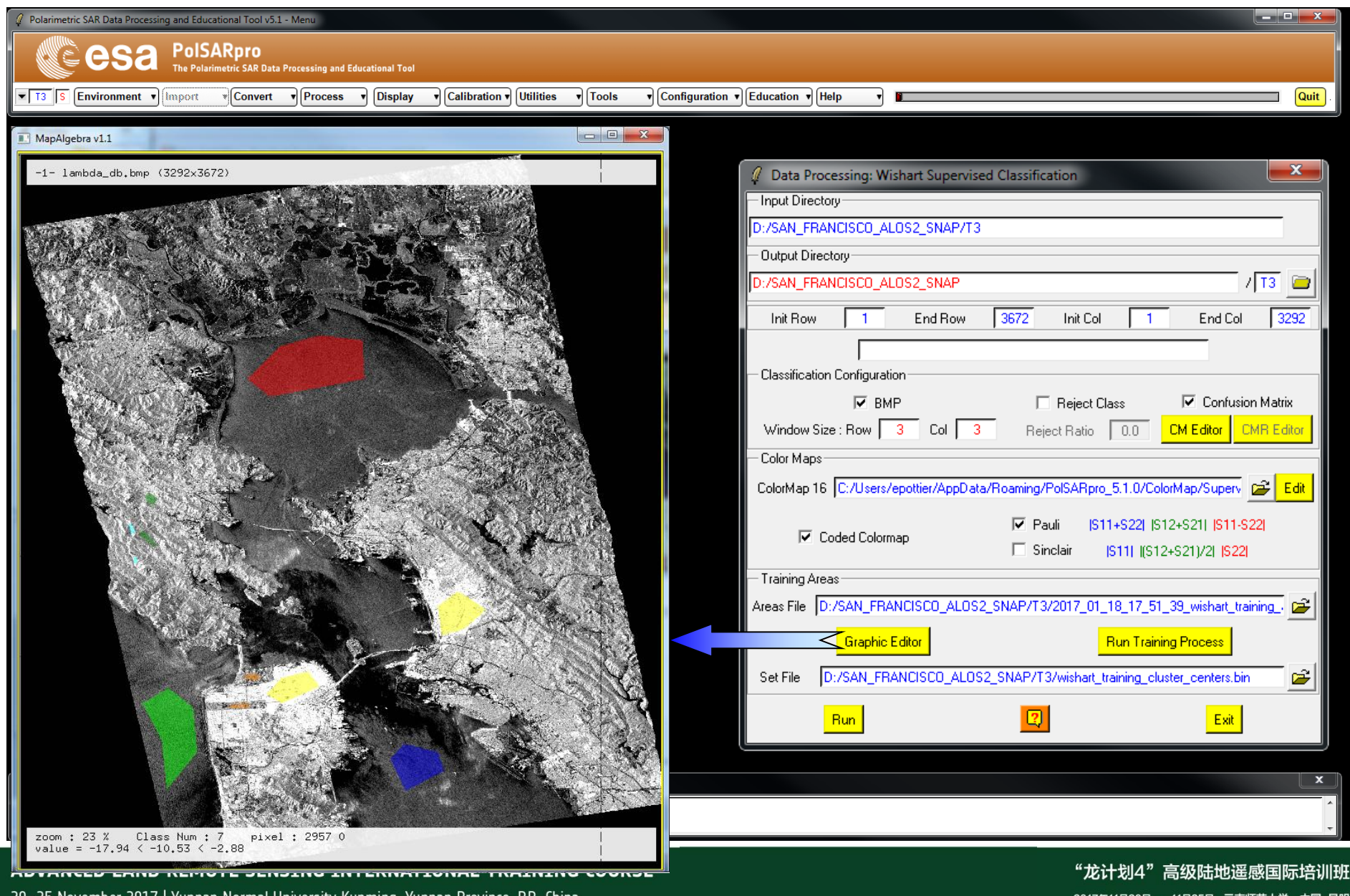

20-25 November 2017 | Yunnan Normal University Kunming, Yunnan Province, P.R. China

2017年11月20日 -- 11月25日 云南师范大学, 中国, 昆明

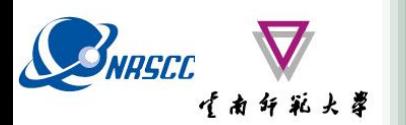

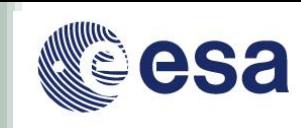

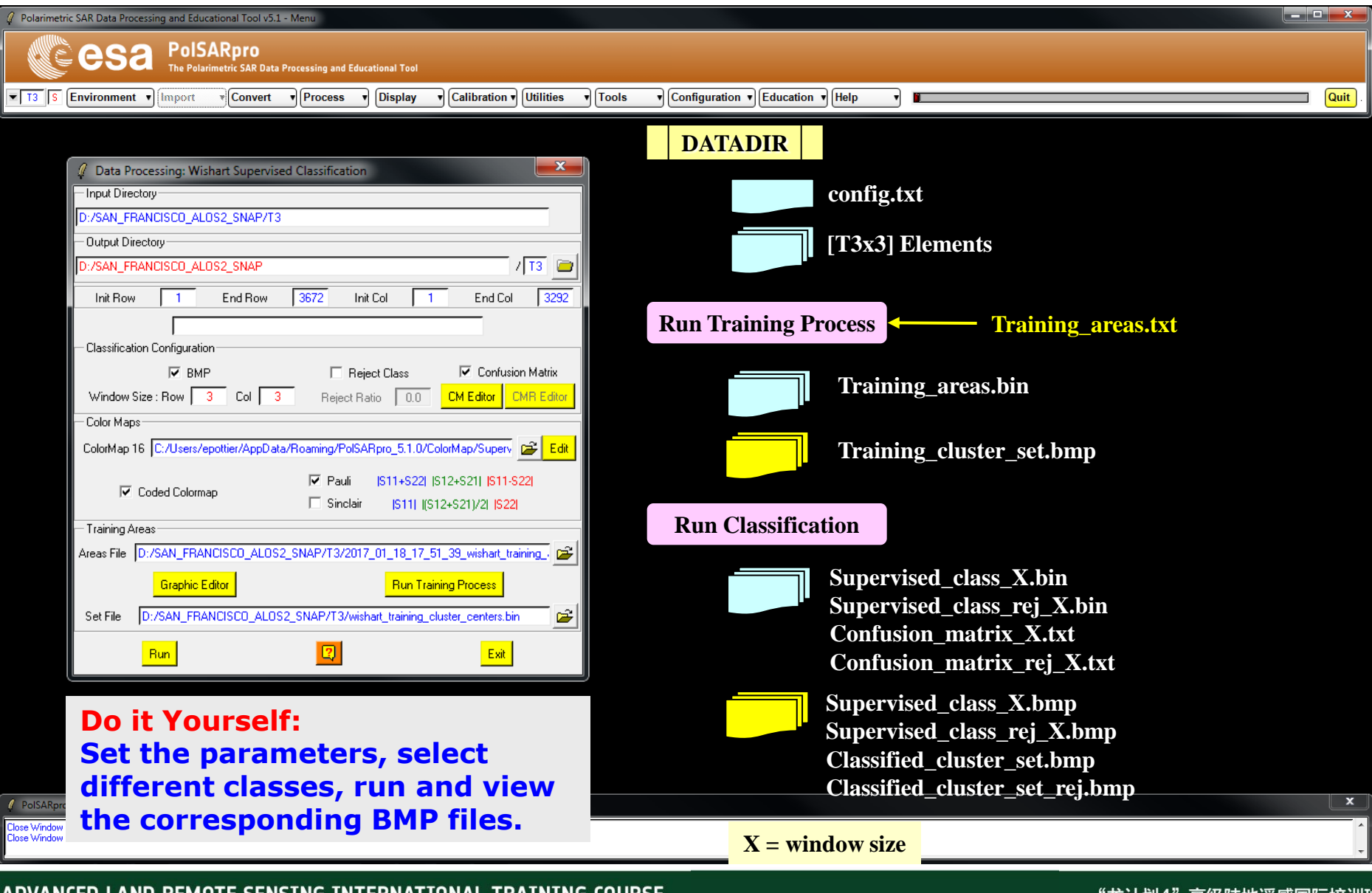

#### ADVANCED LAND REMOTE SENSING INTERNATIONAL TRAINING COURSE

20-25 November 2017 | Yunnan Normal University Kunming, Yunnan Province, P.R. China

**局级陆地遥感国际培训**班 **JELT TULA** 2017年11月20日-----11月25日 云南师范大学,中国,昆明

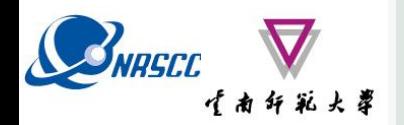

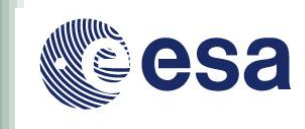

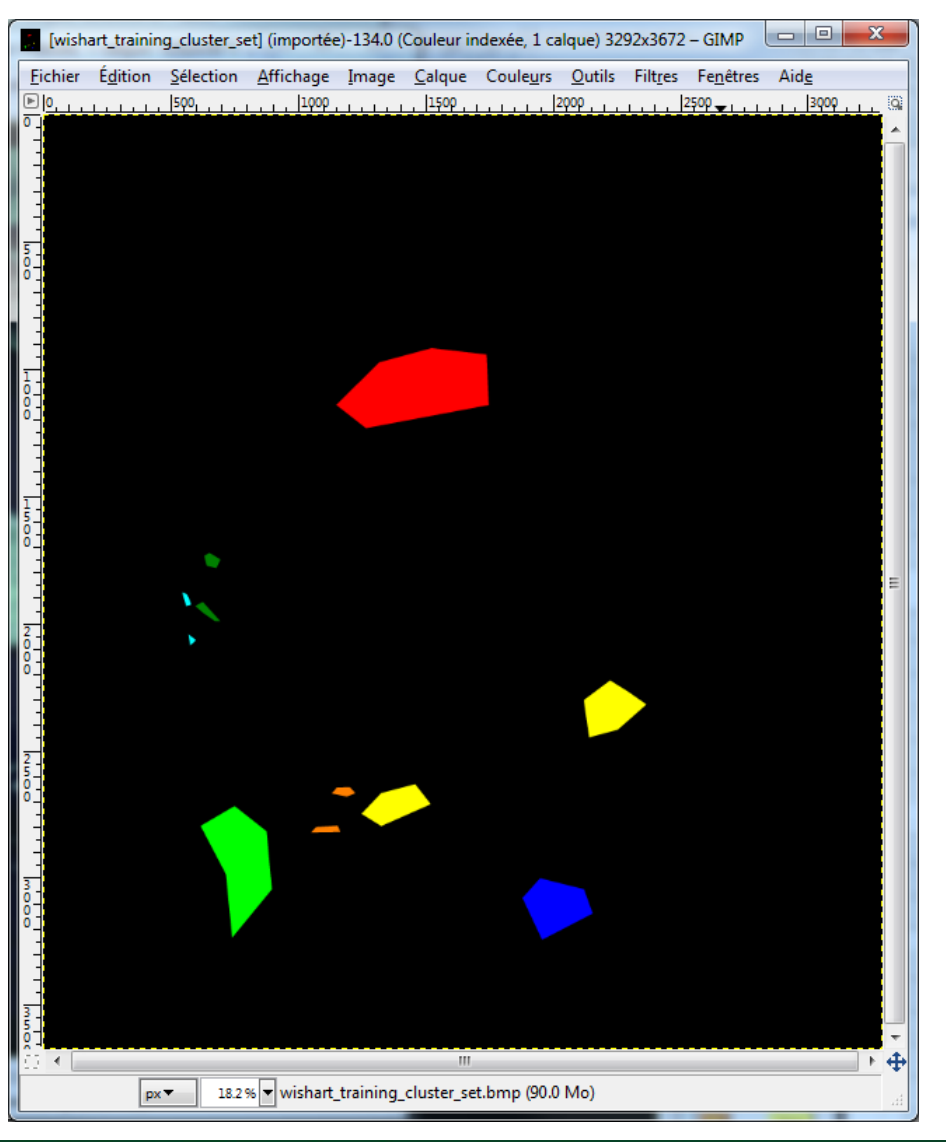

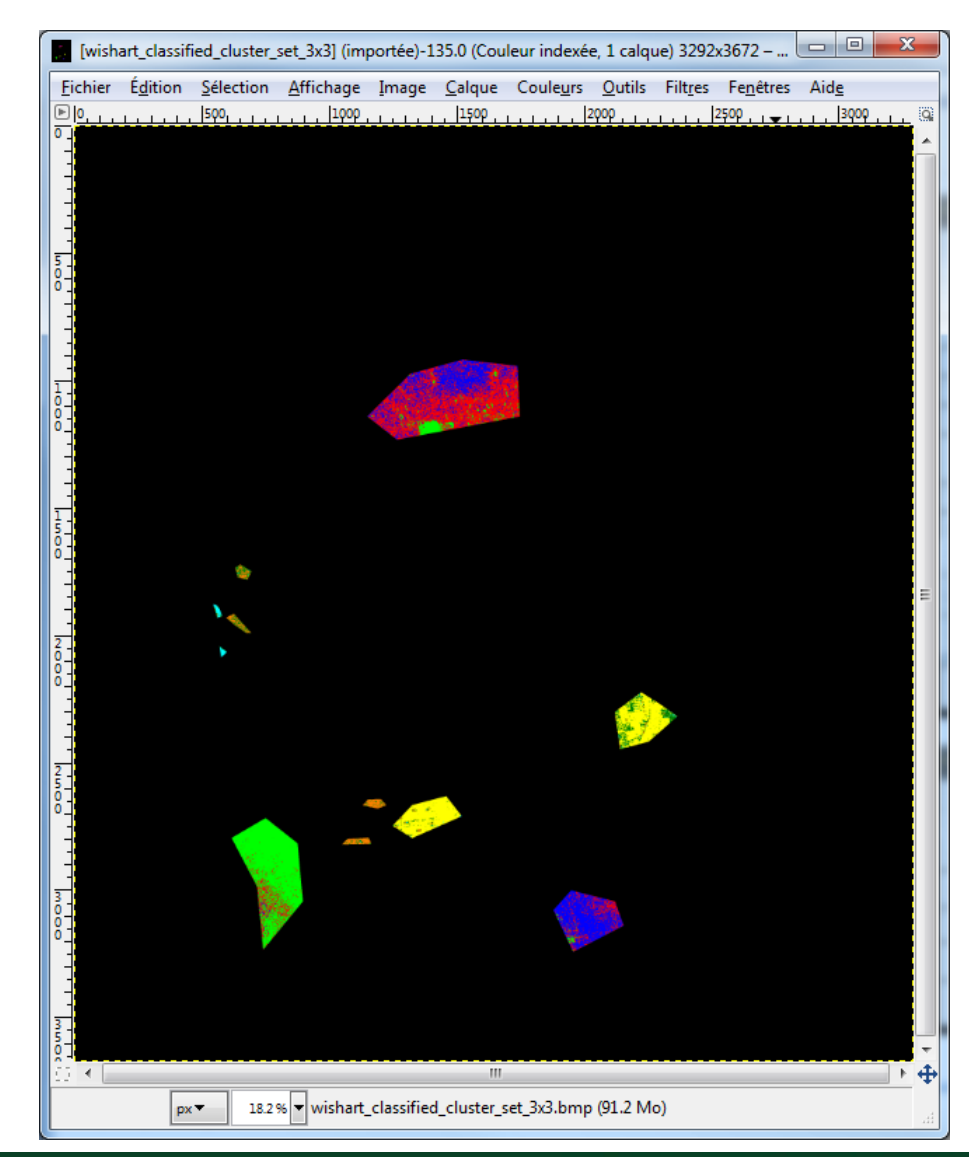

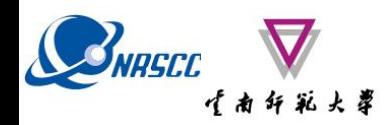

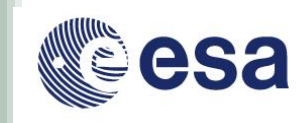

#### 08 09 10 11 12 1071

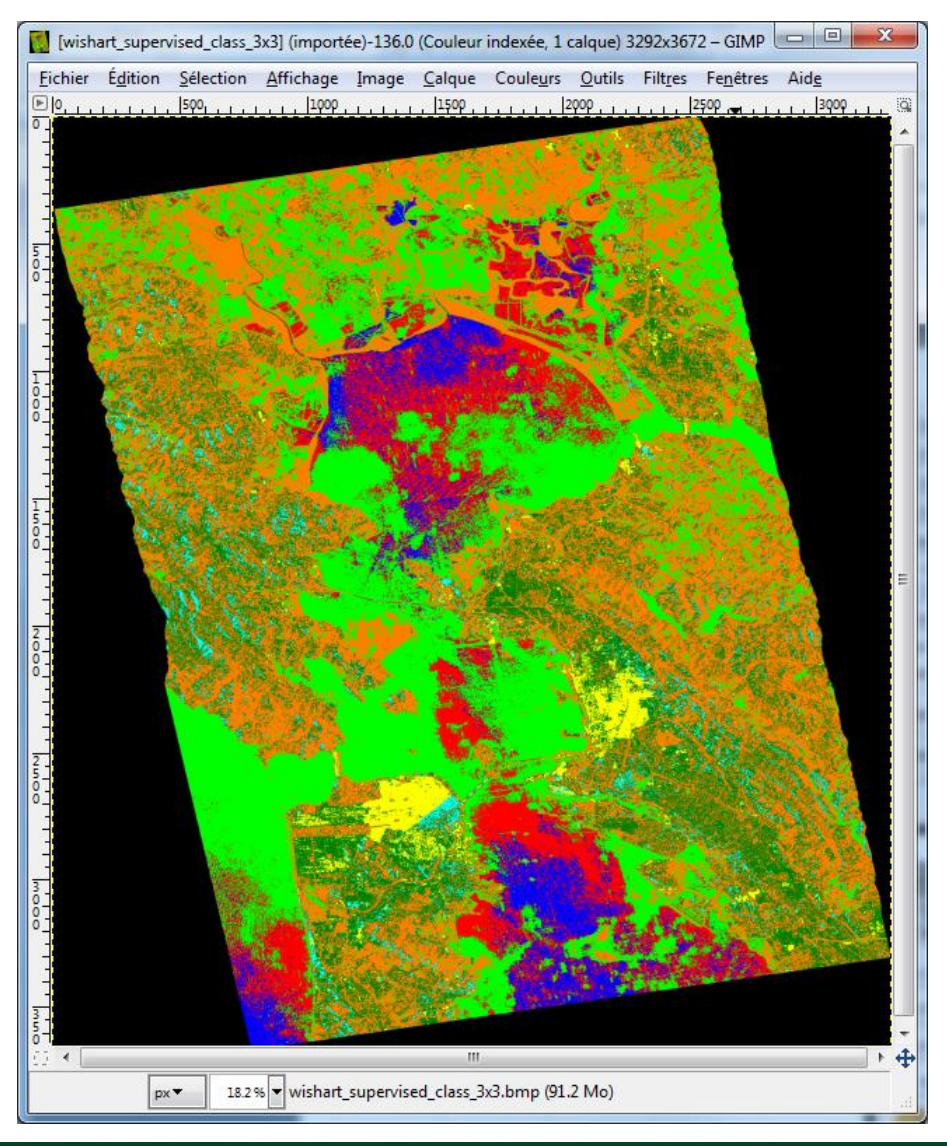

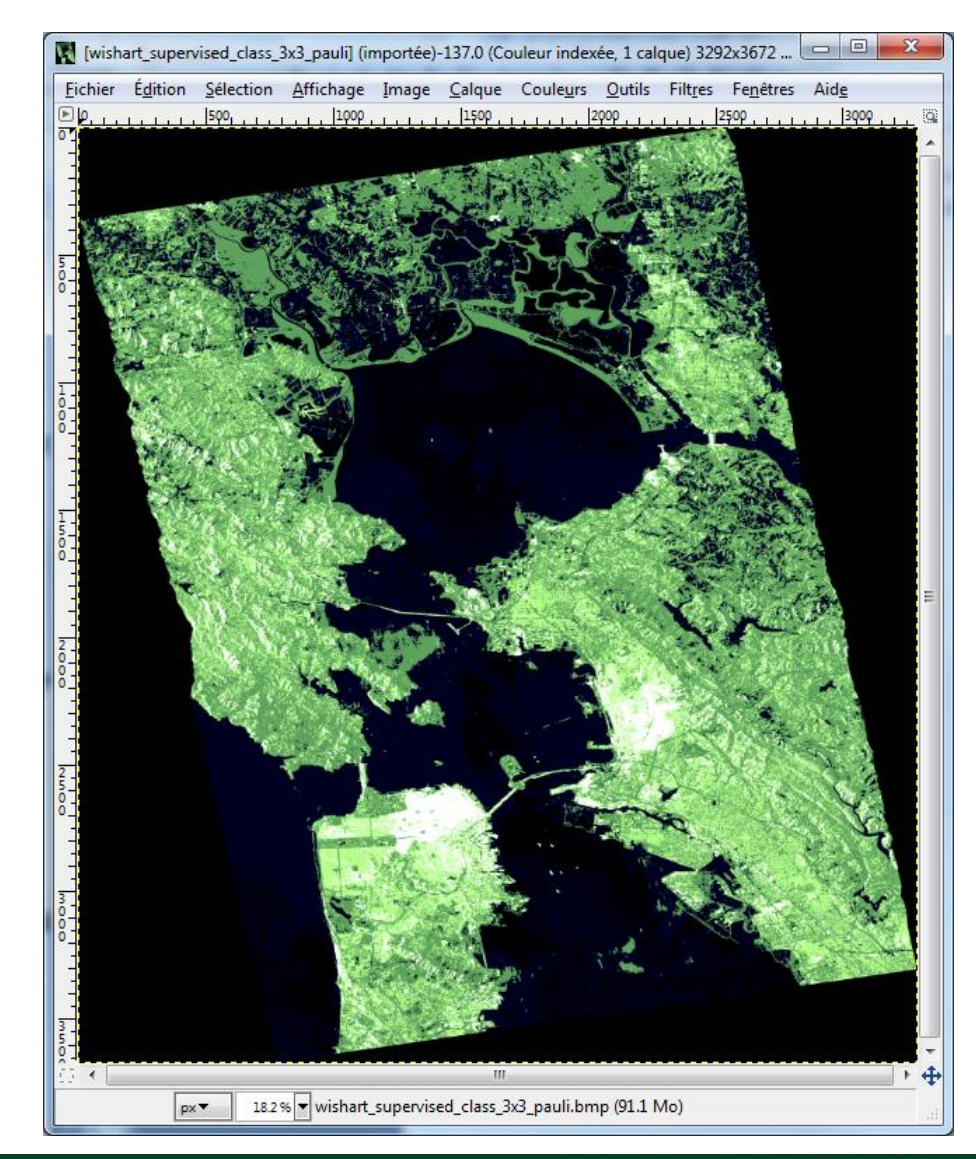

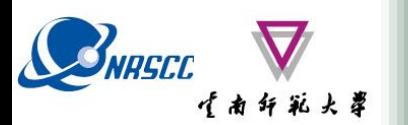

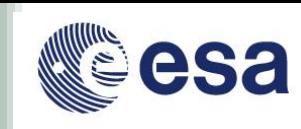

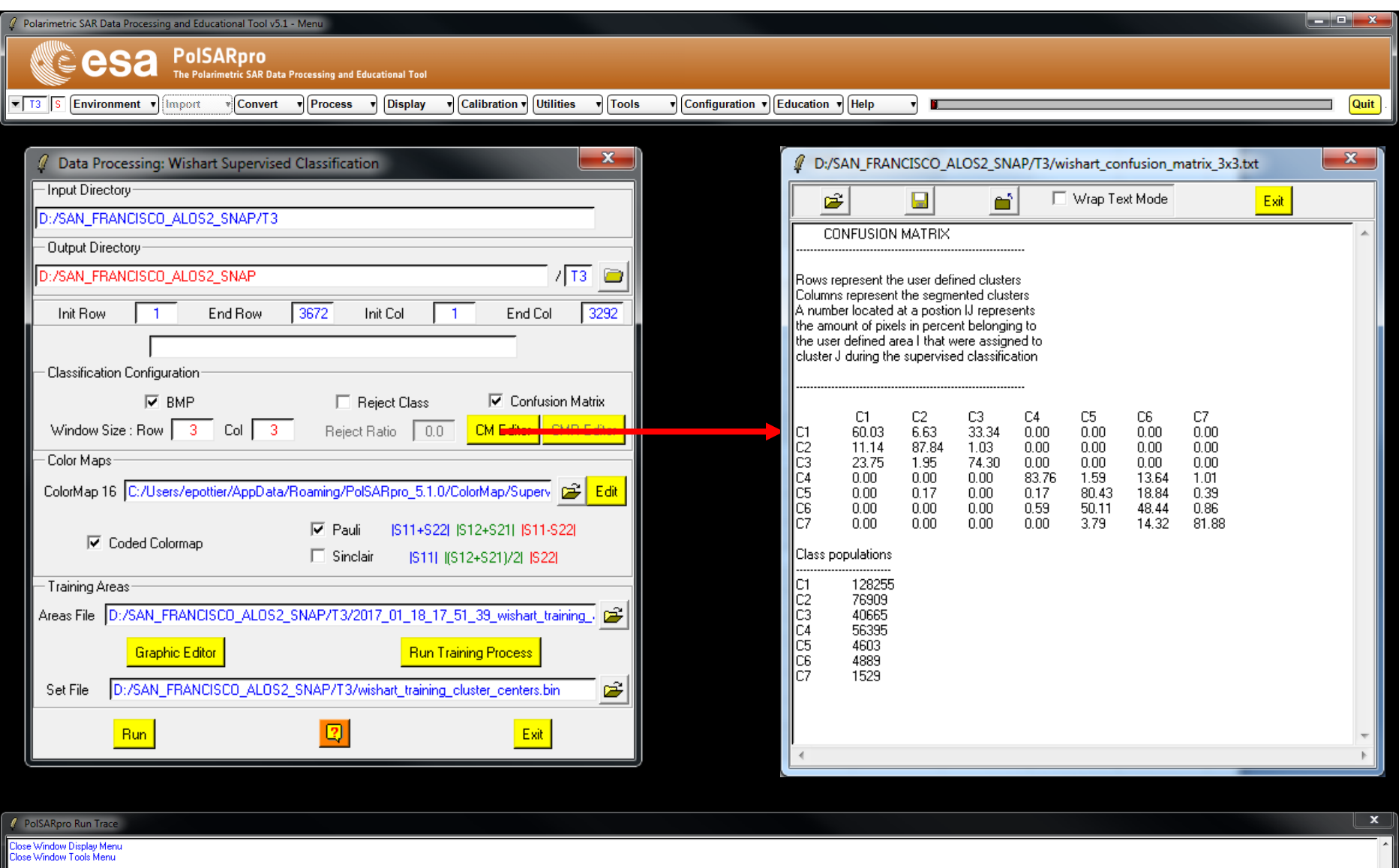

#### ADVANCED LAND REMOTE SENSING INTERNATIONAL TRAINING COURSE

20-25 November 2017 | Yunnan Normal University Kunming, Yunnan Province, P.R. China

"龙计划4"高级陆地遥感国际培训班 2017年11月20日–––11月25日 云南师范大学,中国,昆明

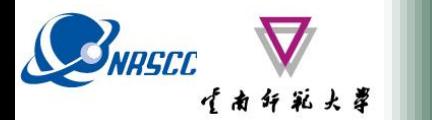

**PROCESSING CHAIN**

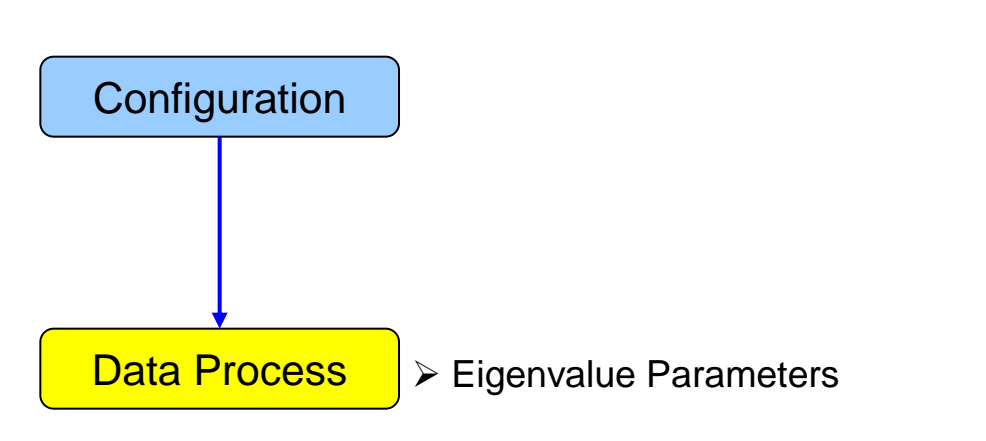

- $\triangleright$  Polarimetric Decomposition
- ▶ Polarimetric Segmentation
	- Wishart H / A / alpha classification
	- Supervised Wishart classification

Support Vector Machine Classification

## **SINISCE ROSARPTO V5.1 SOFTWARE**

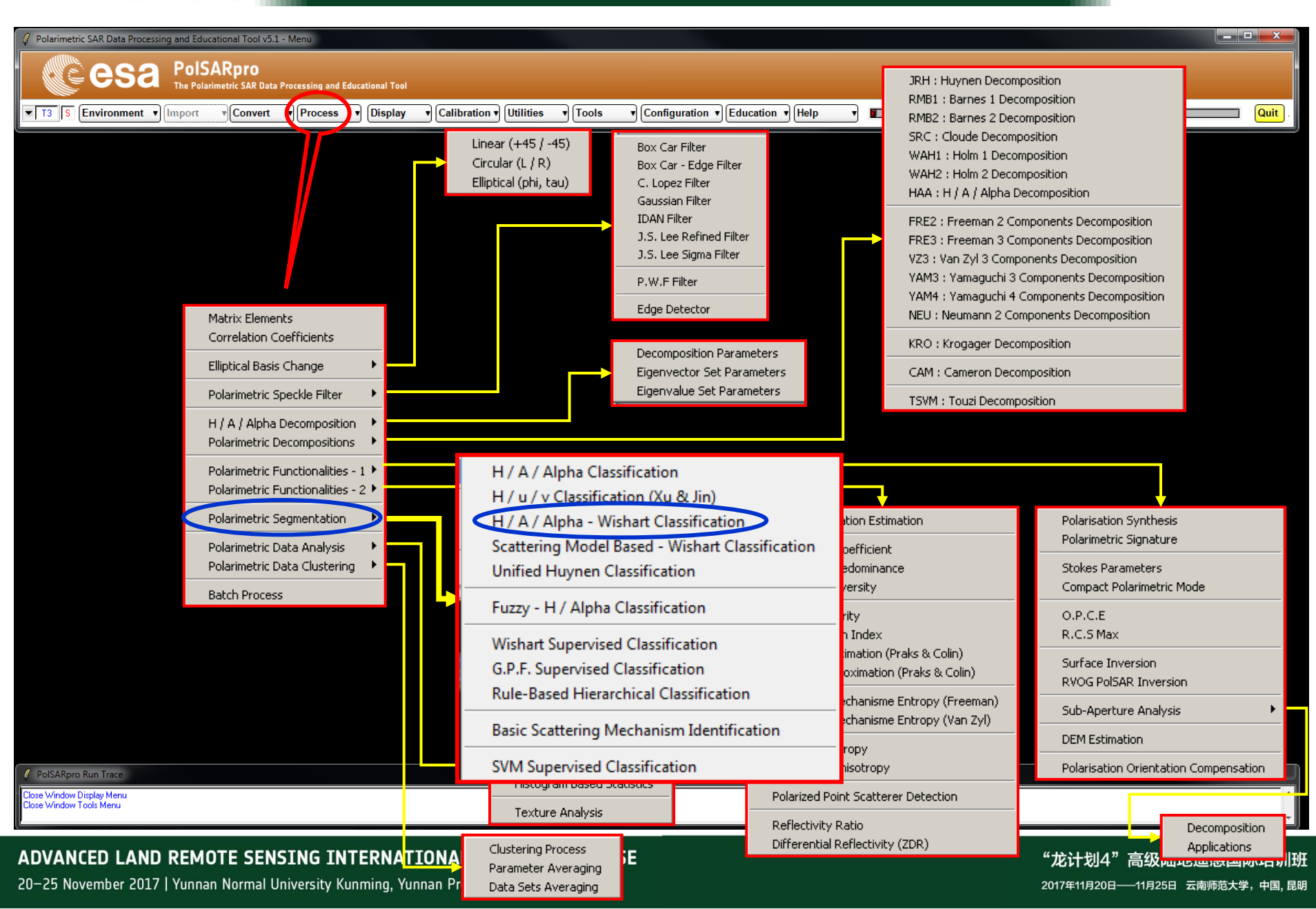

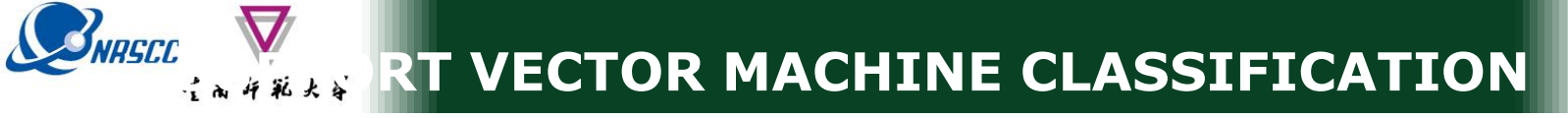

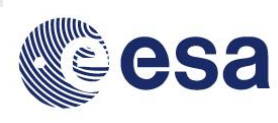

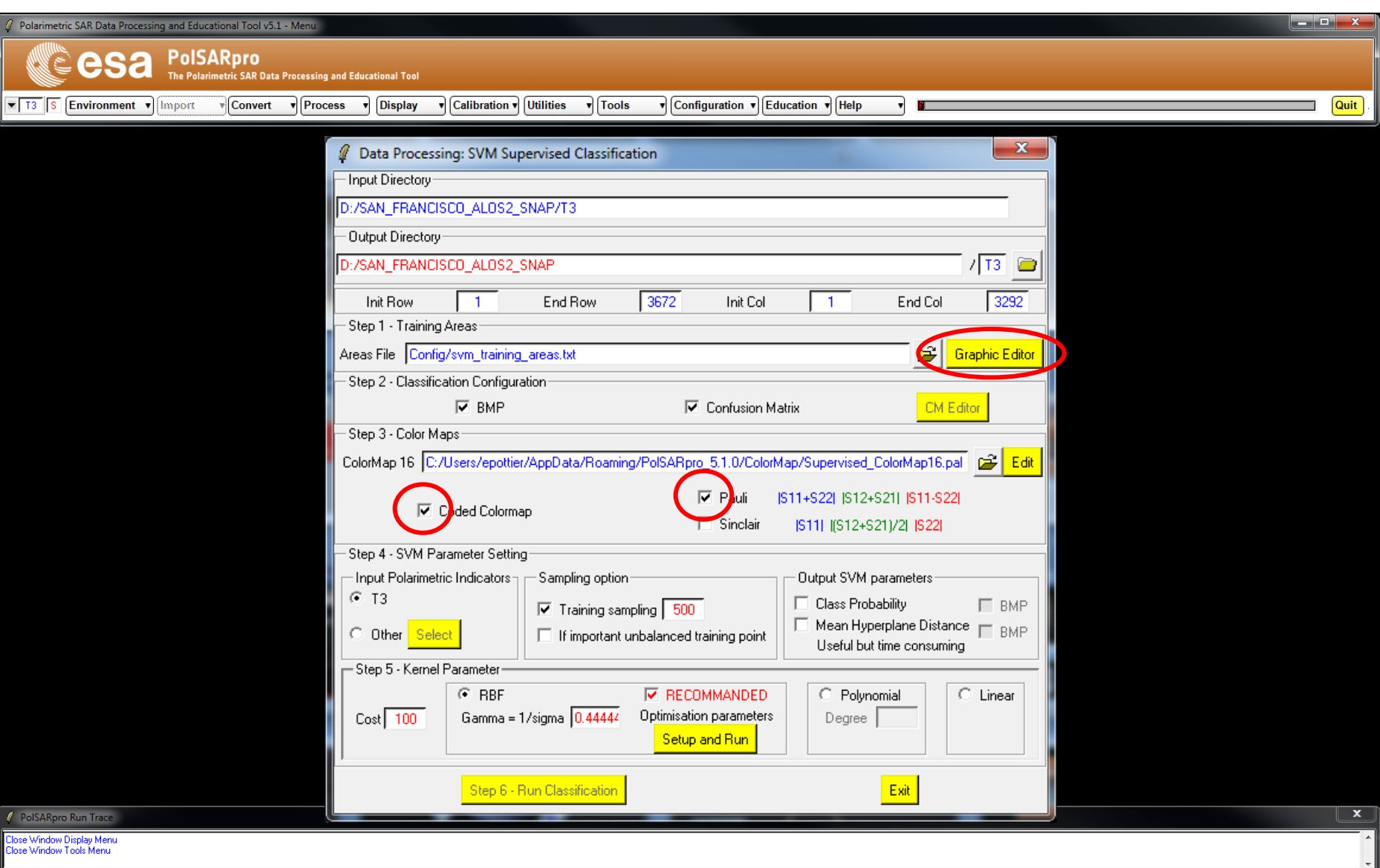

#### ADVANCED LAND REMOTE SENSING INTERNATIONAL TRAINING COURSE

20-25 November 2017 | Yunnan Normal University Kunming, Yunnan Province, P.R. China

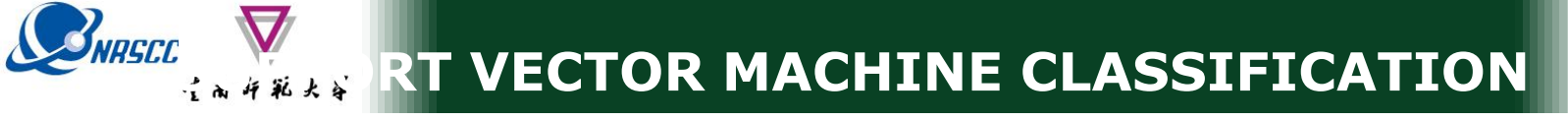

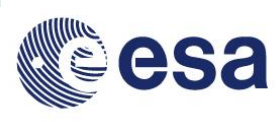

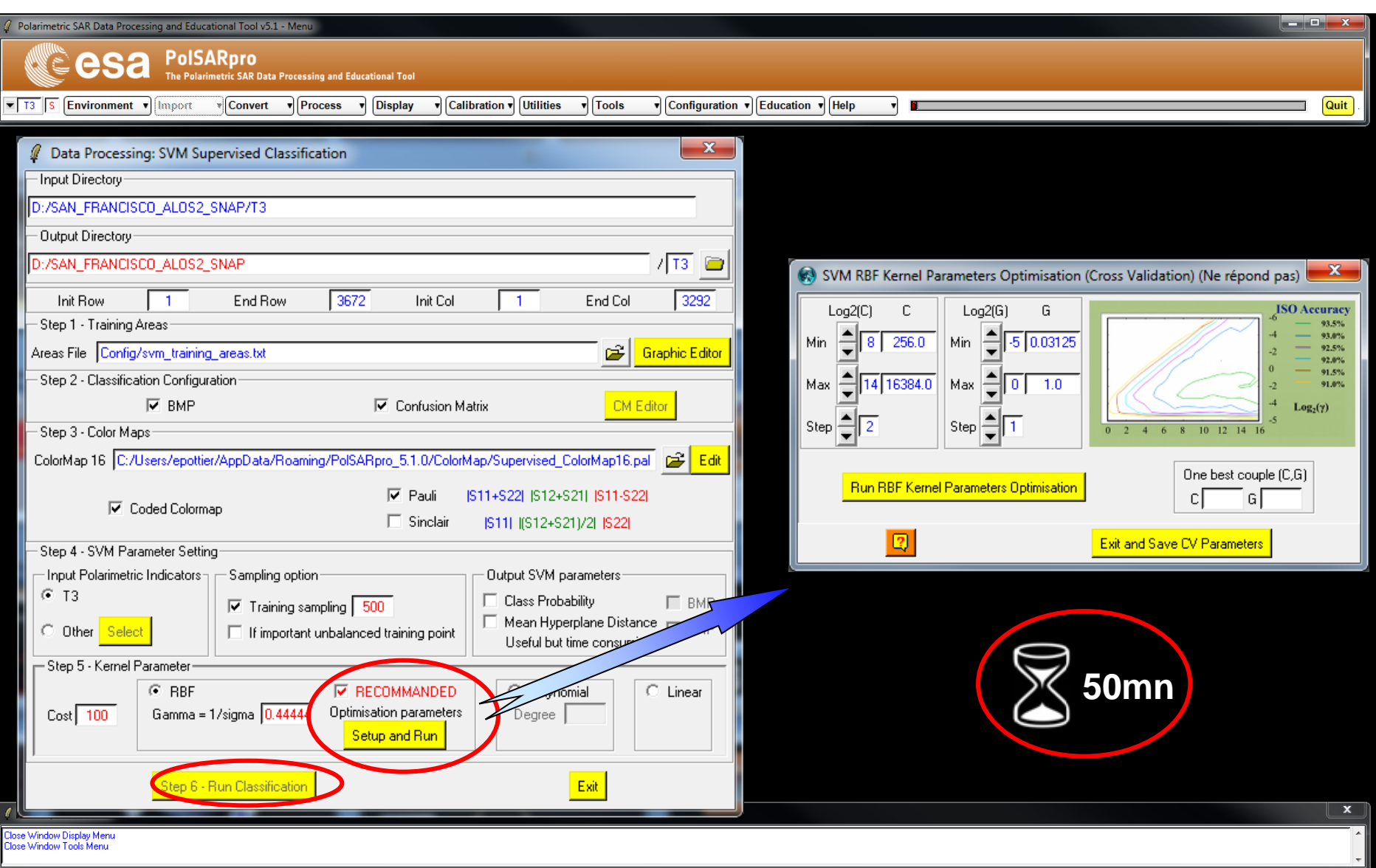

#### ADVANCED LAND REMOTE SENSING INTERNATIONAL TRAINING COURSE

"龙计划4"高级陆地遥感国际培训班 2017年11月20日----11月25日 云南师范大学,中国,昆明

20-25 November 2017 | Yunnan Normal University Kunming, Yunnan Province, P.R. China

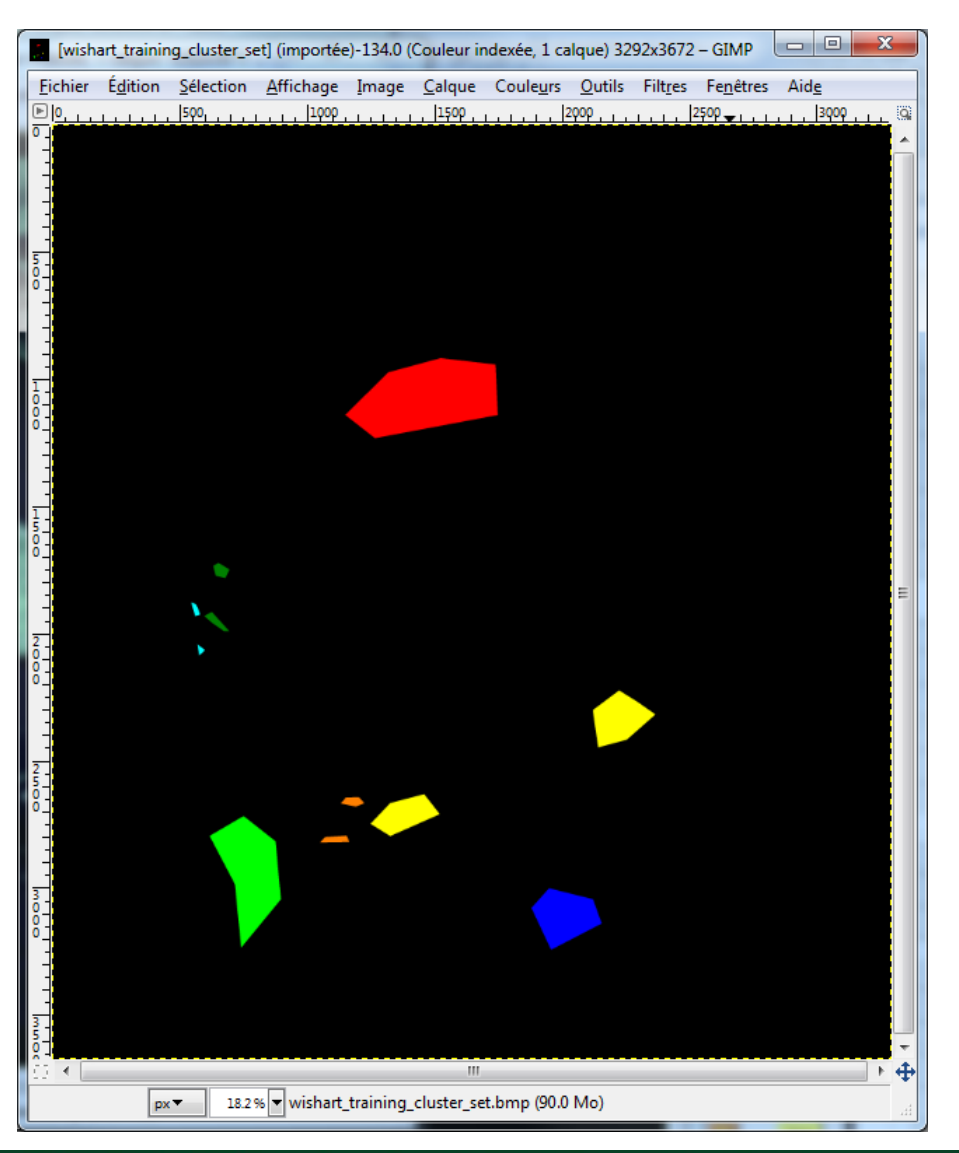

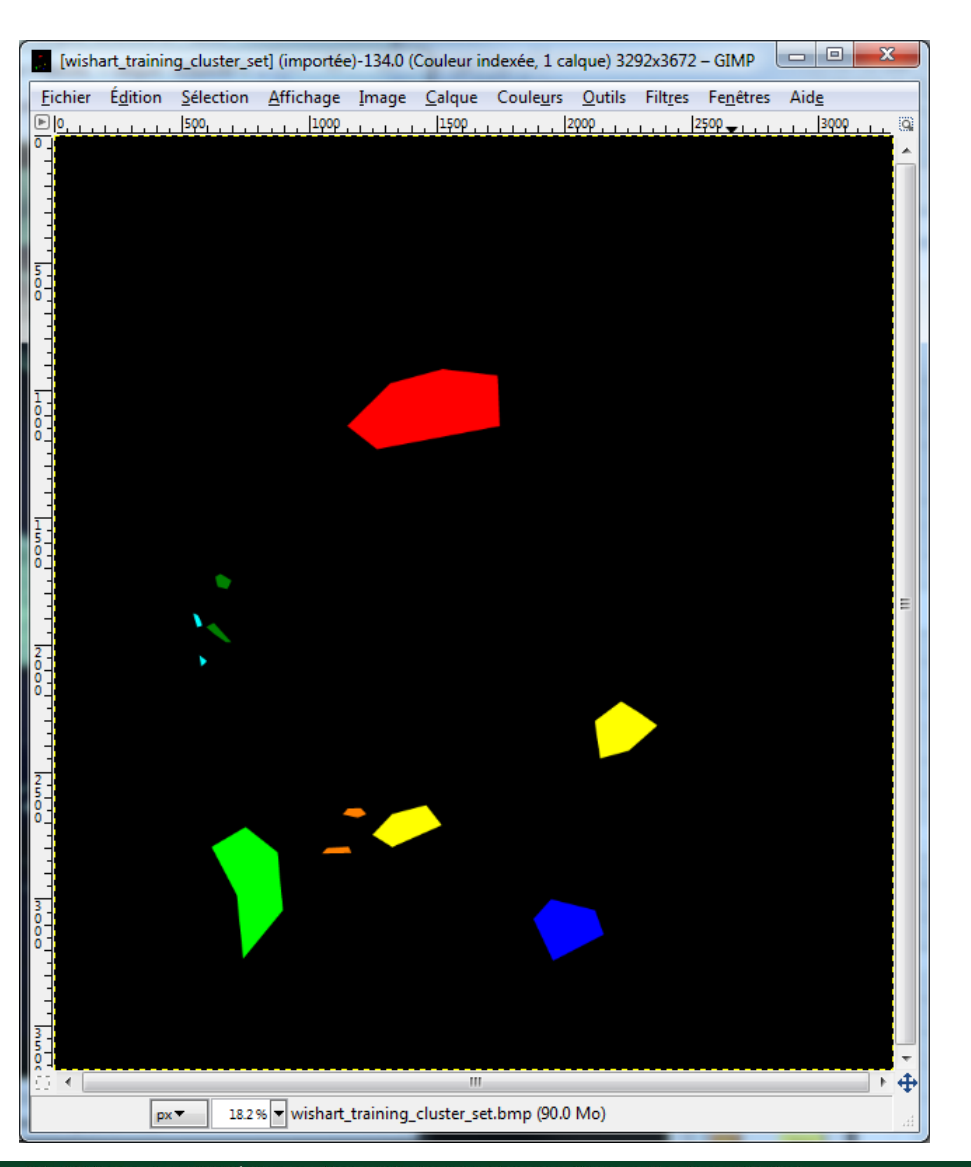

esa

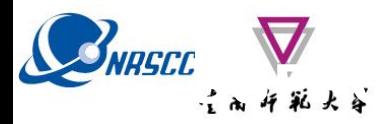

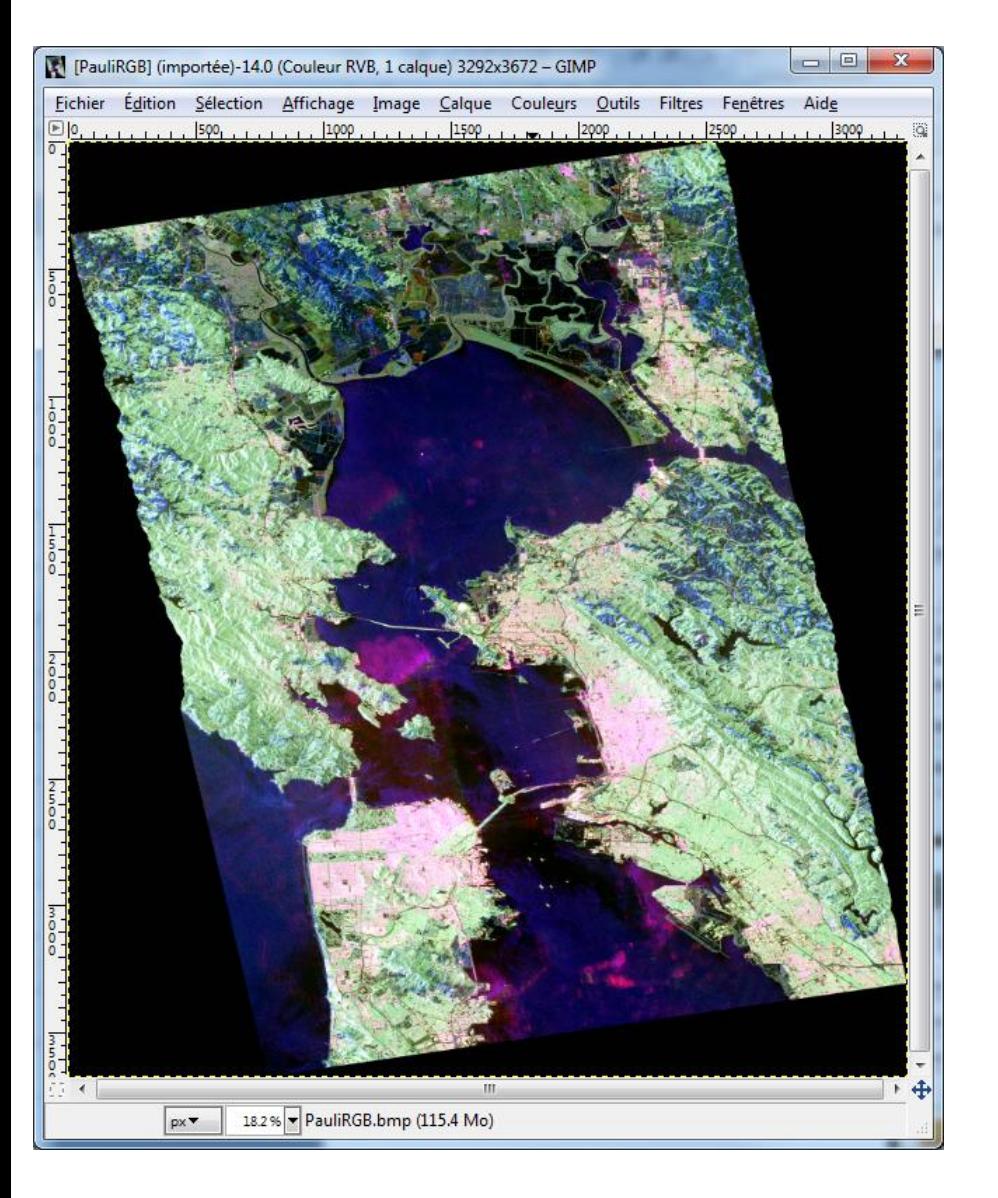

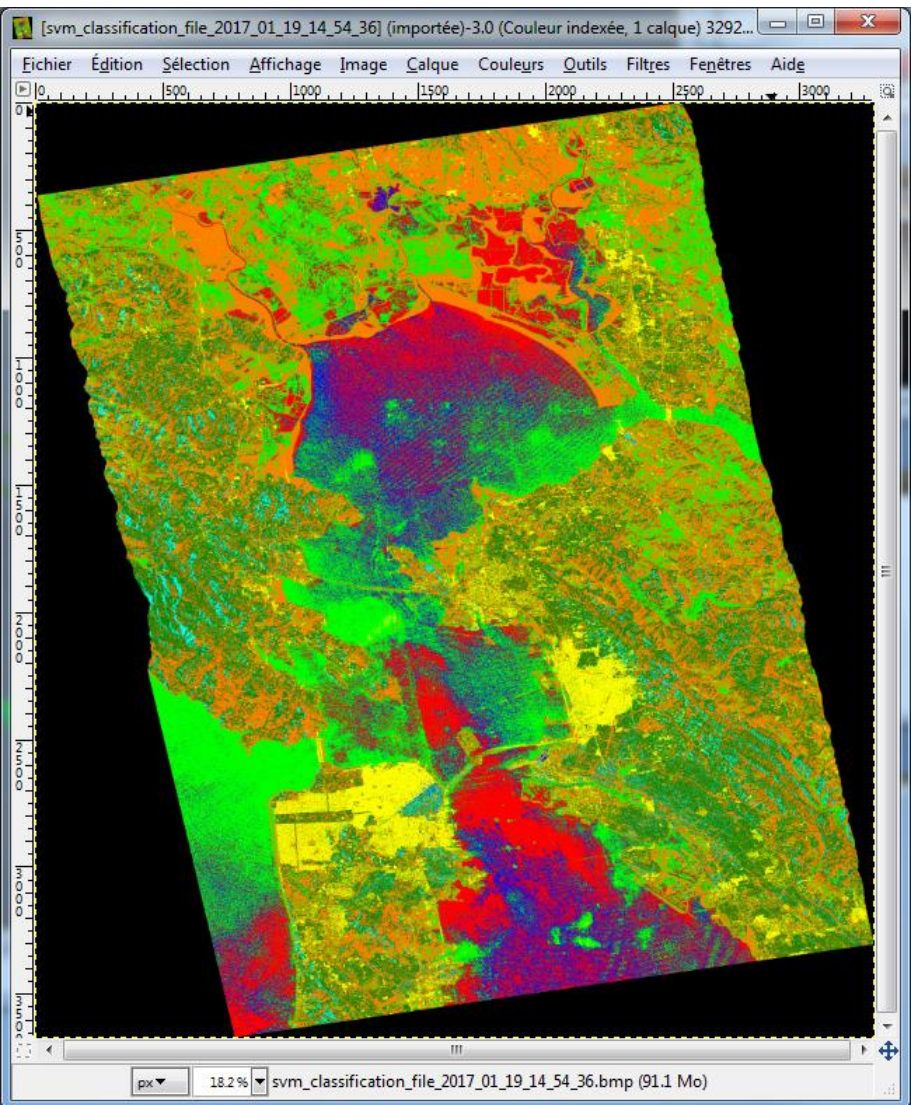

esa

**COMEGE WAREART VECTOR MACHINE CLASSIFICATION** 

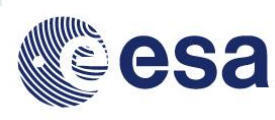

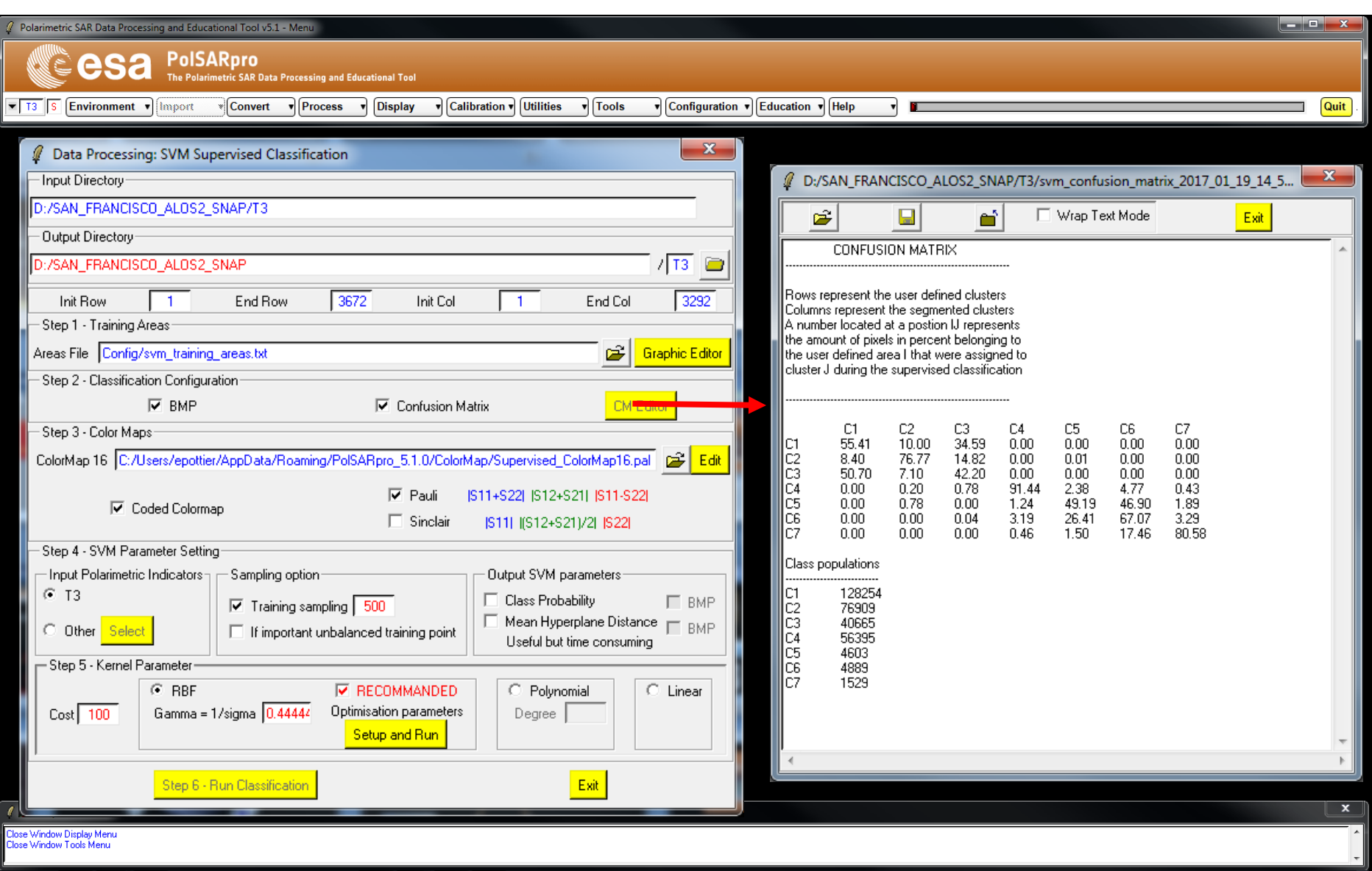

#### ADVANCED LAND REMOTE SENSING INTERNATIONAL TRAINING COURSE

20-25 November 2017 | Yunnan Normal University Kunming, Yunnan Province, P.R. China

"龙计划4"高级陆地遥感国际培训班 2017年11月20日--11月25日 云南师范大学,中国,昆明

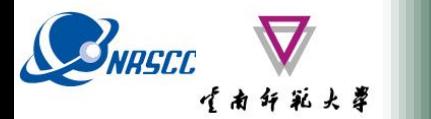

**PROCESSING CHAIN**

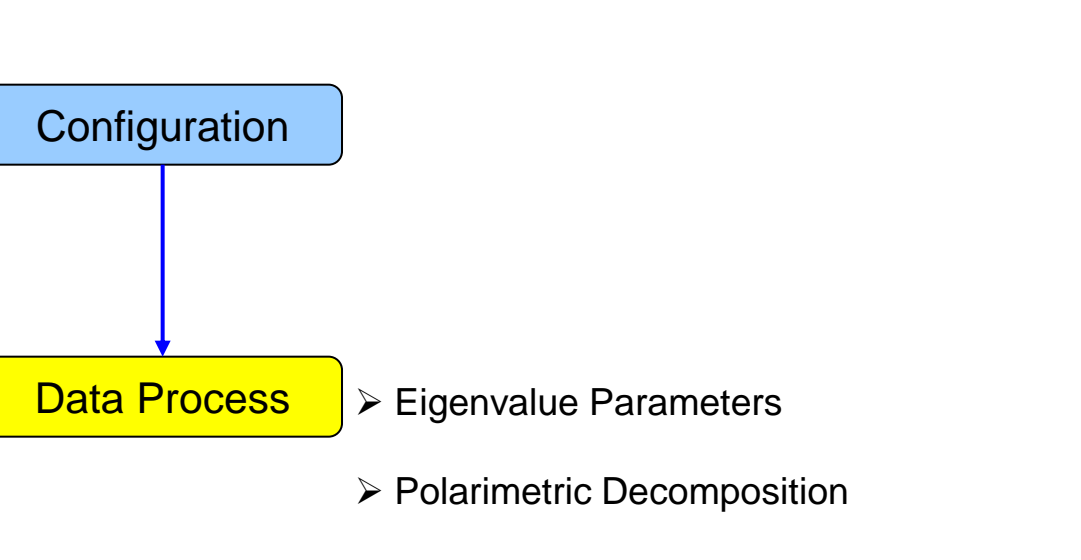

- ▶ Polarimetric Segmentation
	- Wishart H / A / alpha classification
	- Supervised Wishart classification
	- Support Vector Machine Classification
	- Polarimetric Functionalities Polarimetric synthesis

## SNASCE (A 4 % A & POISAR Pro V5.1 SOFTWARE

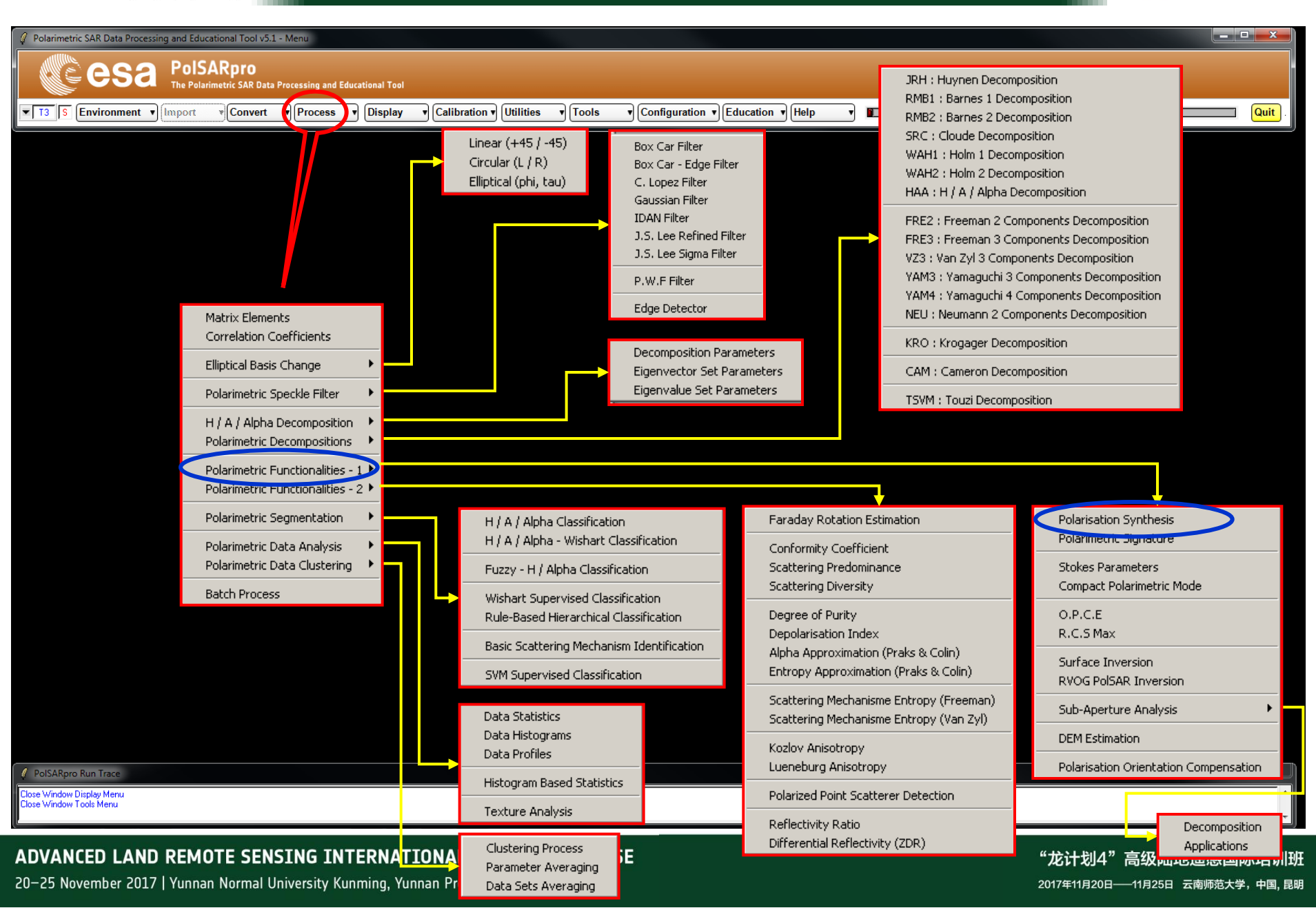

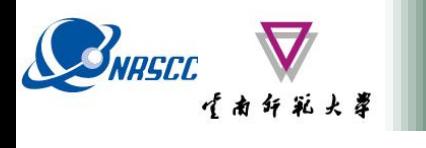

### **POLARIZATION SYNTHESIS**

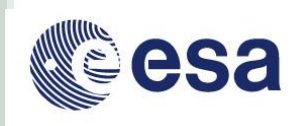

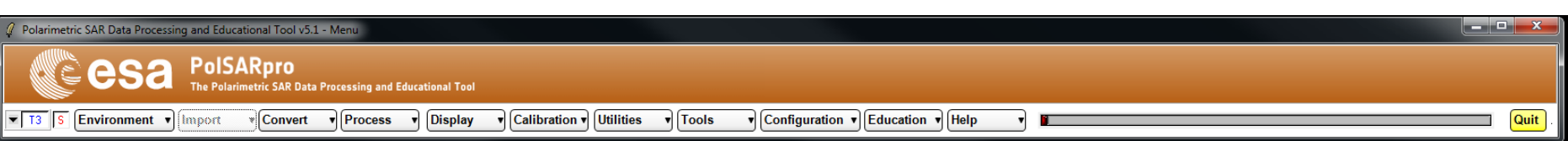

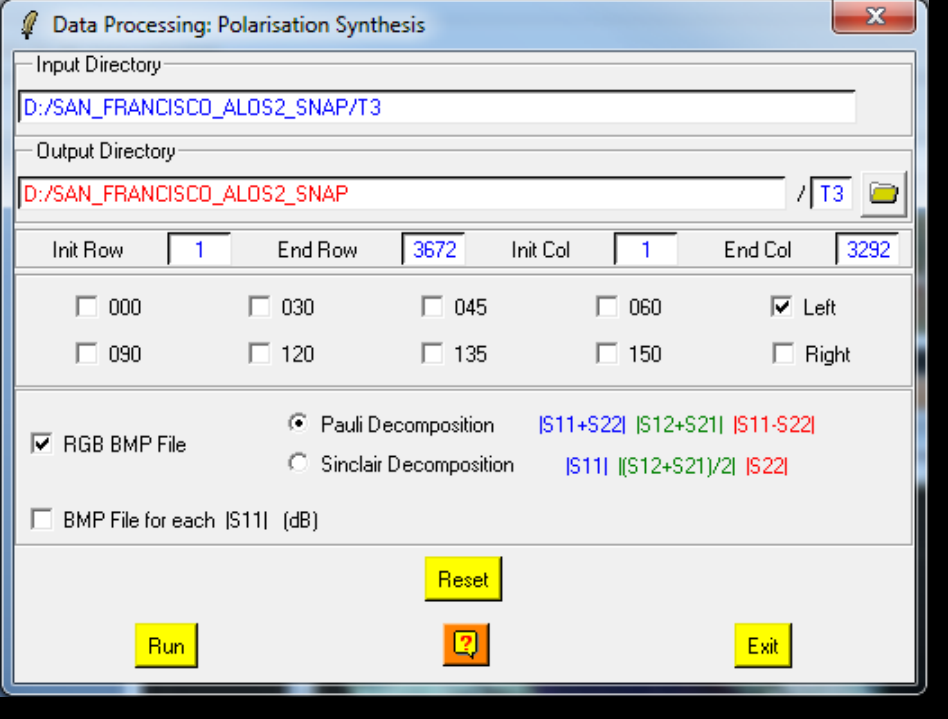

PolSARpro Run Trace

lose Window Display Menu<br>Iose Window Tools Menu

#### ADVANCED LAND REMOTE SENSING INTERNATIONAL TRAINING COURSE

20-25 November 2017 | Yunnan Normal University Kunming, Yunnan Province, P.R. China

"龙计划4"高级陆地遥感国际培训班 2017年11月20日–––11月25日 云南师范大学,中国,昆明

 $\overline{\mathbf{x}}$ 

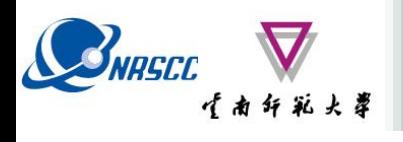

### **POLARIZATION SYNTHESIS**

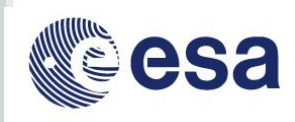

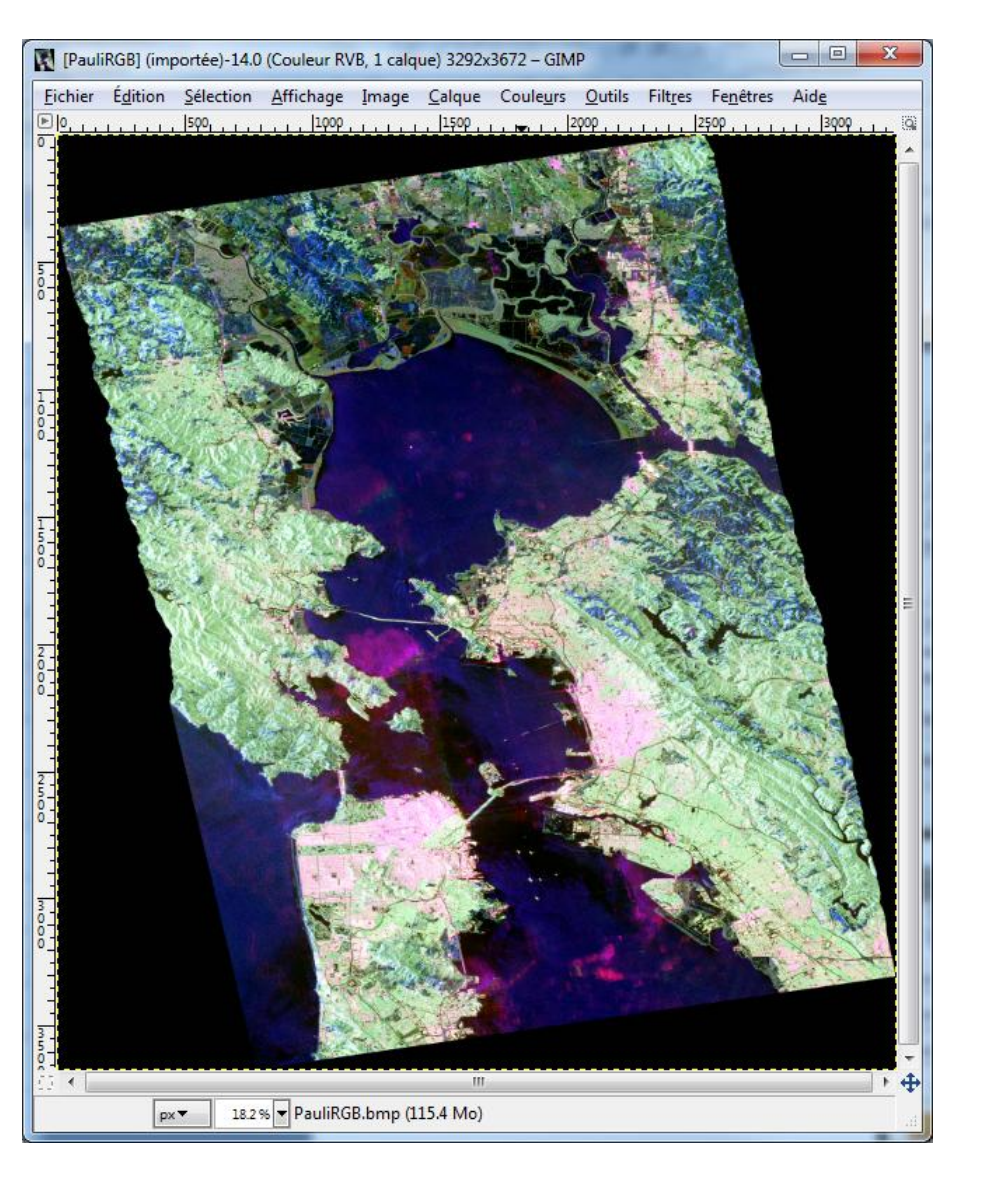

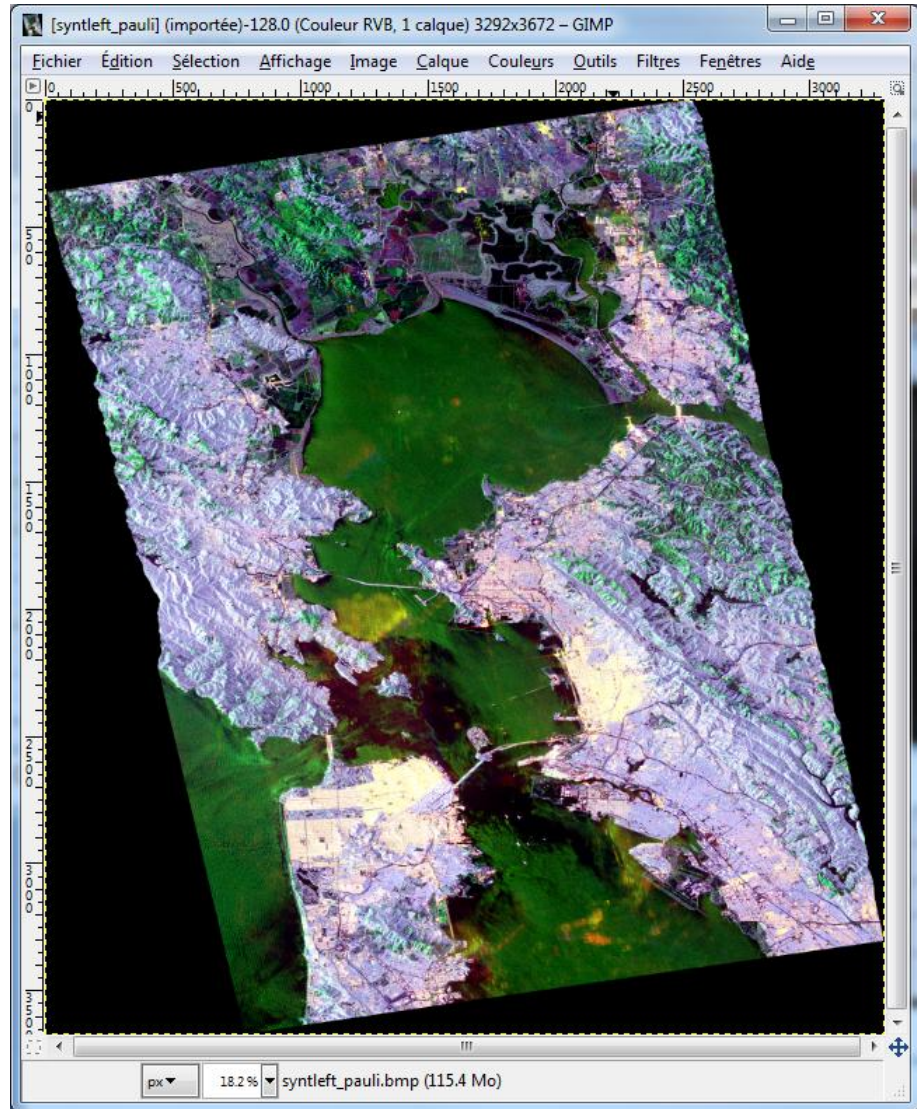

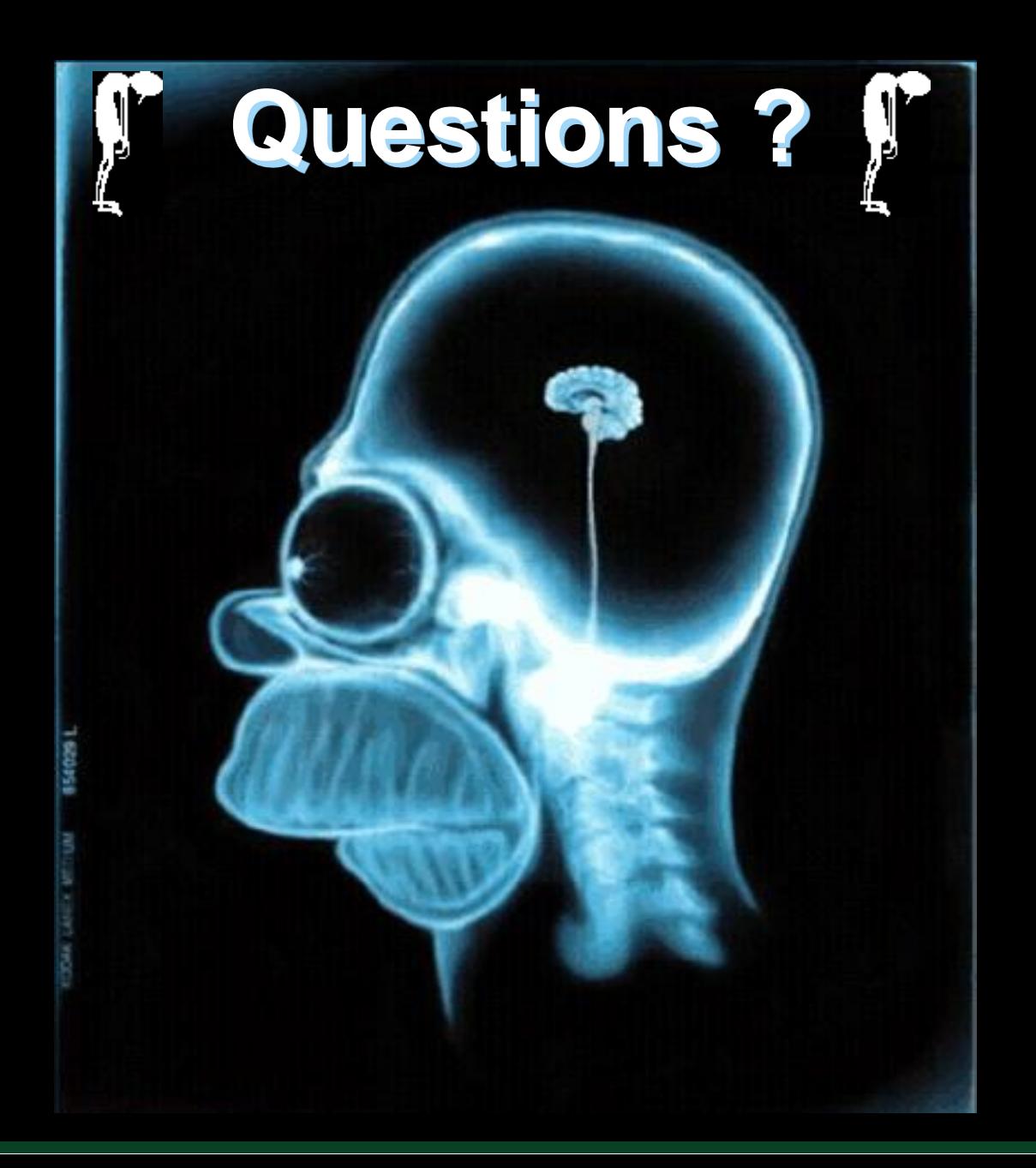